# UNIVERSITAT POLITÈCNICA DE VALÈNCIA

DEPARTAMENTO DE PRODUCCIÓN VEGETAL Y FCOSISTEMAS AGROFORESTALES

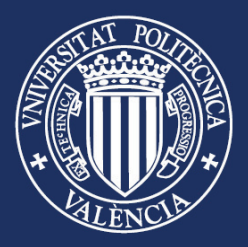

PROPUESTA DE MEJORA METODOLÓGICA PARA EL **CONTROL INTEGRAL DEL SEGUIMIENTO DE** RESTAURACIONES FORESTALES Y RECUPERACIÓN **DE ÁREAS DEGRADADAS** 

**TESIS DOCTORAL** 

Autor: Jaime Ferré Martí

Directora: Dra. Rosa Vercher Aznar

Valencia, septiembre 2017

Queda prohibido no sonreír a los problemas, no luchar por lo que quieres, abandonarlo todo por miedo, no convertir en realidad tus sueños. Pablo Neruda

Al principio pensé que luchaba para salvar árboles de caucho, luego pensé que estaba luchando por salvar la selva amazónica. Ahora me doy cuenta de que estoy luchando por la humanidad.

Chico Mendes, ecologista brasileño

## **AGRADECIMIENTOS**

Agradezco a mi directora Rosa Vercher Aznar, por todo el interés y generosa dedicación hacia este trabajo, así como por toda la confianza que ha depositado en mí.

Especialmente, me gustaría mostrar mi agradecimiento al profesor Miguel Ángel Artacho, por su apoyo tan importante para mí, pero sobre todo por su amistad.

Asimismo, quisiera agradecer a los doctores Antonio Damaso por sus orientaciones, Miguel Ángel Bello por su conocimiento, atención y consejos, Herminio Boira por sus lecciones y por compartir sus conocimientos y Bernardo Pascual.

No puedo dejar de agradecer a los miembros del departamento de Producción Vegetal y Sistemas Agroforestales Ana, Mayte y Sandra por el trato recibido, la ayuda, ánimos y consejos.

Asimismo, dedico este trabajo a mi madre Angela Martí y a mi padre Pascual Ferré, a los que debo todo lo que soy y tengo. Cualquier tipo de agradecimiento hacia ellos siempre me resultará insuficiente. Mención especial para mis hijos Sophia, Thaís y Tiago, que me estimulan en buscar siempre nuevos desafíos y que tengo constantemente presentes.

Agradezco de todo corazón a mi compañera Angela Küster por enseñarme a razonar para intentar comprender la naturaleza.

También quiero agradecer a mis hermanos y hermanas Cesar, Jorge, Laura y Maite, también a mis familiares Patricia, Laurita, Anyla, Yuri, Helena, Carlos, Josy y mis amigos Filipe Barros, Galo Gallardo, Tono Cerveró, Paloma, Rogério, Raimundo, Nashira, Felipe, y otros aquí no citados, por todo el apoyo prestado durante estos años en Valencia.

 Agradezco institucionalmente a la CAPES - Coordenação de Aperfeiçoamento de Pessoal de Nível Superior del Ministério da Educação (MEC) de Brasil por la beca y todo el apoyo de sus técnicos para la realización de la tesis.

 Como también a la Universidad politécnica de Valencia y su personal docente y administrativo por su apoyo.

#### **RESUMEN**

La presente tesis plantea mejoras para el control y seguimiento de proyectos de repoblación forestal y de recuperación de áreas degradas con la finalidad de conseguir mayor supervivencia y eficiencia de las actuaciones y medidas correctivas adoptadas.

Inicialmente se realiza un breve levantamiento sobre el estado de los bosques de la Unión Europea, España y la Comunidad Valenciana, se destacan los programas gubernamentales y actuaciones repobladoras.

Se hace una revisión sobre los estudios que anteceden al presente en relación con la mejora de una metodología de control integral de las repoblaciones, en la que se tiene en cuenta factores como la calidad del proyecto, calidad de la ejecución, calidad de estación y calidad de planta.

Para lograr los objetivos de la presente tesis se hace uso de datos de la repoblación en la Muela de Cortes de Pallás donde se verifica el desarrollo de las plantas, la toma de datos y se propone un modelo matemático que relaciona la calidad de ejecución y la calidad de estación con la mortalidad. Este modelo permite inferir de forma probabilística el éxito de la actuación midiendo parámetros de calidad de ejecución y de calidad de estación, lo que serviría a los expertos para conocer de antemano los riegos de fracaso a los que se debería hacer frente y planificar así las labores de seguimiento oportunas.

Para el análisis de la calidad de planta se utilizan los datos del proyecto realizado en las localidades de Domeño y Castellano, en las márgenes del embalse de Loriguilla. Allí se midieron características morfológicas y fisiológicas de plantas provenientes de tres viveros. A partir de los datos morfológicos se ha obtenido un modelo matemático que relaciona la supervivencia con variables clásicas de morfología como la altura y el diámetro de cuello de raíz. Asimismo, a partir del análisis de la supervivencia en varias fechas se establece un valor temporal umbral a partir de cual se dispara la mortalidad limitando las probabilidades de éxito de la repoblación. Este mismo análisis discriminando por vivero permite ordenar a éstos en función de la calidad de planta proporcionada. Por otra parte, se realiza un análisis de los nutrientes en función de los viveros, fecha de recolección, parcela y fecha de plantación que demuestra diferencias estadísticamente significativas en relación con el contenido de nutrientes como es el caso del Mg, Zn y Mn, destacando el P que es factor limitante en el metabolismo y desarrollo de las plantas nuevas.

Para la verificación posterior del éxito de las repoblaciones se hace uso de ortofotos e imágenes de satélite previas a la repoblación en caso de Muela de Cortes de Pallás y otras posteriores a la repoblación, calculando el índice de cubierta vegetal.

En suma, se puede concluir que las aportaciones de la tesis pueden ayudar a mejorar el seguimiento de factores ambientales y de control de calidad de este tipo de proyectos, aportando modelos matemáticos de inferencia que pueden ser útiles en los procesos de toma de decisiones de futuras repoblaciones y recuperación de áreas degradas. Asimismo, las herramientas de control desarrolladas son fácilmente implementarles en las actuales metodologías de control integral en lo concerniente a la caracterización y seguimiento de la calidad de ejecución, estación y planta.

#### **RESUM**

La present tesi planteja millores per al control i seguiment de projectes de repoblació forestal i de recuperació d'àrees degrades amb la finalitat d'aconseguir major supervivència i eficiència de les actuacions i mesures correctives adoptades.

Inicialment es realitza un breu alçament sobre l'estat dels boscos de la Unió Europea, Espanya i la Comunitat Valenciana, es destaquen els programes governamentals i actuacions repobladores

Es fa una revisió sobre els estudis que antecedixen al present en relació amb la millora d'una metodologia de control integral de les repoblacions, en la que es té en compte factors com la qualitat del projecte, qualitat de l'execució, qualitat d'estació i qualitat de planta

Per a aconseguir els objectius de la present tesi es fa ús de dades de la repoblació en el Queixal de Cortes de Pallars on es verifica el desenrotllament de les plantes, la presa de dades i es proposa un model matemàtic que relaciona la qualitat d'execució i la qualitat d'estació amb la mortalitat. Este model permet inferir de forma probabilística l'èxit de l'actuació mesurant paràmetres de qualitat d'execució i de qualitat d'estació, la qual cosa serviria els experts per a conéixer per endavant els regs de fracàs a què s'hauria de fer front i planificar així les labors de seguiment oportunes. Per a l'anàlisi de la qualitat de planta s'utilitzen les dades del projecte realitzat en les localitats de Domeño i Castellano, en els marges de l'embassament de Loriguilla. Allí es van mesurar característiques morfològiques i fisiològiques de plantes provinents de tres vivers. A partir de les dades morfològiques s'ha obtingut un model matemàtic que relaciona la supervivencia amb variables clàssiques de morfologia com l'altura i el diàmetre de coll d'arrel. Així mateix, a partir de l'anàlisi de la supervivència en diverses dates s'establix un valor temporal llindar a partir de qual es dispara la mortalitat limitant les probabilitats d'èxit de la repoblació. Esta mateixa anàlisi discriminant per viver permet ordenar a estos en funció de la qualitat de planta proporcionada. D'altra banda, es realitza una anàlisi dels nutrients en funció dels vivers, data de recol·lecció, parcel·la i data de plantació que demostra diferències estadísticament significatives en relació al contingut de nutrients com és el cas del Mg, Zn i Mn, destacant el P que és factor llimitant en el metabolisme i desenrotllament de les plantes noves.

Per a la verificació posterior de l'èxit de les repoblacions es fa ús d'ortofotos i imatges de satèl·lit prèvies a la repoblació en cas de Queixal de Cortes de Pallars i altres posteriors a la repoblació, calculant l'índex de coberta vegetal. En suma, es pot concloure que les aportacions de la tesi poden ajudar a millorar el seguiment de factors ambientals i de control de qualitat d'este tipus de projectes, aportant models matemàtics d'inferència que poden ser útils en els processos de presa de decisions de futures repoblacions i recuperació d'àrees degrades. Així mateix, les ferramentes de control desenrotllades són fàcilment implementarlos en les actuals metodologies de control integral pel que fa a la caracterització i seguiment de la qualitat d'execució, estació i planta.

## **ABSTRACT**

This present thesis provides some improvements for the control and monitoring of reforestation projects, as well as for recovering degraded areas in order to achieve a greater survival ratio, increasing the efficiency of the implemented corrective actions.

Once analyzed the current state of the forests in the European Union, Spain and in the Valencian Community, along with the repopulation government programs, a literature review of previous studies related to methodologies of repopulations integral control is made, considering factors such as the quality of the project, quality of the execution, quality of season and quality of the plant.

To achieve the objectives of this thesis, data from the repopulation made in the Muela de Cortes de Pallás are used. At this place, the development of the plants is controlled and a mathematical model is proposed from the data collection, relating the quality of execution and the quality of place to the obtained plant mortality. This model allows inferring in a probabilistic way the success of the performed actions by measuring performance quality parameters and place quality, which would serve the experts to know beforehand the risk of failure that should be faced, letting them to plan their work accordingly.

To analyze the influence of the plant quality in the plant survival, the data from the repopulation project carried out in Domeño and Castellano, in the margins of the Loriguilla reservoir, are used. Morphological and physiological characteristics of plants from three nurseries were measured. From the morphological data collected, a mathematical model has been obtained relating the plant survival to classic morphology variables such as height and root neck diameter. Moreover, from the analysis of the plant survival in different dates, a period threshold value is established from which the mortality raises significantly, limiting the chances of success of the repopulation project. A similar analysis discriminating by nursery allows ranking them according to the quality of plant provided. Furthermore, an analysis of the plants nutrients according to the nurseries, collection date, plot and date of planting is carried out, showing statistically significant differences in the nutrient content, as is the case for the Mg, Zn, Mn, and especially in P, a limiting factor in the metabolism and development of new plants.

For the subsequent verification of the success of repopulations, orthophotos and satellite images are used, prior and after to repopulation in the case of the Muela Cortes de Pallás and only after in Domeño y Castellano, calculating the vegetation cover index.

In summary, it can be concluded that this thesis contributions can help to improve the monitoring of environmental factors and the quality control of this kind of projects, providing mathematical models for survival inference that can be useful in future decision-making processes of repopulations projects and recovery of degraded areas projects. In addition, the control tools developed can be easily implemented in the current phases of integral control methodologies, regarding the characterization and monitoring of the quality of execution, station and plant.

# **INDICE**

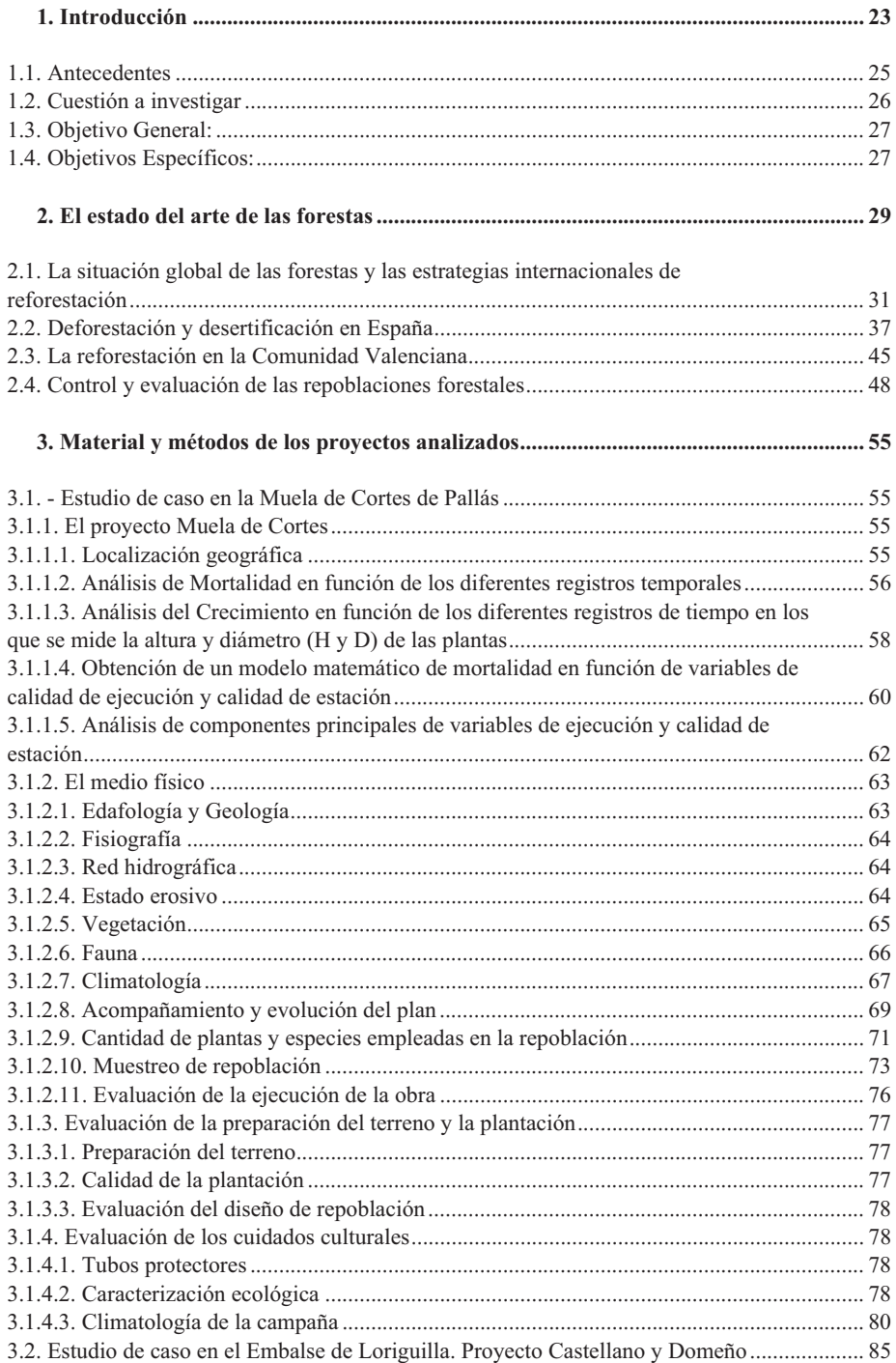

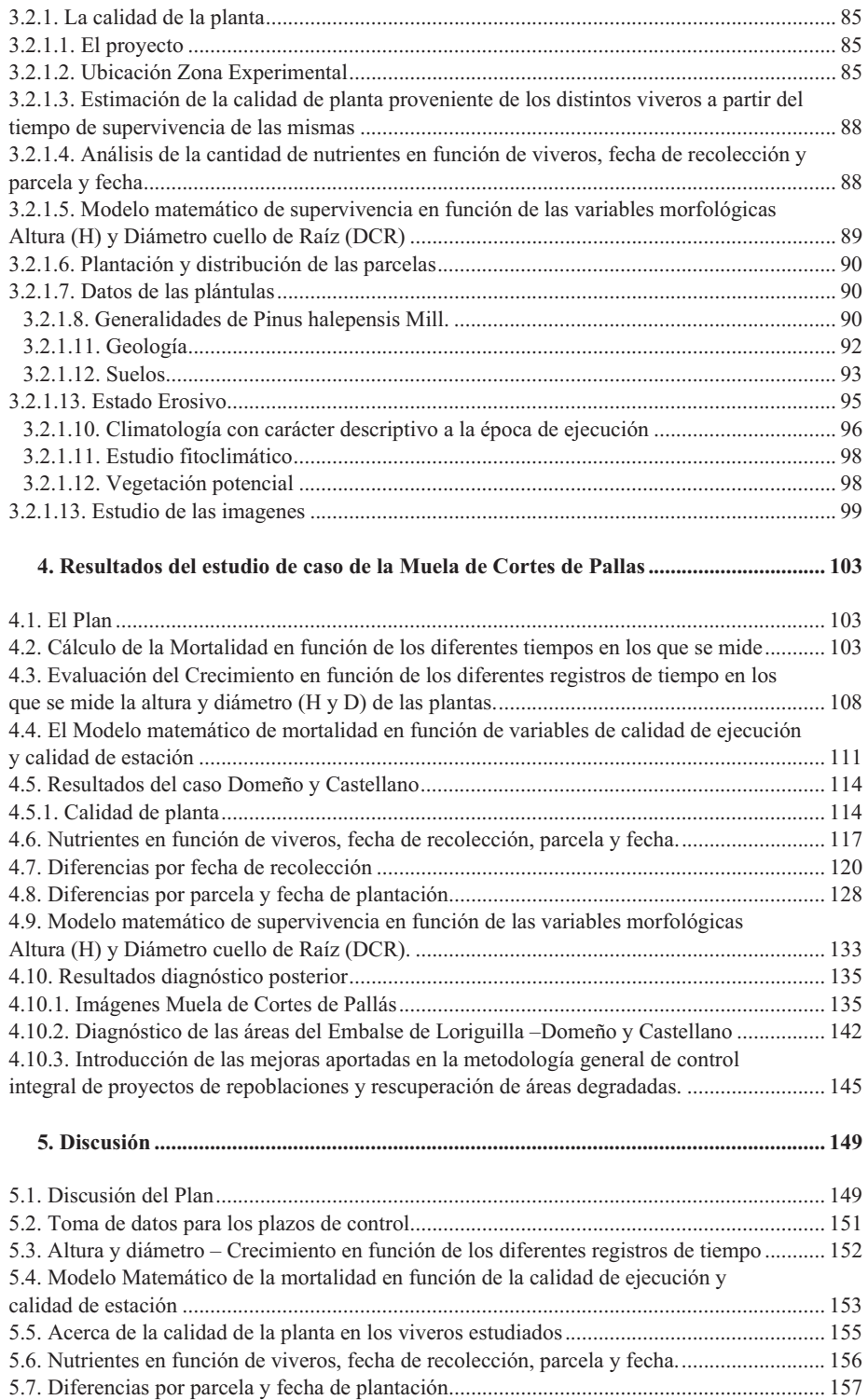

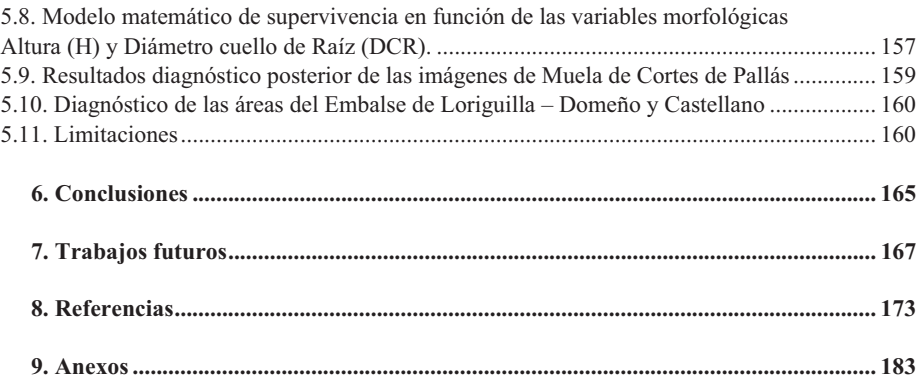

# **FIGURAS**

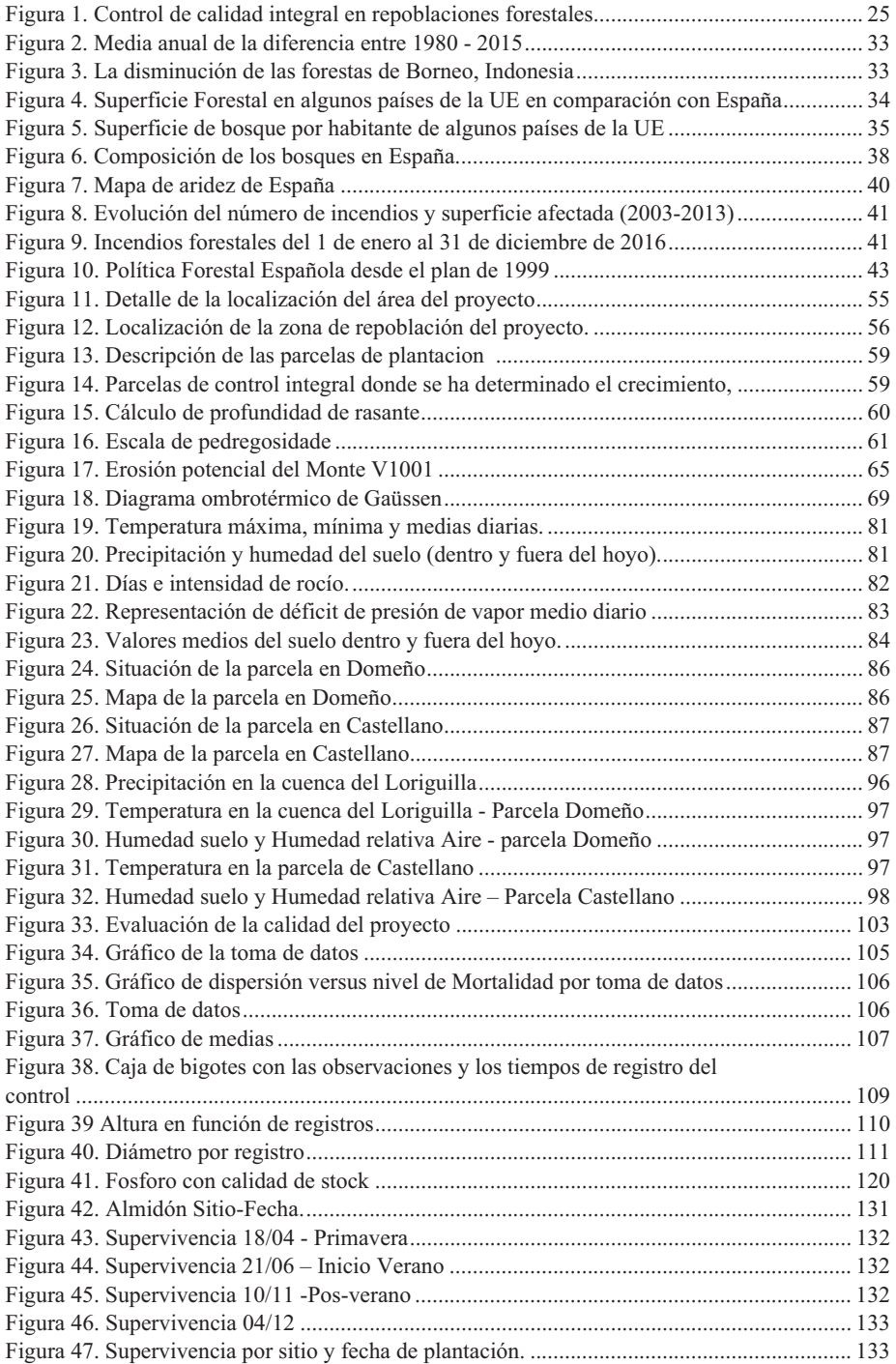

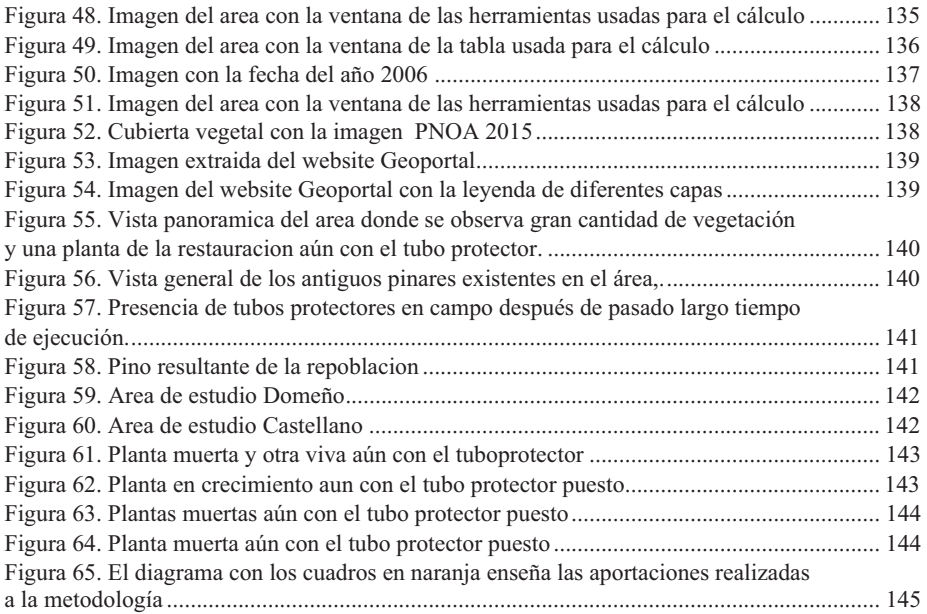

# **INDICE TABLAS**

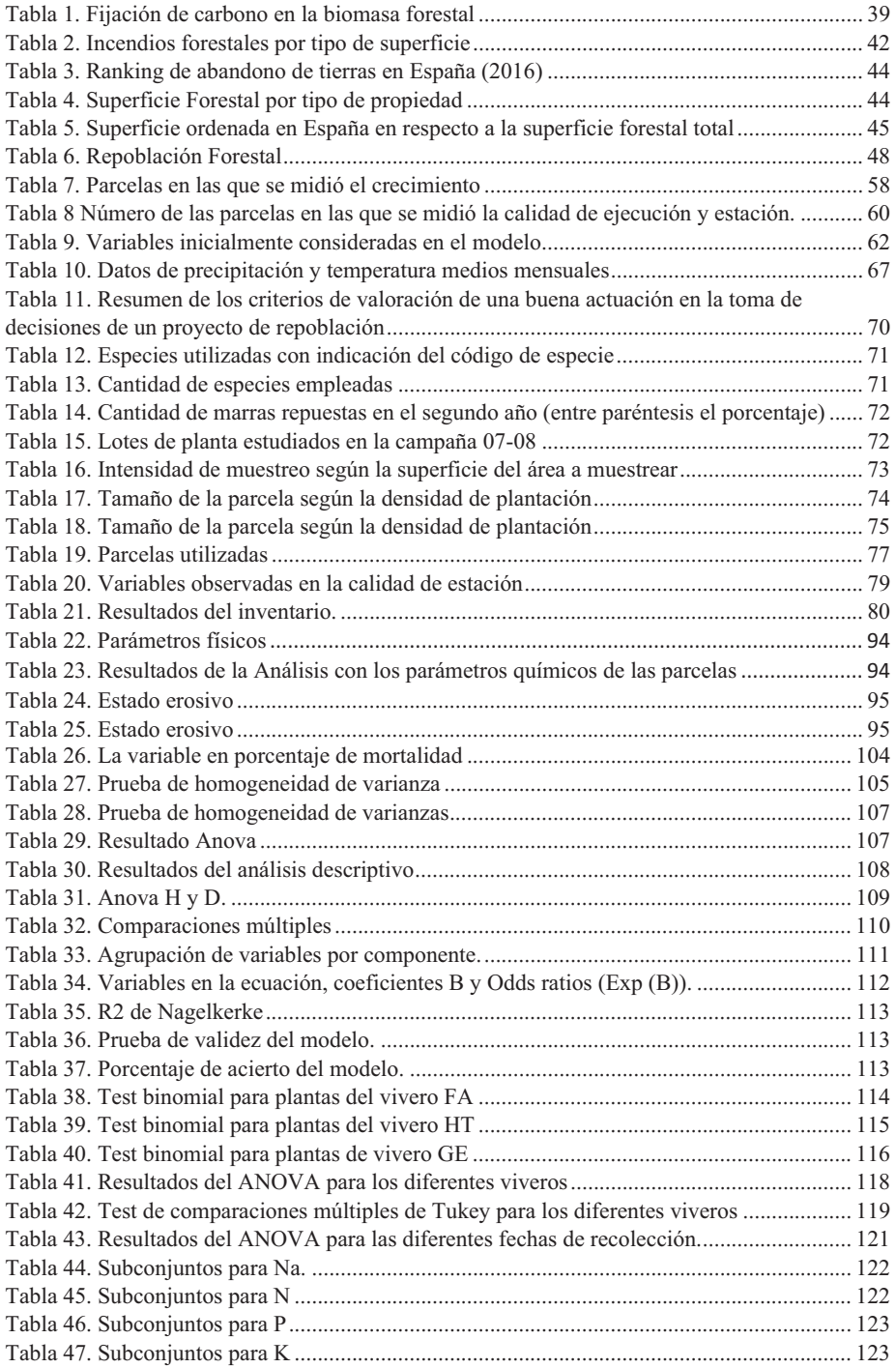

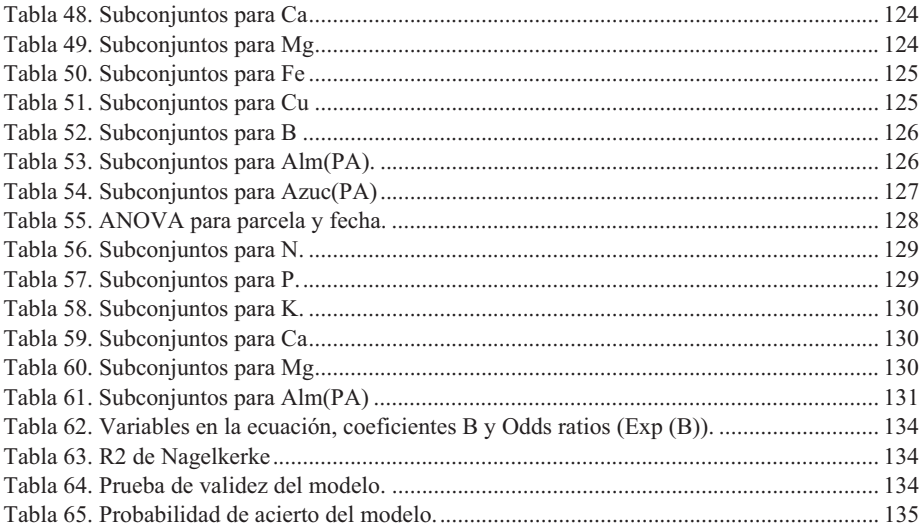

**Capítulo 1 Introducción** 

## **1. Introducción**

#### **1.1. Antecedentes**

La Cumbre de París en 2015 se cerró con un tratado histórico contra el cambio climático. Los 195 países firmantes adoptaron una alianza para frenar el calentamiento global originado por el ser humano, con los esfuerzos concentrados en la reducción de las emisiones de gases de efecto invernadero. En cuanto a los debates internacionales, los esfuerzos se direccionan a la búsqueda de estrategias para disminuir las emisiones de los gases de efecto invernadero (GEI), destacando el gran potencial de absorción del CO2 a través del manejo de los suelos y de los bosques, al actuar como «sumideros» almacenando en la biomasa y los suelos.

La FAO - *Food Agriculture organization* - apunta que los bosques están entre los mayores depósitos de carbono del mundo, conteniendo aproximadamente 289 gigatoneladas (Gt) de carbono. Entretanto, las reservas mundiales de carbono en la biomasa forestal se redujeron cerca de 0,5 Gt por año entre los años 2000 y 2010, principalmente a raíz de la reducción del área forestal total (FAO, 2009; Steenbock 2013).

Desde 1990 se han perdido 129 millones de hectáreas de bosques, una superficie casi equivalente a la de Sudáfrica, de acuerdo con el estudio sobre los bosques de la FAO en 2015. A pesar de los esfuerzos de preservar los bosques, el proceso de deforestación continúa con graves consecuencias para los ecosistemas y la biosfera. Grandes áreas se están transformando en desiertos, en un proceso casi irreversible, con la exposición de los suelos al sol y las influencias del viento y de las lluvias torrenciales.

Frente a los cambios y la inestabilidad climática, las cubiertas de vegetación se presentan como una de las mejores alternativas para la mitigación de los daños causados por las intemperies climáticas al largo de los años de la actividad antrópica, sea por talas indiscriminadas, incendios, abandono o por manejos inadecuados entre otras posibles agresiones al medio ambiente. Sin embargo, cuando se desbrozan o se degradan las forestas, también son una fuente importante de emisiones de gases de efecto invernadero. Por ello, los bosques son un componente importante en las estrategias de adaptación al cambio climático.

Además de que los árboles absorben y transforman el  $CO<sub>2</sub>$ , los bosques funcionan como zonas de regulación y amortecimiento para mantener las temperaturas criando microclimas, aumentando la resiliencia y protegiendo el suelo contra cambios climáticos bruscos. Asimismo, los árboles protegen a los suelos contra fuertes insolaciones o lluvias torrenciales, actuando como superficies de recogida y recarga de los acuíferos. Así garantizan la fertilidad del suelo y regulan la disponibilidad de agua, aspectos clave que aumentan la biodiversidad necesaria para posibilitar la producción de alimentos demandada por la creciente población mundial.

Por lo tanto, la protección y la reforestación de los bosques son reconocidos como estrategias para aminorar los cambios climáticos, al mismo tiempo que son importantes para garantizar la seguridad alimentaria y ayudar en la lucha contra el hambre, como fue determinado por los representantes de 142 países y la FAO, en septiembre de 2015 en el XIV Congreso Forestal Mundial – Durban – África del Sul, (FAO, 2015)

Se reconoce cada vez más que la restauración de los ecosistemas constituye, junto al manejo sostenible de otras modalidades del uso de la tierra como la agricultura, los pastizales, la silvicultura y la expansión y concentración de áreas protegidas, un elemento necesario de un conjunto de actividades destinadas a la conservación de la biodiversidad, la mejora de los servicios ecosistémicos y el desarrollo sostenible (Brancalion et al., 2013).

El estado de los bosques llega a ser preocupante, con el avance de la desertificación, deforestación y disminución de las fuentes de agua. La sequía contribuye al desarrollo de frecuentes incendios forestales. Según los datos estadísticos generales de incendios forestales en España, los incendios alcanzan una media anual de 17.117 siniestros, afectando a 113.847 ha, suponiendo un gasto de millones de euros a las administraciones públicas y perjuicios a la población (Magrama, 2014). Estos incendios alteran la composición florística y arbórea reduciendo la biodiversidad, cuya regeneración es lenta (Junta de Andalucía, 2007).

Con todo este escenario es evidente la necesidad de mejorar los proyectos de reforestación y desarrollar metodologías eficientes que permitan la recuperación de áreas degradadas y las restauraciones forestales emprendidas por los gobiernos en el territorio español. Para eso hay que apostar por control integral de las acciones, incluyendo fases ulteriores a la ejecución de los proyectos, pues con demasiada frecuencia las actuaciones se dejan abandonadas a su suerte una vez concluida la fase de ejecución.

Las metodologías de control integral pretenden reducir la mortalidad en los proyectos de repoblaciones y recuperación de áreas degradadas, evaluando los parámetros de estación, ejecución, calidad de planta, climatología, etc. En la figura 1 se puede observar un ejemplo de modelo de estas metodologías de control integral (Del Campo, 2009).

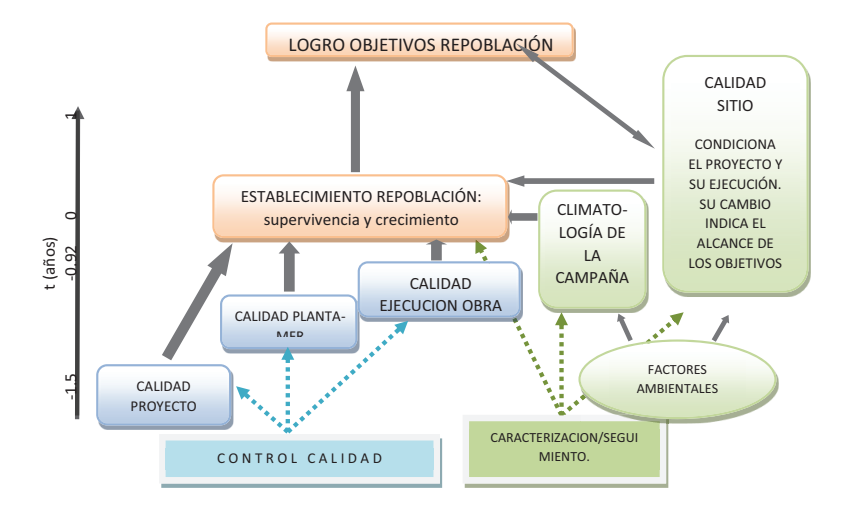

*Figura1***. Control de calidad integral en repoblaciones forestales para recuperación de áreas degradadas - adaptada de Del Campo (2009).** 

El control de calidad integral de repoblaciones y recuperación de áreas degradadas se basa en un control de calidad y seguimiento propiamente dicho, que abarca los tres elementos (en azul) en la izquierda: calidad del proyecto, calidad de planta del MFR (Material Forestal de Repoblación), calidad de ejecución así como un seguimiento o caracterización de los factores ambientales o abióticos (en verde) que tienen un peso importante en los resultados de supervivencia y crecimiento, siendo los responsables de que éstos puedan variar temporal y espacialmente manteniendo fijos los primeros.

Los factores abióticos más variables e importantes son las precipitaciones y la temperatura (climatología), pero también tienen un elevado peso el tipo de suelo,

disponibilidad de nutrientes esenciales, salinidad, pH, la fisiografía, etc. (calidad de sitio o estación).

#### **1.2. Cuestión a investigar**

Lamentablemente es muy frecuente la ejecución de proyectos de forestación y reforestación que adolecen de la necesaria supervisión y control de todas las fases en las que se ejecutan. Como consecuencia la calidad y eficiencia de estos proyectos se ve seriamente perjudicada.

Recientemente se ha hecho hincapié en la necesidad de mejorar el control de estas actuaciones y son conocidos muchos modelos destinados a ejercer un control integral de este tipo de proyectos, aunque no se tienen en cuenta todo lo que se debería.

La cuestión a investigar en esta tesis es precisamente la posibilidad de introducir mejoras para aumentar el control riguroso de las fases de estos modelos y sus principales factores: calidad de proyecto, calidad de planta, calidad de ejecución, calidad de sitio, etc.

En concreto se pretende establecer una programación para controlar las principales variables a evaluar y proveer de modelos matemáticos fiables que permitan medir la repercusión de la calidad de los diferentes factores en el éxito de la reforestación y mejora de áreas degradadas.

Dado que el acompañamiento de las restauraciones se ve dificultado por la falta de control sistemático de las áreas degradadas, lo que genera posteriormente campos abandonados o sin un uso posterior planificado, en la presente tesis se pretende dejar constancia de la necesidad de realizar controles más allá de la fase en la que se culmina la ejecución inicial prevista.

En cuanto al alcance temporal y geográfico de la tesis, comentar que en los estudios de casos de esta tesis se trabaja con datos de reforestacion en areas de estudio que fueron victimas de incedios, lo que llevó a la recuperacion de las areas degradadas y la posibilidad de la obtencion de los datos necesarios para introducir estas mejoras. Concretamente se parte de los datos registrados en las actuaciones realizadas en dos localizaciones de la Comunidad Valenciana. La primera de ellas situada en la Muela de Corte de Pallás, donde se realizó la restauración y acompañamiento, y la segunda en la cuenca hidrográfica del embalse de Loriguilla. En Muela de Cortes de Pallás se realizó una evaluación de la calidad del proyecto, de la ejecución y la calidad de estación siguiendo el modelo metodológico de control integral mostrado en la figura 1, con registro de datos desde 2007 a 2009. En el embalse de Loriguilla fueron consideradas dos áreas de recuperación, Domeño y Castellano, donde se evaluó la calidad nutricional de las plantas y se controló la calidad de sitio en el espacio temporal que va de 2004 a 2006.

#### **1.3. Objetivo General:**

 El objetivo general de la tesis es el de introducir mejoras en la metodología de control integral de restauración y recuperación de áreas degradadas a partir del seguimiento y control realizado en dos proyectos de refosteración: Muela de Cortes de Pallás, Castellano y Domeño.

## **1.4. Objetivos Específicos:**

Los objetivos concretos que se persiguen son:

- 1. Propuesta de mejora de la metodología de control integral y seguimiento de repoblaciones y recuperación de áreas degradadas en La Muela de Cortes de Pallas, Castellano y Domeño en la Comunidad Valenciana, contemplando los diferentes elementos que integra: identificación, medición y control de los factores de calidad de proyecto, de la ejecución, de la calidad de estación y la calidad de planta.
- 2. Obtener un modelo matemático probabilístico para inferir la supervivencia en función de los factores de calidad de ejecución y calidad de estación a partir de los datos recopilados en Muela de Cortes de Pallás.
- 3. Obtener un modelo matemático probabilístico para inferir la supervivencia en función de aspectos morfológicos de calidad de planta a partir de los datos recopilados en Domeño y Castellano.
- 4. Evaluar la supervivencia en función de la calidad de planta proporcionada por distintos viveros.
- 5. Evaluar la concentración de nutrientes en función de viveros, fecha de recolección, parcela y fecha de plantación.
- 6. Comprobar los resultados alcanzados tras la reforestación en las dos ubicaciones a partir del análisis de ortofotos.

**Capítulo 2 ESTADO DEL ARTE DE LAS FORESTAS** 

## **2. El estado del arte de las forestas**

# **2.1. La situación global de las forestas y las estrategias internacionales de reforestación**

Todavía se sabe poco sobre el rol de los bosques en su proceso evolutivo desde hace millones de años, en los cuales han sufrido profundas alteraciones resultantes de la oscilación entre climas cálidos y fríos. Dentro de las épocas glaciales, que normalmente duraban entre 80.000 y 100.000 años, se intercalaban períodos interglaciares más cálidos que duraban entre  $10.000 \times 15.000$  años. La última gran edad de hielo, que finalizó hace unos 10.000 años, dejó casi 6.000 millones de hectáreas de bosque, lo cual supone un 45% de la superficie terrestre del planeta. Las forestas tuvieron un rol determinante al equilibrar el clima de forma que había posibilidades para la evolución de millones de especies terrestres, entre éstas los humanos.

Actualmente los bosques ocupan unos 4.000 millones de hectáreas, que representan cerca del 31% de la superficie del planeta (FAO, 2016). Los ciclos de variaciones climáticas y de la temperatura siguen influyendo en los bosques del planeta, que están interaccionando entre continentes. Un fenómeno estudiado es la fertilización del suelo frágil de la selva amazónica a través del área del Sahara, que llega con los vientos arrastrando un polvo fino cargado de nutrientes, principalmente fósforo desde del otro lado del Atlántico (Yu et al, 2015). También existen conexiones entre las especies, que se comunican de varias formas incluso por medio de micorrizas, formando lo que algunos científicos llaman *mycorrhizal netbook*, otros el "*wood-wide web*", el internet de las forestas, en los cuales todo está conectado (Gorzelak, 2015).

Varios estudios demuestran, que las redes de micorrizas transportan carbono, fósforo, nitrógeno, agua, compuestos de defensa y alelos químicos de planta a planta. La deforestación significa, por lo tanto, siempre la interferencia en un organismo vivo, y la tala de cada árbol es significativa para el funcionamiento del conjunto.

Fenómenos climáticos extremos como sequías e inundaciones son cada vez más frecuentes, las previsiones del International Panel on Climate Changes (IPCC) son de un aumento de la temperatura entre 3 y 5 C°, que ya no puede ser evitado (IPCC, 2014). El IPCC concluye en numerosos estudios que la atmósfera y el océano se están calentado progresivamente en los últimos años, los volúmenes de nieve y hielo han disminuido, el nivel del mar se ha elevado y las concentraciones de gases de efecto invernadero (GEI) han aumentado (IPCC, 2013). Por ello, para establecer un objetivo de calentamiento menor, o una probabilidad mayor de permanecer por debajo de un objetivo de calentamiento específico, será necesario que las emisiones de  $CO<sub>2</sub>$  acumuladas sean menores (IPCC, 2014). De acuerdo con el Panel Intergubernamental de Cambio Climático de la ONU, la mitigación del cambio climático puede entenderse como la intervención humana encaminada a reducir las fuentes o potenciar los sumideros de gases de efecto invernadero (IPCC, 2014). En el protocolo de Kioto, la Conferencia de las Partes (COP3) estableció en 1997 el principal acuerdo internacional, que entró en vigor en 2005, con la meta de reducir los gases de efecto invernadero en un 5,2% respecto a las emisiones del año base 1990.

A pesar de los esfuerzos durante las últimas décadas y las inversiones en la preservación de las forestas, la situación no permite ser optimistas.

Los efectos ya se hacen sentir, el mes de julio de 2016 se registró como el periodo más caliente jamás registrado en todo el mundo según NOAA – *Nacional Centres for Enviromental Information* desde que se iniciaron las mediciones hace 136 años.

En la figura 2 se pueden ver las anomalías del aumento de la temperatura en todos los continentes, se registran casos extremos como por ejemplo en los Estados Unidos, específicamente en el Estado de California, el estado más poblado de Estados Unidos y el mayor productor agropecuario. La región pasó por una sequía que duró 5 años, con cosechas perdidas acompañados por incendios según el Departamento de Protección Forestal de California. En el año 2015 se habían producido 3.400 incendios de la vegetación que habían quemado 20.600 hectáreas, muy por encima de los 2.500 incendios y 12.100 hectáreas quemadas de un año habitual.

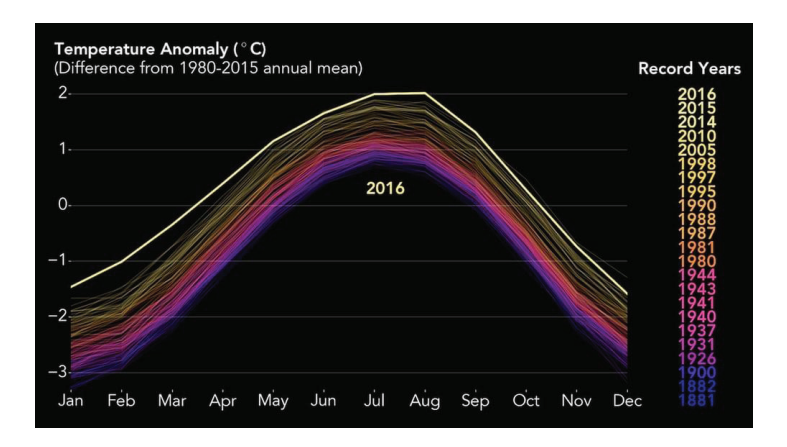

*Figura* **2. Media anual de la diferencia entre 1980 - 2015**  Fuente: Agencia Aeroespacial Norteamericana -Nasa 2016

También en países tropicales, como por ejemplo Brasil, los cambios climáticos provocados por la actividad agropecuaria y la deforestación se hacen sentir. La metrópoli de Sao Paulo, que es la mayor productora agropecuaria e industrial del país, tuvo que decretar racionamiento, aun tratándose de una región rica en fuentes hídricas, sobre todo de manantiales, por la deforestación que está colocando la población en riesgo. En Brasil se encuentra la mayor parte de la selva amazónica, que está amenazada en convertirse en un inmenso desierto por la deforestación acelerada durante los últimos años.

En Asia y África, las selvas tropicales están disminuyendo, de forma que ya sólo quedan algunos resquicios, sacrificándolas para las plantaciones de palma y otros productos agroindustriales (Figura 3).

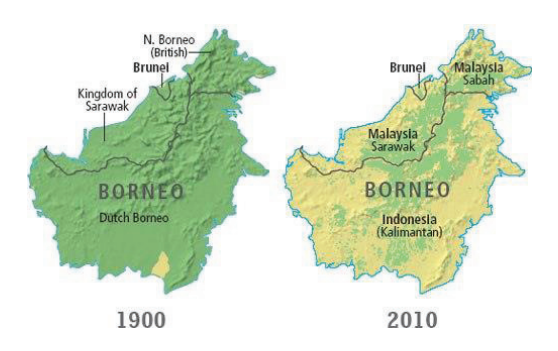

*Figura* **3. La disminución de las forestas de Borneo, Indonesia** 

Fuente: https://theoppositeofsomeday.wordpress.com

La situación en Europa tampoco es la más alentadora. Según el estudio de la FAO (FAO, 2012), se estima que hace 2.000 años los bosques ocupaban un 80% del territorio europeo; hoy en día ocupan un 34 %, excluida la Federación de Rusia, que actualmente encabeza el ranking de áreas deforestadas, seguida por Brasil.

La deforestación de los bosques está provocando la pérdida de suelo, principalmente por la erosión que se lleva de 25 a 40 000 millones de toneladas de la capa arable del suelo cada año, lo que reduce significativamente los rendimientos de los cultivos y la capacidad del suelo para almacenar y completar el ciclo del carbono, los nutrientes y el agua (FAO, 2015).

La reducción de la biodiversidad está acelerada debido a la pérdida de la capacidad del suelo de mantener a los seres vivos que integran el ecosistema, reduciendo la resiliencia y generando tierras pobres, infértiles y degradadas.

Hay que constatar que los bosques están habitados, sobre todo en países del sur. Las forestas son hábitats de pueblos que han interaccionado durante miles de años con las forestas y son ellos los que han contribuido a la formación de inmensas agro forestas. Actualmente la superficie forestal en la Unión Europea se encuentra más estable en el Norte, mientras que en el Sur sigue la desforestación por el uso intensivo de los suelos para la agricultura, la urbanización y debido a los frecuentes incendios, ver Figura 4.

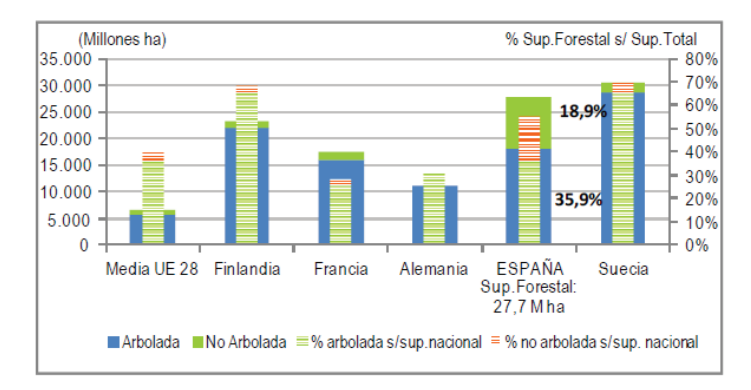

*Figura* **4. Superficie Forestal en algunos países de la UE en comparación con España** 

Fuente: MAGRAMA 2014

De esta forma, países como Suecia o Finlandia cuentan con entre 3,1 y 4,1 hectáreas de bosque por habitante, mientras que en España se cuenta sólo con 0,4 hectáreas por habitante, ver Figura 5.

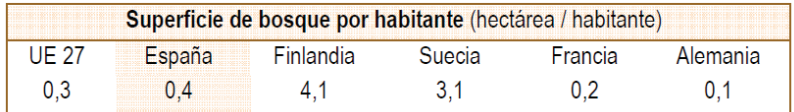

*Figura* **5. Superficie de bosque por habitante de algunos países de la UE** 

Fuente: MAGRAMA, 2014

Acciones para la reforestación fueron promovidas a finales de 2006 por el Programa de las Naciones Unidas para el Medio Ambiente (PNUMA), que lanzó la campaña "Plantemos para el planeta" en cooperación con el Centro Internacional de Investigaciones Agroforestales con el objetivo de plantar mil millones de árboles en todo el planeta a través de donaciones. La campaña fue incentivada por Wangari Maathai, fundadora del Movimiento del Cinturón Verde de Kenia, que ha plantado más de 30 millones de árboles en 12 países africanos desde 1977.

Pero lo que más avanza son las plantaciones de árboles llamadas "*Flex trees"*, que tomaron los territorios en las últimas décadas para la producción de energía y materia prima. Inmensas mono culturas de árboles de rápido crecimiento, genéticamente manipulados, sirven para múltiples usos, especialmente para producir celulosa para papel, y también para la construcción de muebles, carbón vegetal y biomasa. En el discurso oficial son vendidos como secuestradores de carbono y servicios ambientales.

Existen cerca de 2.000 plantas energéticas de biomasa en 50 países de todo el mundo, con más de 1.000 fábricas activas sólo en Europa, (SSNC, 2013). Hasta las mayores plantas de biomasa a nivel mundial, como la de Tillbury B en Inglaterra, pueden quemar 7,5 millones de toneladas de briquetas de madera por año (SSNC, 2013). Las plantaciones industriales de árboles se han extendido sobre todo en los países del sur, donde las empresas encuentran mano de obra y tierras baratas, normas ambientales menos rígidas y una productividad por hectárea generalmente alta.

Los monocultivos a gran escala como el de eucalipto que es una especie que consume mucha agua, suele perjudicar a las comunidades locales. El problema se ilustra en los nombres dados por los pueblos: en Tailandia el eucalipto es el "árbol egoísta",

para los mapuches de Chile los pinares son "milicos plantados", en Brasil hablan del "desierto verde" y en África del Sur del "cáncer verde" (Lang, 2006). La FAO legitima esas plantaciones como "bosques" y mantiene una estrecha relación con la industria de madera, en especial la de la producción de celulosa y papel. También la UE apoya a la gran industria agraria y forestal con ayudas para la energía "verde" (SSNC, 2013).

La certificación de madera "sostenible" es una respuesta a las críticas que el "Consejo de Manejo Forestal (FSC por sus siglas en inglés)" concede a las empresas. Creado en 1993, ONG ambientalistas como WWF - *World Wildlife Fund*- y Greenpeace reconocen este sistema de certificación de plantaciones de monocultivos de árboles como el más "creíble", transparente y participativo. Sin embargo, comunidades locales y el Movimiento Mundial por los Bosques Tropicales critican el FSC por haber certificado unos ocho millones de hectáreas de plantaciones de monocultivos de árboles. Ninguna de ellas es considerada sostenible por las comunidades afectada (SSNC, 2013). Sin embargo, estas experiencias enseñan que los inversores "*(…) no tienen gran experiencia en la administración de fincas y están destinados, tal como lo observó el coordinador de MASIPAG en Filipinas, a llegar, agotar la vida y los nutrientes del suelo mediante la agricultura intensiva, retirarse al cabo de algunos años y dejar a las comunidades locales con 'un desierto*" (Grain, 2012).

Las empresas reciben apoyo por el mecanismo "Reducción de Emisiones por Deforestación y Degradación (REDD)", que ha creado una relación directa entre el comercio con emisiones y las forestas. El REDD es utilizado para establecer derechos de propiedad comerciables sobre los árboles y otros servicios ambientales, y sustenta a las industrias extractivas. Desde la visión ambientalista, REDD ofrece a las industrias la posibilidad de compensar las emisiones e incluso aumentarlas. Además, los derechos de los pueblos que viven en y de los bosques no están asegurados, siendo criminalizados y forzados a entregar sus tierras (Cabello y Gilbertson, 2010). La estructura técnica de REDD/REDD+ está orientada al mercado, calculando la conservación de los bosques junto a la reducción de la quema de combustibles fósiles. Según Goldtooth (2010) esta ecuación es científicamente imposible y *"su única función es hacer que diferentes cosas sean comerciables a fin de generar licencias para la contaminación de combustibles fósiles"*.

Aparte de estas estrategias como acciones para el plantío de árboles, la creación de mecanismos económicos y la certificación de forestas, de una manera general, las
estrategias de reforestación son internacionalmente tratadas en el contexto de las medidas para la prevención del cambio climático y la lucha contra la desertificación. La gestión responsable de los bosques está junto a la lucha contra la desertificación y la detención e inversión de la degradación de tierras y de la pérdida de la biodiversidad como el 15º objetivo de los Objetivos del Desarrollo Sostenible (ODS) de las Naciones Unidas. En 1992 la Conferencia de Naciones Unidas sobre Medio Ambiente y Desarrollo (Cumbre de la Tierra) encaminó la elaboración de la Convención de las Naciones Unidas de Lucha contra la Desertificación, aprobada en 1994 y firmada por 191 países (PAND, 2008)

Después de la Conferencia de las Naciones Unidas sobre Desertificación en 1977 en Nairobi, Kenia, en España se puso en marcha el Proyecto de Lucha contra la Desertificación en el Mediterráneo (Proyecto LUCDEME) en 1981, proyecto desarrollado por la Dirección General de Medio Natural y Política Forestal. El último trabajo publicado es la "*Evaluación sistemática de los efectos sobre el suelo de las repoblaciones forestales para la lucha contra la desertificación en las cuencas del Adra y Guadalfeo"* de 2011, siendo así España el primer país en implementar las recomendaciones de las Naciones Unidas.

### **2.2. Deforestación y desertificación en España**

Desde el comienzo de los Inventarios Forestales Nacionales en 1964, los bosques españoles muestran un incremento en su superficie. Es el resultado de la combinación de factores como las políticas de reforestación y la transformación de las áreas rurales desde mitad del siglo XX, como el abandono, la intensificación de la agricultura y envejecimiento de la población. Estos factores resultaron en una diminución de la presión sobre los bosques, permitiendo así que se regeneraran y expandieran. Entre 2002 y 2011 la superficie forestal aumentó un 14,9% (MAGRAMA, 2014).

En España el 54,8% del territorio es arbolado, con 27,7 Mha (18,2 Mha superficie arbolada y 9,5 Mha superficie desarbolada), siendo así el segundo país de la UE con mayor superficie forestal y el tercero en cuanto a ocupación forestal respecto a su territorio.

Los pinos, presentes en toda la región mediterránea, son la población dominante en España, representandpo un 28,6% del total, doblando prácticamente en número a la segunda especie más presente, las encinas con un 15,4%. El resto se trata de mezclas, como muestra la figura 6.

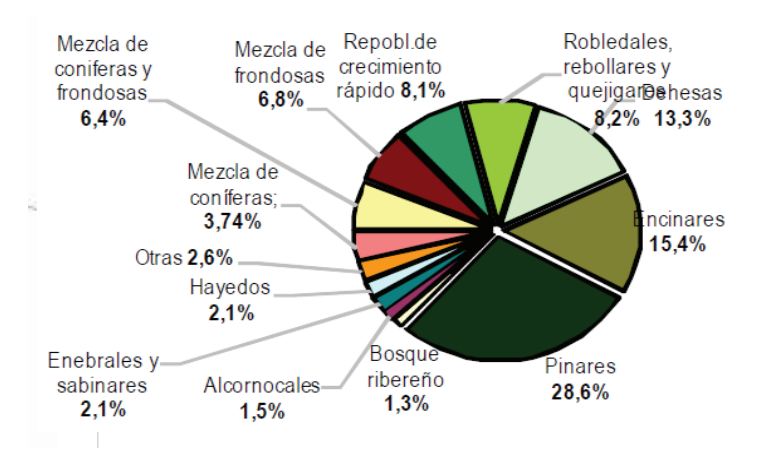

*Figura* **6. Composición de los bosques en España.** 

Fuente: MAGRAMA 2012

Los bosques españoles se caracterizan por ser seminaturales (90%), por su distribución desigual, por el predominio de las frondosas (55% del total del arbolado) frente al grupo de especies coníferas (37%), y por la uniformidad de sus bosques (el 60% de la superficie son formaciones arboladas con una especie dominante) donde destaca el encinar que ocupa el 15,4% del total de superficie arbolada (MAGRAMA, 2012).

Los bosques tienen un papel multifuncional ofreciendo servicios con valor de mercado (excluyendo la caza y la ganadería extensiva), la producción de madera, la silvicultura y la explotación forestal. La gestión forestal sostenible es el concepto primero y fundamental de la Ley de Montes para la ordenación y planificación de los bosques (12,3% de la superficie forestal está ordenada y el 7,7% de la superficie arbolada cuenta con certificación forestal). El 40% de la superficie forestal está protegida (11,2 M ha), en su mayor parte superficie arbolada, y más del 70% de la superficie protegida es forestal (MAGRAMA, 2012).

En los últimos años aumentaron las segundas repoblaciones, mientras que la forestación de tierras agrícolas y de primera repoblación disminuyeron. La regeneración artificial se caracteriza por el uso protector de las especies: entre 2005 y 2010 supusieron el 79% del total de repoblaciones. En cuanto a la fijación de carbono, en 2010 fue de 422 Mt (23 t/ha), lo que supone el 4,3% del carbono almacenado en la UE-27 procedente de biomasa forestal (UE-27, 62t/ha), registrando un aumento del 46% en los últimos veinte años, conforme la tabla 1.

|                             |      |         |         |     | Fijación de carbono en la biomasa forestal (aérea y subterránea) |
|-----------------------------|------|---------|---------|-----|------------------------------------------------------------------|
|                             | 1990 |         |         |     | 2000 2010 Var. 90/10 superficie arbolada (s/dato 2010)           |
| ESPAÑA 289.15 396,13 421,83 |      |         |         | 46% | 23 t/ha                                                          |
| Total UF-27 7 806           |      | 8 7 8 2 | 9 9 0 1 | 27% | $63$ t/ha                                                        |

**Tabla 1. Fijación de carbono en la biomasa forestal** 

En los últimos años, los incendios forestales se sitúan entre las principales amenazas de los bosques en España, mientras que la tala y la deforestación figuran como las mayores preocupaciones a escala global.

El ascenso de la temperatura llama la atención en el Mediterráneo durante los meses estivales. Un estudio sobre la distribución de días consecutivos secos, en el que se seleccionaron diferentes áreas del continente europeo, apunta que las zonas con clima mediterráneo cuentan con períodos secos que llegan a superar los de 50 días en tres meses (Kurnik et al., 2014).

En el año 2014, el Laboratorio de Climatología de la Universidad de Alicante calificó de "histórica" y "sahariana" la escasez de agua que sufrió esta zona entre los meses de enero y abril, donde apenas se recogieron 7 l/m<sup>2</sup>. Se trata de la cifra más baja desde que se tienen datos y supone la mitad de lo que se registró en 1893, año que hasta el momento ostentaba el récord, con 13 l/m<sup>2</sup> entre ambos meses. Según los datos del Laboratorio, las precipitaciones fueron un 90 % menores a lo normal, dando registros "saharianos".

Sin embargo, no se puede decir que el año tuvo una continuación más favorable ya que, según apuntó AEMET, en el observatorio de Alicante, donde los datos de precipitaciones comenzaron a recogerse hace 76 años, el año de 2015 fue el año hidrológico más seco de la historia. Con registros que representan un 78 % menos de lo que tendría que haber llovido y, si además se tiene en cuenta los datos hasta el 10 de septiembre de 2015, el valor medio es de 67  $1/m^2$ , frente a un valor medio normal de  $301,4$  l/m<sup>2</sup>.

Fuente: MAGRAMA, 2012

La situación necesita urgentemente tomar varias medidas como las desalinizadoras, pero los precios por metro cúbico normalmente no compensan por los bajos precios pagados al agricultor, mientras que el agua de un trasvase cuesta de media 0,10 €/m<sup>3</sup>, el precio de la desalinizadora es de 0,50 €/m<sup>3</sup>. Los trasvases ya forman parte del sistema hídrico en el país, uno de ellos, tal vez de los más importantes por el área de producción, es en la zona del Levante, precisamente en las regiones de Alicante, Murcia y también el de Almería, que son algunas de las zonas comúnmente más afectadas por la falta de precipitaciones desde hace décadas.

En consecuencia, también España presenta un cuadro preocupante de desertificación, deforestación y disminución de las fuentes de agua. De acuerdo con la definición establecida en la Convención sobre Desertificación de 2008 dos terceras partes del territorio español se encuentran potencialmente afectadas por el proceso, y pertenecen a las categorías de áreas áridas, semiáridas y subhúmedas secas. En la figura 7 se observa que toda la mitad sur, a excepción de las cadenas montañosas más elevadas, más la meseta norte, la cuenca del Ebro y la costa catalana entran dentro de las categorías de tierras áridas, semiáridas y subhúmedas secas, y por lo tanto estas áreas son susceptibles de desarrollar el fenómeno de la desertificación.

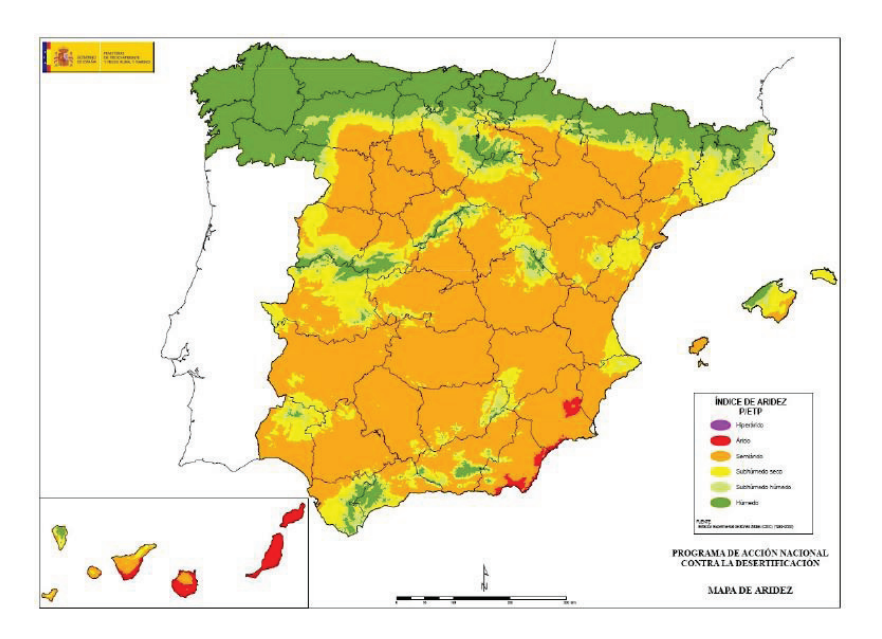

*Figura* **7. Mapa de aridez de España** 

Fuente: MAPAMA (2015)

El ambiente seco y caliente promueve durante los meses de verano incendios forestales. Entre 2003 y 2013 España padeció en total 93.163 incendios forestales. En 2015 las llamas quemaron 111.396,00 hectáreas: un 60% más de lo que había ardido el año anterior y un 135% más que en 2013. En el periodo 2003-2013 (Figura 8 y 9), hubo un promedio de 5.534 incendios forestales al año, afectando a una superficie media anual de 120.453 hectáreas de las que el 66% era superficie desarbolada, a pesar de suponer sólo un tercio de la superficie forestal, y el 34% arbolada.

De hecho, la superficie quemada en 2015 es más grande que todo lo que ardió tanto en 2014 como en 2013. En 2016 (ver Tabla 2), que fue récord de temperatura, la superficie quemada se redujo hasta 65.246,29 ha, pero aun así es un área considerable, visto que los esfuerzos en recuperación son costosos y llevan tiempo para que puedan volver a prestar servicios ambientales (MAGRAMA, 2014).

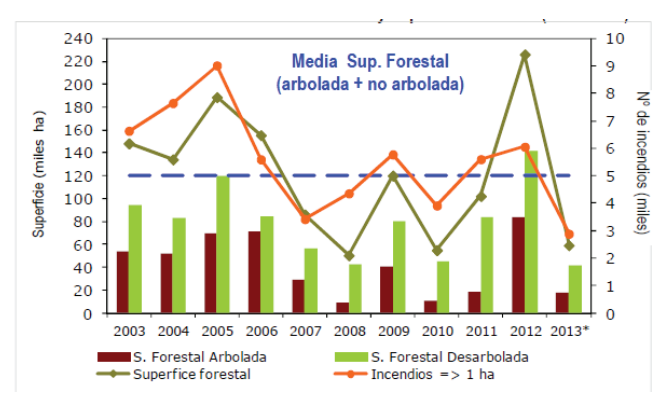

*Figura 8***. Evolución del número de incendios y superficie afectada (2003-2013)** 

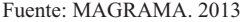

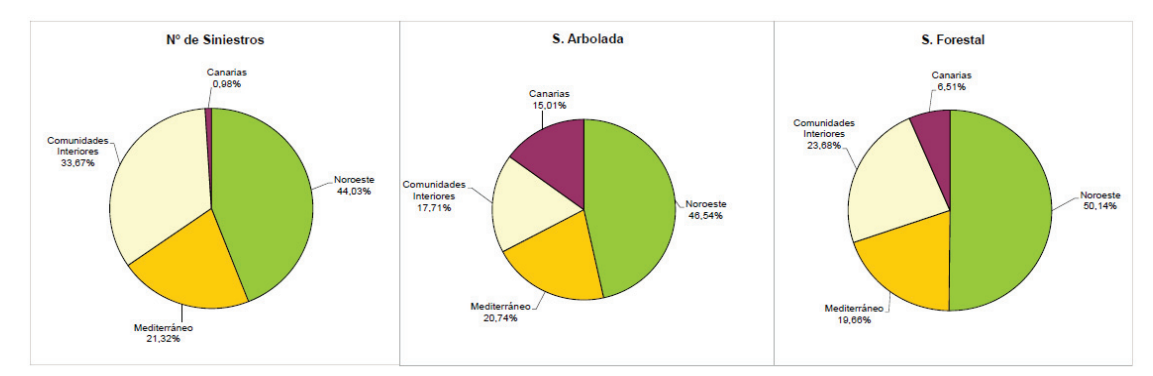

*Figura 9***. Incendios forestales del 1 de enero al 31 de diciembre de 2016. Datos de 2016 proporcionados por las comunidades autónomas** 

Fuente: MAPAMA. 2016

|                                      | 2006            | 2007              | 2008                   | 2009            | 2010            | 2011              | 2012              | 2013            | 2014            | 2015              | <b>MEDIA</b>    | 2016**          |
|--------------------------------------|-----------------|-------------------|------------------------|-----------------|-----------------|-------------------|-------------------|-----------------|-----------------|-------------------|-----------------|-----------------|
| Año                                  | $(01-01a31-12)$ | $(01-01 + 31-12)$ | $(01-01 \times 31-12)$ | $(01-01a31-12)$ | $(01-01a31-12)$ | $(01-01 + 31-12)$ | $(01-01 + 31-12)$ | $(01-01a31-12)$ | $(01-01a31-12)$ | $(01-01 + 31-12)$ | $(01-01a31-12)$ | $(01-01a31-12)$ |
| $N^{\circ}$ CONATOS (<1 ha)          | 10.741          | 7.523             | 7.300                  | 9.866           | 7.811           | 10.815            | 10.455            | 7.708           | 6.610           | 7.786             | 8.662           | 6.479           |
| $N^{\circ}$ [NCENDIOS ( $\geq 1$ ha) | 5.593           | 3.413             | 4.355                  | 5.777           | 3.910           | 5.599             | 5.542             | 3.089           | 3.196           | 4.167             | 4.464           | 2.338           |
| <b>TOTAL SINIESTROS</b>              | 16.334          | 10.936            | 11.655                 | 15.643          | 11.721          | 16.414            | 15.997            | 10.797          | 9.806           | 11.953            | 13.126          | 8.817           |
| VEGETACION LEÑOSA                    |                 |                   |                        |                 |                 |                   |                   |                 |                 |                   |                 |                 |
| Sup. Arbolada (ha)                   | 71.064.87       | 29.408.86         | 8.443.49               | 40.402.48       | 10.184.91       | 18.847,52         | 83.059,85         | 17.704.26       | 8.283.80        | 33.620,56         | 32.102,06       | 23.173,92       |
| Sup. Matorral y Monte Abierto (ha)   | 72.053.29       | 42.394.77         | 32.847.01              | 67.495.97       | 39.279.26       | 72.387.82         | 117.118.93        | 33.086,49       | 32.359,33       | 66.178,31         | 57.520,12       | 36.204,69       |
| <b>VEGETACION HERBACEA</b>           |                 |                   |                        |                 |                 |                   |                   |                 |                 |                   |                 |                 |
| Sup. Pastos y Dehesas (ha)           | 12.226.67       | 14.318.40         | 9.031.59               | 12.195.76       | 5.305.71        | 10.925.99         | 18.777.81         | 10.899,86       | 8.074.70        | 11.597.13         | 11.335.36       | 6.438.08        |
| <b>SUP. FORESTAL (ha)</b>            | 155.344,83      | 86.122.03         | 50.322.09              | 120.094.21      | 54.769,88       | 102.161.33        | 218.956.59        | 61.690,61       | 48.717,83       | 111.396,00        | 100.957.54      | 65.816.69       |
| % SUP. AFECTADA / S.F. NACIONAL      | 0.564           | 0.313             | 0,183                  | 0.436           | 0.199           | 0,371             | 0.795             | 0.224           | 0.177           | 0.404             | 0.366           | 0.239           |
| N° GRANDES INCENDIOS (>500 ha)       | 58              | 15                |                        | 35              | 11              | 24                | 41                | 17              |                 | 14                | 23              | 22              |

**Tabla 2. Incendios forestales por tipo de superficie** 

#### Fuente: MAPAMA 2016

En cuanto al plan de las políticas, comentar que el sector forestal está estrechamente conectado a la desertificación, destacando en la Estrategia Forestal Española, desde 1999, la erosión, los incendios forestales, la zonificación del suelo y otros factores. Así, en las "Propuestas de Política Forestal" se incluye la elaboración, aprobación e implementación del Programa de Acción Nacional contra la Desertificación (PAND, 2008).

Con relación al gran crecimiento económico, España redefinió su compromiso, que era de reducir en un 15% las emisiones en relación con el año base, para que no se superase más del 37% de las emisiones, compensándose un 20% mediante el empleo de mecanismos de flexibilidad con la adquisición de créditos de carbono.

La Estrategia Española de Cambio Climático y Energía Limpia, horizonte 2007- 2012-2020 (EECCEL) de 2007 forma parte de la Estrategia Española de Desarrollo Sostenible y está centrada en el impulso de las energías limpias, al mismo tiempo que prevé la mejora del bienestar social, el crecimiento económico y la protección del medio ambiente. Las acciones de la estrategia tienen como foco las emisiones de la industria, transporte y agricultura, quedando la reforestación como medio para aumentar la capacidad de absorción del carbono generado, y no como foco principal para los servicios forestales que puede prestar.

Dentro de las zonas prioritarias está previsto actuar sobre 3,5 millones de hectáreas, en un 19% del total de las zonas afectadas. Las actuaciones son la repoblación forestal de 1,1 millones de hectáreas (32% de la superficie de Actuación) y la reforestación de 1,1 millones de hectáreas (31%) de tierras agrarias, entre otras.

Han surgido varias iniciativas y varios proyectos, una iniciativa que desde 2010 se está utilizando es la tecnología llamada Groasis Waterboxx, que permite plantar árboles sin necesidad de regar con una caja que guarda agua de lluvia. Fueron plantados 55.000 árboles con Waterboxx, indicando una supervivencia mayor que el habitual, en torno al 80%. El proyecto fue financiado con ayuda del fondo europeo a través del programa Life+, destinada a reforestar cinco áreas áridas. Sin embargo, una vez examinados en un estudio de campo por Mercè Arévalo (2013) se constató una supervivencia de hasta un 30%, lo que no compensa las contraprestaciones económicas y de rendimiento de su empleo. Asimismo, se comprobaron deficiencias en el sistema de liberación de agua, que se quedaba por debajo de lo necesario y al final de la campaña la caja contenía, en algunos casos, la mitad del volumen del agua almacenada.

En general, las políticas nacionales aún no corresponden a las necesidades de recuperación forestal. La media de reforestación en los últimos años es baja cuando se compara con datos del siglo pasado, siendo que desde 1999 se tiene un plan político con proyección hasta 2032 como se ve en la figura 10.

Actualmente la cifra se ha rebajado hasta las 40.000 hectáreas al año, lo que es insuficiente según ambientalistas, que estiman la necesidad en tres millones de hectáreas.

|                                        | <b>Política Forestal Española</b>                                                                                                    |  |  |  |  |  |
|----------------------------------------|----------------------------------------------------------------------------------------------------|--|--|--|--|--|
| Instrumentos legislativos              | Instrumentos para aplicación<br>de medidas de gestión fores-<br>tal sostenible y fortalecimien-                                                                             |  |  |  |  |  |
| Ley 43/2003, de 21<br>de noviembre, de | to institucional                                                                                                    |  |  |  |  |  |
| Montes (carácter<br>básico).           | Instrumentos de Planificación                                                                                                    |  |  |  |  |  |
| Leyes de montes                        | 1. Estrategia Forestal Española, aprobada en 1999.                                                                                                    |  |  |  |  |  |
| aprobadas por las<br>CCAA y normas de  | 2. Plan Forestal Español                                                                                                    |  |  |  |  |  |
| desarrollo.                            | • Aprobado por Consejo de Ministros, 5 de julio 2002                                                                                                    |  |  |  |  |  |
|                                        | · Instrumento de desarrollo de la Estrategia                                                                                                    |  |  |  |  |  |
|                                        | • Proyección (2002-2032)                                                                                                    |  |  |  |  |  |
|                                        | 3. Planes de Ordenación de los Recursos Forestales<br>(PORF).                                                                                                    |  |  |  |  |  |
|                                        | • Elaborados y aprobados por las CCAA                                                                                                    |  |  |  |  |  |
|                                        | · Extensión comarcal o equivalente: son territorios foresta-<br>les con características geográficas, socioeconómicas,<br>ecológicas, culturales o paisajisticas homogéneas. |  |  |  |  |  |
|                                        | • 4. Plan de Activación Socioeconómica del Sector<br>Forestal (apdo. 3.5)                                                                                                   |  |  |  |  |  |

*Figura* **10. Política Forestal Española desde el plan de 1999** 

Fuente – MAGRAMA, 2012

Más allá de cuestiones financieras, las administraciones en el medio rural se enfrentan a dos retos: el envejecimiento de la población y el abandono del campo, donde quedan pocas personas que antes cuidaban y usaban los bosques. La tabla 3 muestra la alta tasa del abandono del campo en la Comunidad Valenciana, en comparación a otras comunidades autónomas.

#### **Tabla 3. Ranking de abandono de tierras en España (2016)**

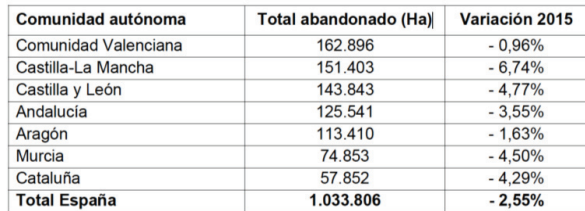

(Incluye solo las comunidades autónomas con mayor superficie abandonada)

#### Fuente: MAPAMA 2016

Por otra parte, la mayor parte de los bosques están en manos de pequeños propietarios, en una superficie muy fragmentada. Por eso hay que trabajar con los propietarios de bosques para desarrollar estrategias conjuntas de conservación, que en la jerga del sector se llama "custodia del territorio" tabla 4.

| Propiedad               | $2011$ (ha) | % s/total Superficie Forestal |
|-------------------------|-------------|-------------------------------|
| Privado                 | 15,816,756  | 57.4                          |
| Vecinales en mano común | 3.504.074   | 12,6                          |
| Sup. ordenada privada   | 1.318.009   | 4.8                           |
| Público                 | 7.395.825   | 26,8                          |
| Sup. ordenada pública   | 2.213.041   | 8.0                           |
| Desconocido o Dudosa    | 840.755     | 3.1                           |

**Tabla 4. Superficie Forestal por tipo de propiedad** 

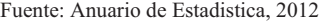

Otro problema es la ordenación del territorio forestal. Como se puede ver en la tabla 5, los datos están decreciendo, lo que implica que se tendrá problemas futuros como incendios o abandono de la tierra.

| 2005                     | 2006                                                                  | 2007  | 2008  | 2009 | 2010  | 2011  | Var. 2005<br>/2011 |  |  |
|--------------------------|-----------------------------------------------------------------------|-------|-------|------|-------|-------|--------------------|--|--|
| 13.8                     | 12.61                                                                 | 11.99 | 12.27 | 10.5 | 12.39 | 12.87 |                    |  |  |
| Superficie ordenada (ha) |                                                                       |       |       |      |       |       |                    |  |  |
|                          | 3.782.099 3.484.732 3.316.284 3.376.081 2.906.427 3.429.343 3.565.823 |       |       |      |       |       | -6%                |  |  |

**Tabla 5. Superficie ordenada en España en respecto a la superficie forestal total** 

Fuente: Anuario Estadístico Forestal, 2011

## **2.3. La reforestación en la Comunidad Valenciana**

La Comunidad Valenciana se encuentra en la costa oriental de España, en el Mediterráneo, donde el ascenso de la temperatura mundial hace prestar una especial atención. Las forestas en el mediterráneo se caracterizan por el dominio de los pinos y arbustos que se quedan muy secos y están expuestos a incendios, frecuentes durante los periodos secos.

En la Comunidad Valenciana, durante el periodo 1940-2008 se reforestaron cerca de 207.000 ha, pero gran parte no ha sobrevivido o fue afectada por incendios.

La Comunidad Valenciana tiene un instrumento de planificación Forestal desarrollado por la Generalitat, inicialmente reglamentado por la Ley 4/2004, de Ordenación del Territorio y Protección del Paisaje y la Ley 3/93, Forestal, de la Comunitat Valenciana, que actualmente está regulado por la Ley 5/2014, de 25 de julio, de la Generalitat, de Ordenación del Territorio, Urbanismo y Paisaje, de la Comunitat Valenciana.

La Generalitat Valenciana define por ley la caracterización y nomenclatura de la actividad forestal:

- Repoblación forestal es la introducción de especies forestales en un terreno mediante siembra o plantación. Puede ser forestación o reforestación.
- Forestación es la repoblación, mediante siembra o plantación, de un terreno que era agrícola o estaba dedicado a otros usos no forestales.
- Reforestación es la reintroducción de especies forestales, mediante siembra o plantación, en terrenos que estuvieron poblados forestalmente hasta épocas recientes, pero que quedaron rasos a causa de talas, incendios, vendavales, plagas, enfermedades u otros motivos.

La superficie forestal valenciana ocupa casi el 60% del territorio, pero aporta apenas el 0,03 % al PIB autonómico. Más de la mitad de los terrenos forestales son de titularidad privada y presentan diferencias significativas en cuanto al tamaño de las propiedades, lo que dificulta la definición de una única estrategia de planificación y gestión forestal. A pesar de las grandes diferencias territoriales, en general, podría decirse que el propietario forestal medio es un minifundista que posee una pequeña finca agroforestal, en la que se mezclan los usos forestales con los agropecuarios, en una sucesión dinámica tanto espacial como temporal.

La estructura de la propiedad, de la que la Conselleria de Infraestructures, Territori i Medi Ambient gestiona un 32% de la superficie a pesar de ser titular de menos de una décima parte de la misma, dificulta enormemente una gestión efectiva y sostenible.

En 2008 la Comisión Delegada de Coordinación de Políticas de Prevención ante el Cambio Climático aprobó la Estrategia Valenciana ante el Cambio Climático 2008-2012 con 125 medidas para la mitigación y adaptación al cambio climático. El plan fue actualizado para el periodo de 2012-2016.

El plan potenció el incremento de los planes de forestación de tierras agrícolas abandonadas o degradadas y la reforestación y recuperación de tierras afectadas por incendios forestales, además de proyectos de repoblación forestal, tratamientos silvícolas, restauración de riberas y la corrección de cauces y laderas para aumentar la cantidad de sumideros de carbono y la conservación de suelos.

Entre 2007 y 2010, la Generalitat invirtió un total de 44 millones de euros en la regeneración y repoblación forestal.

Uno de estos proyectos fue la repoblación de 17.000 hectáreas de monte en una zona afectada por un incendio en el término municipal de Altura, dentro del Parc Natural de la Serra Calderona. La iniciativa se integró en un convenio de colaboración entre la Conselleria de Medio Ambiente y una empresa de alquiler de coches, en la que se han plantado 9 millones de plantas pertenecientes a 78 especies. Según la directora general de Gestión del Medio Natural existen actualmente más de 240 millones de árboles en la CV, que absorben más de 6 millones de toneladas anuales de  $CO<sub>2</sub>$ .

Este proyecto es un "modelo de colaboración" entre administraciones públicas y agentes privados, en el marco de la "Responsabilidad Social Corporativa, que se traduce en "beneficios tangibles" como la conservación de los espacios protegidos, la producción de oxígeno, fijación del CO2, captación del agua y fomento de los usos sociocultural y recreativo, entre otros.

El Programa de Desarrollo Rural de la Comunidad Valenciana (PDR) tiene un presupuesto de casi 450 M€ de fondos públicos para el periodo 2014-2020, de los que 204 millones corren a cargo al presupuesto de la UE y 180,9 millones de cofinanciación nacional (AGE-Generalitat Valenciana), con otros 65,1 millones de complementos adicionales de financiación nacional.

El programa tiene como objetivo dar apoyo a la inversión de 744 agricultores para reestructurar y modernizar sus explotaciones agrícolas; a 640 jóvenes agricultores que recibieron ayudas para crear sus empresas agrarias, así como a 650 agricultores que tuvieron financiación para participar en regímenes de calidad, mercados locales y cadenas de distribución cortas. También se apoyó la formación de 9.000 participantes y promovió la innovación a través de 30 proyectos de cooperación.

Las cinco mayores medidas del PDR de la Comunidad Valenciana en términos presupuestarios (financiación pública total) son la medida 4 (Inversión en activos físicos), con 115 M€; la medida 10 (Agro ambiente y clima) con 81 millones; la medida 8 (Inversiones en el desarrollo de zonas forestales y mejora de la viabilidad de los bosques) con 60 millones; la medida 6 (Desarrollo de explotaciones agrícolas y empresas –ayuda a jóvenes agricultores) con 48 millones y la medida 11 (Agricultura ecológica) con 23 millones de euros.

Las normativas que lo regulan son fundamentalmente:

- Ley 4/2004, de 30 de junio, de Ordenación del Territorio y Protección del Paisaje y la Ley 3/93, Forestal, de la Comunidad Valenciana.
- Ley 21/2015, de 20 de julio, por la que se modifica la Ley 43/2003, de 21 de noviembre, de Montes.
- Ley 5/2014, de 25 de julio, de la Generalitat, de Ordenación del Territorio, Urbanismo y Paisaje, de la Comunitat Valenciana.
- ACUERDO de 26 de febrero de 2015 de la Comisión Bilateral de Cooperación Administración General del Estado-Generalitat, en relación con la Ley 5/2014, de 25 de julio, de Ordenación del Territorio, Urbanismo y Paisaje de la Comunitat Valenciana. [2015/2221]

En comparación con la replobación forestal de otras comunidades autonómicas en el año 2013 el PDR se quedaba muy por debajo como enseña la tabla 6.

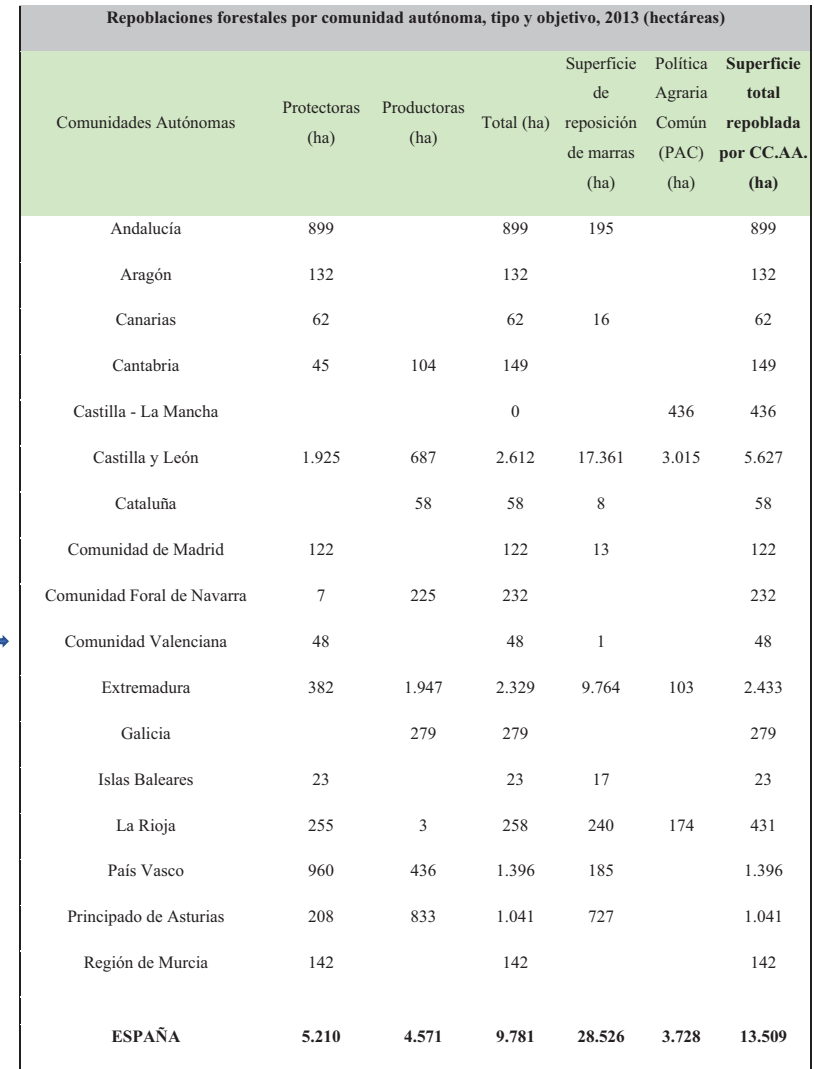

#### **Tabla 6. Repoblación Forestal**

Fuente: MAGRAMA, 2013

## **2.4. Control y evaluación de las repoblaciones forestales**

En la metodología propuesta por (Murillo y Camacho, 1997) se utiliza como variables principales de evaluación de las repoblaciones foretales la calidad de los plantones y la calidad de la plantación (establecimiento de las parcelas, densidad real,

etc. Estos autores tratan el tema de la evaluación de la calidad de las plantaciones, pero con un objetivo de producción, exactamente la posibilidad de cumplir los objetivos de producción.

En el Seguimiento de repoblaciones forestales en la Comunidad Valenciana que llevaron a cabo Alloza *et al*. (1999), se tuvieron en cuenta un mayor número de variables para llevar a cabo el estudio, estando principalmente relacionadas con la climatología de la campaña y la calidad de sitio. El principal objetivo de este estudio era cuantificar el porcentaje de marras y la causa de éstas. En este seguimiento se presentaban resultados en los que se constata la existencia de una importante variabilidad de los resultados (% de marras) en una misma actuación debido a las diferentes condiciones ambientales.

También se obtuvo que un promedio de marras del 30% constituye un umbral favorable en los ambientes mediterráneos. La litología y la profundidad de suelo útil destacaron por su repercusión en el porcentaje de marras.

En el artículo de Serrada *et al.* (2005) sobre la Calidad de las Repoblaciones Forestales es cuando ya se habla de la importancia de conocer las relaciones entre los distintos factores que influyen en una repoblación. Se trata la importancia de la calidad de planta, de las actividades culturales propias de la repoblación, de una adecuada ejecución y de la calidad y adecuación del proyecto original. Todo ello con el objetivo de minimizar el porcentaje de marras e identificar la causa de éstas. Estos autores establecen criterios de evaluación muy interesantes para valorar la adecuación del proyecto de repoblación de forma multifactorial.

Aunque existen numerosos estudios que tratan la relación entre la calidad de la planta y su influencia en la respuesta en una repoblación forestal (e.g. Cortina *et al.,* 2006) y otros que tratan sobre la influencia de los factores ambientales en la mortalidad o supervivencia de las plantas (e.g. Sanchez et al., 2007), son escasos los estudios que integran todos estos controles en una misma investigación permitiendo de esta manera conocer las causas de las marras producidas, así como el establecimiento de criterios que ayuden a optimizar próximas actuaciones.

Como cabría esperar, la calidad de planta es uno de los factores importantes a tener en cuenta en una repoblación (Del Campo, 2007b). Algunos autores como Navarro *et al.* (2006) consideran que los factores ambientales y los de estación predominan sobre los factores de calidad de la planta, pero su influencia sobre la respuesta en campo está demostrada sobre todo en medios difíciles como el mediterráneo. Las respuestas de las plantaciones son afectadas por los factores ambientales que condicionan la elección de la calidad de la planta. Así, en condiciones desfavorables la calidad de planta juega un papel más importante que en aquellos donde son favorables (Del Campo, 2007b).

La climatología durante el establecimiento de las repoblaciones es considerada como una de las variables más influyentes en la consecución de estas (e.g. Gómez y Elena, 1997). La irregularidad espacial y temporal de las precipitaciones junto a las temperaturas extremas dan lugar a que el establecimiento de las plantaciones sea variable entre unos años y otros para unas mismas condiciones de estación, ejecución y calidad de planta. Por ello, es necesario un seguimiento de la evolución del clima durante y después de la plantación para discernir sobre su posible influencia sobre las marras. Para establecer la mayor o menor dependencia de la supervivencia respecto a la meteorología de la campaña se puede utilizar el modelo teórico de Gómez y Elena (1997) y otras aproximaciones más empíricas como las que se basan en relaciones estadísticas entre las variables climatológicas y el resultado de una muestra de repoblaciones (Alloza, 2003; Navarro *et al.,* 2006; Del Campo *et al.,* 2007a).

Gómez y Elena (1997) sugieren estudiar las causas abióticas meteorológicas relacionadas con la perdida de supervivencia en repoblaciones forestales según dos niveles de aproximación: causas meteorológicas directas (temperatura y precipitación) y condiciones de estación que matizan las causas meteorológicas: fisiografía y calidad del suelo (profundidad y textura del suelo, disponibilidad de nutrientes esenciales, pH, etc.).

En el Seguimiento de repoblaciones forestales en la Comunidad Valenciana que llevaron a cabo Alloza *et al*. (1999) se tuvieron en cuenta variables relacionadas con la climatología de la campana y la calidad de sitio o estación.

Diversos estudios han mostrado que la disponibilidad hídrica constituye un factor de vital importancia en el establecimiento y crecimiento de los plantones, máxime si existe una elevada irregularidad estacional (e.g. Alloza, 2003). El balance hídrico de una zona está determinado por las condiciones edáficas, la fisiografía y las labores de preparación del suelo, variables que pueden mitigar la dureza climática de una región (Gómez y Elena, 1997). Alloza (2003) establece una interacción entre el suelo y la climatología. Según este autor, para situaciones intermedias (60-90 días sin precipitaciones superiores a 5 mm) la litología influye significativamente en los resultados de una repoblación, debido a la distinta profundidad del suelo (inferior en calizas, mayor en margas). La manera en que el suelo influye en la disponibilidad de agua, dependiendo de la capacidad que tenga de retención de agua, siendo el funcionamiento del complejo arcillo-húmico el influyente en esta capacidad. Según Blanco (1996), en general los suelos mediterráneos poseen un deficiente comportamiento hídrico, bien por su escasa capacidad de retención de agua o bien por su excesiva compactación que impide un drenaje correcto.

Se desprende, por tanto, la importancia de los factores ambientales en el éxito de la repoblación y ello lleva a la necesidad de cuantificar esta influencia cuando se plantea realizar controles de calidad integral. Los trabajos de (Gandullo y Sanchez, 1994) y (Sanchez *et al*., 2007), han permitido un acercamiento importante a la autoecología de las distintas especies forestales, al cuantificar los rangos de los factores abióticos influyentes mediante un análisis individual de un buen número de ellos (altitud, pendiente, insolación, texturas del suelo, etc.).

Así, existen numerosos estudios que tratan la relación entre la calidad de la planta y su influencia en la respuesta en una repoblación forestal. Otros que tratan sobre la influencia de los factores ambientales en la mortalidad o supervivencia de las plantas, pero son escasos los estudios que integran todos los factores que determinan el establecimiento de una repoblación.

Del Campo *et al.* (2008) presentan los primeros resultados del seguimiento y control integral de varias repoblaciones forestales que años después sirven de base para posteriores estudios (e.g. Orenga, 2011).

A pesar de los beneficios indiscutibles asociados al control y evaluación integral de las restauraciones, el número real de proyectos de restauración que se evalúan sigue siendo muy bajo. Brooks Y Lake (2007) examinaron los registros de 2.247 proyectos de restauración de arroyos en Australia y encontraron que sólo el 14% indicaba que se llevó a cabo algún tipo de monitoreo. Berndhartd et Alabama (2005) reportaron que sólo el 10% de más de 37.000 proyectos de restauración de ríos en todo el Reino Unido realizó algún tipo de monitoreo, lo que es muy poco para evaluar la eficacia ecológica de las actividades de restauración realizadas.

Los proyectos de reforestación en el norte del Mediterráneo raramente se controlan (Bautista *et al.*, 2010). Como resultado, el control y evaluación en restauración siguen siendo infrautilizados, lo que disminuye la capacidad para incorporar lo que se ha aprendido en la toma de decisiones futuras.

En lo referente a la supervisión y evaluación de resultados tras las ejecuciones usando ortofotos cabe destacar los trabajos de (Sastre, *et al*. 2016) . El uso de imágenes aéreas o de satélite para la evaluación es una herramienta complementaria que puede facilitar la toma de decisiones, tanto para el acompañamiento de la ejecución del proyecto como para evaluar los logros alcanzados y usos posteriores al término del mismo.

**Capítulo 3 MATERIAL Y MÉTODOS** 

## **3. - Material y métodos de los proyectos analizados**

## **3.1. - Estudio de caso en la Muela de Cortes de Pallás**

## **3.1.1. El proyecto Muela de Cortes**

El proyecto de Muela de Cortes se ejecutó con la intervención del Ministerio del Medio ambiente, la Generalitat Valenciana y las empresas VAERSA y TRAGSA. Asimismo, para la asistencia técnica se contrató a la empresa CYGSA. Para el acompañamiento se hizo un convenio entre la Generalitat Valenciana que asumió la dirección de la obra, la empresa TRAGSA, que hizo la ejecución y la Universidad Politécnica de Valencia (grupo de investigación REFOREST) que se ocupó del asesoramiento científico en colaboración con CYGSA.

## *3.1.1.1. Localización geográfica*

Según Orenga (2011) el proyecto ha sido desarrollado en el monte de la Generalitat Valenciana denominado "Muela de Cortes" con ID V1001. Pertenece al distrito forestal de Requena, comarca del valle de Cofrentes y término municipal de Cortes de Pallás. La superficie es de 8.095,020 ha y tiene el N.º 143 del Catálogo de Montes de Utilidad Pública de la Provincia de Valencia (ver Figuras 11 y 12).

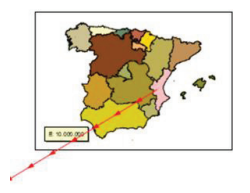

#### *Figura 11***. Detalle de la localización del área del proyecto**

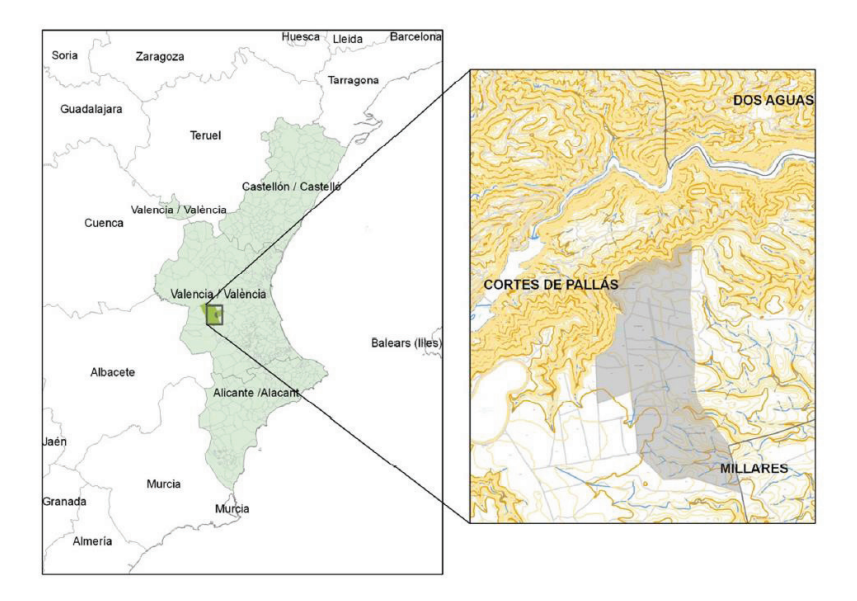

*Figura* **12. Localización de la zona de repoblación del proyecto.**

## *3.1.1.2. Análisis de Mortalidad en función de los diferentes registros temporales*

Habiendo medido la mortalidad en 88 parcelas (ver figura 13) en cuatro fechas distintas, tras plantación (3 de enero de 2008: mortalidad T1), pre-estival (de mediados de junio a primeros de julio de 2008: mortalidad T2), post-estival (a partir del 15 de octubre de 2008: mortalidad T3) y dos años después de la plantación (a partir del 20 de octubre de 2009: mortalidad T4), se plantea la posibilidad de que haya diferencias estadísticamente significativas en la media de los porcentajes de mortalidad en función de los distintos tiempos de medición. Para ello se realizará un análisis de la varianza ANOVA con el porcentaje de mortalidad como variable dependiente y Tiempo de medición (T1, T2, T3 y T4) como variable factor. Se considerará que existen diferencias estadísticamente significativas para valores de p<0.05.

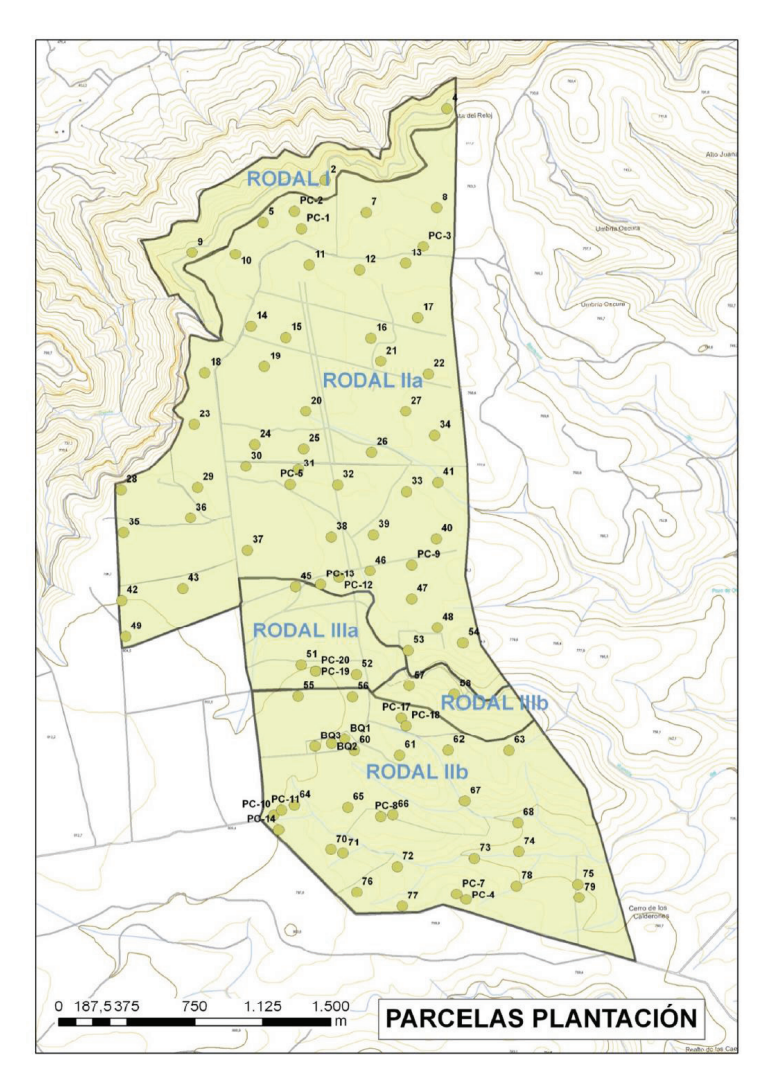

*Figura* **13. Descripción de las 88 parcelas de plantación** 

En primer lugar, se hará un análisis descriptivo para analizar la tendencia central, dispersión y forma de la distribución de los datos. El objetivo es comprobar que se cumplen los requisitos de normalidad y homogeneidad de varianza de los datos en los distintos niveles de la variable factor. Ante la posible falta de homogeneidad de varianzas tras realizar el test de Levene, entre realizar el ANOVA no asumiendo varianzas iguales con el test de Games-Howell o de transformar los datos para conseguirla, se optaría por lo segundo. Para ello se estimaría la potencia a la que elevar los datos iniciales a partir del procedimiento Explorar que integra el SPSS v. 16 para este menester.

# *3.1.1.3. Análisis del Crecimiento en función de los diferentes registros de tiempo en los que se mide la altura y diámetro (H y D) de las plantas*

 El crecimiento se ha medido en una muestra de 30 parcelas de plantación llamadas parcelas de control integral, ver tabla 7. En cada parcela se muestrearon 10 plantas, procurando siempre que cayeran al menos tres plantones de una misma especie. Las sucesivas medidas de crecimiento se realizaron siempre sobre la misma planta. No se realizó la primera medición (control 1 post-plantación) en ninguna parcela, de modo que para este control se tomarán los valores de altura y diámetro que presentaban esos lotes en el control de calidad de planta (ver figura 14).

**Tabla 7. Parcelas en las que se midió el crecimiento**

|  |  |  |  |  |  | 8 9 11 12 15 18 23 27 30 31 32 33 35 36 38      |  |
|--|--|--|--|--|--|-------------------------------------------------|--|
|  |  |  |  |  |  | 46 48 49 51 52 58 61 62 65 67 72 73 75 PC13 PC7 |  |

Tras medir el crecimiento en dichas parcelas en cuatro fechas distintas, tras la plantación (3 de enero de 2008: crecimiento T1), pre-estival (de mediados de junio a primeros de julio de 2008: crecimiento T2), post-estival (a partir del 15 de octubre de 2008: crecimiento T3) y dos años después de la plantación (a partir del 20 de octubre de 2009: crecimiento T4), se plantea la posibilidad de que haya diferencias estadísticamente significativas en la media de las alturas y diámetros en función de los distintos registros temporales. Para ello se realizará un análisis de la varianza (ANOVA) con la altura y diámetro como variables dependientes y Registro como variable factor. Se considerará que existen diferencias estadísticamente significativas para valores de p<0.05.

En primer lugar, se hará un análisis descriptivo para analizar la tendencia central, dispersión y forma de la distribución de los datos. El objetivo es comprobar que se cumplen los requisitos de normalidad y homogeneidad de varianza de los datos en los distintos niveles de la variable factor. Ante la posible falta de homogeneidad de varianzas tras realizar el test de Levene, entre realizar el ANOVA no asumiendo varianzas iguales con el test de Games-Howell o de transformar los datos para conseguirla, se optaría por lo segundo. Para ello se estimaría la potencia a la que elevar los datos iniciales a partir del procedieminto Explorar que integra el SPSS v. 16 para este menester. En el caso de que haya homogeneidad de varianzas y aparezcan diferencias estadísticamente significativas se realizará el análisis post hoc con el test de Tukey para saber entre qué niveles de la variable factor aparecen las diferencias, al tiempo que se corrige el aumento de la probabilidad de cometer el error tipo alfa al realizar comparaciones múltiples.

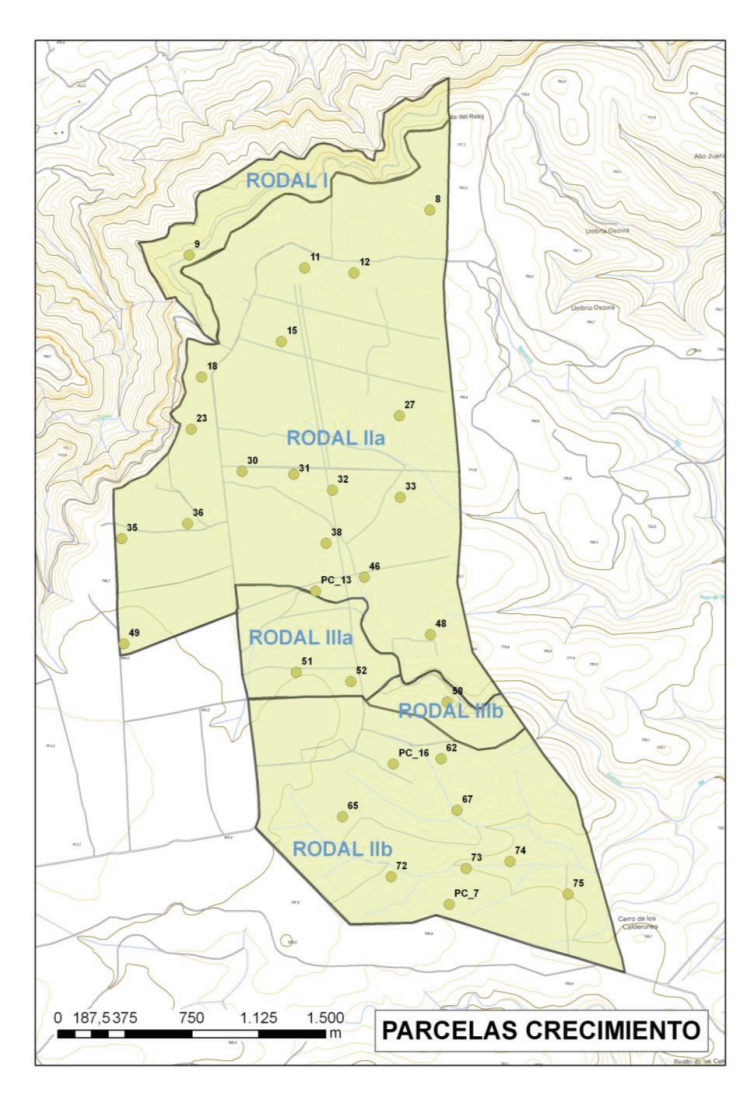

*Figura* **14. Parcelas de control integral donde se ha determinado el crecimiento, en altura y diámetro del cuello de la raiz.** 

# *3.1.1.4. Obtención de un modelo matemático de mortalidad en función de variables de calidad de ejecución y calidad de estación*

En las 21 parcelas de Muelas de Cortes de la tabla 8 se medirá la calidad de ejecución y calidad de estación.

**Tabla 8 Número de las parcelas en las que se midió la calidad de ejecución y estación.** 

| $\sqrt{8}$ 9 11 12 15 18 23 30 31 32 33 35 36 46 49 58 61 62 65 67 73 |
|-----------------------------------------------------------------------|
|-----------------------------------------------------------------------|

Las variables de ejecución que se midieron fueron:

- **Profundidad del hoyo**: en cada parcela se mide la profundidad en cm de todos los hoyos desde la rasante del terreno hasta que la vara metálica empleada para medir toca roca coherente.
- **Profundidad de rasante:** En la muestra de parcelas y entre 5 y 10 hoyos por parcela se medió la vertical entre la rasante del terreno y la superficie del suelo en el hoyo, para obtener, sustrayendo este valor al de profundidad del hoyo, la profundidad de suelo útil para la planta, ver figura 15. Se usó cinta métrica y listón que se enrasó con el terreno circundante al hoyo.

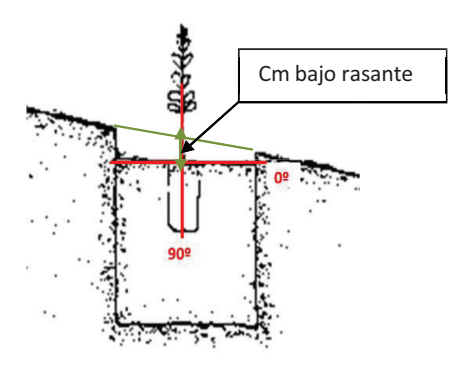

*Figura* **15. Cálculo de profundidad de rasante** 

- **Profundidad del suelo:** se calcula por resta de las dos anteriores con lo que se obtiene el suelo útil para la planta. Se considerará también variable de calidad de estación.

- Porcentaje de hoyos rechazados: En la red de parcelas de preparación (138) parcelas), a partir del muestreo de todos los hoyos de cada parcela se obtiene la densidad de preparación y del número de hoyos que no superan las dimensiones mínimas establecidas por proyecto (60x60x25 cm), para obtener el porcentaje de hoyos rechazados.
- **Media de la densidad de plantación**: Calculando el número medio de plantas por hectárea se obtiene la media de la densidad de plantación por parcela.

En el caso de la calidad de estación se midió:

Porcentaje de materia orgánica en todas las parcelas. Para ello se extraerán muestras de cada parcela de un kilo de tierra aproximadamente a una profundidad variable, ya que se recogió tierra a diferentes profundidades (0-30 cm). La ubicación dentro de la parcela para la recogida de muestras se hizo de manera aleatoria, recogiéndose en cinco puntos distintos correspondientes con hoyos de plantación. Las muestras se llevaron al laboratorio para realizar los análisis pertinentes (ver anexo 1).

Para medir la **orientación** corregida se utilizó una brújula. Se ha reclasificado de 0- 180 respecto el norte (0º) sin orientación ni pendiente para los valores -1 se ha considerado 90°.

- Para medir la **pendiente corregida** se utilizó un clinómetro Blume-Leiss.
- Para evaluar la **pedregosidad** del terreno se utilizó la siguiente escala propuesta por Vaquera (2008), ver figura 16:

| <b>Nivel</b>   | <b>Descripción</b>                             |
|----------------|------------------------------------------------|
| 1              | Sin piedras                                    |
| $\overline{c}$ | Piedras separadas a más de 30 m 0,01% del área |
| 3              | Separadas a 10-30 m 0,01-0,1% del área         |
| $\overline{4}$ | Separadas a 1,5-10 m 0,1-1% del área           |
| 5              | Separadas a 0,7-1,5 m 3-15% del área           |
| 6              | Del 15-45% del área                            |
| 7              | Del 45-90% del área                            |
| 8              | 90% del perfil con guijarros                   |
| 9              | Roca o rocoso                                  |

*Figura* **16. Escala de pedregosidad**

(Fuente: Vaquera, 2008)

Con objeto de obtener un modelo que ofrezca la probabilidad de mortalidad en dichas parcelas en función de la calidad de ejecución y estación se utilizará la regresión binaria. Previamente se realizará un análisis de componentes principales (PCA) que permita reducir el número de variables a utilizar una vez conocida su estructura interna de correlaciones.

# *3.1.1.5. Análisis de componentes principales de variables de ejecución y calidad de estación*

Se realiza un análisis factorial con Varimax como método de rotación, previa eliminación de "outliers" en las variables de partida. Inicialmente se introducirán las variables de ejecución y calidad de estación que aparecen en la Tabla 9.

| Variables de Calidad de Ejecución | Variables de Calidad de Estación |
|-----------------------------------|----------------------------------|
| Profundidad del suelo             | Materia Orgánica (%)             |
| Media de Densidad de Plantación   | Pedregosidad                     |
| Hoyos rechazado %                 | Pendiente corregida              |
| Profundidad de Rasante            | Orientación corregida            |

**Tabla 9. Variables inicialmente consideradas en el modelo** 

Los criterios para aceptar como válida una solución de componentes principales serán:

- 1. Medida Kaiser-Meyer-Olkin de adecuación de muestreo (KMO) superior a 0.7
- 2. Prueba de esfericidad de Bartlett sig.  $(p<0.05)$ .
- 3. Convergencia de la solución en menos de 10 iteraciones.
- 4. Autovalores mayores que 1 una vez rotados (cada factor debe explicar más varianza que una sola variable)
- 5. La comunalidad de todas las variables debe ser superior a 0,6, lo que significa que la información perdida para cualquier variable al trabajar con componentes debe ser inferior al 40%.
- 6. La varianza total explicada por los componentes debe ser superior al 70%.
- 7. Los componentes deben ser fácilmente interpretables.

Así, se comenzará introduciendo todas las variables de la Tabla 9, para ir eliminando después, una a una, las variables cuya comunalidad tras la extracción de componentes sea inferior a 0.6.

Una vez agrupadas las variables en factores y probada la consistencia de los datos relativos a variables de calidad de ejecución y estación, se utilizarán los "scores" obtenidos tras el PCA para cada componente a la hora de realizar la regresión binaria.

Previamente se transformará la variable mortalidad para convertirla en una variable dicotómica. Para ello, se calcula el valor de la mediana del porcentaje de mortalidad para las 21 parcelas en la tercera medición (T3), pues antes no existía apenas mortalidad y en T4 la mortalidad era ya muy elevada. Así, a las parcelas cuya mortalidad está por debajo del valor de la mediana se les asignará un cero (supervivencia), y a las parcelas con un porcentaje de mortalidad superior al valor de la mediana se les asignará un 1 (Mortalidad).

Una vez realizada la recodificación se procederá al cálculo del modelo regresión binaria con mortalidad como variable dependiente y los factores obtenidos tras el PCA como variables independientes. Se utilizará el procedimiento "introducir". El test de Hosmer-Lemeshow y el  $R^2$  de Nagelkerke se utilizarán para evaluar la bondad de ajuste y el porcentaje de varianza explicado por la ecuación resultante, respectivamente.

#### **3.1.2. El medio físico**

#### *3.1.2.1. Edafología y Geología*

En esta ubicación las zonas elevadas y planas del monte se caracterizan por la predominancia de los suelos calizos y por ser suelos del tipo Calcisol háplico, el cual posee un horizonte cálcico y se desarrolla sobre materiales consolidados (calizas) del Cretácico con condiciones semiáridas. En las zonas de menor altitud, zonas de abarrancamiento, se da un suelo de tipo Luvisol crómico, con un horizonte B árgico, de color pardo fuerte a rojo, con una estructura prismática y con ausencia de horizonte A móllico, debido a procesos de lavado.

Aparte del análisis de materia orgánica en todas las parcelas de humedad, en algunas de ellas también se realizó un análisis de la textura. Las muestras se llevaron a laboratorio para realizar los análisis pertinentes (ver Anexo 1).

#### *3.1.2.2. Fisiografía*

Las características principales de la superficie de la repoblación son las siguientes:

- Altitud: Se sitúa en un intervalo entre los 650-900 m.
- Orientación: aproximadamente el 10% de la superficie del proyecto está orientada hacia el norte, el resto se encuentra situada a todo viento.
- Pendiente: el 92,3% de la superficie a repoblar se sitúa por debajo del 30% de pendiente, el 4,9% está entre el 30-50% de pendiente y el 2,8% de la superficie está por encima del 50%.

### *3.1.2.3. Red hidrográfica*

La zona de estudio está en la Cuenca Hidrográfica del Júcar. Los cauces constituyentes de esta unidad tienen un régimen mediterráneo, caracterizado con unas fuertes sequías en verano frente a inundaciones en otoño.

Además de diversas corrientes de agua no permanentes y de los pozos, en el monte objeto de estudio encontramos el embalse de la Muela. El embalse pertenece a la Red de Embalses de la Confederación Hidrográfica del Júcar.

## *3.1.2.4. Estado erosivo*

 En el proyecto se ha estimado el estado erosivo empleando el modelo U.S.L.E. (Wischmeier et al., 1965; Renard et al., 1991) que calcula la pérdida de suelo por erosión hídrica en el tiempo, expresada en t·ha<sup>-1</sup>·año<sup>-1</sup> en función de la agresividad climática, la erosionabilidad del suelo, la topografía la cobertura vegetal, como se puede ver en la figura 17.

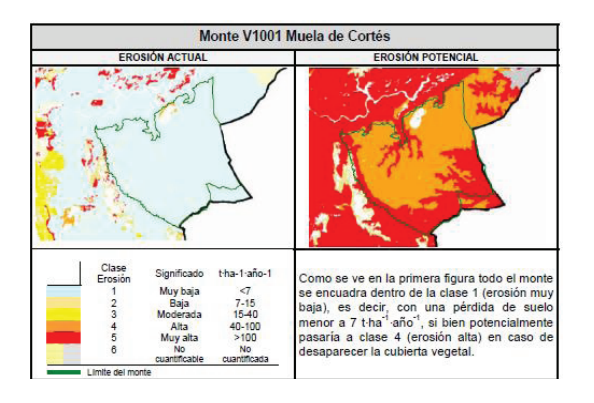

*Figura* **17. Erosión potencial del Monte V1001 Muela de Cortés medida en la época del proyecto.**

Las tasas de pérdida de suelo son consideradas graves cuando pertenecen a la clase 4 de erosión y suponen, para aquellos montes que la presentan, una importante reducción en su capacidad de uso.

Las áreas con muy grave tasa de pérdida de suelo ocupan relativamente poca superficie en la actualidad. Por un lado, corresponden a zonas que fueron incendiadas en grandes pendientes donde se ha alcanzado su rango máximo de erosión al haber desaparecido drásticamente su cobertura vegetal sin que en ellas se haya recuperado la misma de forma efectiva. Por otra parte, las unidades ambientales que pertenecen a la clase 5 corresponden a zonas que, sin existir una causa que acelere la erosión, poseen poca cobertura en condiciones tan desfavorables del suelo, pendiente y material geológico que son proclives a la acción más intensa de procesos erosivos.

## *3.1.2.5. Vegetación*

En lo referente a vegetación cabe mencionar:

- Vegetación potencial. Según la serie de vegetación de Rivas-Martínez (1987), el monte objeto de estudio se corresponde con la serie meso mediterránea manchega y aragonesa basófila de la encina (*Quercus rotundifolia*) *Bupleuro rigidi-Querceto rotundifoliae sigmetum.* Y siguiendo las series de regresión de Ceballos (1944) se encuentra incluido en la serie de regresión número diez de la encina, sobre terreno silíceo o sobre terreno calizo.

- - Vegetación en la época de la ejecución del proyecto. Dentro del monte se diferencian las siguientes formaciones vegetales o unidades de vegetación más o menos homogéneas:
	- U.V.1) Masa forestal de *Pinus halepensis* y *Rosmarinus officinalis*.
	- U.V.2) Masa forestal con Pinus halepensis, Pistacia lentiscus y Rosmarinus officinalis.
	- U.V.3) Matorral bajo en laderas de la muela caliza. Incendio reciente. Incluye crestones rocosos.
	- U.V.4) Matorral medio de Quercus coccifera y Ulex parviflorus.
	- U.V.5) Matorral con Rosmarinus officinalis, Ulex parviflorus, Brachypodium retusum y tomillar mixto. Inclusiones varias de Pinus pinaster.
	- U.V.6) Matorral degradado con Rosmarinus officinalis, Ulex parviflorus, Brachypodium retusum y tomillar mixto.

## *3.1.2.6. Fauna*

La Muela de Cortes es un gran altiplano envuelto por el río Júcar, que lo recorta en un profundo cañón de gran desnivel. La práctica ausencia de núcleos y aprovechamientos humanos posibilita que esta zona presente un elevado interés para la fauna. Así, abundan los mamíferos superiores de interés cinegético como la cabra montesa, el muflón o el jabalí, perteneciendo este espacio a la Reserva Nacional de Caza de la Muela de Cortes (declarada por Ley 2/1973, de 17 de marzo, de creación de 13 Reservas Nacionales de Caza). Por otra parte, la presencia de cuevas favorece la existencia de una interesante comunidad de quirópteros. La zona padece una gran deforestación, con vegetación muy degradada en la que domina el matorral. Se pueden diferenciar los siguientes hábitats faunísticos:

- 1. Masa forestal de pino de Alepo en laderas
- 2. Matorral esclerófilo con coscoja, carrasca, romero, aulaga, etc.
- 3. Cantiles y afloramientos rocosos calizos
- 4. Ramblas, vaguadas y cauces de agua no permanentes.

## *3.1.2.7. Climatología*

La climatología se presenta a continuación de forma descriptiva. Para los datos termométricos, el proyecto ha utilizado la estación de Enguera 'LA MATEA', y dado que no existían datos pluviométricos suficientes se han tomado estos de la estación de Teresa De Cofrentes, cuyas coordenadas son las siguientes:

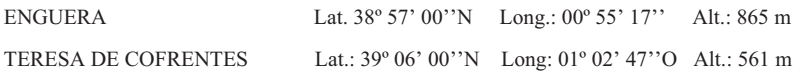

Los datos de precipoitación y temperatura en la zona se pueden ver en la tabla 10.

**Tabla 10. Datos de precipitación y temperatura medios mensuales** 

|                  |  |                |  |  | Enero   Feb   Marzo   Abril   Mayo   Junio   Julio   Agosto   Sept.   Octub.   Nov.   Dic.                                                 |  |     |
|------------------|--|----------------|--|--|----------------------------------------------------------------------------------------------------|--|-----|
| $T^a(^{\circ}C)$ |  | 7,8   8,6   11 |  |  | 12,2   16,5   21,6   24,3   24,3   21,4   16,1                                                                                             |  | 8.9 |
| P(mm)            |  |                |  |  | $43,7$ $\mid 49,2$ $\mid 28,4$ $\mid 49,5$ $\mid 49,1$ $\mid 29,2$ $\mid 16,1$ $\mid 20,6$ $\mid 43,6$ $\mid 55,6$ $\mid 57,1$ $\mid 31,1$ |  |     |

A continuación, se muestran los datos generales de temperaturas:

- Temperatura media anual: 15,39 º C
- Mes más frío: 7,8 º C. Enero
	- media de las mínimas: 2,92 º C
	- media de las mínimas absolutas: -2,5 º C
- Mes más cálido: 24,3 º C. Agosto
	- media de las máximas: 31,0 º C
	- media de las máximas absolutas: 36,7 º C
- Temperaturas extremas:
	- máxima absoluta: 43,8 º C
	- mínima absoluta: -8,6 º C

## **En lo referente a precipitaciones:**

• Precipitación total anual: 473,1 mm.

- $\bullet$ precipitación de invierno: 124,0 mm.
- precipitación de primavera: 126,9 mm.
- precipitación de verano: 65,9 mm.
- precipitación de otoño: 156,3 mm.

## **Piso Bioclimático:**

Según la clasificación de Rivas Martínez (1987) el monte objeto de estudio está dentro del piso Mesomediterráneo, cuyas características son las siguientes:

 $T = 13-17$  °C (Temperatura media anual)

 $M = 9-14$  °C (T<sup>a</sup> media de las máximas del mes más cálido)

m =  $-1-4$  °C (T<sup>a</sup> media de las mínimas del mes más frío)

It  $= 210-350$  (Índice de Termicidad)

A modo de resumen se puede clasificar el monte dentro de:

# *REINO BIOGEOGRÁFICO: Holártico*

#### $\frac{1}{2}$

*REGIÓN: Mediterránea* 

#### $\overline{\mathbf{t}}$

*PISO: Mesomediterráneo* 

#### $\bigstar$

*HORIZONTE: Inferior* 

## **Ombroclima:**

Dentro de cada piso bioclimático, en función de la precipitación, se distinguen diversos tipos de vegetación, que corresponden aproximadamente con unidades ombroclimáticas. El monte objeto de estudio se halla dentro del ombroclima seco, cuya precipitación anual es de 350-600 mm, ver Figura 18.

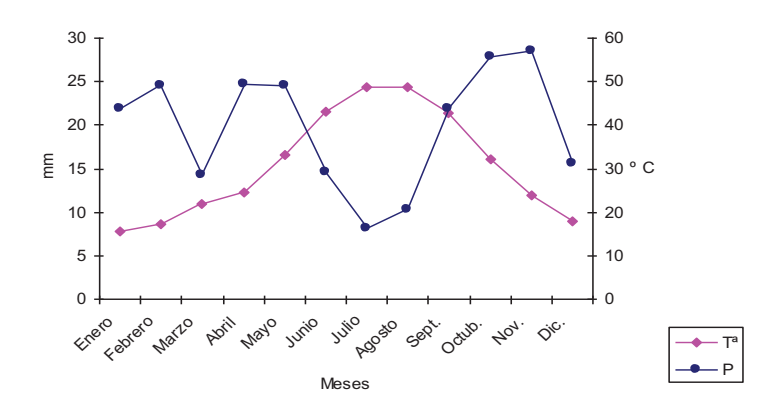

*Figura 18***. Diagrama ombrotérmico de Gaüssen** 

Fuente: Orenga, 2011

 En el Diagrama ombrotérmico de Gaüssen se observan que los meses más desfavorables para el crecimiento de la planta, por no tener disponibilidad hídrica, son los correspondientes a la época de sequía, es decir los meses de junio, julio, agosto y parte de septiembre. Según los datos obtenidos del proyecto de repoblación el intervalo de sequía es de 3,44 meses.

#### *3.1.2.8. Acompañamiento y Evaluación del Plan*

Para la evolución de la calidad del proyecto se tuvo en cuenta las decisiones estratégicas tomadas en el proyecto de repoblación. La tabla 11 muestra los criterios que se han utilizado. Para la evaluación se les darán valores que irán desde el 0 al 10, siendo 10 el valor máximo que se puede alcanzar y 0 el mínimo.

#### **Tabla 11. Resumen de los criterios de valoración de una buena actuación en la toma de decisiones**

## **de un proyecto de repoblación**

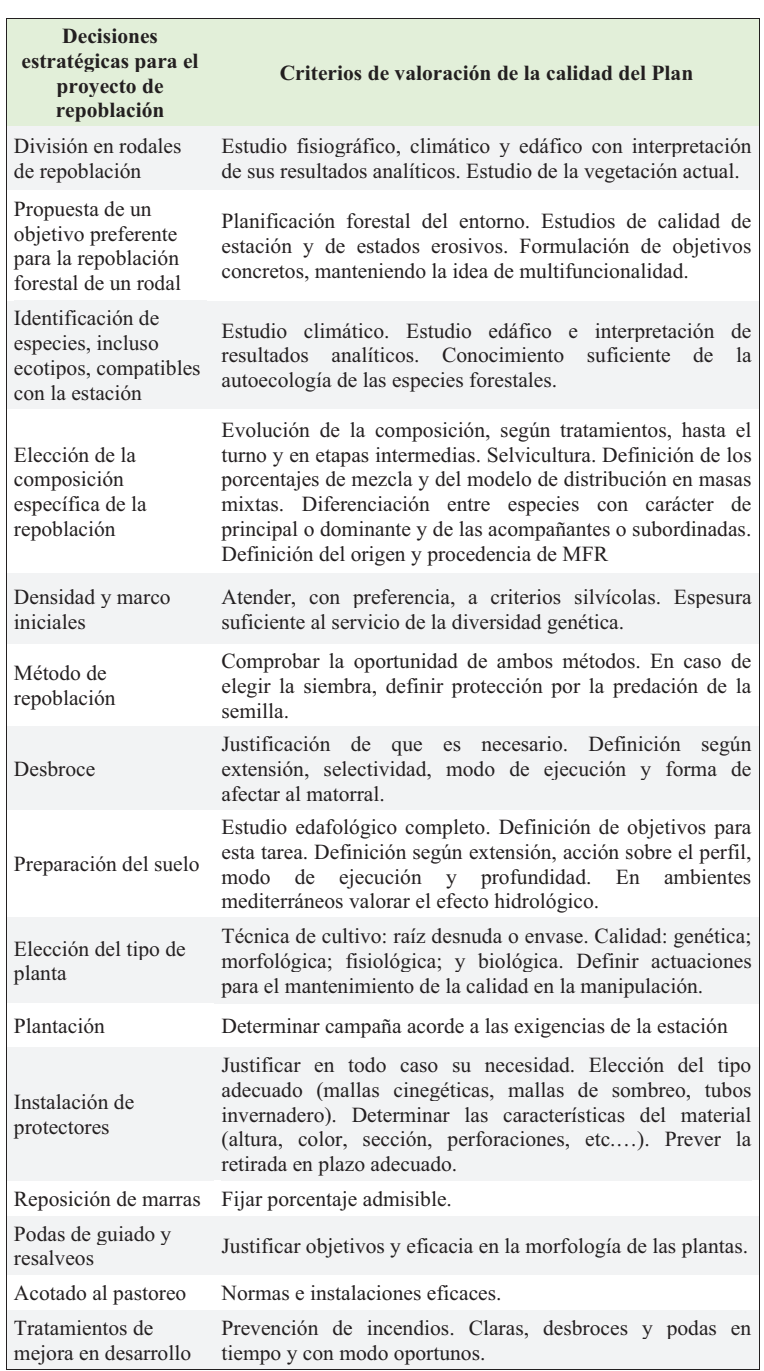

(Adaptada de Serrada et al., 2005)

## *3.1.2.9. Cantidad de plantas y especies empleadas en la repoblación*

En la tabla 12 se indican las especies que han sido utilizadas en la repoblación y un código para cada una consistente en las dos primeras letras del género y las dos de la especie (generalmente las primeras).

| <b>ESPECIES OBSERVADAS</b> |                        |  |  |  |  |  |
|----------------------------|------------------------|--|--|--|--|--|
| Fraxinus ornus (FROR)      | Pinus pinaster (PIPR)  |  |  |  |  |  |
| Juniperus phoenicea (JUPH) | Quercus faginea (QUFA) |  |  |  |  |  |
| Arbutus unedo (ARUN)       | Quercus ilex (QUIL)    |  |  |  |  |  |
| Pinus halepensis (PIHA)    |                        |  |  |  |  |  |

**Tabla 12. Especies utilizadas con indicación del código de especie** 

En la tabla 13 se presenta la cantidad por especies empleadas, entre paréntesis está el porcentaje.

#### **Tabla 13. Cantidad de especies empleadas**

(Entre paréntesis el porcentaje)

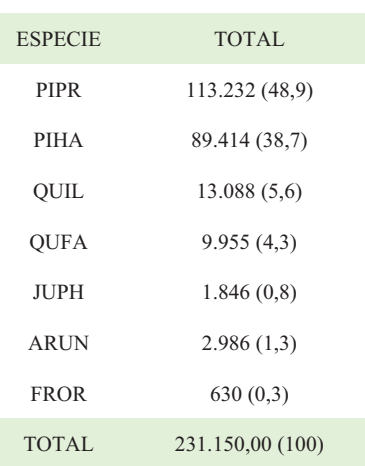

En la tabla 14 se ve la cantidad de marras repuestas en el segundo año.

| <b>ESPECIE</b> | TOTAL       |
|----------------|-------------|
| <b>PIPR</b>    | 22.154 (55) |
| <b>PIHA</b>    | 13.350 (33) |
| <b>QUFA</b>    | 1.682(4)    |
| <b>JUPH</b>    | 2.628(6)    |
| <b>ARIN</b>    | 799 (2)     |
| TOTAL          | 40.613,00   |

**Tabla 14. Cantidad de marras repuestas en el segundo año** (entre paréntesis el porcentaje)

La mayor parte de las plantas empleadas en la repoblación del monte V1001 provino del vivero forestal de TRAGSA, en San Fernando de Henares (Madrid). En la repoblación también se empleó planta de La Hunde (Ayora, Valencia) y del vivero forestal Alharabe (Moratalla, Murcia). También se han utilizado otros lotes para instalar la parcela experimental de contraste de calidad de planta.

La tabla 15 indica la procedencia de los distintos lotes de planta estudiados en la campaña del 07-08 por la UPV.

| <b>ESPECIE</b> | <b>VIVERO PRODUCTOR</b> |
|----------------|-------------------------|
| <b>ARUN</b>    | <b>MORATALLA</b>        |
|                | <b>LA HUNDE</b>         |
| <b>FROR</b>    | <b>LA HUNDE</b>         |
| <b>JUPH</b>    | <b>LA HUNDE</b>         |
| <b>PIHA</b>    | <b>LA HUNDE</b>         |
|                | <b>LA HUNDE</b>         |
|                | TRAGSA-M                |
| <b>PIPR</b>    | <b>LA HUNDE</b>         |
|                | TRAGSA-M                |
| QUFA           | TRAGSA-M                |
|                | <b>FUENTEAMARGA</b>     |
| OUIL           | <b>LA HUNDE</b>         |
|                | TRAGSA-M                |

**Tabla 15. Lotes de planta estudiados en la campaña 07-08**
### *3.1.2.10. Muestreo de repoblación*

Debido a que en el momento de plantear el diseño del muestreo ya existía una red de parcelas establecidas por CYGSA, se optó por aprovechar parte de esta red para los muestreos de las distintas variables de la repoblación. Las consideraciones teóricas que deben aplicarse a este estudio son las siguientes:

1. la determinación de la *intensidad de muestreo* se aceptan las consideraciones de Murillo y Camacho (1997), Alloza (2003), y del Campo et al. (2008) tomando como guía la relación de la tabla 16. En condiciones muy homogéneas de estación (y de repoblación) y grandes superficies, estas intensidades se podrían bajar ligeramente.

| Tamaño del Rodal o Plantación<br>(ha) | Intensidad de muestreo (% del<br>área total) |
|---------------------------------------|----------------------------------------------|
| $1 - 3$                               | 5                                            |
| $3.1 - 6$                             | $\overline{4}$                               |
| $6.1 - 10$                            | 3                                            |
| $10.1 - 20$                           | 2                                            |
| $20.1 - 50$                           | 1.5                                          |
| >51                                   | 1                                            |

**Tabla 16. Intensidad de muestreo según la superficie del área a muestrear** 

Fuente: Murillo y Camacho, 1997

Fijada la intensidad de muestreo, es necesario determinar qué tamaño de parcela de muestreo se va a escoger y en consecuencia el número de parcelas a establecer. En general, a menor densidad de plantación, mayor tamaño de parcelas y menor su número (tabla 17). Además, en repoblaciones (o rodales) pluriespecíficos (> 4 especies), sólo se consideran radios a partir de 18 m.

**Tabla 17. Tamaño de la parcela según la densidad de plantación** 

| <b>DENSIDADES DE</b><br><b>PLANTACIÓN</b> | <b>SUPERFICIE</b><br><b>PARCELA</b> | RADIO CÁLCULO |
|-------------------------------------------|-------------------------------------|---------------|
| (Plantas $ha^{-1}$ )                      | (m <sup>2</sup> )                   | (m)           |
| >1100                                     | 380.13                              | 11            |
| 851-1100                                  | 530.93                              | 13            |
| 701-850                                   | 615.75                              | 14            |
| 551-700                                   | 804.25                              | 16            |
| 400-550                                   | $1018*$                             | $18*$         |
| ${}_{< 400}$                              | $1257*$                             | $20*$         |

**\* En rodales pluriespecíficos (> 4 especies), R ≥ 18 m. ()**

Fuente: Murillo y Camacho, 1997

Con el dato anterior, el *número de parcelas a establecer* se obtiene de dividir la superficie de muestreo (tabla 16) entre la superficie de la parcela escogida (tabla 17) y redondeando siempre al número entero superior – tal y como figura a la ecuación 1:

$$
Nimmero\_pareelas = \frac{Superficie\_total\_a\_muestream}{Superficie\_de\_la\_pareela\_de\_muestream}
$$
 Ecu. (1)

La tabla 18 resume las características principales de la red de parcelas inicial de CYGSA (de preparación y de plantación). En cuanto a la intensidad de muestreo, se observa una tendencia inversa a la de la Tabla 10, de forma que ésta disminuye al disminuir la superficie del rodal en lugar de aumentar. No obstante, es conveniente recordar la relativa homogeneidad del monte repoblado, tanto en sus características ecológicas como en la técnica aplicada, por lo que, si se consideran los valores globales de la repoblación, el dimensionamiento del muestro es adecuado tanto en la red de parcelas de preparación como en la red de parcelas de plantación: intensidad en torno al 1%, densidad de parcelas entre 5 y 8 ha /parcela.

|              |                                                           | PARCELAS PREPARACIÓN DEL TERRENO  |                                                             |         | PARCELAS PLANTACIÓN            |                                 |                                                             |         |                                |
|--------------|-----------------------------------------------------------|-----------------------------------|-------------------------------------------------------------|---------|--------------------------------|---------------------------------|-------------------------------------------------------------|---------|--------------------------------|
| <b>RODAL</b> | <b>SUPERFICIE</b><br><b>PROYECTO</b><br>(m <sup>2</sup> ) | N.º Parcelas<br>de<br>Preparación | Total<br><b>Superficie</b><br>Muestreo<br>(m <sup>2</sup> ) | ha/Parc | Intensidad<br>muestreo $(\% )$ | Nº Parcelas<br>de<br>Plantación | Total<br><b>Superficie</b><br>Muestreo<br>(m <sup>2</sup> ) | ha/Parc | Intensidad<br>muestreo $(\% )$ |
| Ī            | 490,708                                                   | 5                                 | 3,216                                                       | 9.8     | 0.7                            | 3                               | 1,93                                                        | 16.4    | 0.39                           |
| II.a         | 3,952,642                                                 | 95                                | 68,801                                                      | 4.2     | 1.7                            | 50                              | 36,992                                                      | 7.9     | 0.94                           |
| III.a        | 444,157                                                   | $\overline{4}$                    | 2,827                                                       | 11.1    | 0.6                            | $\overline{4}$                  | 2,827                                                       | 11.1    | 0.64                           |
| III.b        | 184,337                                                   | $\overline{c}$                    | 1,414                                                       | 9.2     | 0.8                            | $\overline{2}$                  | 1,414                                                       | 9.2     | 0.77                           |
| II.b         | 2,022,958                                                 | 32                                | 22,619                                                      | 6.3     | 1.1                            | 30                              | 21,206                                                      | 6.7     | 1.05                           |
| <b>TOTAL</b> | 7,094,802                                                 | 138                               | 98,878                                                      | 5.14    | 1.39%                          | 89                              | 64,369                                                      | 7.97    | 0.91%                          |

**Tabla 18. Tamaño de la parcela según la densidad de plantación** 

Las parcelas son circulares de radio 15 m y superficie fija (Torres y Magaña, 2001). En teoría, estas parcelas van ubicadas en los vértices de una malla imaginaria de lado "l" (que se calcula como la raíz cuadrada del cociente entre el área de la plantación o rodal, en metros, y el número de parcelas). El radio de la parcela debe ser corregido con la pendiente para que la superficie real muestreada se corresponda con la proyección ortogonal de la superficie de cálculo, ver ecuación 2:

$$
Radio_{corregido} = Radio/\sqrt{\cos \alpha} \quad \text{(Ecu. 2)}
$$

siendo *α* el ángulo de la pendiente (que debe medirse en el punto con un clisímetro o similar). Además, este radio debe corregirse sólo en la dirección de la pendiente y no en sus secciones transversales. Este ajuste se ha realizado únicamente en las parcelas del Rodal I, donde la pendiente se incrementa; se ha tomado una pendiente del 45% (0.423 radianes) y un radio real de 14.3 m, obteniéndose superficies de parcela de 644 m<sup>2</sup>.

Mediante un SIG se obtienen las coordenadas de los puntos generados, se introducen en un GPS y se crea una ruta de muestreo con todos los puntos georreferenciados. El punto elegido como inicio de la cuadrícula, que debe ser al azar, se marca en el terreno mediante un sistema permanente que garantice su localización posterior. Una vez que la parcela de muestreo queda marcada, se inicia la medida de las variables de interés. En caso de que haya que muestrear dentro de la parcela, este

muestreo se realiza en plantas equidistantes que caigan sobre circunferencias concéntricas a partir del punto central.

Cada parcela ha sido identificada con un código del tipo *99-99-99*, donde los dos primeros números hacen referencia a la terminación del monte (V1001 queda como 01), los dos segundos al número de parcela asignado en los muestreos de campo (correspondiente a la red de parcelas de plantación) y los dos finales al año de primera medición o instalación de esa parcela. Una vez instalada la parcela de muestreo se inicia la medida de los distintos grupos de variables consideradas que son:

- - Preparación del terreno y plantación: dimensiones del hoyo y profundidad; densidad de hoyos; plantación.
- -Diseño de la repoblación: especies y densidades
- -Cuidados culturales: tubos, etc.
- -Supervivencia y crecimiento
- -Características ecológicas

### *3.1.2.11. Evaluación de la ejecución de la obra*

En este apartado se indica cómo se evaluó la ejecución de la obra. Para este fin se dispone del diario de obra de CYGSA y de una red de parcelas de muestreo en la cuales se han medido diferentes variables que ayudarán a tener un mayor conocimiento de cómo se han llevado a cabo los trabajos, y de esta manera poder compararlo con el resto de la repoblación.

En este estudio se ha partido de una red de 138 parcelas de preparación, sobre la que se ha seleccionado una red de 88 parcelas de plantación. Sobre esta última muestra, se han realizado varias selecciones de parcelas para distintos propósitos o variables a determinar; así, se han tomado, 21 parcelas de Control de Plantación, plantadas en presencia y con indicaciones de la dirección de obra, 31 parcelas de Control Integral; de esas 31 parcelas en 15 de ellas también se han medido humedades del suelo a lo largo del primer año. Puesto que este estudio se desarrolla en base a los resultados medidos en dichas parcelas, es importante dejar bien claro qué parcelas se han utilizado y qué se ha medido en cada una de ellas. Con este propósito se ha elaborado un cuadro resumen de las parcelas y de sus diferentes objetivos.

En la Tabla 19 se explican las parcelas utilizadas para recolección de los datos y en la figura 13 las parcelas donde se determinó el crecimiento.

| <b>N.º PARCELAS</b> | <b>EJECUTOR</b> | <b>DENOMINACIÓN</b>                  | <b>OBJETIVO</b>                                                                                                    |
|---------------------|-----------------|--------------------------------------|----------------------------------------------------------------------------------------------------|
| 89                  | <b>CYGSA</b>    | Parcelas de preparación              | Caracterizar la preparación del terreno.                                                                                      |
| 89                  | <b>CYGSA</b>    | Parcelas de plantación               | Caracterizar la composición específica y<br>mortalidad de la plantación.                                                      |
| 21                  | <b>CYGSA</b>    | Parcelas de control de<br>plantación | Caracterizar la composición específica y<br>mortalidad de la plantación, pero plantadas con<br>presencia de dirección de obra |
| 21                  | <b>UPV</b>      | Parcelas de control<br>integral      | Medir crecimientos, supervivencias y otras<br>variables ecológicas (suelo, inventarios<br>florísticos, etc.)                  |
| 15                  | <b>UPV</b>      | Parcelas de humedad                  | Seguimiento de la humedad del suelo.                                                                                          |
|                     |                 |                                      |                                                                                                    |

**Tabla 19. Parcelas utilizadas** 

# **3.1.3. Evaluación de la preparación del terreno y la plantación**

### *3.1.3.1. Preparación del terreno*

Las preparaciones del terreno han sido puntuales y se han realizado mediante ahoyado con retroexcavadora, retroaraña y puntualmente mediante ahoyado manual. En las muestras siguientes se midieron parámetros ya mencionados en la sección 3.1.1.5 de la presente tesis.

Asimismo, se documentó el calendario de ejecución de la preparación del terreno por rodales (o parcelas). Este parámetro no se obtiene del muestreo, sino que se registra a partir del diario de obra de CYGSA.

### *3.1.3.2. Calidad de la plantación*

En este punto se incluyen varias determinaciones que tienen que ver tanto con el proceso de plantación en sí como con el movimiento de la planta en el monte.

**Plantadores***.* Esta información también es proporcionada por el diario de obra de CYGSA.

**Calidad de la plantación***.* Las variables relacionadas con la calidad de la plantación se han realizado sobre la muestra de 21 parcelas de plantación (coincidiendo con los muestreos de densidad de plantación y de mezcla de especies, realizados entre el 4.12.07 y el 5.05.08) y 4 hoyos por parcela ubicados equidistantemente en una circunferencia concéntrica al centro de la parcela. Al tratarse de mediciones semidestructivas se toma una muestra reducida.

### *3.1.3.3. Evaluación del diseño de repoblación*

La evaluación del diseño se ha realizado sobre la red de parcelas de plantación. En cada una de ellas se indica la especie y su número dentro de la parcela, lo que permite calcular densidades totales y parciales. En el caso de la parcela, sólo cabe un valor de densidad, pero si se agrupan los datos (por sectores, por rodales o para todo el monte), entonces los valores de densidad pueden calcularse como el promedio de los valores individuales en las parcelas que integran un determinado grupo (ej. sector).

# **3.1.4. Evaluación de los cuidados culturales**

### *3.1.4.1. Tubos protectores*

Comentar que se dispuso de tubos protectores en alguna de las plantas. El muestreo se ha realizado sobre la totalidad de las parcelas de plantación y en 21 parcelas de control de plantación donde se realizaron los descalces para estudiar la calidad de plantación.

#### *3.1.4.2. Caracterización ecológica*

### **Calidad de estación**

Las variables de calidad de estación que se midieron en origen fueron la *orientación*, la *pendiente*, la *pedregosidad*, la *profundidad* del suelo y la *vegetación preexistente* (inventarios de vegetación), la *textura* del suelo y su c*ontenido en Materia Orgánica*. Tabla 20.

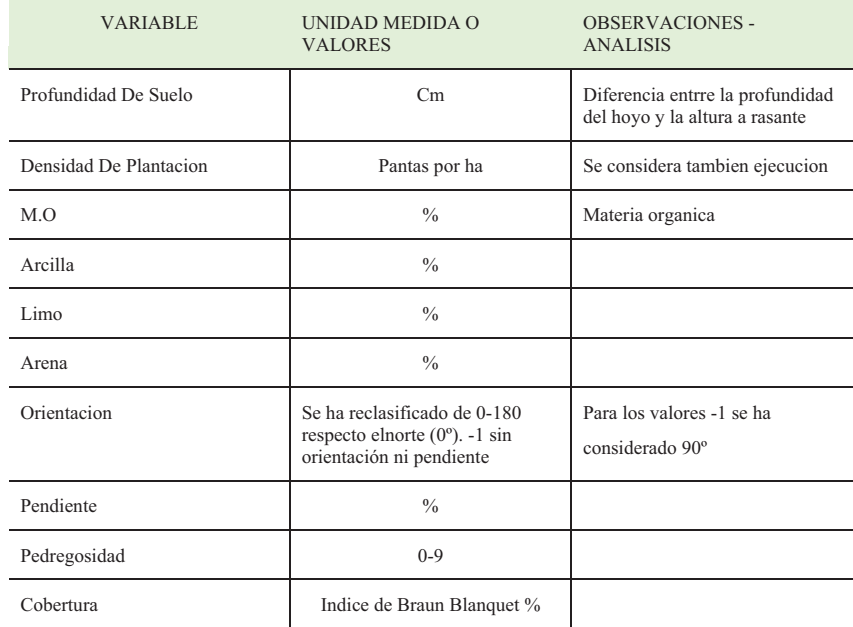

# **Tabla 20. Variables observadas en la calidad de estación**

La Tabla 21 indica los resultados de los inventarios y catalogación de la vegetación acompañante en los diversos rodales y sectores a la par que se muestran otros datos accesorios como el nivel de madurez de la vegetación según lo expuesto por Ruíz de la Torre (1990), la cobertura del suelo por la vegetación y la pedregosidad del terreno.

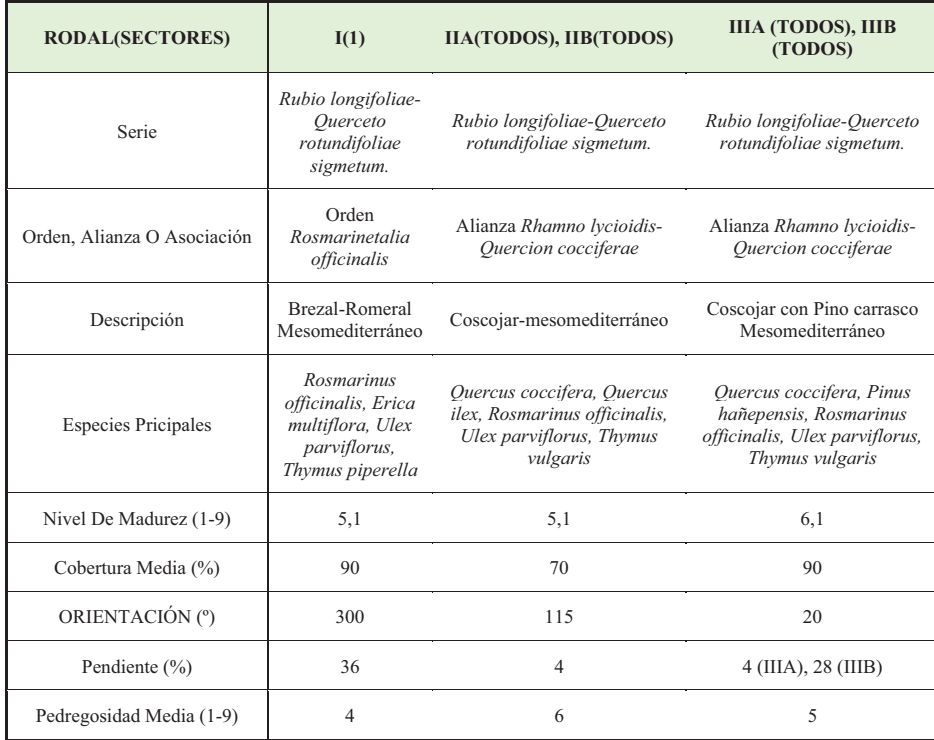

#### **Tabla 21. Resultados del inventario.**

Referente a la textura **(**ver Anexo 1 análisis de suelo Edafología**)** los resultados muestran una abundancia de los suelos de textura intermedia y arcillosa. En condiciones mediterráneas se ha encontrado que la proporción de partículas finas del suelo se correlaciona negativamente con la supervivencia de varias especies mediterráneas (Navarro *et al*., 2006).

# *3.1.4.3. Climatología de la campaña*

La climatología es uno de los factores determinantes para lograr o no los objetivos para tener un control efectivo. Para ello se tiene que hacer mediciones continuas para determinar las respuestas y adaptaciones de la ejecución y posterior mantenimiento. A continuación, se muestran los resultados del pluviómetro y de la estación meteorológica con sensores de temperatura, humedad del suelo y humedad relativa que se instaló en las mediaciones de la parcela de plantación 36, en la figura 19 se puede ver los datos de temperatura, en la figura 20 se observan los datos de humedad.

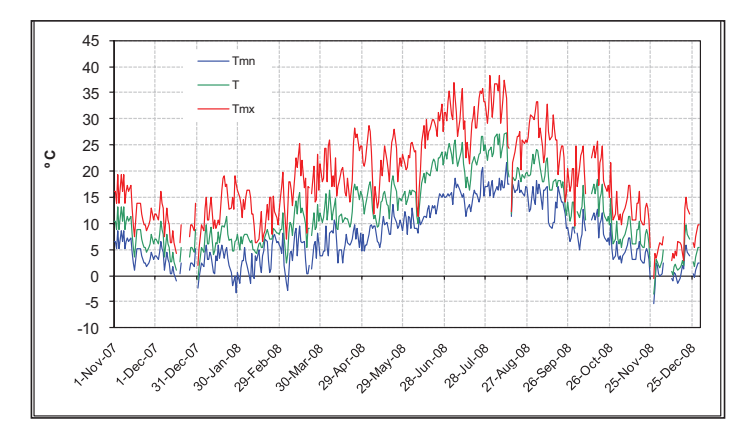

*Figura 19***. Temperatura máxima, mínima y medias diarias.** 

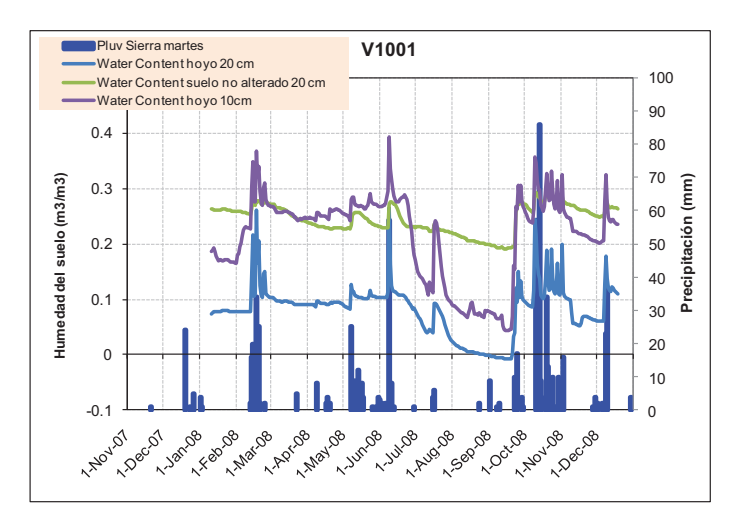

*Figura 20***. Precipitación y humedad del suelo (dentro y fuera del hoyo).**

Los datos presentan que entre mediados de junio y mediados de septiembre las máximas superan con frecuencia los 30ºC. Las mínimas no fueron especialmente bajas, por lo que no caben daños por heladas en pino carrasco, que sería la especie más sensible.

Las precipitaciones muestran periodos secos en plena campaña de plantación, hasta finales de diciembre, razón por la cual las plantaciones se interrumpieron. El mes de enero fue muy seco. En cualquier caso, no es hasta abril del 2008 cuando las precipitaciones se pueden considerar como suficientes. Se observa alguna lluvia en julio que presenta infiltración en los hoyos (series azul y morada). A finales de agosto y primeros de septiembre, se producen algunas lluvias que han tenido muy poca infiltración, ya que sólo se registra un pequeño repunte en la serie de humedad del suelo en los 10 cm superficiales del perfil (color morado). A finales del periodo seco, la humedad del suelo es muy baja, sobre todo teniendo en cuenta que se trata de un suelo arcilloso, donde por debajo del 10% el agua no está disponible para la planta.

En lo referente al segundo año de la plantación, hay que destacar que ha existido un fuerte periodo de sequía desde el mes de mayo hasta septiembre. Según datos recogidos de la estación de la sierra de Martés, la pluviosidad desde mayo hasta el 13 de septiembre alcanza un total de 38 mm.

La Figura 21 representa la intensidad del rocío medida como la diferencia entre este valor y el valor de la temperatura del aire en el momento en que la primera es superior a la segunda, es decir, cuando se produce el rocío. A mayor diferencia, mayor la intensidad el rocío medido como la diferencia entre la temperatura de rocío y la temperatura del aire para los datos en que la primera es superior a la segunda, produciéndose rocío.

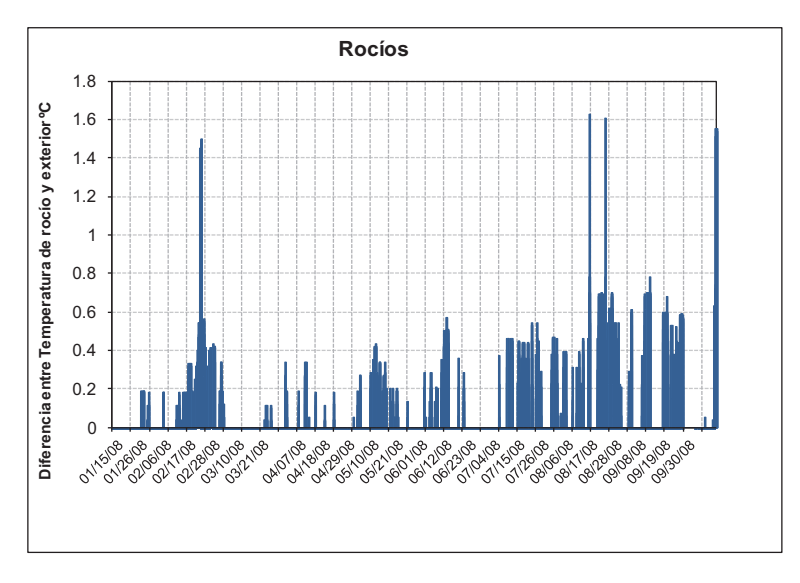

*Figura 21***. Días e intensidad de rocío.** 

Del mismo modo, una temperatura de rocío muy baja es indicativa de una combinación de temperatura y humedad ambiental muy desfavorables para que se produzca condensación y por tanto es indicativo de un mayor déficit de presión de vapor para la planta (ej. mucha sequedad y calor). Así, si se representa gráficamente la temperatura media diaria del punto de rocío y la temperatura media diaria del aire, ver Figura 22, se pueden observar los días o periodos que han supuesto un mayor estrés hídrico para la planta (mayor separación entre ambas series), por ejemplo, por la presencia de vientos de poniente.

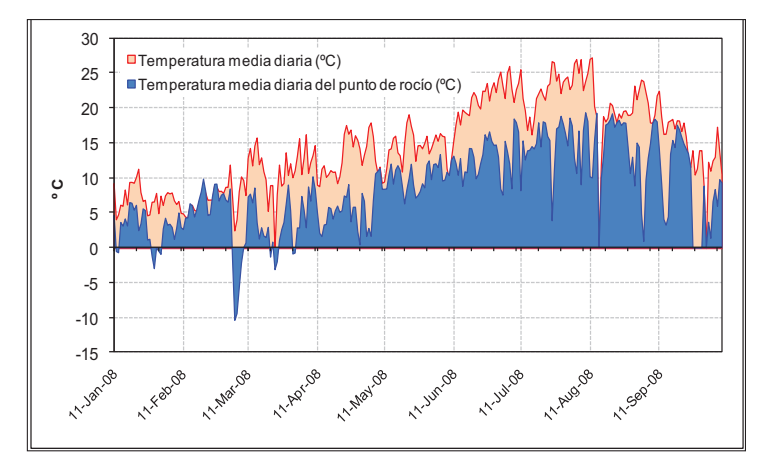

*Figura 22***. Representación de déficit de presión de vapor medio diario**

En la Figura 23 se muestra los resultados de las mediciones puntuales de humedad, llevadas a cabo con el TDR, en diferentes puntos de la repoblación. Estos datos además de dar idea sobre la evolución de la humedad del suelo en el primer año de establecimiento permiten establecer diferencias entre las distintas parcelas de muestreo.

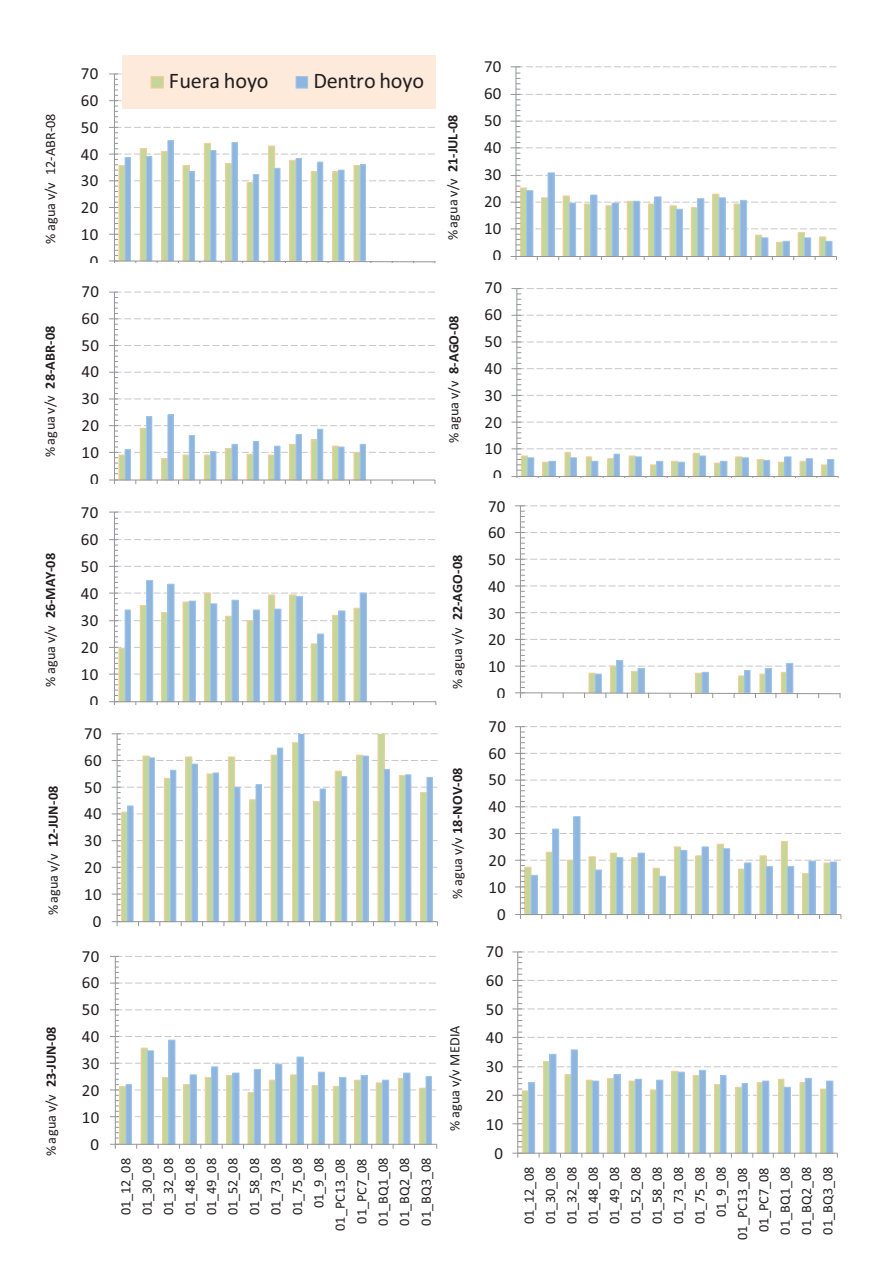

*Figura 23.* **Valores medios de humedad del suelo dentro y fuera del hoyo en las distintas fechas de medición.** 

Puede decirse que la climatología ha presentado tres momentos adversos. En plena campaña de plantación ha habido períodos de sequía relativamente intensos y, posteriormente, el mes de agosto y primeros de septiembre. Es fácil entender que la planta no haya disfrutado de unas condiciones óptimas para el desarrollo radical durante toda la primera mitad del año 2008 (obsérvese que las temperaturas medias son superiores a los 10ºC desde finales de febrero). Esto ha podido condicionar el desarrollo radical de las plantas. Por último, desde mayo a septiembre de 2009 ha existido una sequía extraordinariamente fuerte, lo que puede ser una de las razones de la elevada mortalidad medida.

En cuanto a la profundidad del suelo, puede generalizarse que es más bien baja, pero al mismo tiempo, la roca subyacente presenta un alto grado de fisuración. Ello hace más necesario un temprano crecimiento de las raíces para que la planta tenga tiempo de encontrar estas oquedades y profundizar su sistema radical.

### **3.2. Estudio de caso en el Embalse de Loriguilla. Proyecto Castellano y Domeño**

# **3.2.1. La calidad de la planta**

### *3.2.1.1. El proyecto*

Para la obtención de los datos se toma parte del "Proyecto de Restauración Forestal de la Cuenca Vertiente al Embalse de Loriguilla." en la cuenca de los barrancos de la Marta, del Lopo y del Agua Salada y en las orillas del río Tuéjar en la cola del embalse de Loriguilla. Dicho proyecto fue encargado por la Confederación Hidrográfica del Júcar a la empresa Servicios Ambientales y Forestales Consultores S.L.

### *3.2.1.2. Ubicación Zona Experimental*

Las dos áreas estudiadas son Domeño (39°43'18" N, 0°56'6" W, 440 m de altitud) y Castellano (39◦ 45'50" N, 0◦ 52'10" W, 900 m de altitud), Norte de Valencia (este de España) en el embalse de Loriguilla.

En las figuras 24 y 25 se puede observar la parcela situada en Domeño, y en las figuras 26 y 27 la situación de la parcela de Castellano.

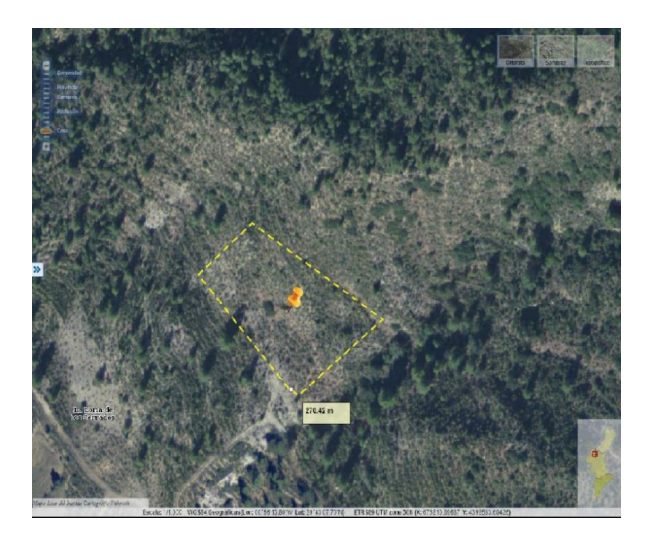

*Figura 24***. Situación de la parcela en Domeño** 

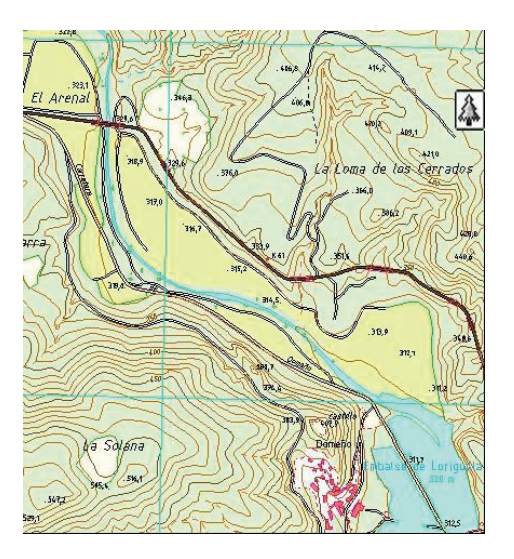

*Figura 25***. Mapa de la parcela en Domeño** 

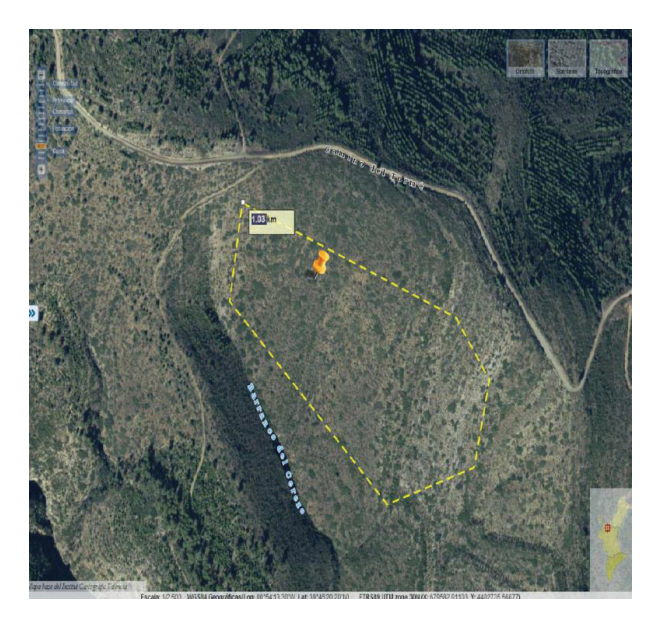

*Figura 26.* **Situación de la parcela en Castellano** 

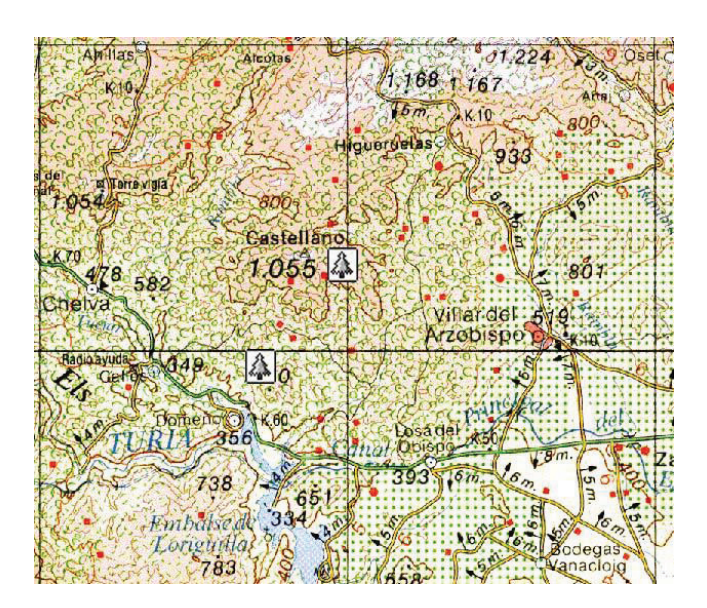

*Figura 27***. Mapa de la parcela en Castellano** 

Para la evaluación se determinan dos áreas de ese proyecto donde se evalúa la calidad de la planta determinando atributos materiales y de respuesta. Estas determinaciones se realizaron sobre planta seleccionada al azar en el campo.

# *3.2.1.3. Estimación de la calidad de planta proveniente de los distintos viveros a partir del tiempo de supervivencia de las mismas*

A partir del estudio horizontal realizado en Castellano y Domeño a lo largo de 23 meses, en los que se hace el seguimiento de supervivencia de las plantas (647 plantas del vivero FA, 648 plantas del vivero GE y otras 648 provenientes del vivero HT) en diez fechas (15/02/2005; 09/03/2005; 18/04/2005; 16/05/2005; 21/06/2005; 14/07/2005; 01/08/2005; 25/08/2005; 29/09/2005; 10/11/2005; 04/12/2006), se cuenta con el registro de la fecha en que perecía cada una de las plantas controladas provenientes de los distintos viveros.

Para comprobar si hay desviaciones significativas en la distribución de las observaciones teóricamente esperadas de la supervivencia de las plantas suministradas por los tres viveros, se utilizó el test de la binomial con una significación de p<0.05, estimando que la probabilidad teórica de partida de que las plantas vivan o mueran es del 50% en los tres viveros.

# *3.2.1.4. Análisis de la cantidad de nutrientes en función de viveros, fecha de recolección y parcela y fecha*

Habiendo medido la cantidad de nutrientes (Na, N, P, K, Ca, Mg, Fe, Cu, Zn, Mn, B, Alm(PA), Azuc(PA)) en ppm en 115 plantas de Domeño y Castellano, se plantea la posibilidad de que haya diferencias estadísticamente significativas en la media de dichas cantidades en función del vivero de origen, fecha de recolección, parcela y fecha. Para comprobarlo, se realizará un análisis de la varianza (ANOVA) con la cantidad de los distintos nutrientes como variables dependientes y con vivero, fecha de recolección y parcela y fecha como variables factor. Se considerará que existen diferencias estadísticamente significativas para valores de p<0.05.

Las plantas proceden de tres viveros (FA, GE y HT), hay cinco fechas de recolección (Febrero-Marzo, Abril-Mayo, Junio-Julio, Agosto, Septiembre-Noviembre), y cuatro combinaciones de parcela y fecha (Domeño-Noviembre 2004 y Domeño-Enero 2005; Castellano Noviembre 2004, Castellano enero 2005).

En primer lugar, se hará un análisis descriptivo para analizar la tendencia central, dispersión y forma de la distribución de los datos. El objetivo es comprobar que se cumplen los requisitos de normalidad y homogeneidad de varianza de los datos en los

distintos niveles de la variable factor. Ante la posible falta de homogeneidad de varianzas tras realizar el test de Levene, entre realizar el ANOVA no asumiendo varianzas iguales con el test de Games-Howell o de transformar los datos para conseguirla, se optaría por lo segundo. Para ello se estimaría la potencia a la que elevar los datos iniciales a partir del procedieminto Explorar que integra el SPSS v. 16 para este menester. En el caso de que haya homogeneidad de varianzas y aparezcan diferencias estadísticamente significativas se realizará el análisis post hoc con el test de Tukey para saber entre qué niveles de la variable factor aparecen las diferencias, al tiempo que se corrige el aumento de la probabilidad de cometer el error tipo alfa al realizar múltiples comparaciones. En este caso se mostrarán las tablas del post hoc para las variables factor con tres niveles y las tablas con los subconjuntos homogéneos para aquellas con más de tres niveles.

# *3.2.1.5. Modelo matemático de supervivencia en función de las variables morfológicas Altura (H) y Diámetro cuello de Raíz (DCR)*

 Con objeto de obtener un modelo que ofrezca la probabilidad de supervivencia de las plantas en función de los parámetros morfológicos de altura (H) y diámetro de cuello de raíz (DCR) se utilizará la regresión binaria. Para ello se hace un seguimiento de la supervivencia de las plantas y se mide H y DCR en un total de 506 plantas de Castellano y Domeño en once fechas (15/02/2005; 09/03/2005; 18/04/2005; 16/05/2005; 21/06/2005; 14/07/2005; 01/08/2005; 25/08/2005; 29/09/2005; 10/11/2005; 04/12/2006).

 Se hará un descriptivo para comprobar la distribución de los datos y eliminar posibles datos anómalos en las variables H y DCR, para más tarde proceder al cálculo del modelo de regresión binaria con supervivencia como variable dependiente (1=planta viva, 0=planta muerta) y H y DCR como variables independientes. Para el análisis se escoge las mediciones de H y DCR en la fecha de 21 de junio de 2005 y los registros de supervivencia de 25 de agosto de 2005. Se utiliza el procedimiento avanzar por paso (Wald). El test de Hosmer-Lemeshow y el  $R^2$  de Nagelkerke se utilizarán para evaluar la bondad de ajuste y el porcentaje de varianza explicado por la ecuación resultante, respectivamente.

# *3.2.1.6. Plantación y distribución de las parcelas*

En cada sitio de Castellano y Domeño se determinó la parcela experimental y fue establecida un área representativa con 100 m  $\times$  100 m. El tratamiento de la preparación del suelo fue efectuado en octubre de 2004 y consistió en el establecimiento del contorno con curvas de 3 m y fue hecho con una retroexcavadora.

La plantación fue hecha manualmente en una parcela rectangular siguiendo una distribución espacial regular (3m x 3m) en noviembre de 2004 (fecha temprana), y a mediados de enero las segundas fechas con tres tipos de plántulas de tres viveros localizados en la comunidad valenciana: Fuente Amarga, Hontanar y Genforsa, FA, HT y GE, respectivamente, en un diseño de bloques completamente aleatoria. Cada bloque consistió en 54 árboles con repeticiones por combinación factorial, dando un total de 972 plántulas por sitio (54  $\times$  3  $\times$  3 cuadros de la calidad  $\times$  2 Fechas de plantación), con un total de 1944 plántulas para todo el experimento. En cada bloque, en las fechas de plantaciones medianas se alternaron en las curvas de nivel, mientras que el factor de calidad fue totalmente al azar dentro de la línea fecha de cada siembra.

# *3.2.1.7. Datos de las plántulas*

Los tipos de planta *Pinus halepensis,* utilizados en este trabajo fueron elegidos como representantes de diferentes calidades de valores disponibles en el mercado (*Del Campo et al., 2007b)*. En el momento de la siembra en noviembre 2004 y enero de 2005, todas las plántulas trasplantadas fueron etiquetadas y la supervivencia era entonces medida hasta la fecha de 03-11-2005, con una medida de unificación definitiva adoptada en diciembre de 2006. Las plántulas fueron consideradas muertas si su aspecto era marrón y arrugado.

### *3.2.1.8. Generalidades de Pinus halepensis Mill.*

 Pinus halepensis Mill es un pino que rara vez supera los 22 m de altura en buenas estaciones. La corteza es blanquecina en el tronco joven y en las ramas, cambiando según envejece a una coloración oscura. La copa es siempre muy clara y luminosa. Acículas agrupadas en fascículos de 2, de 6 a 12 cm de longitud y 0,5 a 0,8 mm de grosor, aguzadas en el ápice, pero no punzantes, las más blandas y delgadas de

los pinos peninsulares. Las flores masculinas son ovaladas casi cilíndricas, de 5 a 8 mm de largo por 3 a 4 mm de grosor. Las femeninas están agrupadas en conos de color verde rosados de unos 10 a 12 mm de largo. Las piñas son cónicas, de 6 a 12 cm, con pedúnculo leñoso y apófisis plana. El piñón es de pequeño tamaño, ala grande y elevada potencia germinativa.

Se distingue por ser el pino de mayor resistencia a la sequía. Tiene un gran valor protector en cuencas hidrográficas. Su papel como especie restauradora de suelos degradados en ambientes áridos es trascendente. Desde el punto de vista ganadero, es una buena especie productora de sombra.

En cuanto a su etimología, el nombre deriva del celta "Pen" (cabeza). *Halepensis* deriva de Alepo ciudad de Siria. El pino carrasco o pincarrasco es un árbol robusto, de hoja perenne, en forma de aguja, que puede alcanzar los 20 metros de altura, con un tronco tortuoso y macizo, de corteza gris rojizo y copa irregular o redondeada. Tiene los estróbilos rojizos de forma oval, de unos 10 cm., de longitud. Es muy resistente a la aridez, a la sequía y a los suelos pobres. Su fruto es el piñón, del que se alimentan aves y mamíferos. Está presente en bosques secos, de tipo mediterráneo, de Europa y Asia occidental y África del norte.

También se le utiliza en la producción de resina. Crece, por lo general, a bajas cotas entre el nivel del mar y los 200 m, aunque en el sur de España puede alcanzar los 1000 m. Las ramas son delgadas y largas, horizontales las más inferiores y casi verticales las restantes. Hojas aciculares agudas, pero no pinchudas, agrupadas normalmente de 2 en 2. Son finas y flexibles, de color verde claro, con una longitud de entre 6 y 12 cm y duran unos dos años. Florece de marzo a mayo madurando la piña a finales del segundo verano. Esta es alargada y tiene una longitud de entre 6 y 12 cm, presentándose recurvada en un pedúnculo de uno o dos centímetros.

La semilla es un piñón gris oscuro provisto de un ala tres veces más larga que él.

La piña puede permanecer cerrada unos cuantos años hasta que por el calor generado en un incendio se abre para así resembrar la zona quemada. Es un pino bien adaptado a terrenos calizos y secos, tolerando suelos calcáreos y margosos, incluso cuando hay yeso. Se da en zonas de depósitos terciarios o cuaternarios tanto en sustrato calcáreo como esquistoso, si bien huye de terrenos muy arenosos. También se da en terrenos impermeables, esqueléticos y secos, pero no se adapta muy bien a los que son muy salinos. Prefiere áreas con precipitaciones superiores a los 250mm i, aunque vive en zonas con precipitaciones inferiores, no se adapta muy bien en estas. Normalmente lo encontramos en zonas con precipitaciones entre 250mm y 800mm/año soportando precipitaciones entre mayo y septiembre inferiores a los 300mm. El pino carrasco tiene un temperamento muy robusto, de luz, viviendo en zonas de luminosidad muy intensa y adaptándose bien a vivir aislado. Puede representar el clímax en zonas áridas o degradadas. No es uno de nuestros pinos más longevos y raramente supera los 250 años. Es una especie bien adaptada a los incendios forestales por su capacidad regenerativa acentuada por la presencia ya comentada de piñas cerradas con semilla durante todo el año.

### *3.2.1.11. Geología*

El área está cubierta por sedimentos triásicos en facies germánica (Bundsandstein, Muschelkalk y Keuper), Jurásicos y Cretácicos, estos dos carbonatados con los dos episodios detríticos de Weald y Utrillas, y cuaternarios.

La disposición tectónica resulta muy compleja por la presencia de una estructuración violenta.

En el Triásico están representadas tres series:

**Bundsandstein (TG1):** está representado en la zona en el extremo NE en el Rodenal del Tormé. Litológicamente lo componen fundamentalmente areniscas silíceas rojas de grano medio. Es la única litología ácida que aparece en el área de estudio.

**Muschelkalk (TG2):** es dominante en la mitad norte del área de estudio. Litológicamente lo componen calizas y dolomías.

**Keuper (TG3):** aparece en la zona central del área de estudio, al SE del Tormé y una pequeña banda al sur del Castellano. Las litologías son arcillas o margas versicolores y yesos con abundantes sales solubles. Por ser litologías blandas, generalmente erosionadas y en general con menor presencia de regenerado natural del arbolado que las calizas del Muschelkalk, son los terrenos donde se actuó.

En el Jurásico está representada únicamente la serie **Malm (J321)** que aparece en el entorno de la cota 769 situada al sur del Tormé constituida por calizas microcristalinas.

El Cretácico está representado en toda la zona Sudeste del área de estudio coincidiendo con la zona de explotación minera. Así, se puede distinguir:

> **Barremiense en facies Weald**. **(Cw14):** Constituido por una serie de arcillas limolíticas abigarradas y calizas margosas, arenas y areniscas poco cementadas

con pasadas arcillosas.

**Aptiense (C15):** Se trata de un conjunto dominantemente calizo, arenoso en la base, con intercalaciones de arcillas calcáreas.

**Albiense (C16):** Predominantemente arenoso de tonos blanquecinos, amarillentos o rojizos. Es frecuente que las arenas contengan algo de caolín.

**Cenomanense inferior a medio (C2112):** formado por un conjunto de carácter calizo, arenoso en la base y con intercalaciones de areniscas y margas en la parte media.

El terciario no está representado, pasando al Cuaternario (Q) presente en los fondos de los valles del río Tuéjar y Barranco de la Marta en forma de depósitos aluviales de litología indiferenciada.

## *3.2.1.12. Suelos*

 Los suelos predominantes en la zona de estudio son en muchos casos litosuelos esqueléticos o suelos pardos calizos con abundante pedregosidad superficial provocada por la erosión de las partículas finas. En las zonas de litologías más blandas se forman rendzinas o rendzinas empardecidas.

El suelo en la localidad de Castellano es del tipo xerorthent-arcilloso, que se caracteriza por ser poco profundo (<30 cm), rocoso con un horizonte (80,2% de fragmentos gruesos), con 36% de arcilla y 43% de fracciones de limo; pH: 8.4, CE: 0.18 DSM-1 y la materia orgánica del 7,5%, sustentada en un horizonte C de roca calcárea.

La topografía de Domeño es más compleja que la de Castellano, con altos montículos y restos de antiguas terrazas agrícolas. El paisaje es un antiguo bosque de *P. halepensis* afectado por un incendio en 1995, que consiste en un mosaico de unos pinos que quedan en la historia con capas de tierra y arbustos (*Thymus spp*., *Rosmarinus officinalis*), afloramientos calcáreos y zonas erosionadas con suelos decapitados y superficies rocosas.

Puntualmente pueden aparecer suelos pardos calizos desarrollados a partir de depósitos de origen aluvial o coluvial de mayor calidad, o suelos profundos de horizontes poco diferenciados fruto del abancalamiento provocado por el hombre.

Fueron recogidas 2 muestras compuestas de 5 muestras elementales tomadas en distintos puntos de las parcelas de muestreo de aproximadamente 0.5 ha de extensión.

Los resultados de la Análisis se pueden ver en las tablas 22 y 23, a seguir con los parámetros físicos de las parcelas.

| <b>SUELO</b> | Color Seco | $%$ Arena | % Arcilla | $%$ Limo | Textura<br><b>USDA</b> | E. gruesos $%$ |
|--------------|------------|-----------|-----------|----------|------------------------|----------------|
| Domeño       | 7.5YR/7/2  | $\ast$    | *         | $\ast$   | $\ast$                 | 46             |
| Castellano   | 10YR/5/4   | 21,4      | 42,6      | 36       | Franco<br>Arcillosa    | 80.2           |

**Tabla 22. Parámetros físicos** 

\*Los parámetros físicos de Domeño no pudieron ser evaluados debido a la composición con yeso del material y el laboratorio no disponía de los medios para dicho análisis.

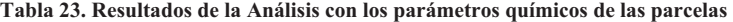

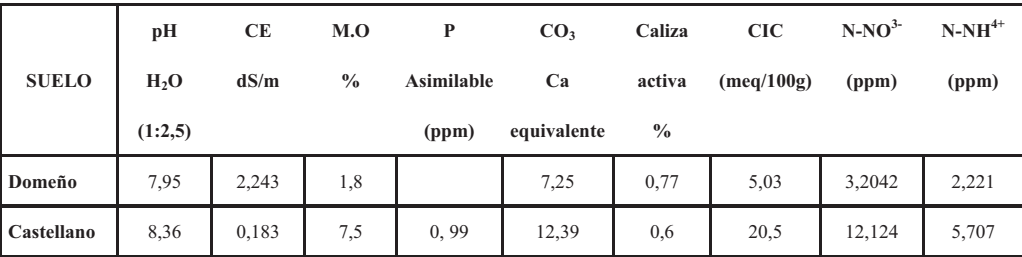

# *3.2.1.13. Estado Erosivo*

 En la elaboración del proyecto se realizó una evaluación de la erosión hídrica a través del análisis de los factores climáticos, edáficos, de relieve y de vegetación. Las conclusiones obtenidas para la margen izquierda de la cuenca vertiente al embalse de Loriguilla constataron la necesidad de la restauración de la cubierta vegetal.

 En la tabla 24 figuran las pérdidas totales del suelo en la zona de estudio en la época de realización de la repoblación. Como se puede verificar, la ocurrencia del incendio aceleró el proceso erosivo y son expresadas en tn/año, así como los valores medios, expresadas en tn/ha/año.

**Tabla 24. Estado erosivo** 

| Epocas de la medición   | Pérdidas totales (tn/año) | Perdidas medias (tn/ha/año) |
|-------------------------|---------------------------|-----------------------------|
| Antes Incendio (1994)   | 108.709                   | 20.7                        |
| Tras el Incendio (1996) | 161.572                   | 30.8                        |

Para la determinación del grado de erosión existente en la zona se emplea la "Clasificación Provisional para la Evaluación de la Degradación de los Suelos" confeccionado por la FAO, PNUMA y UNESCO (1.981) que propone el baremo de la tabla 25.

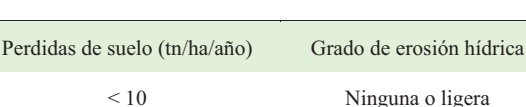

10 - 50 Moderada

50 – 200 Alta >200 Muy alta

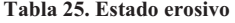

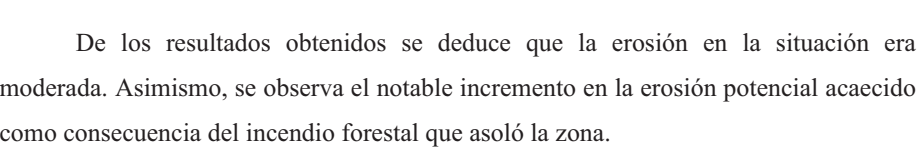

Por ello, si bien en los mapas de erosión potencial las zonas de mayor riesgo suelen corresponder con áreas muy vulnerables o bien zonas ya erosionadas, en el presente caso esta última opción está poco representada, reflejándose en mayor medida la situación real.

Los terrenos que presentan mayores niveles de erosión potencial son siempre de pendientes superiores al 35%, en zonas incendiadas con ausencia de arbolado o de escasa entidad y con regeneración media o baja del matorral, generalmente sobre suelos bastante erosionables. Los terrenos forestales con arbolado más o menos denso suelen proporcionar, en general, una buena protección al suelo, no apareciendo pérdidas potenciales superiores a 25 tn/ha/año salvo en terrenos muy abruptos y suelos erosionables.

### *3.2.1.10. Climatología con carácter descriptivo a la época de ejecución*

El clima en ambos sitios es de transición entre el mediterráneo marítimo y el mediterráneo continental. La temperatura media anual y la media de precipitación anual en Domeño son de 15.2◦C y 452 mm (83 mm en verano), respectivamente, con el 83% de la precipitación producida entre octubre y mayo, mientras que los valores para Castellano son 12.7◦C y 560 mm (105 mm en verano), respectivamente.

La humedad, la precipitación, la temperatura y la humedad del suelo de ambos sitios fueron registrados entre noviembre de 2004 febrero de 2006 con registrador de ADATA del HOBO Pro Series 8 ubicado en ambas áreas de estudio, registrando la temperatura, la humedad relativa y un promedio sobre una base diaria. En las figuras 28 a 32 se puede observar los datos de la sonda en los distintos emplazamientos.

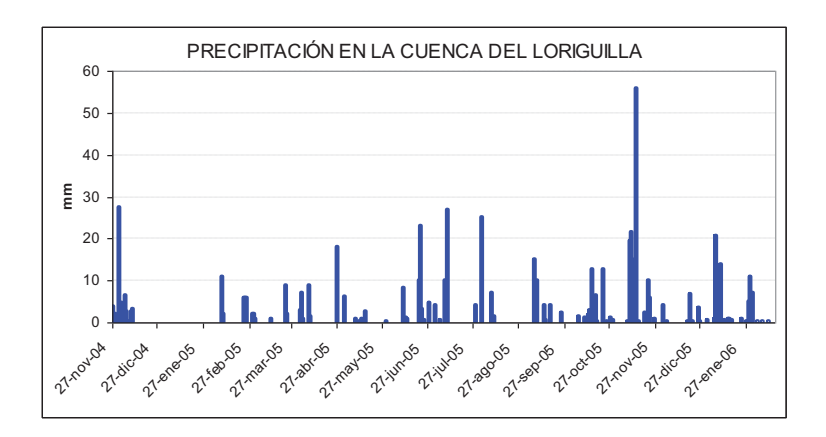

*Figura 28***. Precipitación en la cuenca del Loriguilla** 

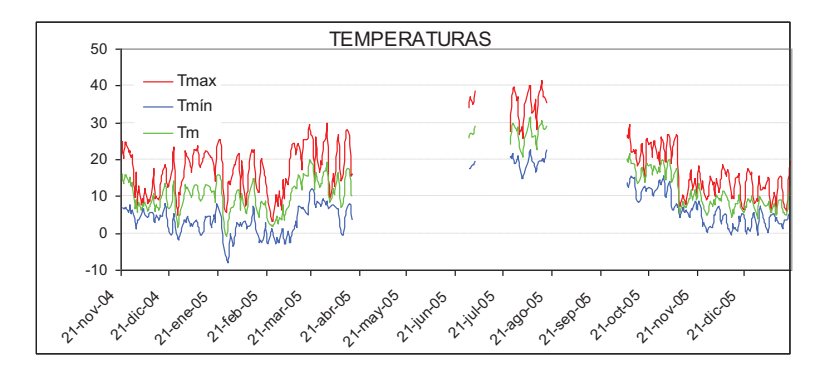

*Figura 29***. Temperatura en la cuenca del Loriguilla - Parcela Domeño**

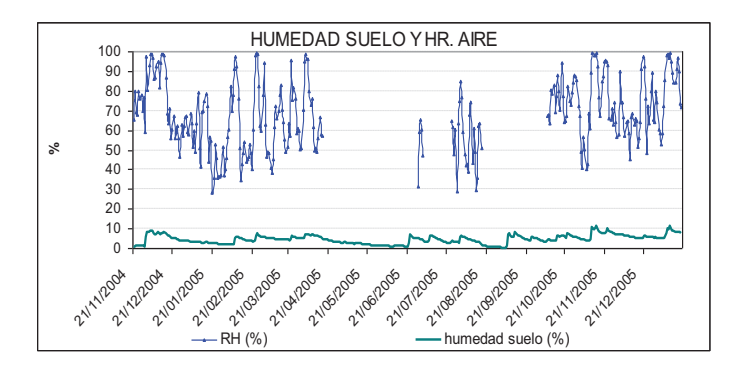

*Figura 30***. Humedad suelo y Humedad relativa Aire - parcela Domeño** 

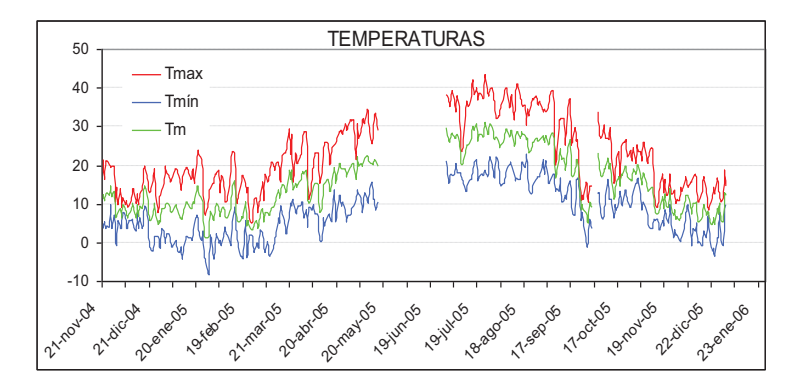

*Figura 31***. Temperatura en la parcela de Castellano** 

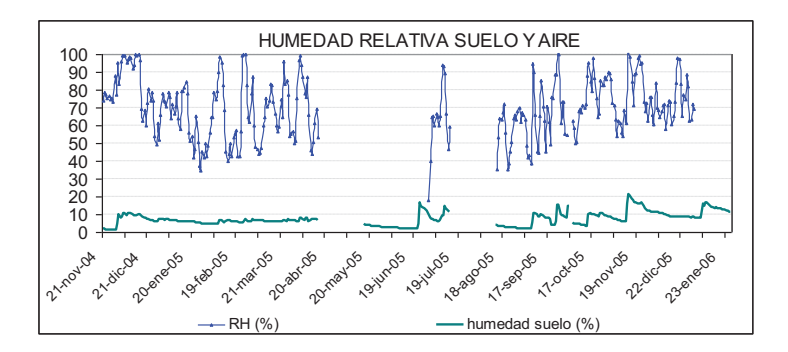

*Figura 32***. Humedad suelo y Humedad relativa Aire – Parcela Castellano** 

# *3.2.1.11. Estudio fitoclimático*

Según la clasificación fitoclimática de Allue Andrade la zona de estudio pertenece a la subregión fitoclimática IV5, Mediterráneo genuino, moderadamente cálido, seco de inviernos tibios, denominación correspondiente a la España xerofítica de inviernos tibios.

### *3.2.1.12. Vegetación potencial*

El área de estudio pertenece biogeográficamente a la región Mediterránea (Reino holártico), subregión Mediterránea occidental, superprovincia Mediterráneolberolevantina, provincia Catalano-Valenciano-Provenzal-Balear, sector setabense.

Según el mapa de las Series de Vegetación de España (Rivas Martínez, 1987) las series de vegetación potencial asociadas a la zona de estudio son las siguientes:

22 b. Serie mesomediterránea manchega y aragonesa basófila de Quercus rotundifolia o encina (Bupleuro rigidi-Querceto rotundifoliae sigmetum); en su faciación típica.

 Esta formación constituye la clímax que Ceballos L (1938). denomina "Encinar sobre terreno calizo", 29 b.- Serie mesomediterránea murciano–bético-manchega, murciano-almeriense, guadiciano-bacense, setabense, valenciano-tarraconense y aragonesa semiárida de Quercus coccifera o coscoja. (Rhamno lycioidi-Querceto cocciferae sigmetum) en su faciación termófila murciana.

### *3.2.1.13. Estudio de las imagenes*

La fase de diagnóstico posterior se inicia con expediciones de campo para evaluación local y registro fotográfico, complementado con el uso de ortofotos del Plan Nacional de Ortofotos Aérea (PNOA) del Instituto Geográfico Nacional (IGN). Se recogieron imágenes del año 2006, antes de la ejecución del proyecto, y de 2015, pasados siete años de la ejecución del proyecto. También se usó para hacer la comparación de imágenes el website Geoportal del Ministerio de Agricultura Pesca y Medio Ambiente, através de cual se pueden agregar capas como el Mapa Forestal de España de máxima actualidad.

Con las imágenes del PNOA descargadas del IGN se hizo la evaluación de la cubierta vegetal con el programa ArcGIS, donde con la función *Mask* se obtiene una máscara representativa del área. Posteriormente se hicieron las asignaciones espectrales de los tipos de pixel que representan la cubierta vegetal, las sombras y la cubierta suelo desnudo.

Con esas asignaciones en la tabla de atributos se hace el cálculo del número de incidencias de las respectivas asignaciones y después se divide por el área total, lo que ofrece la respuesta en porcentaje.

Con la tabla de atributos de la vegetación de 2006 del programa ArcGIS se asigna a cada pixel la firma espectral de manera que, si cada pixel cuadrado representa en la realidad  $0.5 \text{ m}^2$  de la observación, se puede obtener el total de cada atributo simplemente multiplicando el número de asignaciones por  $0.5 \text{ m}^2$ . De esta forma se puede obtener el área total que ocupa cada asignación en términos porcentuales.

 Para el año 2015 se hace el mismo procedimiento, pero la dimensión del pixel es  $0,25 \text{ m}^2$  por contar con imágenes de mayor resolución.

**Capítulo 4. RESULTADOS** 

# **4. Resultados del estudio de caso de la Muela de Cortes de Pallas**

# **4.1. El Plan**

Evaluación del Plan adaptado (Alozza, 2005, Orenga, 2011)

En la figura 33 se puede ver en el grafico que demuestra las puntuaciones conforme la evaluación de cada componente del proyecto. En esta figura se puede observar la distribución de las puntuaciones en cada factor del plan con las distintas fases de ejecución que lo componen en una escala de cero cuando tiene efecto negativo, cinco cuando tiene efecto intermediario y diez cuando cumple lo propuesto.

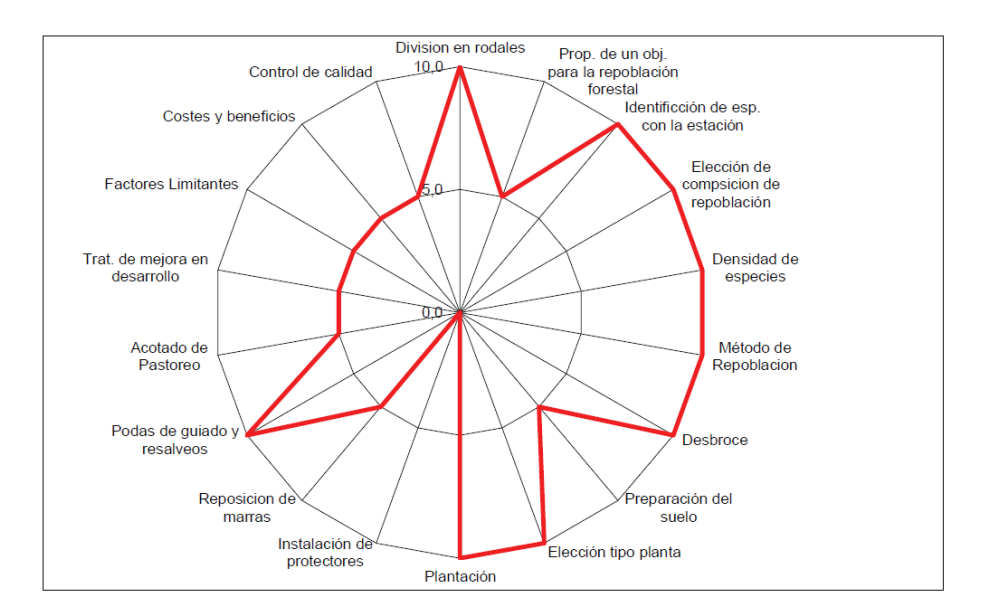

*Figura 33***. Evaluación de la calidad del proyecto** 

# **4.2. Cálculo de la Mortalidad en función de los diferentes tiempos en los que se mide**

La mortalidad fue medida por parcela en las cuatro fechas distintas anteriormente citadas, se puede observar que hay diferencias estadísticamente significativas en la media de los porcentajes de mortalidad en función de los distintos tiempos de medición. Para ello se realizó un análisis de la varianza ANOVA con el porcentaje de mortalidad como variable dependiente y Tiempo de medición como variable factor. Se consideró que existen diferencias para valores de p<0.05.

Como se puede ver en la tabla 26 el descriptivo de las variables con un porcentaje de mortalidad en función de los instantes de medición aparecen estos resultados.

|               |          |                        | <b>Descriptivos</b> |              |                   |
|---------------|----------|------------------------|---------------------|--------------|-------------------|
| toma de datos |          |                        |                     | Estadístico  | Error<br>estándar |
| %Mortalidad   | 1,0      | Media                  |                     | ,00204609    | 001468061         |
|               |          | 95% de<br>intervalo de | Límite inferior     | $-.00087137$ |                   |
|               |          | confianza<br>para la   | Límite<br>superior  | ,00496356    |                   |
|               |          | Media recortada al 5%  |                     | 0,00000000   |                   |
|               |          | Mediana                |                     | 0,00000000   |                   |
|               |          | Varianza               |                     | ,000         |                   |
|               |          | Desviación estándar    |                     | 013849659    |                   |
|               |          | Mínimo                 |                     | 0,000000     |                   |
|               |          | Máximo                 |                     | ,109375      |                   |
|               |          | Rango                  |                     | ,109375      |                   |
|               |          | Rango intercuartil     |                     | 0,000000     |                   |
|               |          | Asimetría              |                     | 6,952        | ,255              |
|               |          | Curtosis               |                     | 49,026       | ,506              |
|               | 2,0      | Media                  |                     | ,03681132    | ,004595240        |
|               |          | 95% de<br>intervalo de | Limite inferior     | ,02767925    |                   |
|               |          | confianza<br>para la   | Límite<br>superior  | ,04594339    |                   |
|               |          | Media recortada al 5%  |                     | ,03280448    |                   |
|               |          | Mediana                |                     | ,02777778    |                   |
|               |          | Varianza               |                     | ,002         |                   |
|               |          | Desviación estándar    |                     | ,043351409   |                   |
|               |          | Mínimo                 |                     | 0,000000     |                   |
|               |          | Máximo                 |                     | ,212121      |                   |
|               |          | Rango                  |                     |              |                   |
|               |          | Rango intercuartil     |                     | ,066964      |                   |
|               |          | Asimetría              |                     | 1,266        | ,255              |
|               | Curtosis |                        |                     | ,506         |                   |
|               | 3,0      | Media                  |                     |              | ,021793188        |
|               |          | 95% de<br>intervalo de | Límite inferior     | ,23596922    |                   |
|               |          | confianza<br>para la   | Límite<br>superior  | ,32257443    |                   |
|               |          | Media recortada al 5%  |                     | 26054362     |                   |
|               |          | Mediana                |                     | ,21310630    |                   |
|               |          | Varianza               |                     | ,043         |                   |
|               |          | Desviación estándar    |                     | 206748339    |                   |
|               |          | Mínimo                 |                     | 0,000000     |                   |
|               |          | Máximo                 |                     | 1,000000     |                   |
|               |          | Rango                  |                     | 1,000000     |                   |
|               |          | Rango intercuartil     |                     | ,277941      |                   |
|               |          | Asimetría              |                     | 1,362        | ,254              |
|               |          | Curtosis               |                     | 2,116        | ,503              |
|               | 4,0      | Media                  |                     | ,78834533    | ,026313290        |
|               |          | 95% de<br>intervalo de | Límite inferior     | ,73602746    |                   |
|               |          | confianza<br>para la   | Límite<br>superior  | ,84066320    |                   |
|               |          | Media recortada al 5%  |                     | ,80842871    |                   |
|               |          | Mediana                |                     | 86931818     |                   |
|               |          | Varianza               |                     | ,060         |                   |
|               |          | Desviación estándar    |                     | ,244019415   |                   |
|               |          | Mínimo                 |                     | ,166667      |                   |
|               |          | Máximo                 |                     | 1,000000     |                   |
|               |          | Rango                  |                     | ,833333      |                   |
|               |          | Rango intercuartil     |                     | ,416667      |                   |
|               |          | Asimetría              |                     | $-.888$      | ,260              |
|               |          | Curtosis               |                     | $-327$       | ,514              |

**Tabla 26. La variable en porcentaje de mortalidad** 

Cabe desatacar la prácticamente nula mortalidad media que se obtiene para el instante 1 de toma de datos, como se aprecia en el gráfico caja bigotes de la figura 34. Esto es debido a que se mide tras la plantación inicial de las distintas especies. Por ese motivo se elimina la medición inicial del presente análisis.

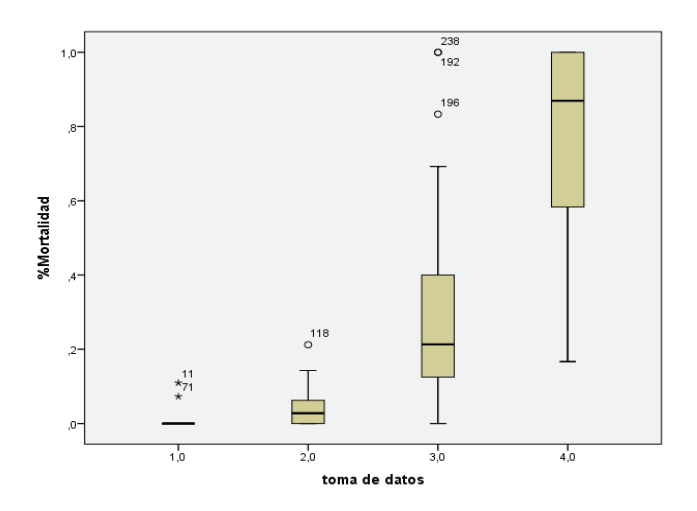

*Figura 34***. Gráfico de la toma de datos**

Analizada la homogeneidad de varianzas con el test de Levene de cara a realizar el ANOVA se obtiene que no existe tal homogenizad entre los intervalos de la variable toma de datos, tal y como puede verse en la tabla 27.

|             |                                            | Estadístico<br>de Levene | df1 | df2     | Sig. |
|-------------|--------------------------------------------|--------------------------|-----|---------|------|
| %Mortalidad | Se basa en la media                        | 62,930                   | っ   | 262     | ,000 |
|             | Se basa en la mediana                      | 39.489                   | 2   | 262     | .000 |
|             | Se basa en la mediana y<br>con gl ajustado | 39.489                   | 2   | 178,903 | ,000 |
|             | Se basa en la media<br>recortada           | 56.074                   | 2   | 262     | .000 |

**Tabla 27. Prueba de homogeneidad de varianza** 

Ante la posibilidad de realizar el ANOVA no asumiendo varianzas iguales con el test de Games-Howell o de transformar los datos para conseguirla se opta por lo segundo. Para ello se estima la potencia a la que elevar los datos iniciales, obteniendo los resultados de la figura 35.

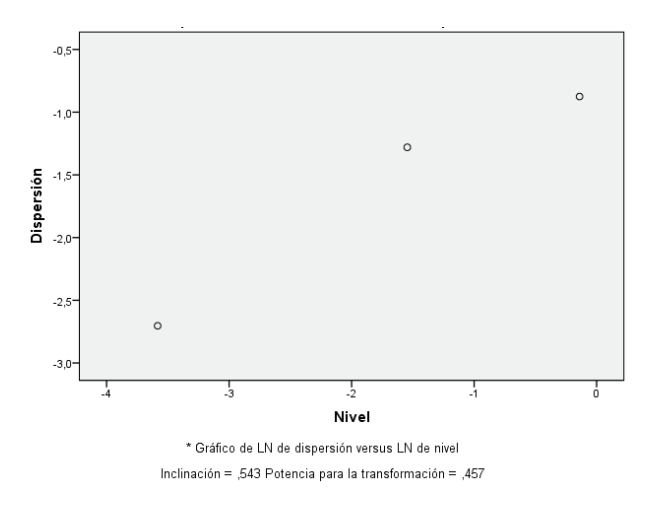

*Figura 35***. Gráfico de dispersión versus nivel de Mortalidad por toma de datos** 

Así los datos originales se elevarán a una potencia de 0.5. Además, dado que el valor del % de mortalidad es bajo, se sumará 0.5.

Tras la transformación, la dispersión de los datos queda como se muestra en la figura 36.

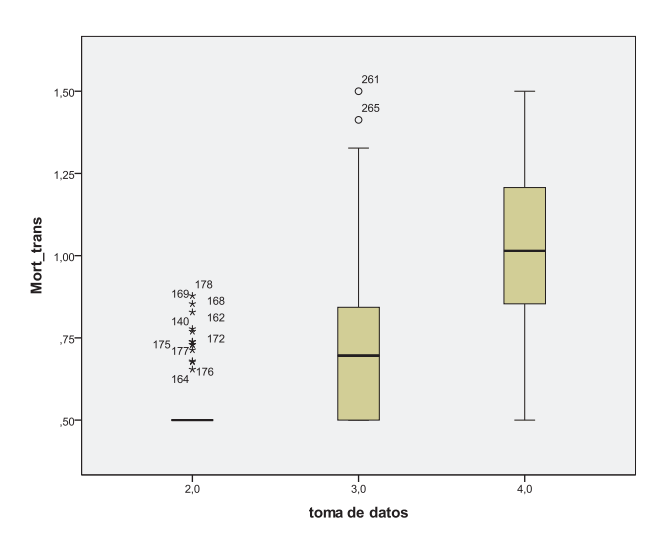

*Figura 36***. Toma de datos en la Muela de Cortes de Pallás en las distintas fechas de observación.** 

La dispersión de los datos para la toma de datos 2 hace inviable el cálculo de la nueva potencia porque el rango intercuartílico no es positivo para Mort\_trans cuando "toma de datos" = 2,0, por lo que se elimina del estudio.

Con todo, se realiza el ANOVA para mortalidad transformada y toma de datos para los instantes T3 y T4. En la tabla 28 se muestra el resultado de la homogeneidad de varianzas de la variable transformada.

| Prueba de homogeneidad de varianzas |     |     |      |  |  |  |
|-------------------------------------|-----|-----|------|--|--|--|
| Mort trans                          |     |     |      |  |  |  |
| Estadístico                         |     |     |      |  |  |  |
| de Levene                           | df1 | df2 | Sig. |  |  |  |
|                                     |     |     |      |  |  |  |

**Tabla 28. Prueba de homogeneidad de varianzas** 

En la tabla 29 a seguir se muestra el resultado del ANOVA.

**Tabla 29. Resultado Anova** 

| <b>ANOVA</b>        |                      |     |                     |        |      |  |
|---------------------|----------------------|-----|---------------------|--------|------|--|
| Mort trans          |                      |     |                     |        |      |  |
|                     | Suma de<br>cuadrados | gl  | Media<br>cuadrática | F      | Sig. |  |
| Entre grupos        | 4,132                |     | 4,132               | 68,519 | ,000 |  |
| Dentro de<br>grupos | 10,493               | 174 | .060                |        |      |  |
| Total               | 14,624               | 175 |                     |        |      |  |

Finalmente se muestra el gráfico de medias Figura 37.

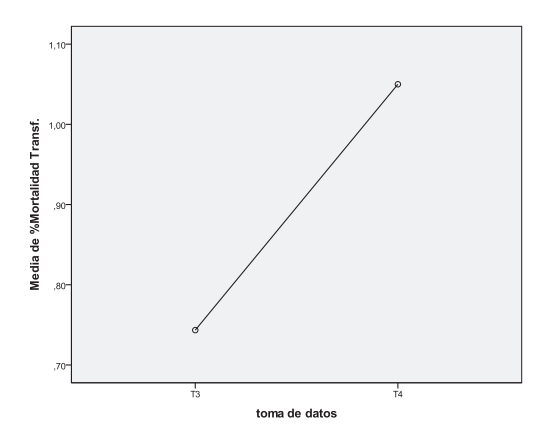

*Figura* **37. Gráfico de medias de la toma de dato de la Muela de Cortes de Pallás correlacionando las tomas de datos con el porcentaje de mortalidad.** 

# **4.3. Evaluación del Crecimiento en función de los diferentes registros de tiempo en los que se mide la altura y diámetro (H y D) de las plantas.**

Resultados del análisis descriptivo de las variables (H y D) en función de los instantes de medición (T1, T2, T3 y T4) aparecen los resultados que se muestran en la tabla 30.

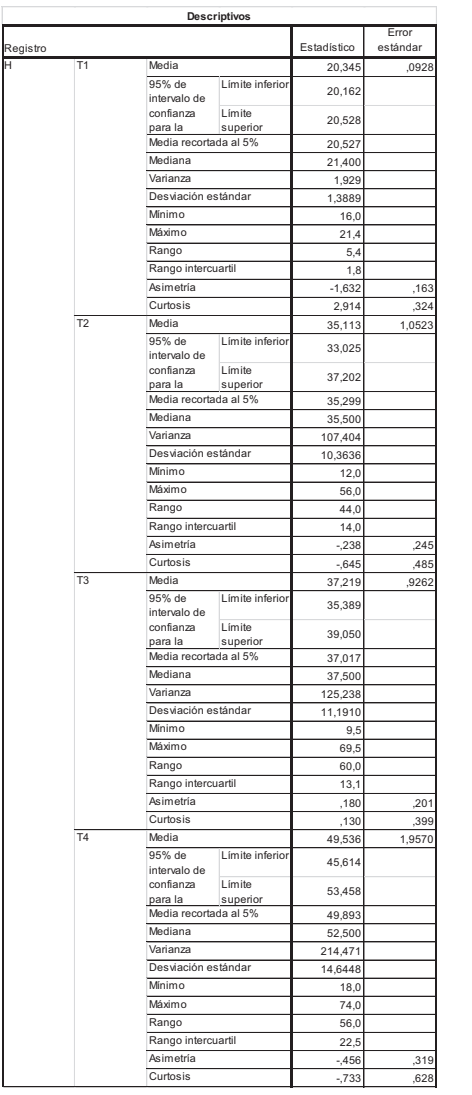

# **Tabla 30. Resultados del análisis descriptivo**

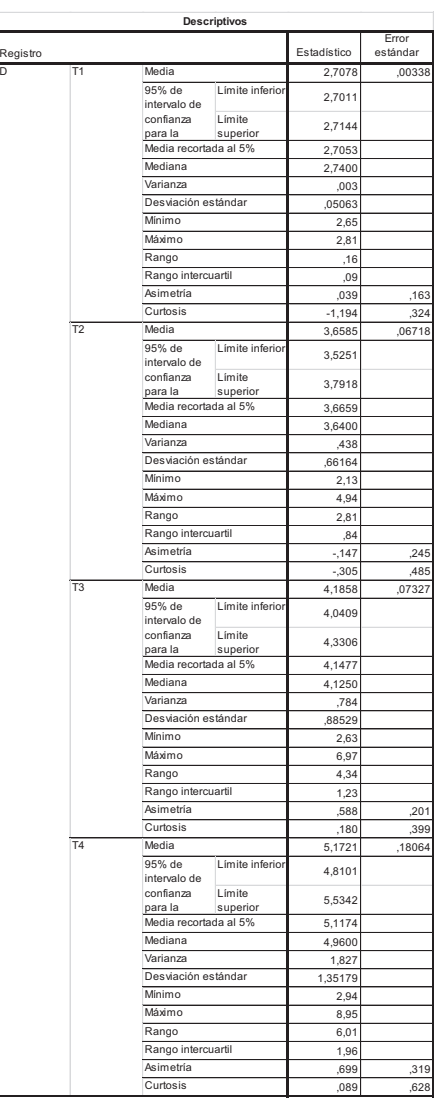
Los datos de H y D tienen una dispersión que se puede observar en los gráficos caja bigotes de la figura 38.

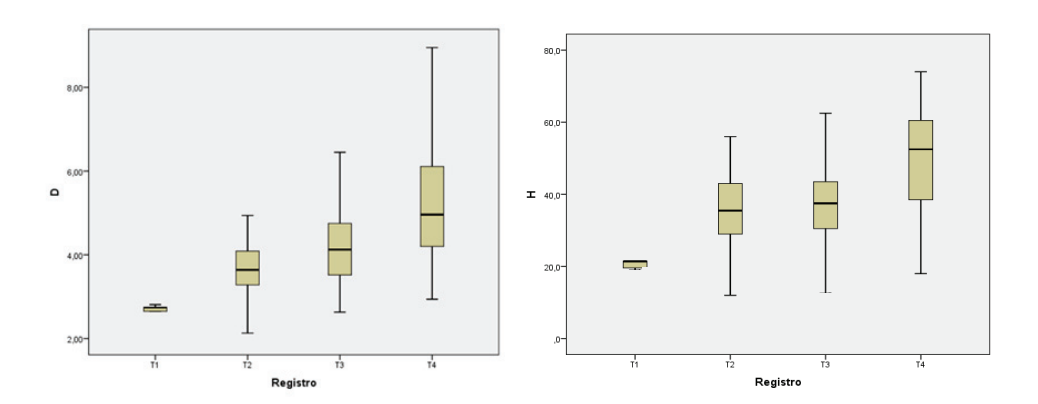

*Figura 38***. Caja de bigotes con las observaciones y los tiempos de registro del control** 

En este caso, al realizar el test de Levene se obtiene homogeneidad de varianzas por lo que no es necesario transformar las variables. Con todo, se realiza el ANOVA cuyo resultado se puede observar en la Tabla 31.

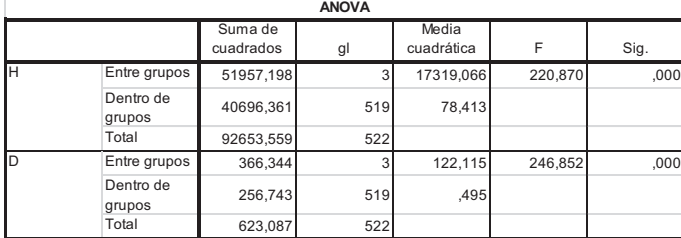

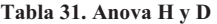

Para conocer entre qué registros (T1, T2, T3 y T4) existe diferencias estadísticamente significativas ajustando el error tipo α se hace la prueba de comparaciones múltiples de Tukey arrojando los resultados que se pueden observar en la tabla 32.

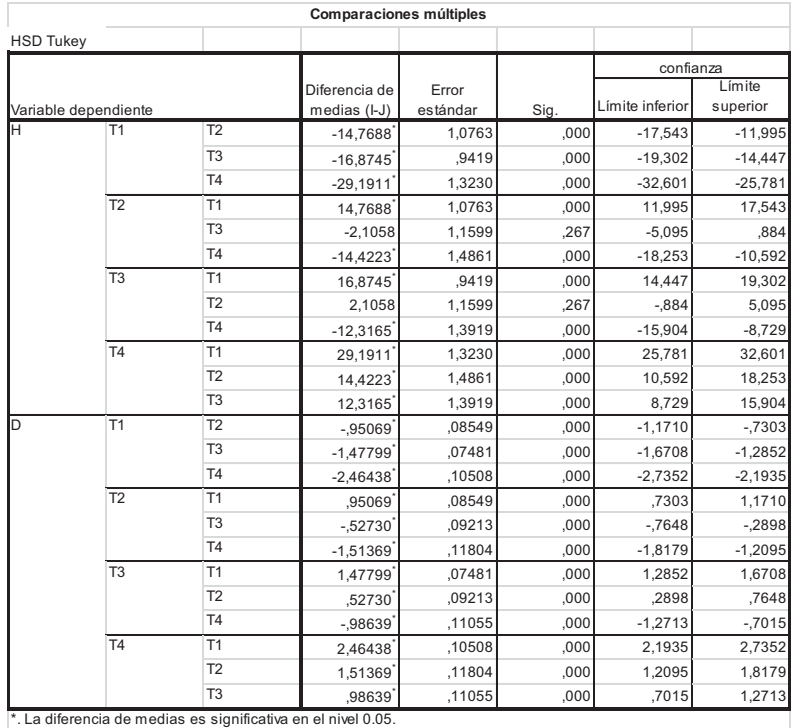

### **Tabla 32. Comparaciones múltiples**

Así, para la altura (H), se obtiene que hay diferencias entre todos los registros salvo entre el T2 y T3, en los que la H media no varía significativamente. A continuación, se muestra la gráfica de medias en la figura 39.

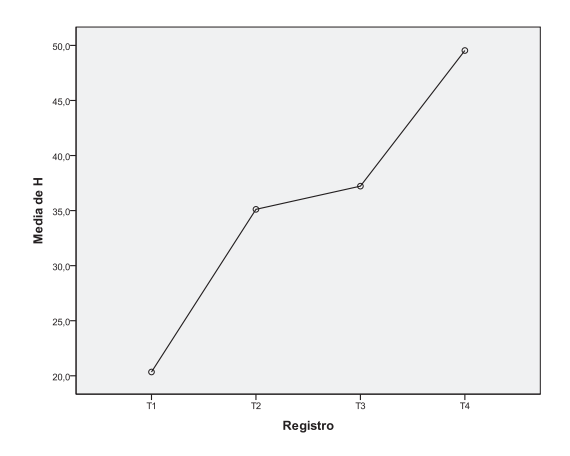

*Figura 39***. Altura en función de registros** 

En el caso del diámetro del cuello de la raíz, de la observación de la tabla 36 se deduce que éste cambia de forma significativa entre todos los intervalos de tiempo registrados. La figura 40 muestra la tendencia de los diámetros medios por periodo.

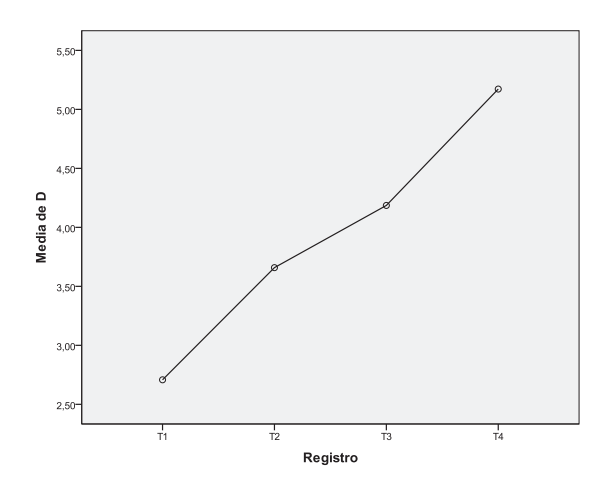

*Figura 40***. Diámetro por registro T1 a T4** 

# **4.4. El Modelo matemático de mortalidad en función de variables de calidad de ejecución y calidad de estación**

De ese modo, y cumpliendo todos los criterios establecidos anteriormente se llega a una solución de dos componentes que explica un 75.5% de la varianza con la distribución de variables que aparecen en la Tabla 33.

| Componente                                     |         |      |  |  |  |
|------------------------------------------------|---------|------|--|--|--|
|                                                |         |      |  |  |  |
|                                                |         | 2    |  |  |  |
| Prof. Suelo                                    | .931    |      |  |  |  |
| Pend.Corregida                                 | .844    |      |  |  |  |
| Media Dens.Plant                               | ,812    |      |  |  |  |
| % M.Orgánica                                   |         | ,827 |  |  |  |
| Orient.Corregida                               |         | .788 |  |  |  |
| Pedregosidad                                   | $-.428$ | .523 |  |  |  |
| Método de extracción: análisis de componentes  |         |      |  |  |  |
| a. La rotación ha convergido en 3 iteraciones. |         |      |  |  |  |

**Tabla 33. Agrupación de variables por componente.** 

De la interpretación de agrupación de variables se desprende que la Componente 1 agrupa fundamentalmente variables de calidad de ejecución como "profundidad del suelo" y "densidad de plantación media" por parcela, junto con la pendiente corregida. Así, se le denominará como Factor de Calidad de Ejecución. Por otra parte, en la segunda componente se agrupan las variables de calidad de estación, destacando el "% de Materia Orgánica" y "Orientación corregida", a las que se les suma la "Pedregosidad". A esta segunda componente se la denominará en adelante como Factor de Calidad de Estación.

Una vez agrupadas las variables y probada la consistencia de los datos relativos a variables de calidad de ejecución y estación, se utilizarán los "scores" obtenidos tras el PCA para cada componente a la hora de realizar la Regresión Binaria. Previamente se transforma la variable mortalidad para convertirla en una variable dicotómica. Para ello, se calcula el valor de la mediana del porcentaje de mortalidad para las 21 parcelas en la tercera medición (T3), antes no existía apenas mortalidad y en T4 la mortalidad era muy elevada, obteniéndose el valor del 31%. Así, a las parcelas cuya mortalidad está por debajo del 31% se les asignará un cero (supervivencia), y a las parcelas con un porcentaje de mortalidad superior al 31 % se les asignará un 1 (Mortalidad).

Los resultados ofrecen un modelo en el que los dos factores son significativos. La Tabla 34 muestra los coeficientes (B) así como el valor de Odds ratio (Exp. B) para las variables significativas, siendo la Odds ratio el efecto constante de una variable independiente sobre la probabilidad de que exista mortalidad manteniendo constantes todas las demás variables independientes. El valor del  $R^2$  de Nagelkerke es 0,81 y la prueba de Hosmer-Lemeshow no es estadísticamente significativa (mostrando un buen ajuste del modelo), ver tablas 35 y 36.

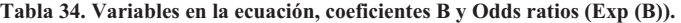

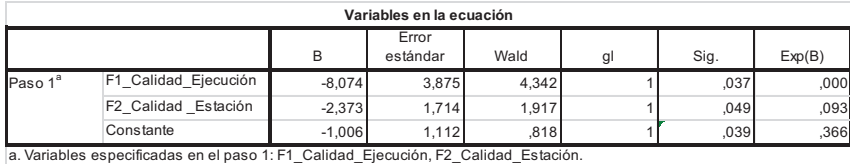

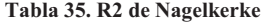

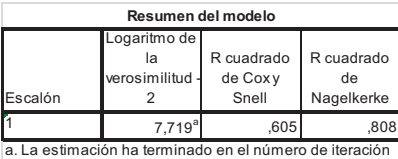

#### **Tabla 36. Prueba de validez del modelo.**

8 l ti i d'an t-aistean an t-aistean an t-aistean an t-aistean an t-aistean an t-aistean an t-aistean an t-aistean an t-aistean an t-aistean an t-aistean an t-aistean an t-aistean an t-aistean an t-aistean an t-aistean an

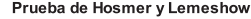

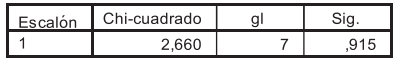

 Finalmente, se obtuvo la ecuación de probabilidad de Mortalidad en función de la calidad de Ejecución y de Estación.

$$
Prob_{Mortalidad} = \frac{1}{1 + e^{(1,006 + 8,074 \times Calidad_{Ejectación} + 2,373 \times Calidad_{Estaticón})}}
$$
 Ecu. 3

 Se observa que el factor que mayor peso específico tiene en la probabilidad de que se produzca una mortalidad alta es el de Calidad de Ejecución. Para usar la fórmula, se debe calcular los valores de calidad de ejecución y de estación para una determinada parcela puntuándolos entre -2 y 2, introducir los valores en la ecuación y obtener así la probabilidad de mortalidad que tiene dicha parcela. En la tabla 37 de clasificación se puede ver el porcentaje de acierto del modelo.

**Tabla 37. Porcentaje de acierto del modelo.** 

|           |                              |      | Tabla de clasificación <sup>a</sup> |         |               |      |
|-----------|------------------------------|------|-------------------------------------|---------|---------------|------|
|           |                              |      |                                     |         | Pronosticado  |      |
|           |                              |      |                                     | Mort T3 | Corrección de |      |
| Observado |                              |      | .00                                 | 1.00    | porcentaje    |      |
| Paso 1    | Mort T3                      | 00   |                                     |         |               | 87,5 |
|           |                              | 1.00 |                                     |         |               | 88,9 |
|           | Porcentaje global            |      |                                     |         |               | 88,2 |
|           | a. El valor de corte es ,500 |      |                                     |         |               |      |

## **4.5. Resultados del caso Domeño y Castellano**

### **4.5.1. Calidad de planta**

Para comprobar si hay desviaciones significativas en la distribución de las observaciones teóricamente esperadas de la supervivencia de las plantas suministradas por tres viveros distintos, se utilizó el test de significación de la binomial para p<0.05, estimando que la probabilidad teórica de partida de que las plantas vivan o mueran es del 50%.

A partir del estudio horizontal realizado en Castellano y Domeño a lo largo de 23 meses. Los resultados obtenidos para las 647 plantas provenientes del vivero FA se muestran en la tabla 38.

| Prueba binomial       |                    |           |     |                    |                    |                                        |  |  |
|-----------------------|--------------------|-----------|-----|--------------------|--------------------|----------------------------------------|--|--|
|                       |                    | Categoría | N   | Prop.<br>observada | Prop. de<br>prueba | Significación<br>exacta<br>(bilateral) |  |  |
| <b>SUP (0-</b>        | Grupo 1            | viva      | 647 | 1,00               | ,50                | ,000                                   |  |  |
| 1)(15/02/05)          | Total              |           | 647 | 1,00               |                    |                                        |  |  |
| SUP(0-1)(09-          | Grupo 1            | viva      | 626 | ,97                | ,50                | ,000                                   |  |  |
| $03-05)$              | Grupo 2            | muerta    | 21  | ,03                |                    |                                        |  |  |
|                       | Total              |           | 647 | 1,00               |                    |                                        |  |  |
| $SUP(0 -$             | Grupo 1            | viva      | 530 | ,82                | ,50                | ,000                                   |  |  |
| 1)(18/04/05)          | Grupo 2            | muerta    | 117 | ,18                |                    |                                        |  |  |
|                       | Total              |           | 647 | 1,00               |                    |                                        |  |  |
| SUP(0-1) (16- Grupo 1 |                    | viva      | 461 | ,71                | ,50                | ,000                                   |  |  |
| $05-05)$              | Grupo 2            | muerta    | 186 | ,29                |                    |                                        |  |  |
|                       | Total              |           | 647 | 1,00               |                    |                                        |  |  |
| SUP(0-1) (21- Grupo 1 |                    | viva      | 414 | .64                | ,50                | ,000                                   |  |  |
| $06-05)$              | Grupo 2            | muerta    | 233 | ,36                |                    |                                        |  |  |
|                       | Total              |           | 647 | 1,00               |                    |                                        |  |  |
| SUP(0-1) (14- Grupo 1 |                    | viva      | 363 | .56                | ,50                | ,002                                   |  |  |
| $07-05$               | Grupo 2            | muerta    | 284 | ,44                |                    |                                        |  |  |
|                       | Total              |           | 647 | 1,00               |                    |                                        |  |  |
| SUP(0-1) (01- Grupo 1 |                    | viva      | 337 | ,52                | ,50                | ,307                                   |  |  |
| $08-05)$              | Grupo <sub>2</sub> | muerta    | 310 | .48                |                    |                                        |  |  |
|                       | Total              |           | 647 | 1,00               |                    |                                        |  |  |
| SUP(0-1) (25- Grupo 1 |                    | viva      | 305 | ,47                | ,50                | ,157                                   |  |  |
| $08 - 05$             | Grupo <sub>2</sub> | muerta    | 342 | ,53                |                    |                                        |  |  |
|                       | Total              |           | 647 | 1,00               |                    |                                        |  |  |
| SUP(0-1) (29- Grupo 1 |                    | viva      | 254 | ,39                | ,50                | ,000                                   |  |  |
| $09-05)$              | Grupo <sub>2</sub> | muerta    | 393 | ,61                |                    |                                        |  |  |
|                       | Total              |           | 647 | 1,00               |                    |                                        |  |  |
| SUP(0-1) (10- Grupo 1 |                    | viva      | 222 | , 34               | ,50                | ,000                                   |  |  |
| $11-05$ )             | Grupo <sub>2</sub> | muerta    | 425 | .66                |                    |                                        |  |  |
|                       | Total              |           | 647 | 1,00               |                    |                                        |  |  |
| Sup (0-1) (4-         | Grupo 1            | viva      | 144 | ,22                | ,50                | ,000                                   |  |  |
| $12-06$ )             | Grupo <sub>2</sub> | muerta    | 503 | .78                |                    |                                        |  |  |
|                       | Total              |           | 647 | 1,00               |                    |                                        |  |  |

**Tabla 38. Test binomial para plantas del vivero FA** 

Tal y como se puede observar en la tabla 39, al realizar el test de la binomial se ha encontrado que en las seis primeras mediciones (T1-T6) prevalece la supervivencia de las plantas, con mayor proporción de supervivencia y un nivel de significación menor a 0,05, desechando la hipótesis nula de equiprobabilidad, concluyendo que en esos meses existe un sesgo claro hacia la supervivencia de las plantas. Sin embargo, para los periodos T7 y T8, no se puede afirmar que existan una tendencia de supervivencia ni de mortalidad, teniéndose que admitir la hipótesis nula de equiprobabilidad de sucesos (p=0307 y p=0.157, respectivamente). A partir del periodo nueve T9 y hasta el final, el test vuelve a salir significativo (p<0.05), aunque en este caso la tendencia que prevalece es la de mortalidad.

Para el caso de las 648 plantas del vivero HT, los resultados se muestran en la Tabla 39.

| Prueba binomial       |                    |           |     |                    |                    |                                        |  |  |
|-----------------------|--------------------|-----------|-----|--------------------|--------------------|----------------------------------------|--|--|
|                       |                    | Categoría | N   | Prop.<br>observada | Prop. de<br>prueba | Significación<br>exacta<br>(bilateral) |  |  |
| <b>SUP (0-</b>        | Grupo 1            | viva      | 648 | 1.00               | .50                | ,000                                   |  |  |
| 1)(15/02/05)          | Total              |           | 648 | 1,00               |                    |                                        |  |  |
| SUP(0-1)(09-          | Grupo 1            | viva      | 614 | .95                | ,50                | ,000                                   |  |  |
| $03-05)$              | Grupo <sub>2</sub> | muerta    | 34  | ,05                |                    |                                        |  |  |
|                       | Total              |           | 648 | 1,00               |                    |                                        |  |  |
| $SUP(0-$              | Grupo 1            | viva      | 596 | ,92                | ,50                | ,000                                   |  |  |
| 1)(18/04/05)          | Grupo <sub>2</sub> | muerta    | 52  | .08                |                    |                                        |  |  |
|                       | Total              |           | 648 | 1,00               |                    |                                        |  |  |
| SUP(0-1) (16- Grupo 1 |                    | viva      | 527 | .81                | ,50                | ,000                                   |  |  |
| $05-05)$              | Grupo <sub>2</sub> | muerta    | 121 | ,19                |                    |                                        |  |  |
|                       | Total              |           | 648 | 1,00               |                    |                                        |  |  |
| SUP(0-1) (21- Grupo 1 |                    | viva      | 463 | .71                | ,50                | ,000                                   |  |  |
| $06-05)$              | Grupo <sub>2</sub> | muerta    | 185 | ,29                |                    |                                        |  |  |
|                       | Total              |           | 648 | 1,00               |                    |                                        |  |  |
| SUP(0-1) (14- Grupo 1 |                    | viva      | 406 | .63                | ,50                | ,000                                   |  |  |
| $07-05)$              | Grupo <sub>2</sub> | muerta    | 242 | ,37                |                    |                                        |  |  |
|                       | Total              |           | 648 | 1,00               |                    |                                        |  |  |
| SUP(0-1) (01- Grupo 1 |                    | viva      | 378 | .58                | ,50                | ,000                                   |  |  |
| $08 - 05$             | Grupo <sub>2</sub> | muerta    | 270 | ,42                |                    |                                        |  |  |
|                       | Total              |           | 648 | 1,00               |                    |                                        |  |  |
| SUP(0-1) (25- Grupo 1 |                    | viva      | 338 | ,52                | ,50                | ,289                                   |  |  |
| $08 - 05$             | Grupo <sub>2</sub> | muerta    | 310 | ,48                |                    |                                        |  |  |
|                       | Total              |           | 648 | 1.00               |                    |                                        |  |  |
| SUP(0-1) (29- Grupo 1 |                    | viva      | 262 | ,40                | ,50                | ,000                                   |  |  |
| $09-05)$              | Grupo <sub>2</sub> | muerta    | 386 | ,60                |                    |                                        |  |  |
|                       | Total              |           | 648 | 1,00               |                    |                                        |  |  |
| SUP(0-1) (10- Grupo 1 |                    | viva      | 218 | , 34               | ,50                | ,000                                   |  |  |
| $11-05$               | Grupo <sub>2</sub> | muerta    | 430 | .66                |                    |                                        |  |  |
|                       | Total              |           | 648 | 1,00               |                    |                                        |  |  |
| Sup (0-1) (4-         | Grupo 1            | viva      | 136 | ,21                | ,50                | ,000                                   |  |  |
| $12 - 06$             | Grupo <sub>2</sub> | muerta    | 512 | ,79                |                    |                                        |  |  |
|                       | Total              |           | 648 | 1,00               |                    |                                        |  |  |

**Tabla 39. Test binomial para plantas del vivero HT** 

En este caso, la tendencia clara de supervivencia llega hasta el periodo T7, un mes más que en caso anterior. En el periodo T8, no se obtiene significatividad estadística, teniéndose que admitir la hipótesis nula de equiprobabilidad de sucesos y la falta de una tendencia clara hacia la supervivencia o la mortalidad. Finalmente, aparece una tendencia clara hacia la mortalidad en los periodos T9, T10 y T11 (un año después de T10).

Por último, para las 648 plantas de provenientes del vivero GE se obtienen un test significativo en todos los periodos observados, manteniéndose una tendencia clara de supervivencia hasta el periodoT8 (las únicas que sobreviven de forma significativa al mes de agosto), ver Tabla 40. A partir de ese periodo, la tendencia se revierte, apareciendo un sesgo claro hacia la mortalidad para T), T10 y T11 (un años después de T10).

| Prueba binomial       |                    |           |     |                    |                    |                                        |  |  |
|-----------------------|--------------------|-----------|-----|--------------------|--------------------|----------------------------------------|--|--|
|                       |                    | Categoría | N   | Prop.<br>observada | Prop. de<br>prueba | Significación<br>exacta<br>(bilateral) |  |  |
| <b>SUP (0-</b>        | Grupo 1            | viva      | 647 | 1.00               | .50                | .000                                   |  |  |
| 1)(15/02/05)          | Grupo 2            | muerta    | 1   | ,00                |                    |                                        |  |  |
|                       | Total              |           | 648 | 1,00               |                    |                                        |  |  |
| SUP(0-1)(09-Grupo 1   |                    | viva      | 628 | .97                | ,50                | ,000                                   |  |  |
| $03-05)$              | Grupo <sub>2</sub> | muerta    | 20  | 03                 |                    |                                        |  |  |
|                       | Total              |           | 648 | 1,00               |                    |                                        |  |  |
| $SUP(0-$              | Grupo 1            | viva      | 614 | .95                | ,50                | ,000                                   |  |  |
| 1)(18/04/05)          | Grupo 2            | muerta    | 34  | ,05                |                    |                                        |  |  |
|                       | Total              |           | 648 | 1,00               |                    |                                        |  |  |
| SUP(0-1) (16- Grupo 1 |                    | viva      | 555 | .86                | ,50                | ,000                                   |  |  |
| $05-05)$              | Grupo 2            | muerta    | 93  | ,14                |                    |                                        |  |  |
|                       | Total              |           | 648 | 1,00               |                    |                                        |  |  |
| SUP(0-1) (21- Grupo 1 |                    | muerta    | 179 | .28                | ,50                | ,000                                   |  |  |
| $06-05)$              | Grupo 2            | viva      | 469 | ,72                |                    |                                        |  |  |
|                       | Total              |           | 648 | 1,00               |                    |                                        |  |  |
| SUP(0-1) (14- Grupo 1 |                    | muerta    | 241 | .37                | .50                | ,000                                   |  |  |
| $07-05)$              | Grupo 2            | viva      | 407 | .63                |                    |                                        |  |  |
|                       | Total              |           | 648 | 1,00               |                    |                                        |  |  |
| SUP(0-1) (01- Grupo 1 |                    | muerta    | 266 | .41                | ,50                | ,000                                   |  |  |
| $08 - 05$             | Grupo 2            | viva      | 382 | ,59                |                    |                                        |  |  |
|                       | Total              |           | 648 | 1,00               |                    |                                        |  |  |
| SUP(0-1) (25- Grupo 1 |                    | muerta    | 292 | ,45                | ,50                | ,013                                   |  |  |
| $08 - 05$             | Grupo <sub>2</sub> | viva      | 356 | ,55                |                    |                                        |  |  |
|                       | Total              |           | 648 | 1,00               |                    |                                        |  |  |
| SUP(0-1) (29- Grupo 1 |                    | muerta    | 378 | ,58                | ,50                | ,000                                   |  |  |
| $09-05)$              | Grupo 2            | viva      | 270 | ,42                |                    |                                        |  |  |
|                       | Total              |           | 648 | 1,00               |                    |                                        |  |  |
| SUP(0-1) (10- Grupo 1 |                    | muerta    | 422 | ,65                | ,50                | ,000                                   |  |  |
| $11-05$ )             | Grupo <sub>2</sub> | viva      | 226 | ,35                |                    |                                        |  |  |
|                       | Total              |           | 648 | 1,00               |                    |                                        |  |  |
| Sup (0-1) (4-         | Grupo 1            | muerta    | 501 | ,77                | ,50                | ,000                                   |  |  |
| $12-06$ )             | Grupo 2            | viva      | 147 | ,23                |                    |                                        |  |  |
|                       | Total              |           | 648 | 1,00               |                    |                                        |  |  |

**Tabla 40. Test binomial para plantas del vivero GE.** 

Del análisis de la varianza realizado para cada uno de los factores considerados en el diseño experimental, se ha observado que varios de ellos han influido de manera estadísticamente significativa en la distribución de las asociaciones establecidas (Pvalor < 0,05) para un nivel de confianza del 95%, aunque se discutirá posteriormente, se aprecian diversas tendencias.

A seguir los resultados obtenidos por análisis de variancia ANOVA, usando el programa SPSS, fueron destacados los valores de LSD 95% de confianza, en los grupos homogéneos observada la significancia estadística.

## **4.6. Nutrientes en función de viveros, fecha de recolección, parcela y fecha.**

Tras comprobar que existe homogeneidad de varianzas para el caso de nutrientes por vivero, se muestra en la tabla 41 el resultado del ANOVA.

| <b>ANOVA</b> |                           |                      |                      |                     |        |      |  |  |
|--------------|---------------------------|----------------------|----------------------|---------------------|--------|------|--|--|
|              |                           | Suma de<br>cuadrados | gl                   | Media<br>cuadrática | F      | Sig. |  |  |
| Na           | Entre grupos              | ,001                 | $\overline{2}$       | ,001                | ,528   | ,591 |  |  |
|              | Dentro de<br>grupos       | ,124                 | 91                   | ,001                |        |      |  |  |
|              | Total                     | ,125                 | 93                   |                     |        |      |  |  |
| N            | Entre grupos              | ,089                 | 2                    | ,044                | ,768   | ,467 |  |  |
|              | Dentro de<br>grupos       | 5,614                | 97                   | ,058                |        |      |  |  |
|              | Total                     | 5,703                | 99                   |                     |        |      |  |  |
| P            | Entre grupos              | ,228                 | $\overline{2}$       | ,114                | 13,710 | ,000 |  |  |
|              | Dentro de<br>grupos       | ,805                 | 97                   | ,008                |        |      |  |  |
|              | Total                     | 1,033                | 99                   |                     |        |      |  |  |
| Κ            | Entre grupos              | ,094                 | $\overline{2}$       | ,047                | 1,616  | ,204 |  |  |
|              | Dentro de<br>grupos       | 2,807                | 97                   | ,029                |        |      |  |  |
|              | Total                     | 2,901                | 99                   |                     |        |      |  |  |
| Сa           | Entre grupos<br>Dentro de | ,643                 | $\overline{2}$       | ,322                | 2,399  | ,096 |  |  |
|              | grupos                    | 13,002               | 97                   | ,134                |        |      |  |  |
|              | Total                     | 13,645               | 99                   |                     |        |      |  |  |
| Mg           | Entre grupos              | ,286                 | 2                    | ,143                | 31,562 | ,000 |  |  |
|              | Dentro de<br>grupos       | .439                 | 97                   | ,005                |        |      |  |  |
|              | Total                     | ,725                 | 99                   |                     |        |      |  |  |
| Fe           | Entre grupos              | 59140,395            | $\overline{2}$       | 29570,198           | ,528   | ,591 |  |  |
|              | Dentro de<br>grupos       | 5431685,315          | 97                   | 55996,756           |        |      |  |  |
|              | Total                     | 5490825,710          | 99                   |                     |        |      |  |  |
| Сu           | Entre grupos              | 17,892               | 2                    | 8,946               | ,274   | ,761 |  |  |
|              | Dentro de<br>grupos       | 2972,959             | 91                   | 32,670              |        |      |  |  |
| Zn           | Total                     | 2990,851             | 93                   |                     |        |      |  |  |
|              | Entre grupos<br>Dentro de | 3210,265<br>6937,224 | $\overline{2}$<br>91 | 1605,133<br>76,233  | 21,056 | ,000 |  |  |
|              | grupos<br>Total           | 10147,489            | 93                   |                     |        |      |  |  |
| Mn           | Entre grupos              | 251945,295           | $\overline{2}$       | 125972,647          | 68,906 | ,000 |  |  |
|              | Dentro de<br>grupos       | 166365,141           | 91                   | 1828,188            |        |      |  |  |
|              | Total                     | 418310,436           | 93                   |                     |        |      |  |  |
| B            | Entre grupos              | 303,267              | $\overline{2}$       | 151,633             | ,559   | ,574 |  |  |
|              | Dentro de<br>grupos       | 20352,695            | 75                   | 271,369             |        |      |  |  |
|              | Total                     | 20655,962            | 77                   |                     |        |      |  |  |
| A/m(PA)      | Entre grupos              | 2,617                | $\overline{c}$       | 1,309               | ,255   | ,776 |  |  |
|              | Dentro de<br>grupos       | 287,617              | 56                   | 5,136               |        |      |  |  |
|              | Total                     | 290,234              | 58                   |                     |        |      |  |  |
| Azuc(PA)     | Entre grupos<br>Dentro de | 1,105                | $\overline{2}$       | ,553                | ,164   | ,849 |  |  |
|              | grupos                    | 188,728              | 56                   | 3,370               |        |      |  |  |
|              | Total                     | 189,833              | 58                   |                     |        |      |  |  |

**Tabla 41. Resultados del ANOVA para los diferentes viveros** 

De la Tabla 42 se puede concluir que existen diferencias estadísticamente significativas entre viveros en la cantidad de P, Mg, Zn y Mn.

 Realizando el test de comparaciones múltiples de Tukey para ver entre qué viveros aparecen esas diferencias se obtiene los resultados de la tabla 42.

| <b>Comparaciones múltiples</b>               |                                                               |                               |                               |                   |          |                              |                    |  |
|----------------------------------------------|---------------------------------------------------------------|-------------------------------|-------------------------------|-------------------|----------|------------------------------|--------------------|--|
| <b>HSD Tukey</b>                             |                                                               |                               |                               |                   |          |                              |                    |  |
| Variable dependiente                         |                                                               |                               | Diferencia de<br>medias (I-J) | Error<br>estándar | Sig.     | confianza<br>Límite inferior | Límite<br>superior |  |
| P                                            | Piha-FP200-                                                   | Piha-PL225-                   | ,10456                        | ,02273            | ,000     | .0504                        | ,1587              |  |
|                                              | <b>HT-04</b>                                                  | FA-04<br>Piha-PL225-          | ,10573                        | ,02288            | ,000     | ,0513                        | ,1602              |  |
|                                              | Piha-PL225-<br>FA-04                                          | GE-04<br>Piha-FP200-<br>HT-04 | $-.10456$                     | ,02273            | ,000     | $-1587$                      | $-.0504$           |  |
|                                              |                                                               | Piha-PL225-<br>GE-04          | ,00117                        | ,02163            | ,998     | $-.0503$                     | ,0527              |  |
|                                              | Piha-PL225-<br>GE-04                                          | Piha-FP200-<br><b>HT-04</b>   | $-10573$                      | ,02288            | ,000     | $-1602$                      | $-.0513$           |  |
|                                              |                                                               | Piha-PL225-<br>FA-04          | $-.00117$                     | ,02163            | ,998     | $-0.0527$                    | ,0503              |  |
| Mg                                           | Piha-FP200-<br><b>HT-04</b>                                   | Piha-PL225-<br>FA-04          | ,10961                        | .01679            | .000     | ,0696                        | ,1496              |  |
| Piha-PL225-<br>FA-04<br>Piha-PL225-<br>GE-04 | Piha-PL225-<br>GE-04                                          | $-.00316$                     | ,01690                        | ,981              | $-.0434$ | ,0371                        |                    |  |
|                                              | Piha-FP200-<br><b>HT-04</b>                                   | $-.10961]$                    | ,01679                        | ,000              | $-1496$  | $-0696$                      |                    |  |
|                                              | Piha-PL225-<br>GE-04                                          | $-11277$                      | ,01597                        | ,000              | $-1508$  | $-.0748$                     |                    |  |
|                                              | Piha-FP200-<br><b>HT-04</b>                                   | ,00316                        | ,01690                        | ,981              | $-.0371$ | ,0434                        |                    |  |
|                                              |                                                               | Piha-PL225-<br>FA-04          | ,11277                        | ,01597            | ,000     | ,0748                        | ,1508              |  |
| Zn                                           | Piha-FP200-<br>HT-04                                          | Piha-PL225-<br>FA-04          | $-1,478$                      | 2,251             | ,789     | $-6,84$                      | 3,88               |  |
|                                              |                                                               | Piha-PL225-<br>GE-04          | 11,357                        | 2,266             | ,000     | 5,96                         | 16,76              |  |
|                                              | Piha-PL225-<br>FA-04                                          | Piha-FP200-<br><b>HT-04</b>   | 1,478                         | 2,251             | ,789     | $-3,88$                      | 6,84               |  |
|                                              |                                                               | Piha-PL225-<br>GE-04          | 12,835                        | 2,134             | ,000     | 7,75                         | 17,92              |  |
|                                              | Piha-PL225-<br>GE-04                                          | Piha-FP200-<br><b>HT-04</b>   | $-11,357$                     | 2,266             | ,000     | $-16,76$                     | $-5,96$            |  |
|                                              |                                                               | Piha-PL225-<br>FA-04          | $-12,835$                     | 2,134             | ,000     | $-17,92$                     | $-7,75$            |  |
| Mn                                           | Piha-FP200-<br>HT-04                                          | Piha-PL225-<br>FA-04          | $-102,8649$                   | 11,02184          | ,000     | $-129, 1262$                 | $-76,6036$         |  |
|                                              |                                                               | Piha-PL225-<br>GE-04          | 8,46128                       | 11,09551          | ,727     | $-17,9756$                   | 34,8981            |  |
|                                              | Piha-PL225-<br>FA-04                                          | Piha-FP200-<br><b>HT-04</b>   | 102,8649                      | 11,02184          | ,000     | 76,6036                      | 129,1262           |  |
|                                              |                                                               | Piha-PL225-<br>GE-04          | 111,3262                      | 10,44844          | 0,000    | 86,4311                      | 136,2213           |  |
|                                              | Piha-PL225-<br>GE-04                                          | Piha-FP200-<br>HT-04          | $-8,46128$                    | 11,09551          | ,727     | $-34,8981$                   | 17,9756            |  |
|                                              |                                                               | Piha-PL225-<br>FA-04          | $-111,3262$                   | 10,44844          | 0,000    | $-136,2213$                  | $-86,4311$         |  |
|                                              | *. La diferencia de medias es significativa en el nivel 0.05. |                               |                               |                   |          |                              |                    |  |

**Tabla 42. Test de comparaciones múltiples de Tukey para los diferentes viveros**

El análisis de variancia enseña la diferencia estadística en la concentración de Fosforo en las plantas por diferente calidad de stock de los referidos viveros se puede ver que el Fosforo en la figura 41, con diferencia significativa.

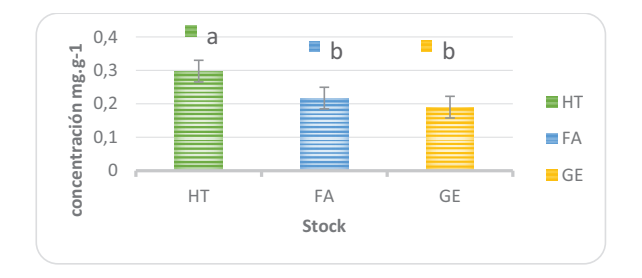

*Figura* **41. Fosforo con calidad de stock**

Tal y como muestra la tabla 43 y la figura 41, las plantas del vivero HT tienen diferencia estadística de P que las plantas de los otros viveros. En el caso del Mg, las plantas del vivero FA tienen menos que el resto de plantas provenientes de los viveros GE y HT. En el caso del Zn, son las plantas del vivero GE las que menor cantidad tienen con respecto a las de los viveros FA y HT. Por último, en lo referente a la cantidad de Mn, de media las plantas del vivero FA tienen mayor cantidad que las provenientes de los viveros HT y GE.

### **4.7. Diferencias por fecha de recolección**

Tras comprobar que existe homogeneidad de varianzas entre los distintos niveles de la variable factor - factor, se muestra en la tabla 43 el resultado del ANOVA.

|          |                           |             | <b>ANOVA</b>   |            |        |      |
|----------|---------------------------|-------------|----------------|------------|--------|------|
|          |                           | Suma de     |                | Media      |        |      |
|          |                           | cuadrados   | gl             | cuadrática | F      | Sig. |
| Na       | Entre grupos              | ,026        | 4              | ,007       | 5,861  | ,000 |
|          | Dentro de<br>grupos       | ,099        | 89             | ,001       |        |      |
|          | Total                     | ,125        | 93             |            |        |      |
| N        | Entre grupos              | 1,891       | $\overline{4}$ | ,473       | 11,781 | ,000 |
|          | Dentro de<br>grupos       | 3,812       | 95             | ,040       |        |      |
|          | Total                     | 5,703       | 99             |            |        |      |
| P        | Entre grupos              | ,505        | $\overline{4}$ | ,126       | 22,726 | ,000 |
|          | Dentro de<br>grupos       | ,528        | 95             | ,006       |        |      |
|          | Total                     | 1,033       | 99             |            |        |      |
| K        | Entre grupos              | 1,844       | 4              | ,461       | 41,442 | ,000 |
|          | Dentro de<br>grupos       | 1,057       | 95             | ,011       |        |      |
|          | Total                     | 2,901       | 99             |            |        |      |
| Ca       | Entre grupos              | 1,995       | $\overline{4}$ | ,499       | 4,067  | ,004 |
|          | Dentro de<br>grupos       | 11,651      | 95             | ,123       |        |      |
|          | Total                     | 13,645      | 99             |            |        |      |
| Mg       | Entre grupos              | ,125        | 4              | ,031       | 4,949  | ,001 |
|          | Dentro de<br>grupos       | ,600        | 95             | ,006       |        |      |
|          | Total                     | ,725        | 99             |            |        |      |
| lFe      | Entre grupos              | 1526870,692 | 4              | 381717,673 | 9,148  | ,000 |
|          | Dentro de<br>grupos       | 3963955,018 | 95             | 41725,842  |        |      |
|          | Total                     | 5490825,710 | 99             |            |        |      |
| Cu       | Entre grupos              | 1906,408    | $\overline{4}$ | 476,602    | 39,115 | ,000 |
|          | Dentro de<br>grupos       | 1084,443    | 89             | 12,185     |        |      |
|          | Total                     | 2990,851    | 93             |            |        |      |
| Zn       | Entre grupos              | 253,046     | 4              | 63,262     | ,569   | ,686 |
|          | Dentro de<br>grupos       | 9894,443    | 89             | 111,174    |        |      |
|          | Total                     | 10147,489   | 93             |            |        |      |
| Mn       | Entre grupos              | 16057,600   | 4              | 4014,400   | 888    | ,474 |
|          | Dentro de<br>grupos       | 402252,837  | 89             | 4519,695   |        |      |
|          | Total                     | 418310,436  | 93             |            |        |      |
| Iв       | Entre grupos              | 11149,963   | 4              | 2787,491   | 21,406 | ,000 |
|          | Dentro de<br>grupos       | 9505,998    | 73             | 130,219    |        |      |
|          | Total                     | 20655,962   | 77             |            |        |      |
| Alm (PA) | Entre grupos              | 85,795      | $\overline{4}$ | 21,449     | 5,665  | ,001 |
|          | Dentro de<br>grupos       | 204,439     | 54             | 3,786      |        |      |
|          | Total                     | 290,234     | 58             |            |        |      |
| Azuc(PA) | Entre grupos<br>Dentro de | 72,724      | 4              | 18,181     | 8,383  | ,000 |
|          | grupos                    | 117,109     | 54             | 2,169      |        |      |
|          | Total                     | 189,833     | 58             |            |        |      |

**Tabla 43. Resultados del ANOVA para las diferentes fechas de recolección.** 

De la tabla 43 se puede concluir que existen diferencias estadísticamente significativas en la cantidad de todos los nutrientes salvo para Zn y Mn.

Realizando el test de comparaciones múltiples de Tukey para ver entre qué fechas de recolecta aparecen esas diferencias, se obtiene para cada nutriente los grupos homogéneos que se muestran en las siguientes tablas (Tabla 44 a Tabla 55).

La concentración de Na es mayor en Abril Mayo que en Jun-Julio, Sep Nov y agosto, ver tabla 44.

| Na                                              |    |                                                         |                |  |  |  |  |  |
|-------------------------------------------------|----|---------------------------------------------------------|----------------|--|--|--|--|--|
| HSD Tukey <sup>a,b</sup>                        |    |                                                         |                |  |  |  |  |  |
|                                                 |    | 0.05                                                    |                |  |  |  |  |  |
| Fechas                                          | N  |                                                         | $\overline{2}$ |  |  |  |  |  |
| <b>AGOSTO</b>                                   | 16 | .030625                                                 |                |  |  |  |  |  |
| SEP NOV                                         | 18 | .040000                                                 |                |  |  |  |  |  |
| <b>JUN-JULIO</b>                                | 22 | .044545                                                 |                |  |  |  |  |  |
| FEB-MARZO                                       | 12 | .046667                                                 | .046667        |  |  |  |  |  |
| <b>ABRIL MAYO</b>                               | 26 |                                                         | .075946        |  |  |  |  |  |
| Sig.                                            |    | ,614                                                    | .079           |  |  |  |  |  |
| Se visualizan las medias para los grupos en los |    |                                                         |                |  |  |  |  |  |
|                                                 |    | a. Utiliza el tamaño de la muestra de la media armónica |                |  |  |  |  |  |
|                                                 |    | b. Los tamaños de grupo no son iguales. Se utiliza la   |                |  |  |  |  |  |

**Tabla 44. Subconjuntos para Na.** 

La concentración de N es mayor en Sep\_Nov que Abril\_Mayo, Jun-Julio y agosto, así como es mayor en Feb\_Marzo que en Jun-Julio y agosto, ver tabla 45.

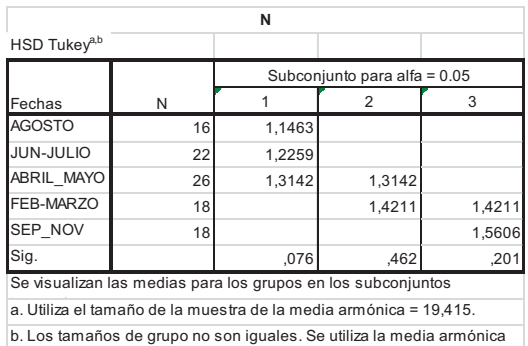

#### **Tabla 45. Subconjuntos para N**

Como se puede ver en la tabla 46, la concentración de P es mayor en Feb\_Marzo que, en el resto de meses, siendo también mayor en Abril\_Mayo que en agosto y Sep Nov.

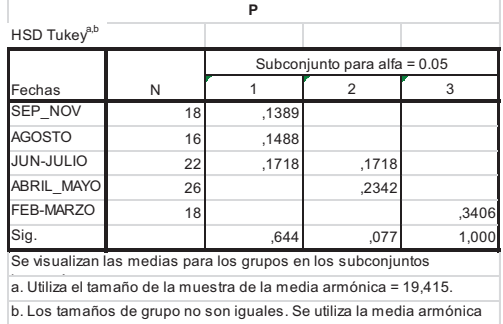

## **Tabla 46. Subconjuntos para P**

Como se puede ver en la tabla 47, la concentración de K es mayor en Feb\_Marzo que en el resto de meses. Asimismo, en Abril\_Mayo es mayor que en agosto y en Sep\_Nov, así como en Jun\_Jul mayor que en agosto y Sep\_Nov.

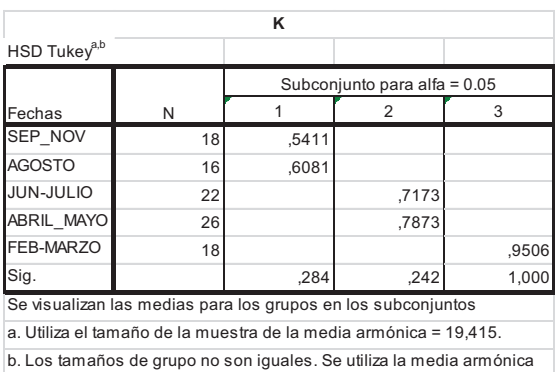

### **Tabla 47. Subconjuntos para K**

Como se puede ver en la tabla 48, la concentración de Ca tanto en Jun\_Jul como en Sep\_Nov es mayor que en Abril\_Mayo.

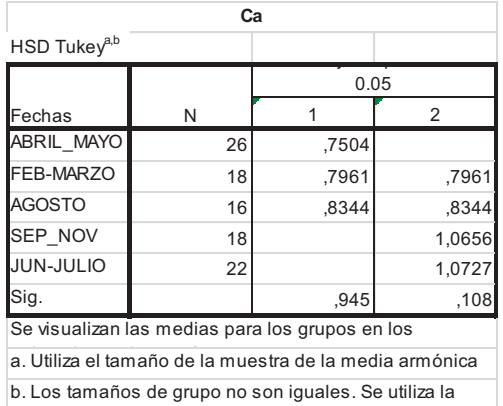

### **Tabla 48. Subconjuntos para Ca**

Como se puede ver en la tabla 49, la concentración de Mg tanto en Sep\_Nov como en Jun\_Jul es mayor que en Abril\_Mayo.

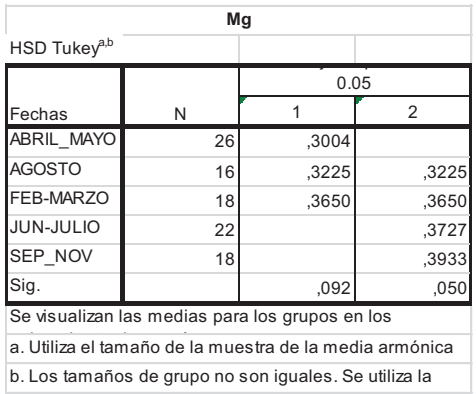

### **Tabla 49. Subconjuntos para Mg**

La concentración de Fe es mayor en Sep\_Nov que, en agosto, Abril\_Mayo y Feb\_Marzo. Asimismo, en Jun\_Jul es mayor que en Feb\_Marzo, ver tabla 50.

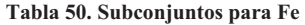

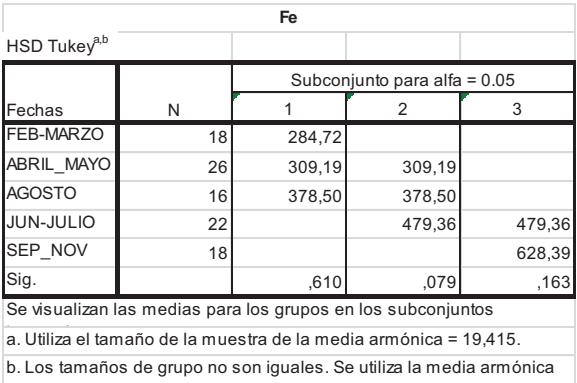

Tanto en Abril\_Mayo como de Feb\_Marzo la concentración de Cu es mayor que las de agosto, Jun\_Jul y Sep\_Nov, ver tabla 51.

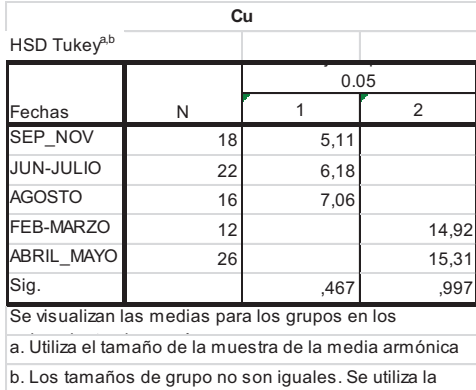

## **Tabla 51. Subconjuntos para Cu.**

La concentración de B es mayor en Sep\_Nov que en Feb\_Marzo y Abril\_Mayo. Por otra parte, la concentración de B es mayor tanto en Jun\_Jul como en agosto que en Abril\_Marzo, ver tabla 52.

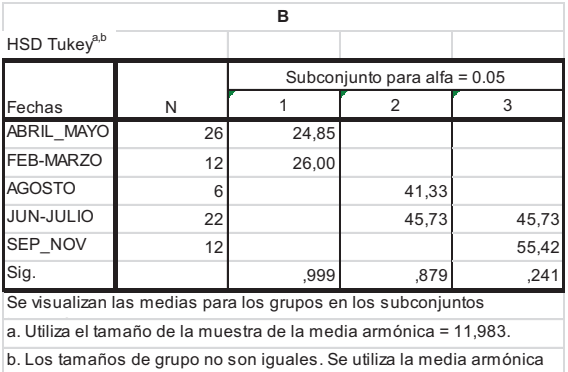

#### **Tabla 52. Subconjuntos para B**

Tanto en Feb\_Marzo como en Abril\_Mayo. la concentración de Alm(PA) es mayor que en Sep\_Nov y Jun\_Jul, ver tabla 53.

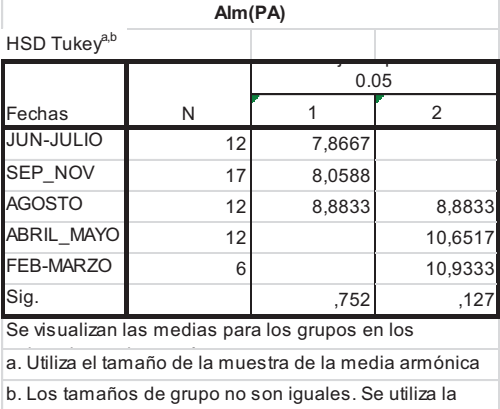

## **Tabla 53. Subconjuntos para Alm(PA).**

Por último, tal y como muestra la tabla 54, la concentración de Azu(PA) es mayor en Jun\_Jul que Agosto y Sep\_Nov. Por otra parte, tanto en Feb\_Marzo como en Abril\_Mayo, la concentración de Azu(PA) es mayor que en Sep\_Nov.

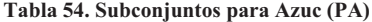

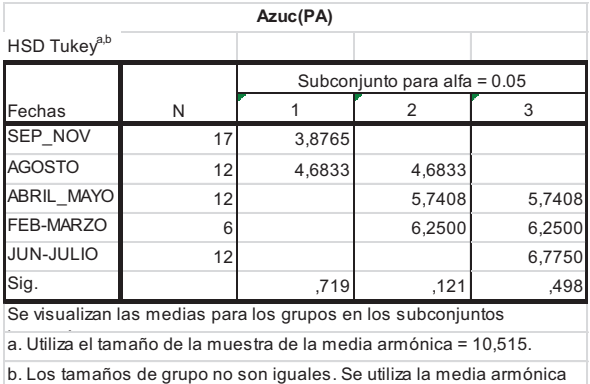

## **4.8. Diferencias por parcela y fecha de plantación**

Tras comprobar que existe homogeneidad de varianzas, se muestra en la tabla 55 el resultado del ANOVA.

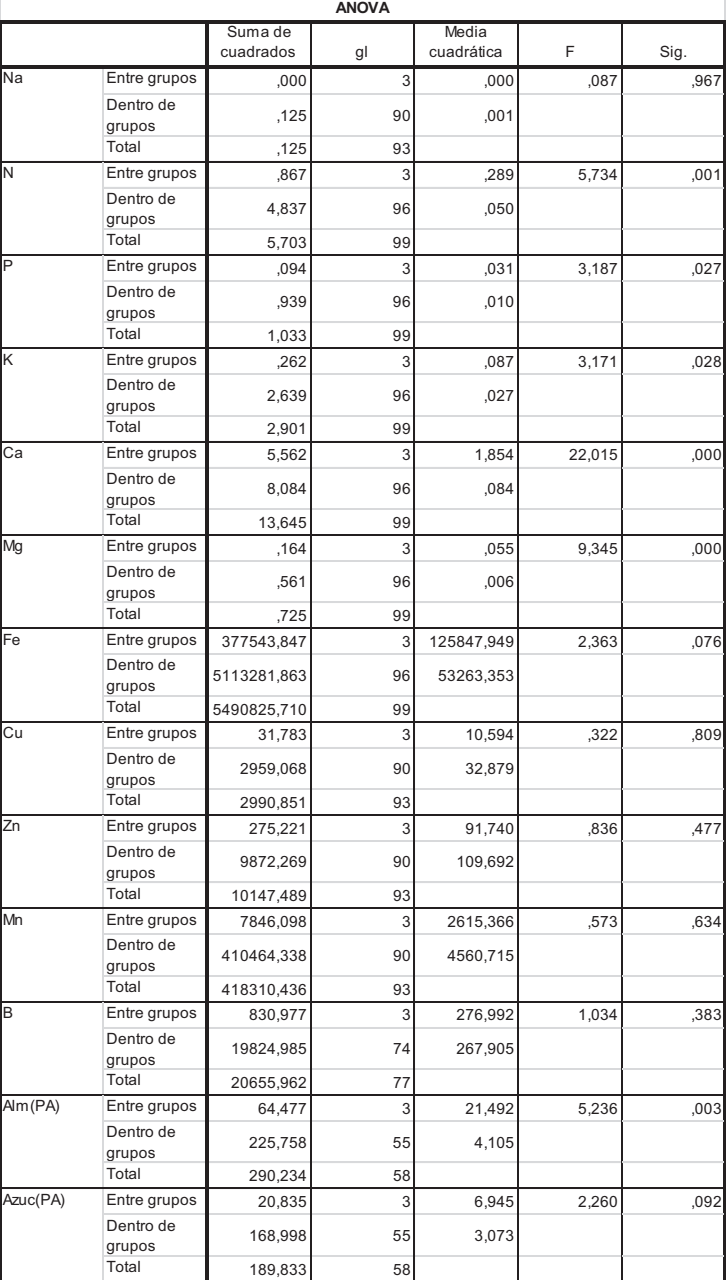

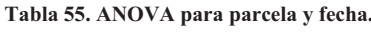

De la tabla 56 se puede concluir que existen diferencias estadísticamente significativas en la cantidad de N, P, K, Ca, Mg y Alm(PA).

Realizando el test de comparaciones múltiples de Tukey para ver entre qué parcelas y fechas aparecen esas diferencias, se obtiene los siguientes conjuntos homogéneos por nutriente que se muestran en las siguientes tablas (Tabla 56 a Tabla 61).

En Castellano y en enero se obtiene mayor cantidad de N que en Domeño en enero y noviembre, ver tabla 56.

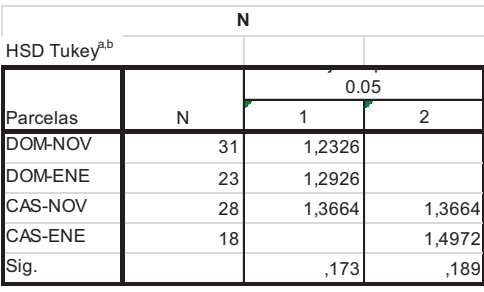

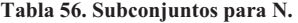

En Castellano y en enero se obtiene mayor cantidad de P que en Domeño y en Castellano en noviembre, ver tabla 57.

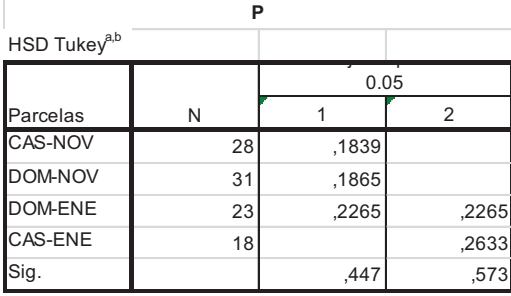

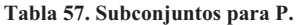

En Domeño en noviembre se obtiene mayor cantidad de K que en Castellano en enero y noviembre, ver tabla 58.

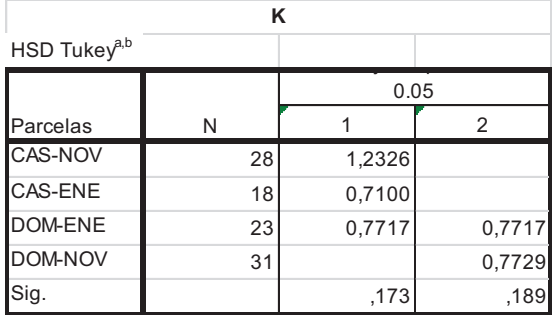

#### **Tabla 58. Subconjuntos para K.**

En Domeño en noviembre y enero se obtiene mayor cantidad de Ca que en Castellano en enero y noviembre, ver tabla 59.

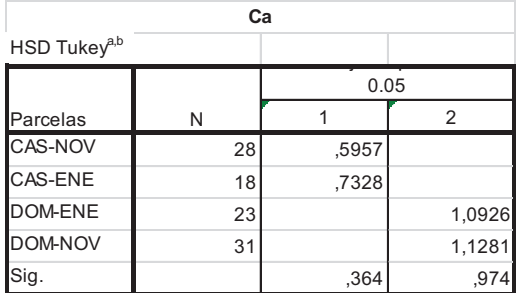

### **Tabla 59. Subconjuntos para Ca**

En Domeño en enero se obtiene mayor cantidad de Mg que en Castellano en enero y noviembre. Además, en Domeño en noviembre se obtiene más Mg que en Castellano en noviembre, ver tabla 60.

## **Tabla 60. Subconjuntos para Mg**

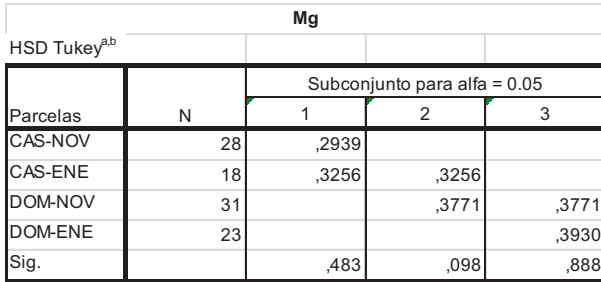

Por último, en Castellano en noviembre y enero se obtiene mayor cantidad de Alm(PA) que, en Castellano en noviembre, ver tabla 61.

| Alm(PA)                  |    |        |        |  |  |  |  |  |
|--------------------------|----|--------|--------|--|--|--|--|--|
| HSD Tukey <sup>a,b</sup> |    |        |        |  |  |  |  |  |
| 0.05                     |    |        |        |  |  |  |  |  |
| Parcelas                 | N  |        | 2      |  |  |  |  |  |
| <b>DOM-NOV</b>           | 17 | 7,4235 |        |  |  |  |  |  |
| <b>DOM-ENE</b>           | 13 | 9,1692 | 9,1692 |  |  |  |  |  |
| <b>CAS-ENE</b>           | 13 |        | 9,7554 |  |  |  |  |  |
| CAS-NOV                  | 16 |        | 9,9500 |  |  |  |  |  |
| Sig.                     |    | ,105   | .727   |  |  |  |  |  |

**Tabla 61. Subconjuntos para Alm(PA).** 

En la figura 42 se puede ver la cantidad de carbohidratos de reserva en la forma de almidón, comparando con la fecha de plantación y el sitio como calidad comparativa de estación.

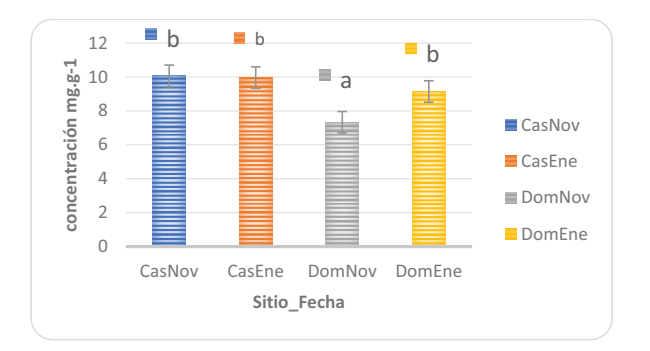

*Figura 42***. Almidón Sitio-Fecha.** 

 En la figura 43 y 44 se puede ver la correlación de la supervivencia en la primavera y el periodo de inicio del verano con los diferentes viveros.

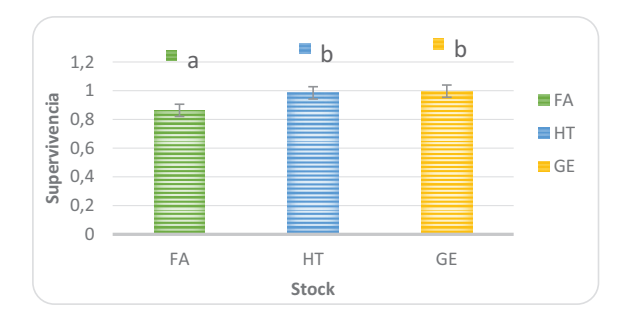

*Figura 43***. Supervivencia 18/04 – Primavera.** 

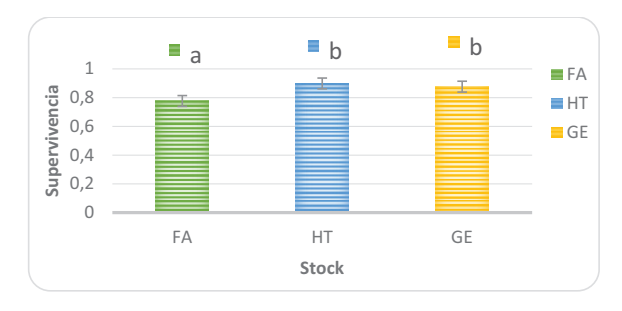

*Figura 44***. Supervivencia 21/06 -Inicio Verano** 

 En la figura 45 se puede ver el comportamiento de los diferentes viveros en el periodo de Pos-verano.

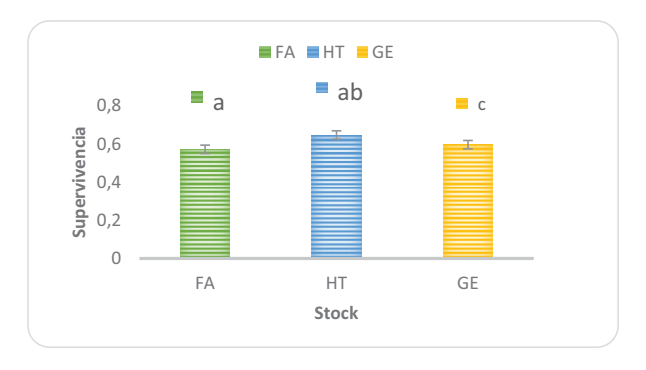

*Figura 45***. Supervivencia 10/11 -Pos-verano** 

 En la figura 46 los datos son de doce meses después de la última medición de noviembre del año anterior.

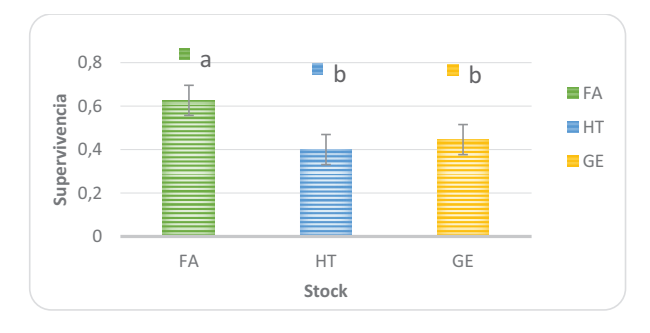

*Figura 46***. Supervivencia 04/12** 

 En la figura 47 se aprecia la supervivencia por fechas de medición, fechas de plantación y calidad de sitio.

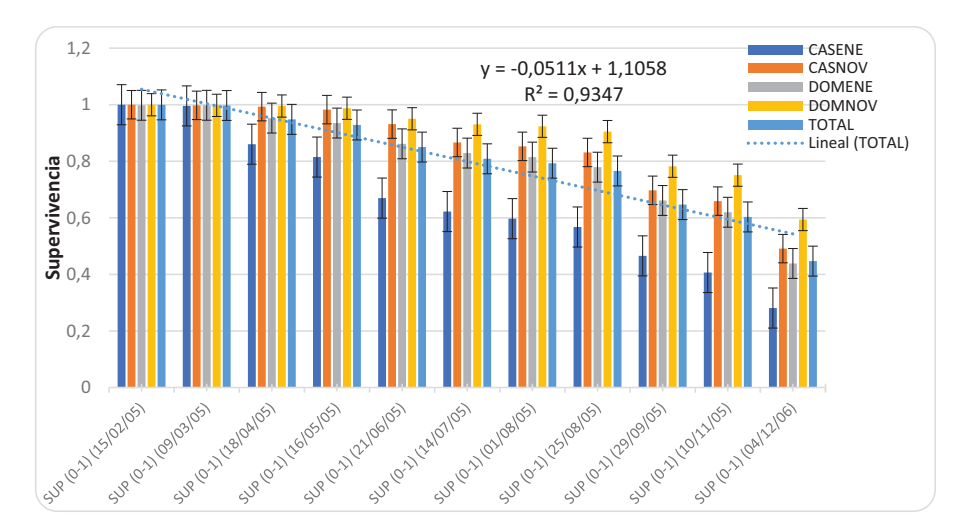

*Figura 47***. Supervivencia por sitio y fecha de plantación.** 

# **4.9. Modelo matemático de supervivencia en función de las variables morfológicas Altura (H) y Diámetro cuello de Raíz (DCR).**

Los resultados ofrecen un modelo en el que sólo el DCR resulta significativo. La Tabla 62 muestra los coeficientes (B) así como el valor de Odds ratio (Exp. B), siendo

la Odds ratio el efecto constante de una variable independiente sobre la probabilidad de que exista mortalidad manteniendo constantes todas las demás variables independientes. El valor del  $R^2$  de Nagelkerke es 0,62 y la prueba de Hosmer-Lemeshow no es estadísticamente significativa (mostrando ambos un buen ajuste del modelo), ver tablas 63 y 65.

**Tabla 62. Variables en la ecuación, coeficientes B y Odds ratios (Exp (B)).** 

| Variables en la ecuación |            |          |                   |         |    |                   |            |  |  |
|--------------------------|------------|----------|-------------------|---------|----|-------------------|------------|--|--|
|                          |            | В        | Error<br>estándar | Wald    | gl | Sig.              | Exp(B)     |  |  |
| Paso 1 <sup>ª</sup>      | <b>DCR</b> | $-4,423$ | .424              | 108,609 |    | ,000              | .012       |  |  |
|                          | Constante  | 12,796   | 1.209             | 111.954 |    | .000 <sub>1</sub> | 360769,593 |  |  |

**Tabla 63. R2 de Nagelkerke** 

| Resumen del modelo |                 |            |            |  |  |  |  |  |  |
|--------------------|-----------------|------------|------------|--|--|--|--|--|--|
|                    |                 |            |            |  |  |  |  |  |  |
|                    | la              | R cuadrado | R cuadrado |  |  |  |  |  |  |
|                    | verosimilitud - | de Cox y   | de         |  |  |  |  |  |  |
| Escalón            |                 | Snell      | Nagelkerke |  |  |  |  |  |  |
|                    | $381,892^{a}$   | .463       |            |  |  |  |  |  |  |

**Tabla 64. Prueba de validez del modelo.** 

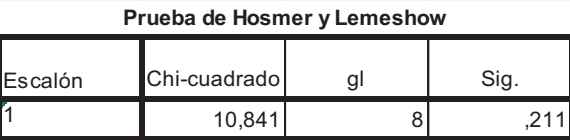

Finalmente, se obtiene la ecuación de probabilidad de Supervivencia en función del DCR.

*Prob<sub>Supervivencia</sub>* = 
$$
\frac{e^{(-12,789+4,423*DCR)}}{1+e^{(-12,789+4,423*DCR)}}
$$
 Ecu 4

Para usar la fórmula, se debe introducir en la ecuación directamente el diámetro del cuello de raíz (DCR) de la planta y obtener así la probabilidad de supervivencia de la misma.

La probabilidad de acierto del modelo es mayor para la supervivencia (92.3%) que para la mortalidad (81.0), teniendo un acierto medio de 86.6%, ver tabla 66.

| Tabla de clasificación <sup>a</sup> |            |                   |              |               |               |            |
|-------------------------------------|------------|-------------------|--------------|---------------|---------------|------------|
|                                     |            |                   | Pronosticado |               |               |            |
|                                     |            |                   |              | SUP(25-08-05) |               | Corrección |
| Observado                           |            |                   |              |               | de porcentaje |            |
| Paso 1                              | <b>SUP</b> |                   |              | 204           | 48            | 81,0       |
|                                     |            |                   |              | 19            | 229           | 92.3       |
|                                     |            | Porcentaje global |              |               |               | 86.6       |

**Tabla 65. Probabilidad de acierto del modelo.** 

## **4.10. Resultados diagnóstico posterior**

## **4.10.1. Imágenes Muela de Cortes de Pallás**

La primera imagen mostrada en al figura 48 se toma del año de 2006, dos años antes de la intevencion de la repoblacion. Según el cálculo realizado con el programa ArcGIS y con las herramientas descritas la vegetacion presenta un índice de cubierta vegetal de 34.78%, sin haberse hecho distincion alguna entre el tipo de especie.

La vegetacion en la imagen de la figura 48 está en verde. En la figura 49 aparece en color turquesa con la ventana de la tabla de atributos de las firmas espectrales.

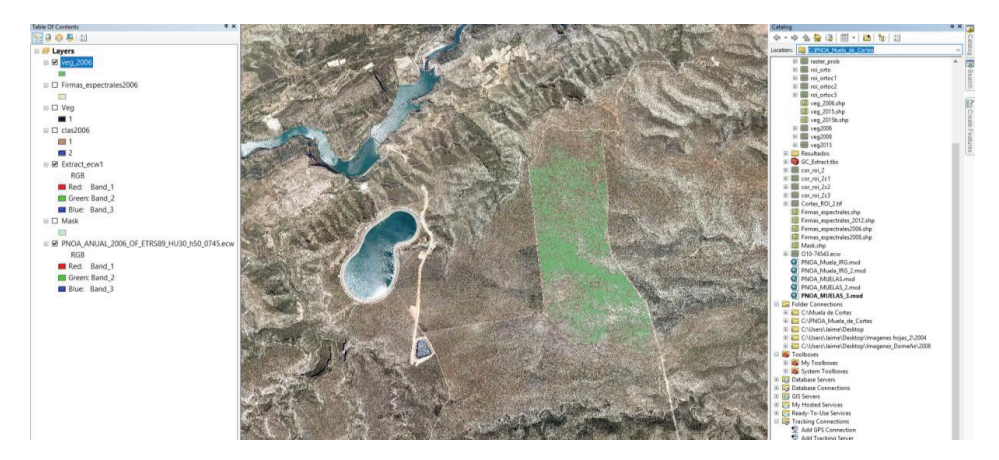

*Figura 48***. Imagen del area con la ventana de las herramientas usadas para el calculo y la vegetacion en color verde** 

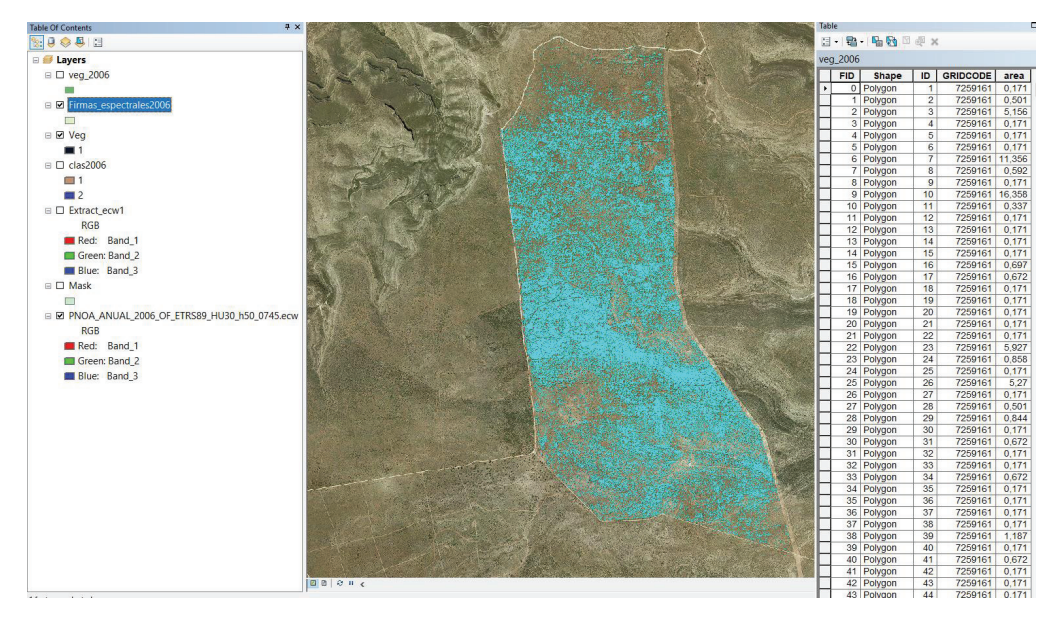

*Figura 49***. Imagen del area con la ventana de la tabla usada para el calculo y medición de la cubierta.** 

En la figura 50 se puede apreciar la imagen en tamaño ampliado con la cubierta vegetal en verde.

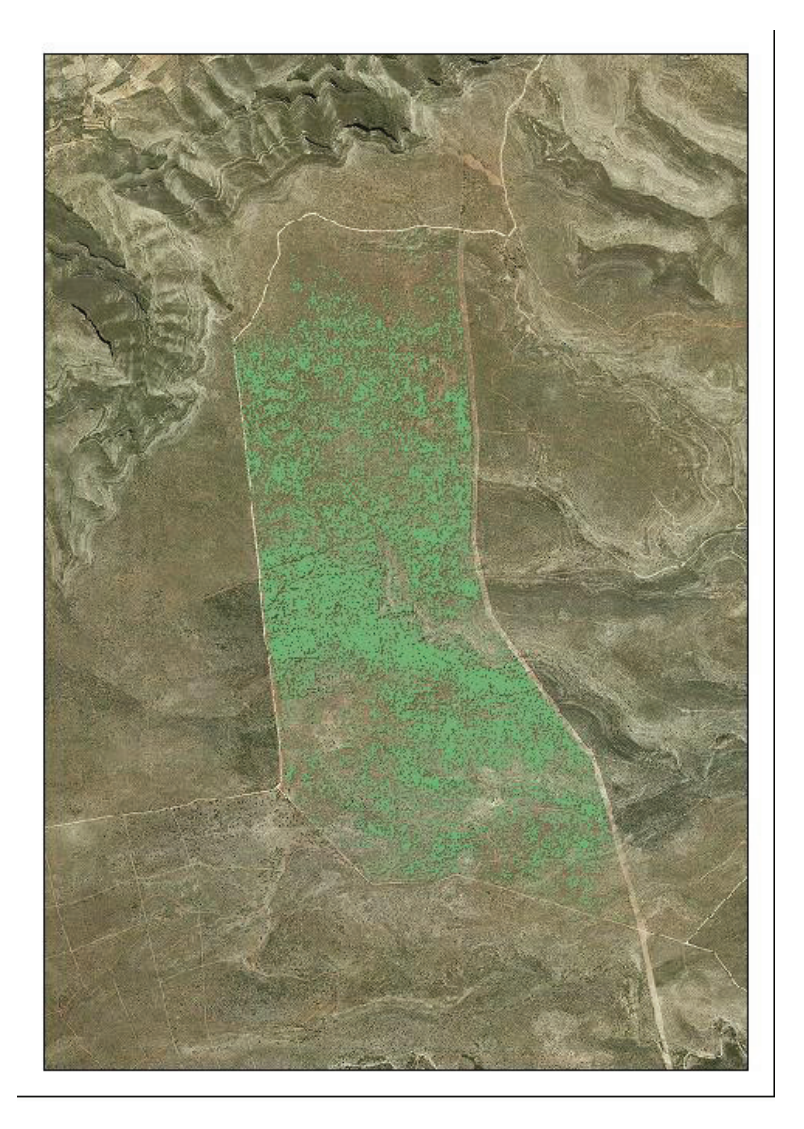

*Figura 50***. Imagen con la fecha del año 2006 donde presenta un indice de cubierta vegetal de 34,78%**

Utilizando la imagen PNOA actualizada del año 2015 la vegetacion según el calculo realizado con las mismas herramientas y respectiva tabla, presenta un índice de cubierta vegetal de 64%. La vegetacion en la imagen esta en verde en la figura 51.

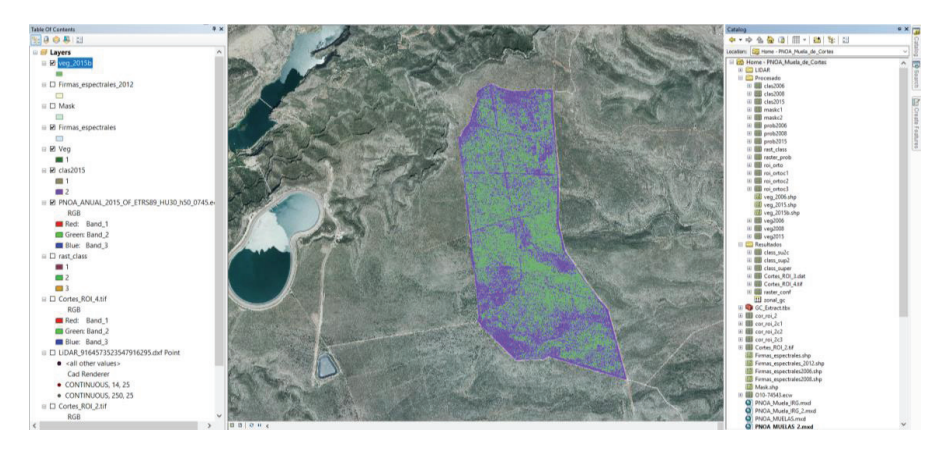

*Figura 51***. Imagen del area con la ventana de las herramientas usadas para el calculo** 

En la imagen 52 la vegetacion está en verde con un fondo azul para ofrecer una mejor visualización y contraste.

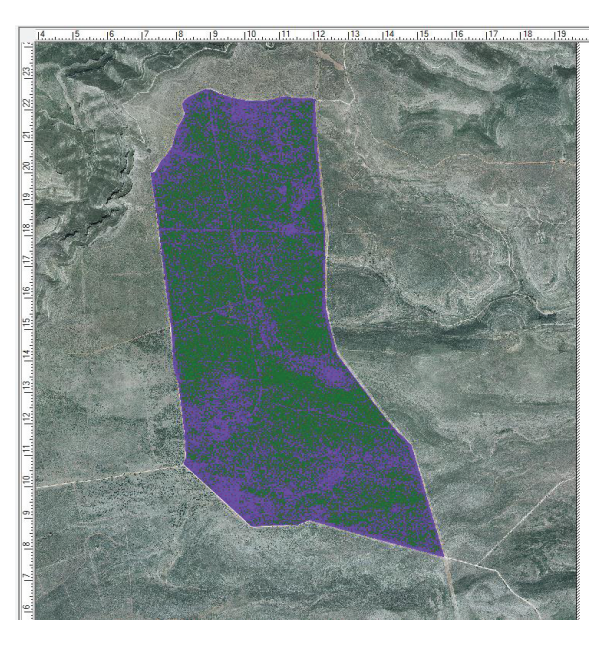

*Figura 52***. Cubierta vegetal con la imagen PNOA 2015** 

En esta apartado se usa las imágenes del website geoportal con imágenes de satélite de máxima actualidad y las capas disponibles para hacer la comparación con las imágenes anteriores y distinción de los tipos de cubierta vegetal. Como se puede ver en la figura 53 el arbolado está representado por el color verde más oscuro.

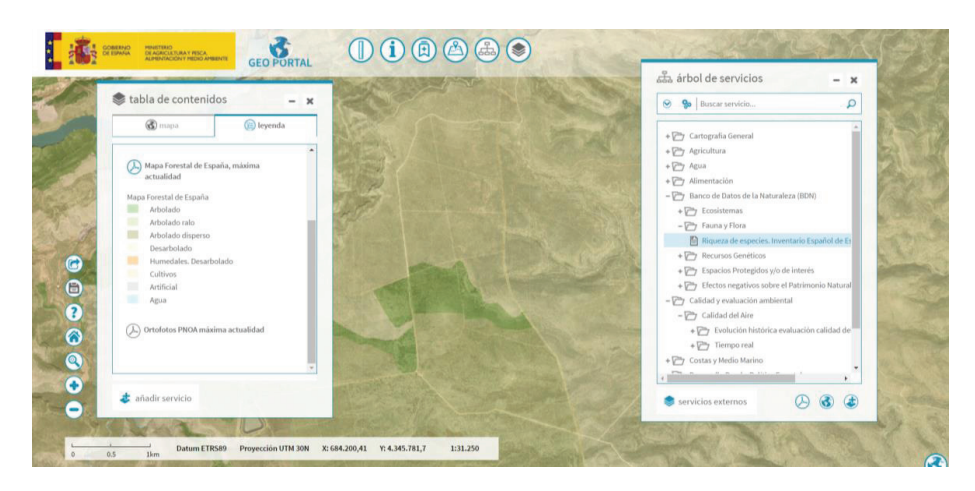

*Figura 53***. Imagen extraída del website Geoportal con las dos leyendas los tipos de cubierta vegetal**  Fuente: Geoportal-Mapama Ortofoto de máxima actualidad

En la figura 54 se puede ver en detalle el área con la respectiva leyenda y se puede verificar que la mayor parte del area del proyecto está ocupada por una cubierta con predominancia de arbolado ralo y arbolado disperso ralo.

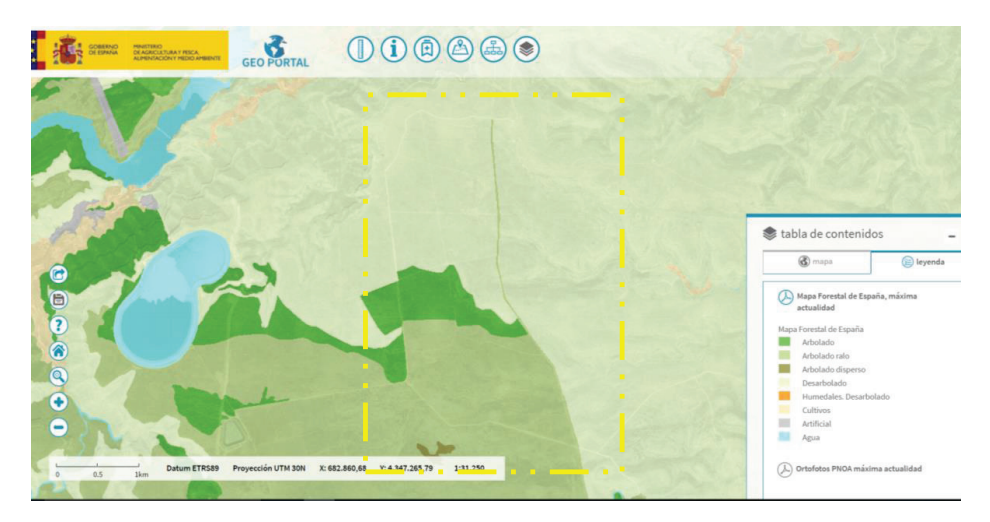

*Figura* **54. Imagen del website Geoportal con la leyenda de diferentes capas del mapa Forestal Español de máxima actualidad** 

Fuente: GeoPortal - MAPAMA

En la figura 55 se puede ver una vista panoramica del área donde se constata el tipo de cubierta en las fotos realizadas en marzo de 2017, presentando una cubierta como se caracteriza en la figura 54.

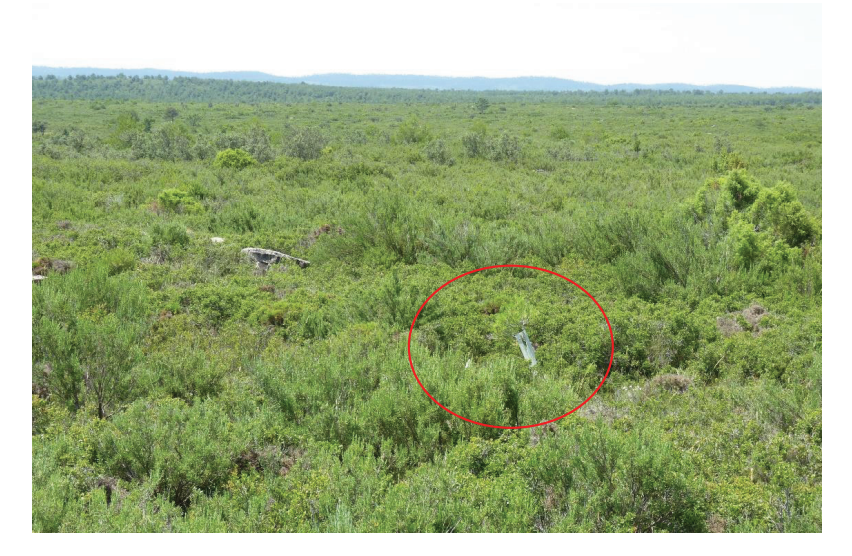

*Figura* **55. Vista panoramica del area donde se observa gran cantidad de vegetación y una planta de la restauracion con el tubo protector.** 

En la figura 56 se puede ver los antiguos pinares al fondo de la imagen y algunos más que aparecen de forma dispersa.

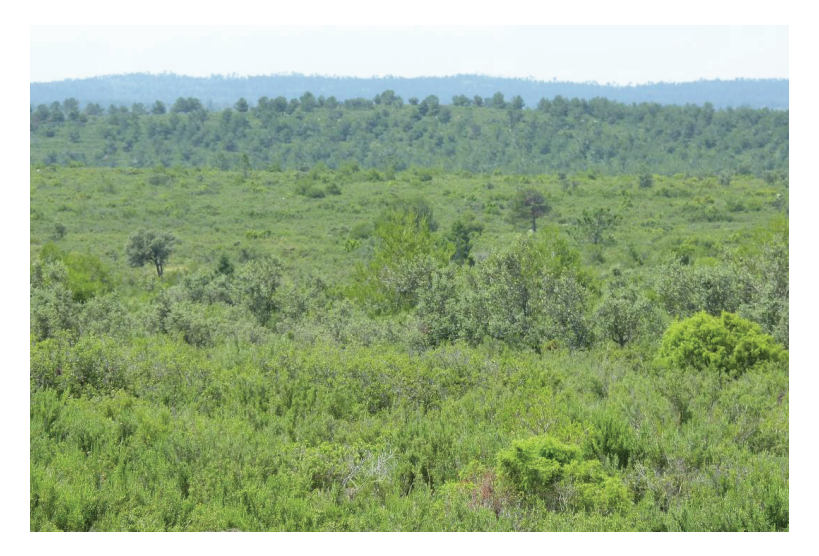

*Figura* **56. Vista general de los antiguos pinares existentes en el área y algunos dispersos.**

En la figura 57 se puede constatar que existen restos de la ejecución como tubos protectores y plantas que siguen con el tubo puesto.

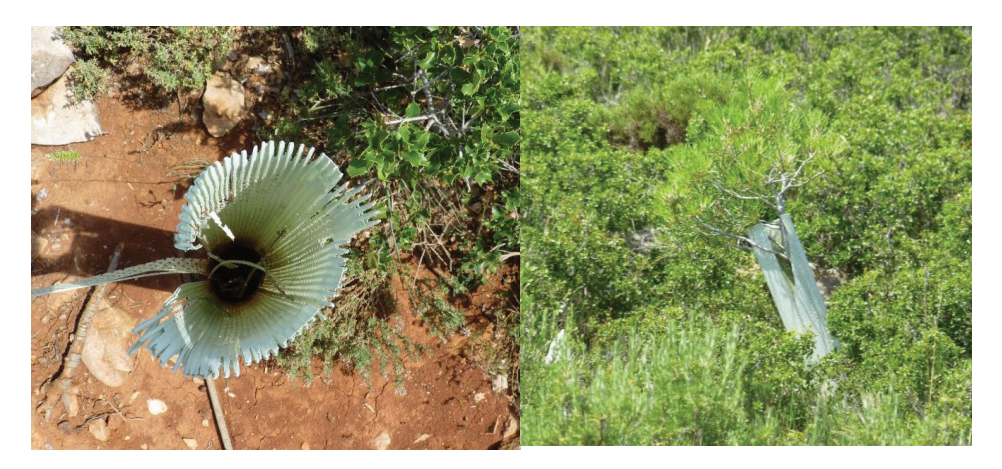

*Figura 57***. Presencia de tubos protectores en campo.**

En la figura 58 se registra la presencia de un pino que tiene una altura considerable, como se puede apreciar al contrastar su altura con la de un soporte de selfie de 1,2 m.

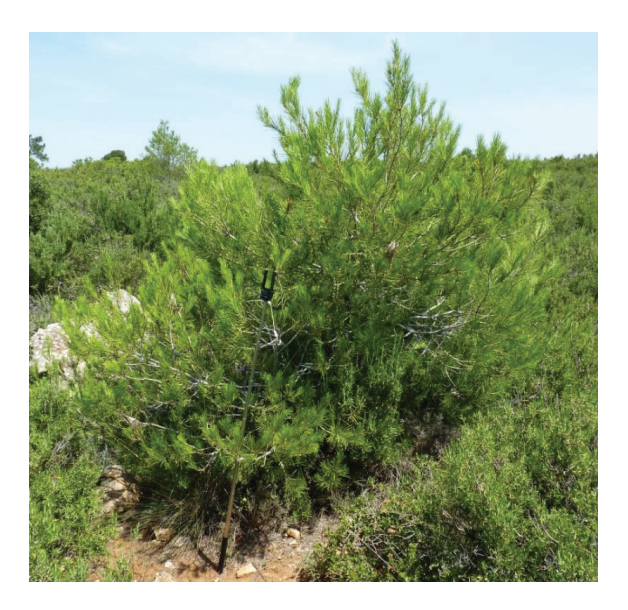

*Figura 58***. Pino resultante de la repoblacion** 

## **4.10.2. Diagnóstico de las áreas del Embalse de Loriguilla –Domeño y Castellano**

En las figuras 59 y 60 se puede ver las áreas de estudio en detalle con la capa del mapa forestal de España de máxima actualidad.

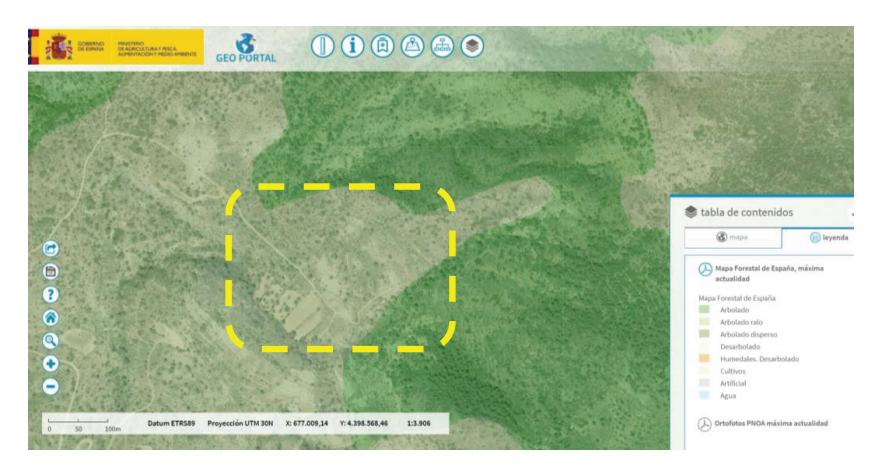

*Figura 59***. Area de estudio Domeño** 

Fuente: GeoPortal - MAPAMA

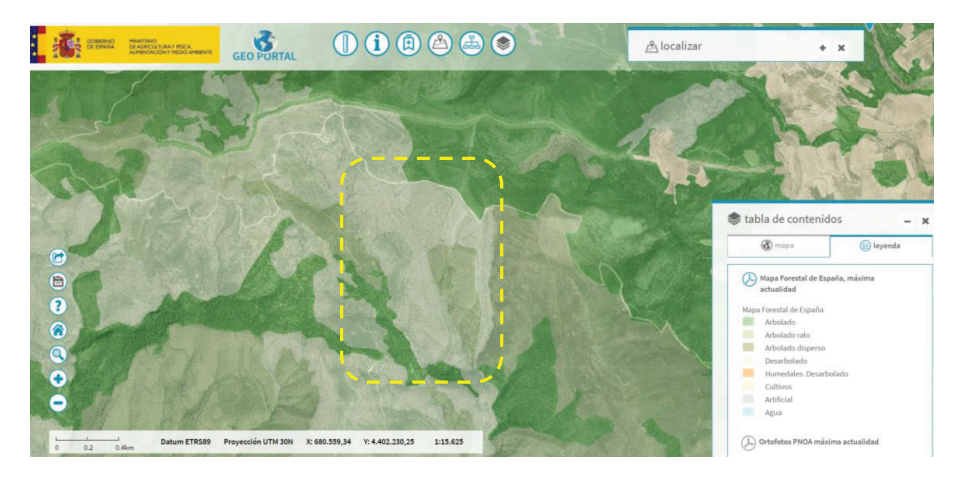

*Figura 60***. Area de estudio Castellano** 

Fuente: GeoPortal - MAPAMA

En las figuras de la 61 a 63 se pueden ver que aún hay restos de la ejecución, pasados más de 10 años.

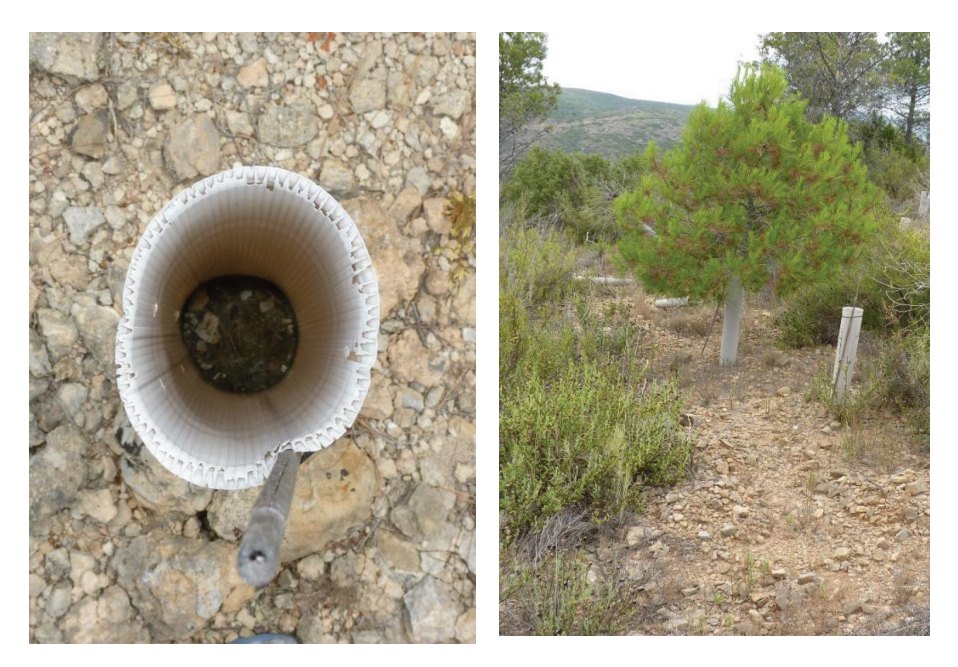

*Figura 61***. Planta muerta y otra viva aún con el tubo protector.**

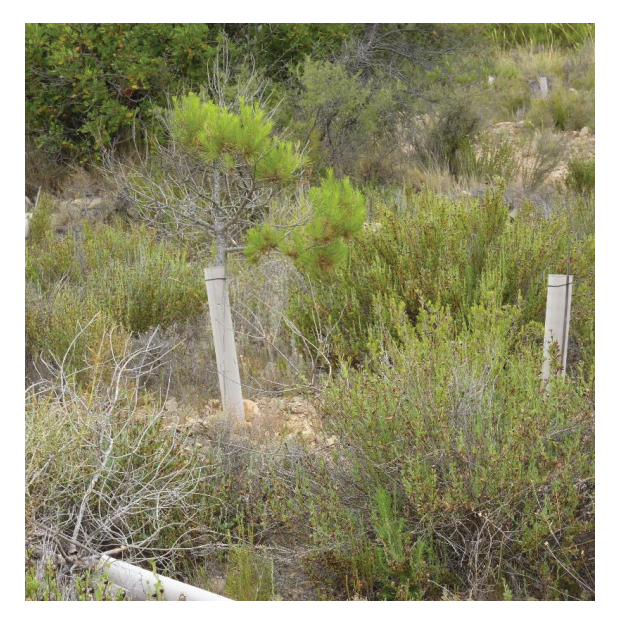

*Figura 62***. Planta en crecimiento aún con el tubo protector puesto** 

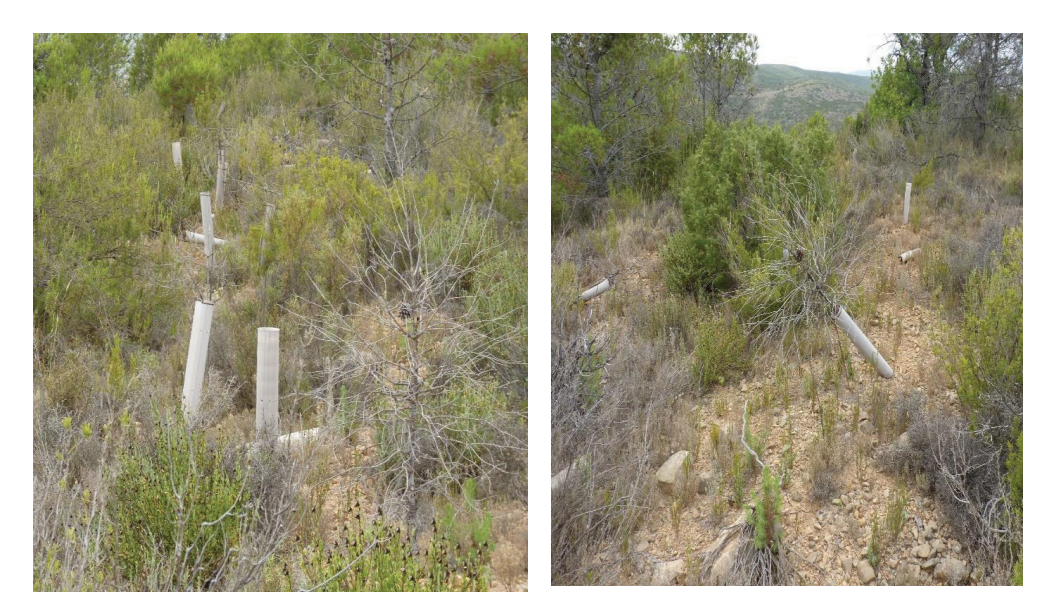

*Figura 63***. Plantas muertas aún con el tubo protector puesto**

 En la figura 64 se puede ver la planta muerta con el tubo puesto, lo que posiblemente ocasionó la podedumbre del cuello de la raíz por la acumulación de agua en los momentos de precipitación.

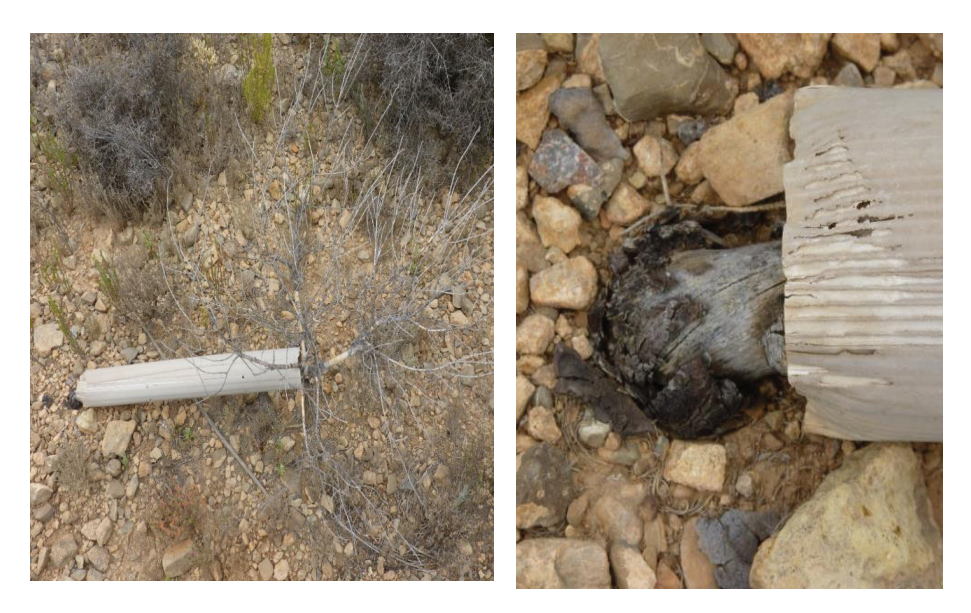

*Figura 64***. Planta muerta que sigue con el tubo protector puesto.**
# **4.10.3. Introducción de las mejoras aportadas en la metodología general de control integral de proyectos de repoblaciones y rescuperación de áreas degradadas.**

En la figura 65 se introducen las distintas aportaciones y mejoras realizadas en la presente tesis. Ahora se puede hacer un acompañamiento de todas las etapas del control integral desde la definición del plan, que estar adaptado a las condiciones locales, la preparación del material forestal de repoblación con acompañamiento en su fase de producción en el vivero, determinando el estándar de calidad con el modelo de predicción de supervivencia, como también la observación de los factores tanto de calidad de ejecución como de calidad de estación, lo que puede conllevar a la reducción de la mortalidad. Asimismo, se ha añadido una fase en la que se deberá gestionar los distintos usos posteriores de la masa forestal lograda.

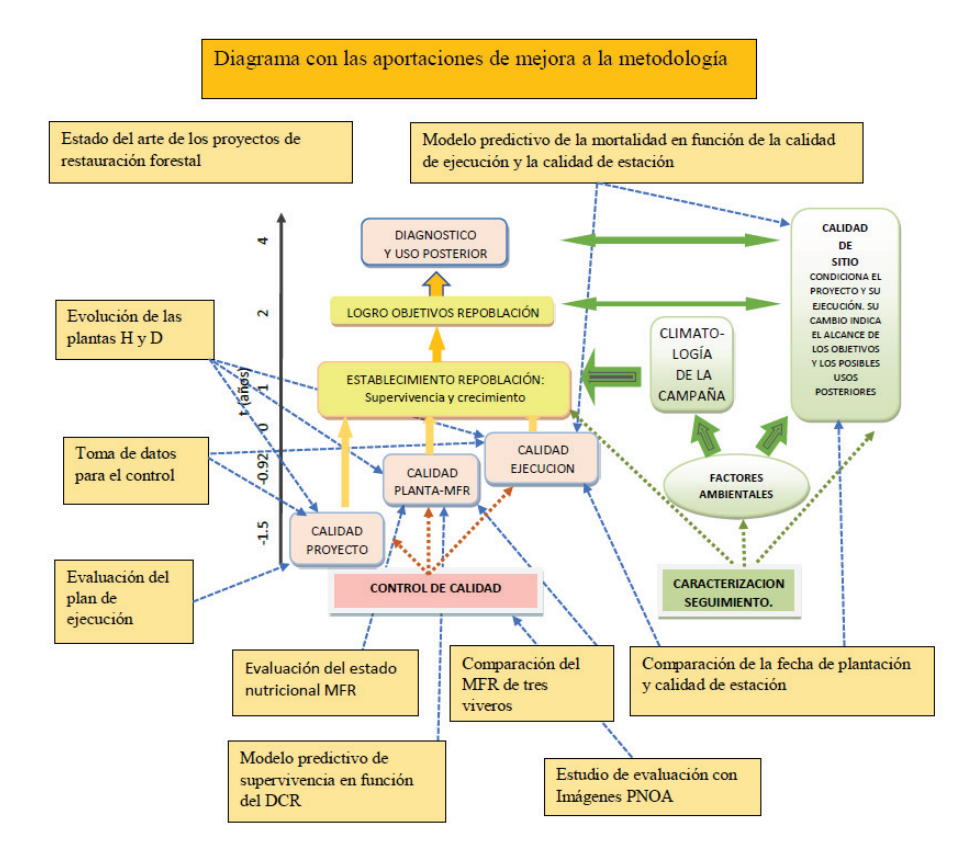

*Figura 65***. El diagrama con los cuadros en naranja muestra las aportaciones realizadas a la metodología.** 

# **Capítulo 5 DISCUSIÓN**

## **5. Discusión**

#### **5.1. Discusión del Plan**

Los resultados presentados vienen a contemplar todos los objetivos propuestos en la tesis donde las herramientas de control como la toma de datos, el modelo matemático de mortalidad en función calidad de ejecución y calidad de sitio, el control de crecimiento, las características nutricionales de la calidad de planta y el modelo matemático del DCR auxilian a la toma de decisiones en las fases de planificación, preparación y ejecución.

En el primer proyecto objeto de estudio de esta tesis se ha evaluado la calidad del proyecto dentro de la fase de planificación. La elaboración del plan tiene algunos elementos que no han salido conforme a lo planeado, como describen los puntos donde no se ha dado la puntuación máxima tomando como referencia la tabla 8 (Alloza, 2005) y la figura33. A continuación, se explican los motivos por los que se ha dado una puntuación diferente a 10.

En el pasado los principales objetivos de los proyectos de reforestación en el Mediterráneo fueron la producción de madera, la protección del suelo contra la erosión y el control de las inundaciones (Vallejo et al., 2006; Bautista et al., 2010). Sin embargo, en las últimas décadas los objetivos se han desplazado a otros bienes y servicios relacionados con los ecosistemas que hacen hincapié en beneficios socioeconómicos y ecológicos percibidos, como por ejemplo la mejora de la calidad del agua, que cada vez escasea más, recreación, mejora de hábitats de vida silvestre, aumento y conservación de la biodiversidad, prevención de incendios, etc. (Torres y Baixauli, 2014). El proyecto en la Muela de Cortes tiene como objetivo preferente el de la repoblación – recuperar la cubierta vegetal con especies arbóreas. Con el proyecto ya ejecutado queda claro que el objetivo inicial no se concreta, por el alto índice de mortalidad caracterizado por las tomas de datos de control en campo y por las imágenes que presentan un aumento en la cubierta vegetal pero que no se corresponde con las especies empleadas. Otro punto que llama la atención es la falta uso posterior planificado del área repoblada.

El punto sobre la preparación del suelo se ha calificado con 5 puntos. porque el proyecto disponía que la preparación del terreno de los rodales I, IIIa y IIIb se hiciese de forma manual. Teniendo en cuenta las características del terreno (alta pendiente y elevada pedregosidad) y los pocos efectos hidrológicos de la preparación manual, se

considera más adecuada una preparación de terreno mecanizada. Finalmente, en obra se hizo un ahoyado con retroaraña lo que difiere del planeamiento inicial, cuestión por la que se puntúa con un valor intermedio de 5 puntos, pues cada cambio del plan original genera costes y hay que readaptar el presupuesto inicial. El bajo rendimiento y eficacia de las preparaciones manuales, aparte de su imposibilidad para superar importantes defectos edáficos, descartan prácticamente estas propuestas en la actualidad en España. Por otra parte, el desarrollo de mecanizaciones de gran eficacia y nulos inconvenientes, como las retroarañas, permiten resolver casos de gran dificultad a costos asumibles, (Serrrada, 2005).

En lo referente a la reposición de marras, con una puntuación de 5 puntos, en el proyecto sólo se hace mención a la reposición de marras debidas a fallos en la técnica de plantación, para lo cual se dice que se establecerán parcelas de contraste. Sin embargo, convendría haber tenido en cuenta la reposición de "marras" debidas a causas meteorológicas directas, y no tanto las debidas a circunstancias biológicas, edáficas o fisiográficas que matizan las causas meteorológicas (Gómez y Roselló, 1997). Hay que destacar que tampoco se fija un porcentaje de marras admisible. Sin embargo, en la ejecución del proyecto si se calculó el porcentaje de marras y sí se llevó a cabo su reposición, lo que produce cambios en los costes previstos.

En lo referente a tratamientos de mejora en desarrollo, no se tuvieron en cuenta actuaciones en cuanto a la futura evolución de la masa. La única actuación que se prevé es la limpieza del cortafuego para asegurar su correcto funcionamiento.

En lo referente a Factores limitantes, se considera un valor de 5 puntos dado que faltan aspectos limitantes en el proyecto. Se ha tenido en cuenta la climatología como factor limitante más importante, pero existen más, como por ejemplo la profundidad de suelo en algunos puntos y la presencia de animales.

En lo relativo a costes y beneficios del proyecto sólo se tiene en consideración los costes y no los beneficios posteriores, ni la continuidad del proyecto, ni otra actividad posterior referente a la inversión.

La variable de control de calidad se ha puntuado con 5 puntos por la falta de previsión en el proyecto del control de calidad, aunque posteriormente sí que se fue realizado mediante la actuación del convenio con la UPV, cambiando otra vez el proyecto inicial.

En lo referente al uso del tubo protector en los pinos, este ha causado gran mortalidad de las plantas por sus propias características heliófilas. El efecto de los protectores en medios mediterráneos es el efecto de la luz en diferentes momentos del año. Mientras que en el periodo húmedo unos niveles de radiación altos permiten unas tasas de asimilación de carbono altas, con el consiguiente beneficio para las plantas, durante el periodo estival, la combinación de altas radiaciones con la sequía del suelo puede provocar situaciones de foto inhibición e incluso foto daño, al estar la fotosíntesis de la planta seriamente limitada por la falta de agua. La reducción de la radiación provocada por los tubos reduce el crecimiento de la raíz en *Pinus halepensis* durante su establecimiento, lo que puede reducir su capacidad de resistir episodios intensos de sequía. La utilización de tubos claros puede ser una alternativa viable en casos en que la protección frente a herbívoros sea necesaria, (Simón *et al* 2009). En el interior de los tubos protectores se reduce la radiación, incrementa la temperatura y la humedad relativa del aire y se produce un agotamiento de la concentración de  $CO<sub>2</sub>$  (Kjelgren y Rupp, 1997; Bergez y Dupraz, 1999). Por eso se ha hecho la valoración cero del efecto del tubo sobre las especies (*Pinus halepensis* y *Pinus pinaster* 87,6 % de todas las especies empleadas) por la falta de manutención y continuidad después del tiempo determinado del tubo en campo.

Los tubos protectores que en principio sería una medida insuficiente como acotado de pastoreo, teniendo en cuenta que la zona de estudio se enmarca en la Reserva Nacional de Caza de la Muela de Cortes y existe caza mayor, por lo que un protector de 60 cm de altura es insuficiente. Posteriormente se ven en las fotografías realizadas encampo, como se puede ver en la figura 57 Muela de Cortes y también en las figuras 61 a 64 en las localidades de Domeño y Castellano, que pasados más de diez años de la ejecución del proyecto aún hay tubos protectores por el campo.

#### **5.2. Toma de datos para los plazos de control.**

Para un control efectivo de la repoblación hay que tener en cuenta la frecuencia de los tiempos de observación que se necesitan para hacer frente a los problemas que pueden surgir durante el periodo de ejecución y posterior al proyecto. En el proyecto de la muela de Cortes de Pallás, en las cuatro tomas de datos se hizo la verificación de la mortalidad, lo que permite observar que las dos primeras mediciones (T1 y T2) ocurren durante la ejecución y por lo tanto la medición de la mortalidad resulta innecesaria. Sin embargo, se considera importante la medición realizada en otros parámetros (altura, diámetro, profundidad de hoyo) que permiten hacer un seguimiento del crecimiento y la evolución temporal de la actuación, lo que puede evitar mayores índices de mortalidad en las posteriores tomas de datos de control como se puede ver en la figura 34.

La toma de datos realizada en T3, ver figura 36, debería convertirse en el momento máximo para el control de las mediciones y posibles reparaciones en el proyecto de ejecución, donde pueden ser tomadas medidas de contención para evitar la alta mortalidad, como reposición de marras, predación por animales, riegos emergenciales.

Transcurrido un año de T3 a T4 desde la plantación, se debe verificar la supervivencia o la mortalidad y en caso de fallo, plantar en su lugar una planta nueva. Las marras repuestas habría que abonarlas de nuevo al igual que la plantación inicial, pues los nutrientes del primer abonado ya no estarán a disposición de la nueva planta. Del mismo modo, habrá que limpiar de maleza la plataforma donde se realiza la plantación. Se considera admisible un porcentaje de marras de hasta un 10%, siendo este valor un indicador de calidad de los trabajos de repoblación.

Asimismo, la toma de datos realizada en el proyecto en T4 se vuelve innecesaria por el escaso margen de maniobra que deja al proyectista. De lo contrario, como se muestra en (la figura 34, la situación puede ser irreversible frente a la alta mortalidad que presenta en las parcelas de control, debido al alto número de marras repuestas lo que además hace el proyecto inviable por su elevado costo.

Esta tesis ha contribuido a la optimización de los tiempos en las tomas de datos, que, junto a la correcta selección de los parámetros de análisis, constituyen la forma más eficiente de control durante y después de la ejecución de los proyectos.

# **5.3. Altura y diámetro – Crecimiento en función de los diferentes registros de tiempo**

Los atributos morfológicos de calidad de planta más frecuentes son la altura (H) y el diámetro al cuello de la raíz (DCR) y tienen un significado particular más asociado a procesos morfológicos.

La morfología de la planta es la manifestación de la respuesta fisiológica de la misma a las condiciones ambientales y a las prácticas culturales del vivero, y generalmente es fácil de cuantificar (Birchler et al., 1998; Trinidad et al., 2010). Los parámetros morfológicos, atributos determinados física o visualmente, son los más utilizados en la determinación de la calidad de la planta y proporcionan una comprensión más intuitiva por parte del viverista. Aun cuando se han realizado algunas investigaciones para mostrar que los criterios que adoptan estas características son importantes para evaluar el desempeño de las plantas después de su plantación en campo (Gomes et al., 2002), su aplicación no permite responder a las exigencias en cuanto a supervivencia y crecimiento, determinadas por las adversidades encontradas en el campo después de la plantación (Fonseca, 2000 citado por Gomes et al., 2002); (Santos et al., 2010).

El Índice de Esbeltez (IE) es la relación Altura/Diámetro o es el cociente o razón entre la altura (cm) y el D (mm). El valor máximo admitido para esta variable es 6:1 (López, 2001; Herrera, 2016). Las plantas con bajos coeficientes normalmente muestran alta supervivencia y buen crecimiento. Esas plantas con un DCR más grueso proporcionalmente a la altura, presentan mayor cantidad de carbohidratos de reserva lo que le permite al momento de adaptación en campo, ventaja sobre las que tienen el índice desfavorable, se tratan de plantas más bajas y gruesas, robustas.

La tabla 32 de comparaciones múltiples del ANOVA que la altura solo no varía significativamente en T2 y T3, mostrando diferencias significativas entre todos los intervalos para el diámetro. Este hecho muestra que en las diferentes tomas de datos de control de T1 a T4 se confirma que entre T2 y T3, durante el periodo más caliente del año hay una parada en el desarrollo de la altura de las plantas en campo que se retoma en T3 y T4 en aquellas plantas que han sobrevivido a ese periodo. Sin embargo, la evolución del DCR continúa creciendo de forma significativa y constante, lo que se podría explicar debido a la bajada metabólica en el crecimiento y un aumento de reservas en forma de carbohidratos en el cuello de raíz para uso posterior en condiciones climáticas favorables.

## **5.4. Modelo Matemático de la mortalidad en función de la calidad de ejecución y calidad de estación**

 Analizando las correlaciones de las variables tras la agrupación realizada con el análisis de componentes principales (ver tabla 33) cabe mencionar elevado peso

estadístico de la profundidad del suelo (0.93) en los hoyos realizados para el factor de calidad de ejecución, así como el peso de la materia orgánica (0.83) en el caso dela calidad de estación, propiedades biológicas, químicas y físicas, destacando entre las propiedades biológicas el almacenamiento de energía metabólica, fuente de macronutrientes (N,P,S) con liberación lenta para las plantas, estabilidad ecosistémica (aumenta la capacidad de recuperación de los ecosistemas perturbados). De entre las propiedades físicas, destacan la estabilización de la estructura del suelo (formación de enlaces con las superficies reactivas de las partículas minerales uniéndolas y formando agregados estables al agua), retención de agua (hasta 20 veces su peso) lo que en los climas semiáridos es una gran ventaja, baja solubilidad (no se lixivia con facilidad) y el color (altera las propiedades térmicas del suelo). Por último, las propiedades químicas de la materia orgánica más son la alta capacidad de intercambio catiónico, alta capacidad tampón y efectos sobre el pH, quelación de metales lo que reduce la pérdida de micronutrientes, reduce la toxicidad potencial de los iones y aumenta el aprovechamiento del fósforo uno de los macronutrientes más importantes en el establecimiento de plantas nuevas (Oliet et al 2009). En relación con la profundidad del suelo mientras mayor sea la profundidad que penetra el agua, más profunda será la meteorización y formación del suelo. En lugares donde hay temperaturas cálidas y abundante presencia de agua (zonas tropicales) el proceso de meteorización será más rápido y el caso contrario ocurre en lugares fríos, donde el desarrollo del perfil es más lento y normalmente se encuentran suelos poco desarrollados (Brady y Weil 2002).

 La profundidad de los suelos en las áreas estudiadas en algunos puntos es reducida por el afloramiento rocoso, lo que limita algunas actuaciones en las plantaciones, una mayor profundidad del suelo implica una mayor capacidad de almacenar carbono y humedad para la vegetación de pino carrasco. Sin embargo, esta capacidad se ve modulada por el clima: a mayor temperatura y menor precipitación, el incremento de carbono total y humedad en parcelas de suelo más profundo respecto a las parcelas de suelo más superficial se reduce. (Nadal et al, 2017)

 Los datos recopilados han permitido elaborar un modelo matemático donde se puede hacer una predicción de la mortalidad en función de la calidad de ejecución y la calidad de estación (ecuación 3) con una probabilidad de acierto de 88.6%, lo que nos da una predicción de lo que puede ocurrir haciendo las mediciones correctas, tanto en la fase de ejecución como en la evaluación de la calidad de sitio. Esta predicción estadística es una de las aportaciones de esta tesis, ya que sirve para que tener en cuenta lo que puede ser evitado y los parámetros que deben ser observados para obtener el máximo rendimiento del proyecto.

 El mayor peso estadístico dentro del modelo lo tiene el factor de la calidad de ejecución frente al de calidad de estación, lo que significaría que una buena ejecución podría compensar hasta cierto punto una mala calidad de estación, como se puede ver en la figura tabla 35.

#### **5.5. Acerca de la calidad de la planta en los viveros estudiados**

 Los cultivos de plantas forestales deben estar basados en los conocimientos y características morfológicas y fisiológicas de cada especie, y en el manejo de los factores ambientales abióticos y bióticos para conseguir determinados objetivos. En la calidad pueden intervenir varios factores como el tipo de sustrato, la calidad del agua de riego y la fertilización (Biel et al., 2006).

 Los viveros comparados presentan diferencias en cuanto a la calidad de las plantas, y esta calidad se puede observar cuando puestas en campo en las mismas condiciones y en dos áreas diferentes, al llegar el periodo de mayor estrés hídrico las plantas que presentan mejores mecanismos de supervivencia (reducción metabólica, acumulación de sustancias de reserva como carbohidratos en la forma de almidón, control de los estómatos, reducción del crecimiento de la parte aérea), vivirán, mientras que las otras, de menor calidad, morirán. El reflejo de esas diferencias en la supervivencia final se puede ver en el capítulo de resultados (tablas 38, 39 y 40).

Los viveros HT y FA presentan datos significativos de recolección y supervivencia de las plantas en los periodos que anteceden al T8 - mes de agosto -, pero cuando llega ese periodo el único vivero que aun presenta supervivencia es el vivero GE.

Para las 648 plantas de provenientes del vivero GE se obtienen un test binomial en la tabla 41, significativo en todos los periodos observados, manteniéndose una tendencia clara de supervivencia hasta el periodo T8 (las únicas que sobreviven de forma significativa al mes de agosto), ver Tabla 41. A partir de ese periodo, la tendencia se revierte, apareciendo un sesgo claro hacia la mortalidad para T9, T10 y T11 (un año después de T10) Cabe mencionar que, como se observa en la campaña climatológica fue un año de sequía, lo que contribuye a aumentar la tasa de la mortalidad.

#### **5.6. Nutrientes en función de viveros, fecha de recolección, parcela y fecha.**

Cuando se compara los nutrientes presentados en las plantas de los distintos viveros, ver Tabla 42 se puede concluir que existen diferencias estadísticamente significativas ( $\leq 0.05$ ) entre viveros en la cantidad de P, Mg, Zn y Mn.

Con los análisis del laboratorio y los análisis de varianza de las plantas hay diferencias entre la calidad de planta de los distintos viveros. El vivero HT tiene diferencias estadísticas de P con mayor concentración que las plantas que el resto de los viveros, lo que es positivo visto que el fosforo es un elemento fundamental en el desarrollo de las plantas, la concentración de la raíz P es la variable nutriente más estrechamente relacionada con la supervivencia (Oliet et al., 2009). En el caso del Mg, las plantas del vivero FA tienen menos que el resto de plantas provenientes de los viveros GE y HT, lo que podría haber contribuido a su alta mortalidad al condicionar la supervivencia de sus plantas. El magnesio protege a las plantas de las quemaduras solares, funciona como átomo central de la clorofila y desempeña otras funciones en el buen desarrollo de la fotosíntesis.

 El magnesio es el único elemento contenido en la clorofila, necesario para la formación de azúcar, ayuda a la asimilación de otros nutrientes, actúa como transportador del fosforo dentro de la planta, promueve la formación de aceites y grasas y en cierta forma, corrige la acidez del suelo (Bolivar, 2006; Apolinar 2010)

Cuando la planta carece de magnesio y al mismo tiempo se expone a una elevada radiación solar, se perjudica la fotosíntesis. De esta manera surgen especies reactivas de oxígeno (por ejemplo, radicales libres) que dañan las células de las hojas Es la base estructural de la clorofila y por ello esencial en el proceso de la fotosíntesis y la fijación de CO2 como coenzima, por esa característica pueden presentar diferencias de calidad en campo debido a la alta exposición solar característico del clima Mediterráneo.

Es esencial en todos los procesos de fosforilación de la planta, promoviendo la transferencia y conversión y acumulación de la energía. Esto es, en la fotosíntesis, síntesis de carbohidratos, proteínas, ruptura de los carbohidratos en ácido pirúvico (respiración). Estos datos pueden explicar parte de la mortalidad sufrida por las plantas en campo, principalmente como se ha observado en el área de Castellano.

En el caso del Zn, son las plantas del vivero GE las que tienen menor cantidad con respecto a las de los viveros FA y HT. El Zn es un elemento de poca movilidad dentro de la planta, pero con numerosas funciones críticas. La estructura y funcionalidad de muchas enzimas dependen de la presencia de Zn en la planta. Aproximadamente 2,800 proteínas dependen del Zn para que puedan sintetizarse y actuar (REF..). Se requiere para la síntesis de carbohidratos durante la fotosíntesis y en la transformación de los azúcares en almidón.

Participa también en el metabolismo de hormonas al regular el nivel de auxinas a través de la síntesis del aminoácido triptófano (Cakmak, 2015). En lo referente a la cantidad de Mn, de media las plantas del vivero FA tienen mayor cantidad que las provenientes de los viveros HT y GE.

#### **5.7. Diferencias por parcela y fecha de plantación**

La evaluación de los nutrientes cuando comparados a las dos parcelas Domeño y Castellano y las dos fechas de plantación noviembre y enero presentan diferencias significativas en N, P, K, Ca, Mg y Almidón de la Parte Aérea la diferencia entre las dos parcelas se puede ver cuando se comparan las fechas de plantación, una anticipada en noviembre y la otra en enero, lo que evidencia la calidad de estación. Los datos del análisis de los elementos significativos destacando el Mg en Domeño tanto en la fecha anticipada como en la fecha tardía, con el Ca ocurre lo mismo donde presenta unos valores más elevados cuando comparadas las dos áreas y las fechas el calcio tiene un papel regulador en las plantas como la formación de tejidos nuevos ayuda a proteger la planta contra el estrés de temperatura alta pues el calcio participa en la inducción de proteínas de choque térmico. Cuando comparados los nutrientes en las dos áreas el K también se destaca mayor cantidad en Domeño. El nitrógeno, el fosforo y el almidón de la parte aérea se presenta en mayor cantidad en la parcela de Castellano, pero cuando vemos la comparación de las fechas, la calidad de estación por la supervivencia figura 43 el mejor resultado lo presenta la parcela de Domeño y la fecha de plantación en noviembre. Donde las características de la calidad de las plantas se han expresado mejor en comparación a la parcela en Castellano con la misma fecha de plantación.

## **5.8. Modelo matemático de supervivencia en función de las variables morfológicas Altura (H) y Diámetro cuello de Raíz (DCR).**

Los resultados ofrecen un modelo en el que sólo el DCR resulta significativo. La probabilidad de acierto del modelo es mayor para la supervivencia (92.3%) que para la mortalidad (81.0%), teniendo un acierto medio de 87%, lo que permite tenerlo en cuenta como un modelo que puede auxiliar la toma de decisiones en el momento de adquisición de los lotes a ser empleados en la repoblaciones o recuperación de áreas degradadas. Bastaría con tomar una muestra de los distintos lotes y hace la medición del cuello de raíz para obtener una predicción de la supervivencia de las plantas.

Cabe destacar que la altura no haya resultado ser significativa en el modelo. Como se ha comentado en la sección de resultados de esta tesis, la altura es un buen predictor de la altura futura en campo, pero parece ser que no tanto para la supervivencia de la planta. Este parámetro se ha utilizado por mucho tiempo como un indicador de la calidad, aunque se considera insuficiente y es conveniente relacionarlo con otros criterios para que refleje su utilidad real (Mexal y Landis, 1990). La altura es fácil de medir, pero no es muy informativa por sí sola, ofrece sólo una somera aproximación del área fotosintetizante y transpirante e ignora la arquitectura del tallo (Birchler et al., 1998). Cuando las condiciones del sitio de plantación son adversas respecto a la vegetación herbácea y arbustiva que rodea al brinzal, es conveniente considerar que tenga una altura suficiente que le permita competir adecuadamente. Aunque la altura de las plantas debe definirse en función de las características del sitio de plantación, en general se considera que en coníferas el rango debe fluctuar entre 15 y 20 cm (Trinidad - 2010).

La altura puede ser manipulada en vivero a través de la fertilización y el riego falseando hasta cierto punto la calidad real de la planta. Correlacionar sólo la altura de la planta con el comportamiento en campo, excluyendo otros parámetros, puede inducir a un error; varios estudios han concluido que la altura inicial de las plantas no se correlaciona, o lo hace de forma negativa con la supervivencia, aunque sí se correlaciona con el crecimiento en altura después de la plantación, (Trinidad et al 2010).

Por otra parte, el diámetro es una medida de la robustez de la planta y se ha considerado como el mejor predictor individual del crecimiento y la supervivencia en campo (Cleary et al., 1978 y Thompson, 1984 citados en García, 2007). Plantas con diámetro mayor a 5 mm son más resistentes al doblamiento y toleran mejor los daños por plagas y fauna nociva, aunque esto varía de acuerdo con la especie (Prieto et al., 2003 y Prieto et al., 2009). Además, el diámetro también es fácil de medir y da una aproximación de la sección transversal del transporte de agua, de la resistencia mecánica y de la capacidad relativa para tolerar altas temperaturas en la superficie del suelo.

El diámetro está influenciado por la densidad del cultivo en vivero y puede verse afectado por prácticas culturales como el repicado apical y también se puede mejorar a través de un aumento en la velocidad y la uniformidad en la germinación (Boyer y South, 1987 citados por Birchler et al., 1998). El diámetro permite predecir en gran medida la supervivencia de la planta en campo, especialmente cuando se incluye una estimación de la biomasa de la raíz, aparentemente el diámetro es un buen indicador del comportamiento de la altura y ambos definen la producción de biomasa de la parte aérea y la raíz. Para este atributo se propone el modelo matemático (ecuación 4) donde se puede tomar una muestra del lote y predecir la supervivencia con 88% de acierto.

La diferencia entre las dos parcelas se puede ver cuando comparadas las fechas de plantación, una anticipada en noviembre y la otra en enero, lo que evidencia la calidad de estación debido a varios factores de los que se pudieron observar como la profundidad del suelo, la facilidad en la parcela Domeño comparado a Castellano al momento de recoger muestras con la barrena, menor pendiente, menor pedregosidad, y la influencia de la fecha de plantación posterior donde hay más disposición hídrica.

#### **5.9. Resultados diagnóstico posterior de las imágenes de Muela de Cortes de Pallás**

Las herramientas del programa ArcGIS han permitido hacer una diferenciación en el lugar y obtener la cubierta de suelo y de los árboles por medio de las herramientas de análisis de imágenes aplicadas a imágenes multiespectrales (Bello, 2015).

Con las herramientas usadas para la determinación y comparación de las imágenes se puede identificar que en las áreas estudiadas aparecen cambios al comparar las zonas en los años de observación de 2006 y 2015, dos años antes y ocho años después del término del proyecto, habiéndose producido un aumento de la cobertura vegetal. Sin embargo, cuando se hace el contraste del Mapa forestal con el uso del mapa de máxima actualización por medio de la web geoportal se ve que la cubierta vegetal se trata de arbolado disperso y matorral (figuras 53 y 54). Tras las visitas de control a campo con registro fotográfico se constata que se ha producido una elevada mortalidad de las plantas resultantes del proyecto, ver figuras 55 a 58. Esto puede ocurrir por diversos factores entre los que destaca la falta de capacidad del suelo de mantener especies más exigentes en términos nutricionales (Primavesi, 2002), pues la cubierta vegetal aumenta de forma irregular donde prevalecen las plantas con menores

exigencias nutricionales o más adaptadas por su capacidad de dispersión a las condiciones climáticas del Mediterráneo.

#### **5.10. Diagnóstico de las áreas del Embalse de Loriguilla – Domeño y Castellano**

En el caso de las imágenes de Loriguilla se ha usado el web Geo portal muestra a través de las capas de máxima actualidad del plan nacional de ortofotos aéreas que existe una cubierta arbórea alrededor de las áreas de estudio. Sin embrago cuando se fue a campo y se hizo el registro fotográfico se constata que existe una gran cantidad de plantas muertas y los restos de ejecución como los tubos protectores, que deberían ser retirados un año después de la plantación, ver en las figuras 61 a 63

Dichos tubos continúan en el campo e incluso han causado la mortalidad de algunas plantas como en la figura 64, o el retraso en el desarrollo de otras como se muestra en la figura 61. Para evitar estos problemas se deberían planificar convenientemente estos pasos posteriores a la ejecución estén contemplados en el plan de ejecución, donde debe quedar claro sobre la competencia para la manutención posterior al término del proyecto. Esto se ocasiona por la falta de planeamiento de usos posteriores a las áreas recuperadas, quedando a su propia suerte. Los resultados alcanzados pueden reducir el problema a niveles satisfactorios desde que sean tomadas las medidas de proyecto, de control y predicción para los futuros usos, sea con servicios ambientales, económicos o sociales recreativos.

#### **5.11. Limitaciones**

Lamentablemente no se ha podido medir todos los factores del sistema de control en una misma estación. Sería muy interesante poder validar los modelos predictivos en nuevas repoblaciones forestales.

Algunos parámetros de la calidad de ejecución como la resistencia a extracción, verticalidad del cepellón, castillete y tempero del suelo fueron medidos en escala ordinal para un número muy reducido de plantas en las parcelas, lo que imposibilitó su inserción como variables a la hora de obtener los modelos probabilísticos en la presente tesis.

En lo referente a la recolección de los datos, se echa en falta la adecuación de las mediciones para poder hacer análisis estadísticos complementarios, donde se pueda involucrar a más variables, proporcionando mayor capacidad de predicción y respuesta a los problemas que presentan las restauraciones forestales.

Por otro lado, el reducido número de datos fisiológicos de las plantas estudiadas en la localización de Muela de Cortes, como peso seco, peso parte aérea y peso seco raíz, como también contenido nutricional de las mismas ha imposibilitado su uso para medir aspectos fisiológicos, lo que habría enriquecido el análisis del factor calidad de planta.

Por último y en lo referente al análisis gráfico, habría ventajoso poder contar con registro de vídeos a partir de sistemas de captación remoto tipo dron.

# **Capítulo 6 CONCLUSIONES**

## **6. Conclusiones**

La mejora de la metodología de control integral por medio de modelos matemáticos y la evaluación de la calidad de la planta auxilia la toma de decisiones en la fase de planificación y seguimiento de la ejecución, prediciendo la supervivencia en función de los factores analizados (calidad de ejecución, calidad de estación, calidad de planta en cuanto a morfología). En general se aportan directrices para hacer un seguimiento temporal que evite las altas tasas de mortalidad tras la ejecución del proyecto.

El modelo matemático que relaciona la mortalidad con la calidad de ejecución y calidad de estación cumple con los requerimientos estadísticos de bondad de ajuste y presenta un elevado porcentaje de acierto. Pese a que las dos variables son estadísticamente significativas, la calidad de ejecución tiene mayor peso a la hora de predecir la mortalidad. Este modelo permite inferir de forma probabilística el éxito de la actuación midiendo parámetros de calidad de ejecución y de calidad de estación, lo que serviría a los expertos para conocer de antemano los riegos de fracaso a los que debería hacer frente y planificar así las labores de seguimiento en consecuencia.

Así mismo se presenta un modelo matemático que la relaciona la supervivencia con variables clásicas de morfología como la altura y el diámetro de cuello de raíz – DCR. En este caso la única variable significativa ha sido el DCR. Nuevamente, el modelo desde el punto de vista estadístico tiene una buena bondad de ajuste y elevada probabilidad de acierto. Este modelo es de utilidad para las labores de seguimiento de los distintos lotes a la hora de tomar medidas correctivas en función de la probabilidad de supervivencia arrojada por el modelo.

A partir del análisis de la supervivencia en función de la calidad de planta proporcionada por los distintos viveros evaluados y con los resultados obtenidos se puede concluir que el mejor vivero es el GE, seguido del HT, quedando el vivero FA como el de peor calidad de planta. Asimismo, se podría decir que no tiene sentido controlar la mortalidad a partir de sexto o sétimo mes, pues es cuando la tendencia estadísticamente significativa de supervivencia desaparece en los dos peores casos. En esta línea, los resultados de la supervivencia en función de los distintos registros temporales arrojados por el ANOVA permiten concluir que en el seguimiento sobraría uno de los registros, pues las plantas paran su crecimiento en el periodo que va de T2 a

T3, que a su vez presenta menor mortalidad que la registrada en T4. Se puede concluir que la mortalidad es significativamente mayor en T4 que en T3.

Por otra parte, el análisis de los nutrientes en función de los viveros, fecha de recolección, parcela y fecha de plantación, demuestra diferencias estadísticamente significativas en relación con el contenido de nutrientes como es el caso del Mg, Zn y Mn, destacando el P que es factor limitante en el metabolismo y desarrollo de las plantas nuevas.

El uso de las ortofotos facilita y complementa las labores de control integral de las repoblaciones de las áreas estudiadas. Las imágenes muestran que ha ocurrido un aumento de la cubierta vegetal de 34% a 64% en Muela de Cortes de Pallás, pero las especies de esta cobertura son, en su mayor parte, matorral o arbolado disperso, lo que lleva a concluir que el uso de ortofotos o fotos aéreas pueden ayudar a la toma de decisiones antes, durante y después de la ejecución del proyecto, para que no ocurra la situación de mortalidad elevada y de pérdidas económicas.

 Con todo, la presente tesis introduce mejoras significativas a las fases de las metodologías de control integral existentes. En concreto, en la fase del plan y en lo referente a la calidad del proyecto, se hace una evaluación del plan de ejecución y la evolución de las plantas con la altura H y el diámetro DCR para el acompañamiento como también la toma de datos para el control. Por otro lado, en la componente de ejecución y calidad de estación se aporta el modelo predictivo de la mortalidad en función de la calidad de ejecución y la calidad de estación. En la componente de calidad de planta se ha evaluado el estado nutricional MFR y también se ha construido el modelo predictivo de supervivencia en función del DCR. La comparación del MFR de tres viveros, la comparación de la fecha de plantación y calidad de estación, y el estudio de evaluación con imágenes PNOA acaban de definir las mejoras introducidas en esta tesis.

**Capítulo 7 TRABAJOS FUTUROS** 

### **7. Trabajos Futuros**

Entre los posibles trabajos futuros se podrían destacar el uso de métodos no lineales para la predicción de la mortalidad o la supervivencia, realizar análisis multivariables cono regresiones múltiples, validar los modelos matemáticos en otras ubicaciones, tomando los datos de forma direccionada para eso.

También sería interesante involucrar los datos climatológicos dentro de modelos matemáticos como parámetro de calidad de estación, lo que podría mejorar la precisión de las predicciones complementado los resultados alcanzados en esta tesis.

Por otro lado, el uso de drones con cámara térmica permitiría la evaluación de las áreas prioritarias de restauración, por identificación de las zonas más húmedas por acumulación o flujo de escorrentía, con capacidad de mantener más tiempo las plantas.

Sería ideal poder aplicar la metodología en el semiárido nordestino de Brasil, a ser posible midiendo todos y cada uno de los factores del control integral.

Finalmente, los planes de repoblaciones forestales o recuperación de áreas degradadas no deberían limitarse solamente a reconstitución de la cubierta vegetal. Por tanto, el proyecto debería tener una planificación de usos posteriores que cuente con una evaluación de su impacto económico, social y ambiental, respondiendo así a la necesidad de que las actuaciones se realicen bajo un enfoque de sostenibilidad que asegure el uso para las generaciones futuras.

**Capítulo 8 Referencias** 

## **8. Referencias**

ALL, J.A.; FUENTES, D.; BOIX, M. 1999. Seguimiento de las repoblaciones forestales en la Comunidad Valenciana. Reunión de coordinación del programa I+D Forestal. Fundación CEAM, pp 55-69.

ALLOZA, J.A. 2003. Análisis de repoblaciones forestales en la Comunidad Valenciana. Desarrollo de criterios y procedimiento de evaluación. (Tesis doctoral) Universidad Politécnica de Valencia. 301 pp.

ALBERT, J.V.; TÁRRAGA, R. 2008. Control integral de calidad de repoblaciones forestales: planteamiento y primeros resultados en la provincia de Valencia. Soc. Esp. Cienc. For 28: 119-124.

ANTONIO, D., G., VALENCIA, L., ANTONIO, D., & GARCÍA, C. 2005. Restauración Forestal De La Cuenca Del Loriguilla.

Agentes Medioambientales de la Generalitat Valenciana. Temario Volumen i, p.131, Sevilla 2005.

ARTES, Rafael Delgado; PUIG, Adriana Gil. 2012, Projectes de recuperació d´àrees degradades. Universidad Politécnica de Valencia, 272 pp.

APOLINAR, J.A. 2010. Evaluación de diferentes tipos y niveles de sales sobre la germinación de pino (*Pinus greggii*) Tesis – México.

BAUTISTA, R.2010. Hacia una constitución del sentido significativo del "vivir bien", en Vespollo, Vivir Bien ¿Paradigma anticapitalista? La Paz: CEDES / Sapienza /OXFAM, pp. 93-124

BLANCO ANDRAY, A. 1996. El suelo como elemento dinámico y regenerador en las masas mixtas de coníferas-frondosas. Cuadernos de la S.E.C.F. 3: 11-14.

BOLIVAR, D:M:2006. Apuntes de Suelos Salinos Sódicos. Universidad Autónoma Agraria Antonio Narro.Saltillo, Coahuila, México.

BRAUN-BLANQUET, J. 1979. Fitosociología. Bases para el estudio de las comunidades vegetales. 820 pp. Ed. Blume. Madrid.

BRANCALION et al., 2013. P.H.S. Brancalion, et al. Restoration reserves as biodiversity safeguards in human- modified landscapes. Nat. Conserv., 11 - 2013, pp. 186-190.

CABELLO, J. y GILBERTSON, T. 2010: No Redd! Una lectura crítica. Carbon Trade Watch.

CAKMAK, I.; RAM, H.; SOHU, V.S.; SING, K.; Agronomic fortification of rice and wheat grains with zinc for nutritional security. Current Science 2015 search.ebscohost.com.

CEBALLOS, L. 1938. Regresión y óptimo de la vegetación en los montes españoles. Significación de los pinares. Avila. 11 pp.

COPANO, C.; DÍAZ, M. 2001. Proyecto de Demostración de Lucha contra la Desertificación. Regeneración y Plan de Manejo de Áreas Semiáridas Incendiadas en la Sierra de Ricote, Monte nº25 del C.U.P., T.M. de Ricote. Murcia. Ministerio de Medio Ambiente. Dirección General de Conservación de la Naturaleza.

CORTINA, J., PEÑUELAS, J. L., PUÉRTOLAS, J., SAVÉ, R., & VILAGROSA, A. 2006. Calidad de planta forestal para la restauración en ambientes mediterráneos. Libro Calidad de planta forestal.

CURRÁS, R; 1995. Historia de las repoblaciones forestales en la Comunidad Valenciana. In: Plan de reforestación de la Comunidad Valenciana, 1994-1999. Conselleria de Medi Ambient.; pp 25-36.

COMUNITAT, v. P. D. R. 2014. Programa de Desarrollo Rural de la Comunitat Valenciana.

DE SIMÓN NAVARRETE, E. 1990. Restauración de la vegetación en cuencas mediterráneas. Repoblaciones en zonas áridas. Ecología, Fuera de serie nº l, ICONA. Madrid. pp. 401-428

DE ANDALUCÍA, Junta. 2007. Programa de Desarrollo Rural de Andalucía 2007- 2013.

DEL CAMPO, A. D. y NAVARRO, R. M. 2004. Calidad de lotes comerciales de encina (Quercus ilex L. subsp. ballota (Desf.) Samp.). Evaluación de su respuesta en campo. Cuadernos de la S.E.C.F. 17: 35-42.

DEL CAMPO, A.D.; HERMOSO, J.; CABRERA, A.M.; IBÁÑEZ, A.J.; NAVARRO, R.M. 2005. Influencia de la variación local de la estación en la restauración forestal. Cuad. Soc. Es. Cienc. For. 20: 79-85

DEL CAMPO, A.; NAVARRO, R.; HERMOSO, J.; IBÁÑEZ, A.J. 2007a. Relationship between root growth potential and field performance in Aleppo pine. Ann. For. Sci., 64: 541-548.

DEL CAMPO, A.D.; NAVARRO, R.M.; HERMOSO, J.; IBÁÑEZ, A.J. 2007b. Relationships between site and stock quality in Pinus halepensis Mill. reforestations on semiarid landscapes in eastern Spain. Annals of Forest Science 64: 719-731

DEL CAMPO, A.D.; SEGURA, G.; HERMOSO, J.; ROLDÁN, M.; BUTLER, F.; CURRÁS, R.; MARZO, A.; GARCÍA., R.; NAVARRO, R. 2009. Los controles de calidad integrales en la repoblación forestal como herramienta para mejorar la técnica repobladora. Ed: Junta de Castilla y León-S.E.C.F. V Congreso Forestal Español. Tomo: 5CFE01-304-3B. Ávila.

De, D., & Ecológica, A. 2007. Desafíos de la Agroforestería Ecológica, 1,2 Siglo XXI, 1–20.

DIAS, A.S.; TOMÉ, J.; TAVARES, P.; NUNES, J.; PEREIRA, S. 1992. The effect of individual tree shelters in growth and morphology of cork oak seedlings. Scientia gerundensis 18: 91-98.

DOUGHERTY P. M. y DURIEA, M. L. 1991. Regeneration: an overview of past trends and basic steps needed to ensure future success. En M. L. Duryea & P. M. Dougherty (eds), Forest regeneration manual, pp.3-7. Kluver Academic Publishers. Netherlands. 433 pp.

FAO. (2012). El estado de los bosques del mundo 2012. Retrieved from http://www.fao.org/docrep/016/i3010s/i3010s00.htm

FAO. El estado de los bosques del mundo. Potenciar los beneficios socioeconómicos de los bosques. (2014). http://www.fao.org/3/a-i3710s.pdf

FAO. Evaluación de los recursos forestales mundiales 2015. Informe Nacional, 2015. Ecuador. Retrieved from: http://www.fao.org/3/a-i4808s.pdf

FAO. El estado de los bosques del mundo 2016. Los bosques y la agricultura: desafíos y oportunidades en relación con el uso de la tierra. Roma. 2016.

GANDULLO, J.M. y SANCHEZ PALOMARES, O. 1994. Estaciones ecológicas de los pinares españoles. ICONA. Ministerio de Agricultura, Pesca y Alimentación. Madrid. 188 pp.

GANDULLO, J.M. 1974. Ensayo de evaluación cuantitativa de la insolación en función de la orientación y de la pendiente del terreno. Anales INIA, núm. 1.

GOLDTOOTH, T. B.K.: Por qué REDD/REDD+ NO es una solución en: CABELLO, J. y GILBERTSON, T. 2010: No Redd! Una lectura crítica. Carbon Trade Watch.

GÓMEZ, V. y ELENA ROSELLÓ, R. 1997. Investigación de las marras causadas por factores ecológicos de naturaleza meteorológica. Cuadernos de la S.E.C.F. Nº4: 13-25.

GORZELAK, Monika A. et al. 2015. Inter-Plant Communication through Mycorrhizal Networks Mediates Complex Adaptive Behaviour in Plant Communities. AoB Plants 7 2015.

HIERRO, S. R.; La calidad de las repoblaciones forestales y repoblaciones forestales de calidad, 2005.

IGLESIAS RANZ, A y SERRADA HIERRO, R. 2005. Análisis de la supervivencia en repoblaciones con Quercus ilex L. en la provincia de Ávila según diferentes métodos de preparación del suelo y empleo de protectores. IV Congreso Forestal Español. Tomo 4CFE05-106-T1, p 171. Zaragoza.

IPCC, CLIMATE CHANGE The Physical Science Basis Summary for Policymakers, 2013.

IPCC, CLIMATE CHANGE Synthesis Report Summary for Policymakers, 2014.

HERRERA A. A. B. 2016 - Producción de plantas de calidad de schinopsis marginata engler "orco quebracho" Universidad Nacional de Córdoba Facultad de ciencias Agropecuarias.

HERRERO A & ZAVALA MA 2015 Los Bosques y la Biodiversidad frente al Cambio Climático: Impactos, Vulnerabilidad y Adaptación en España. Documento de Síntesis. Ministerio de Agricultura, Alimentación y Medio Ambiente, Madrid.

LANG, C., 2006. Laos: ADB's eucalyptus plantations increase poverty. Boletim do WRM No. 103 (www.wrm.org.uy).

LLORCA LLORCA, R. 1991. Prácticas de edafología. Ed: Servicio de publicaciones de Universidad Politécnica de Valencia. Departamento de Química. 212 pp.

LÓPEZ, C., MILAGROS, I. C. M., AND IZQUIERDO E. G. "Comportamiento de diferentes parámetros morfológicos en la calidad de la planta de Hibiscus elatus Sw. cultivada en viveros sobre tubetes en la provincia de Pinar del Río." *Avances* 3.1 (2001): 12-17.

MAGRAMA, 2012. Incendios forestales en España 2001 a 2010

MAGRAMA, 2014. La prevención de Incendios forestales en el marco del desarrollo rural. Periodo 2014 -2020.

MAPAMA – 2016 - Los Incendios Forestales en España.

MAESTRE, F.T. 2002. La restauración de la cubierta vegetal en zonas semiáridas en función del patrón espacial de factores bióticos y abióticos, 385.

MARTÍN-AMOR, A. 2011. Efectos de la inoculación del hongo de micorrización Tuber melanosporum y la rizobacteria Pseudomonas fluorescens en la calidad de Pinus halepensis. Escuela Universitaria de Ingeniería Técnica Forestal.

MASCARINI, L., LORENZO, G., SVARTZ, H., PESENTI, S., & AMADO, S. 2012. Tamaño de contenedor y tipo de sustrato afectan la eficiencia en el uso del agua, 4453(2), 71–77.

MEDITERR, C., GLOBAL, C., & VALENCIANA, G. 2013. Programa investigación forestal, 57–63.

MEGHELLI, N. 2006. Metodologías para la optimización de la producción viverística y la restauración de zonas mediterráneas afectadas por grandes incendios Nacima Meghelli mayo 2006. Sort.

MCCREARY, DOUGLAS D. y TECKLIN, J. 1997. Effects of seedling protectors and weed control on blue oak growth and survival. Proceedings of the Symposium on Oak Woodlands: Ecology, Management and Urban Interface Issues. USDA Forest Service General Technical Report PSW-GTR-160. 243-250.

MONTERO DE BURGOS, J.L. & GONZÁLEZ REBOLLAR, J.L. 1983. Diagramas bioclimáticos. ICONA. Madrid. 379 pp.

MURILLO, O. & CAMACHO, P. 1997. Metodología para la evaluación de la calidad de plantaciones forestales recién establecidas. Agronomía Costarricense 21(2):189-206.

D. NADAL-SALA; S. SABATÉ; C. GRACIA; Importancia relativa de la profundidad del suelo para la resiliencia de los bosques de pino carrasco (*Pinus halepensis Mill*.)

frente al incremento de aridez debido al cambio climático - Ecosistemas 26(2):18-26 Mayo-Agosto 2017.

NAVARRO CERRILLO, R.M., MARTÍNEZ SUÁREZ, A., GUZMÁN, R. 1993. El uso de los tubos invernaderos en trabajos de forestación en tierras agrarias: análisis y algunos ensayos. Ed.: Consejería de Agricultura y Pesca. 50 pp.

NAVARRO CERRILLO, R.M. y MARTÍNEZ SUAREZ, A. 1996. Supervivencia y crecimiento de encina (Quercus ilex L.) y alcornoque (Quercus suber L.) utilizando seis tipos de tubos invernadero. II Congreso Forestal Español. S.E.C.F. Mesa 3: 437-442.

NAVARRO CERRILLO, R.M. y MARTINEZ A., 1997. Las marras producidas por ausencia de cuidados culturales. Cuadernos de la S.E.C.F., Nº4: 43-57.

NAVARRO CERRILLO, R.M.; OLIET, J y CONTRERAS, O. 2001. El uso de tubos protectores con cuatro especies forestales en Andalucía occidental: supervivencia y crecimiento. III Congreso Forestal Español. S.E.C.F. Actas: pp 916-922

NAVARRO CERRILLO, R.M.; DEL CAMPO, A.D.; CORTINA, J. 2006. Factores que afectan al éxito de una repoblación y su relación con la calidad de planta. En: Calidad de planta forestal para la restauración en ambientes mediterráneos. Estado actual de conocimientos. Cap. 2. Organismo Autónomo de Parque Nacionales. Ministerio de Medio Ambiente. Madrid. ISBN 978-84-8014-670-8, pp. 31-46.

NAVARRO-CERRILLO, R. M., DEL CAMPO, A. D., CEACERO, C. J., QUERO, J. L., & HERMOSO DE MENA, J. 2014. On the importance of topography, site quality, stock quality and planting date in a semiarid plantation: Feasibility of using low-density Lidar. Ecological Engineering, 67, 25–38. http://doi.org/10.1016/j.ecoleng.2014.03.011

NOELIA, M., & MORALES, J. 2009. Tesis Doctoral Técnicas de forestación de tierras agrarias desde la perspectiva de las relaciones suelo-planta.

OLIET, J.A. y ARTERO CABALLERO, F. 1993. Estudio del desarrollo y supervivencia en zonas áridas del repoblado protegido mediante tubos protectores. I Congreso Forestal Español. Lourizan (Pontevedra). Tomo II; pp. 415-420.

OLIET, J.A., NAVARRO CERRILLO R.M., CONTRERAS O. 2003. Evaluación de la aplicación de tubos y mejoradores en repoblaciones forestales, Manuales de restauración forestal nº 2, Consejería de Medio Ambiente, Junta de Andalucía, Córdoba. 234 pp.

OLIET, J.A. y JACOBS, D.F. 2005. Efecto de los tubos protectores sobre la respuesta de la encina durante el primer establecimiento bajo dos regímenes de humedad. II crecimiento y distribución de biomasa. IV Congreso Forestal Español. Zaragoza. Tomo: CFE05-145-T1, p. 193.

OÑORO, F. 2000. Estudio sobre el efecto de los tubos protectores y de la siembra y laplantación sobre el desarrollo de las repoblaciones de Quercus faginea Lamk. Escuela de Ingeniería Técnica Forestal. Universidad Politécnica de Madrid. 182 pp.

PALACIOS, G, NAVARRO CERRILLO R. M. y DEL CAMPO A. D. 2008. Efecto de la calidad de planta, el procedimiento de preparación y la fecha de plantación en el crecimiento radical de Pinus pinea L. Cuad. Soc. Esp. Cienc. For. 28: 43-48.

PAUSAS, J., OUADAH, N., FERRAN, A., GIMENO, T. Y VALLEJO, V. R. 2003. Fire severity and seedling establishment in Pinus halepensis woodlands, eastern Iberian Peninsula. Plant Ecology 169: 205-213.

PEREZ CUEVA, A.J. (Coord.). 1994. Altas climátic de la Comunitat Valenciana. (1961-1990). Generalitat Valenciana, València. 205 pp.

PINUS, D. E., EN, A., & Localizaciones, V. 2000. Respuesta postrasplante y evolución del potencial hídrico en plantación de, 1–9.

POTTER, M. J. 1991. Treeshelters. Forestry Comission. Handbook Nº7. HMSO, London 48 pp.

PUÉRTOLAS, J; OLIET, J. A.; JACOBS D. F.; BENITO L. F. y PEÑUELAS, J. L. 2010. Is light the key factor for success of tube shelters in forest restoration plantings under Mediterranean climates? Forest Ecology and Management 260 - 2010: 610–617.

RECATAL, L., & LOZANO, A. V. (2009). VALENCIANA, 50, 5–18.

REIS, E. R.; LÚCIO, A. D.; BINOTTO, A. F.; LOPES, S. J. Variabilidade dos parâmetros morfológicos em mudas de Pinus elliottii Engelm. Revista Cerne, v. 14, n. 02, p. 141-146, 2008.

RENARD, K.G., FOSTER, G.R., WEESIES, G.A. Y PORTAR, J.P. 1991, RUSLE, Revised universal soil loss equation.Journal of Soil and Water Conservation 46: pp 30-33

RIVAS MARTÍNEZ, S. 1987. Memoria del mapa de series de vegetación de España, 1: 400.000. Ministerio de Agricultura, Pesca y Alimentación. I.C.O.N.A. Madrid. 268 pp.

ROCKSTRÖM, J., STEFFEN, W., NOONE, K., PERSSON, Å., CHAPIN, F. S., LAMBIN, E., … FOLEY, J. 2009. Planetary boundaries: Exploring the safe operating space for humanity. Ecology and Society, 14(2).

ROJO, D. U; CASTEDO A. F. Herramientas Silvícolas Para la Gestión Forestal Sostenible en Galicia. Xunta de Galicia. Universidad de Santiago de Compostela, España. 2009.

SASTRE, L. F. S.; MARCOS, R., J.-L.; LLORENTE, E. H.; NAVARRO, S. H. & PRIETO, P. C. 2016. Remote sensing technologies applied to forestry biomass studies. RISTI - Revista Ibérica de Sistemas e Tecnologias de Informação, (19), 61- 76. https://dx.doi.org/10.17013/risti.19.61-76

SÁNCHEZ, P. O.; JOVELLAR, L.C.; SARMIENTO, L.A.; RUBIO, A. y GANDULLO, J.M.; 2007. Las estaciones ecológicas de los alcornocales españoles. Monografías INIA. Madrid. Serie Forestal, 14. 232 pp.

SANTOS, R. F.; MORAIS, L.; BORSOI, A.; SECCO, D., MOREIRA, G. C. - Shading levels on production and development of Eucalyptus grandis Hill ex Maiden seedlings - Pesquisa Aplicada & Agrotecnologia v3 n3 Set.- Dez. 2010

SERRADA, R.; NAVARRO, R.Mª.; PEMÁN, J. 2005. La calidad de las repoblaciones forestales: una aproximación desde la selvicultura y la ecofisiología. Invest. Agrar: Sist Recur For, 14(3): 462-481.

SERRANO, L. R., & GARCÍA, G. C. 2013. Análisis de los procesos de desertificación en España en función de los distintos escenarios climáticos Análisis de los procesos de desertificación en España en función de los distintos escenarios climáticos.

SIMÓN, J. P.; MATÍAS, L. F. B., RUBIRA. J. L. P.S; ¿Por qué funcionan los tubos protectores en algunas especies mediterráneas? comprobación de hipótesis mediante dos experimentos – 5º Congreso Forestal Español, 2009.

SSNC, Plantaciones de árboles en el Sur para generar energía en el Norte Movimiento Mundial por los Bosques Tropicales febrero de 2013.

Tecnolog, I. D. E., Disponibles, A. S., Espa, E. N., La, P., Contra, L., & Desertificaci, L. A. 2008a. Ficha de la tecnología, 1–11.

Tecnolog, I. D. E., Disponibles, A. S., Espa, E. N., La, P., Contra, L., & Desertificaci, L. A. 2008b. Ficha de la tecnología, 1–8.
Tecnolog, I. D. E., Disponibles, A. S., Espa, E. N., La, P., Contra, L., & Desertificaci, L. A. 2008c. Ficha de la tecnología, 2–5.

TORRES, J.M.; MAGAÑA, O. 2001. Evaluación de plantaciones forestales. Ed. Limusa, México. 472 pp.

TORRES, J. S.; BAIXAULI, F. N.; Mejora de la gestión de incendios en parques naturales de la Comunidad Valenciana - Unasylva 242, Vol. 65, 2014/1

TRINIDAD, S. R.; RAMÍREZ, F. J. V; H. FLORES, J. M.; SÁNCHEZ, A.R.; RUÍZ, J. Á.l.P; - Calidad de planta en viveros forestales de clima templado en Michoacán Folleto Técnico Núm. 17 junio de 2010.

TULEY, G. 1985. The growth of young oak trees in shelters. Forestry 58: 181–195.

OLIET,J.A.;PLANELLES,R.;ARTERO,F.;VALVERDE, R.;JACOBS, D. F.;SEGURA, M. L. Field performance of Pinus halepensis planted in mediterranean arid conditions: relative influence of seedling morphology and mineral nutrition. New Forests 2009 Vol.37 No.3 pp.313-331

ORENGA, G. S. 2011 TFM - Desarrollo y aplicación práctica de una propuesta metodológica para el control integral y seguimiento de restauraciones forestales

VALLEJO, V. R., & ALLOZA, J. A. 2004. I+D aplicado a la gestión forestal y la lucha contra la desertificación: la experiencia del CEAM en la Comunidad Valenciana. Ecosistemas, 13(1), 1–11.

VAQUERA HERNÁNDIZ, J.M. 2008. Aplicación de los principios de uso múltiple del territorio a la recuperación de espacios degradados. PFC - Universidad Politécnica de Valencia.Valencia.

VEZZANI, F. M. 2013. Agrofloresta. Aprendendo a produzir com a natureza.

VILAGROSA, A, CORTINA, J., RUBIO, E., TRUBAT, R., & CHIRINO, E. 2005. El papel de la ecofisiología en la restauración forestal de ecosistemas mediterráneos. Invest Agrar: Sist Recur For, 14(3), 446–461.

Wischmeier, W.H. y Smith, D.D. 1965. Predicting rainfall erosión losses from cropland East of the Rocky Mountain. Guide for seiection ofpractices for soil and water conservation. A.R.S. USDA. Agriculture Handbook, n°282.

Y, P. E., OLLERO, J. M. S., SÁNCHEZ, C., & ESCUÍN, D. C. 2010. Los Balances Hídrico Y Energético Regionales Del Proyecto.

YU, Hongbin. et al, 2015. The fertilizing role of African dust in the Amazon rainforest: A first multiyear assessment based on data from Cloud-Aerosol Lidar and Infrared Pathfinder Satellite Observations. Geophys. Res. Lett., 42, 1984–1991. doi: 10.1002/2015GL063040.

# Capítulo 9 **ANEXOS**

### **9. ANEXOS**

# <sup>1</sup> **ANEXO. ANÁLISIS DE SUELOS**

#### **Muestreo**

Para realizar el muestreo se recogió tierra de las 31 parcelas de control integral. La localización exacta de los puntos dentro de las parcelas de muestreo se hizo de manera aleatoria.

En las muestras se incluyó suelo de una profundidad máxima de 30 cm por lo que se eludió el análisis de los diferentes horizontes de cada perfil. Las muestras se transportaron en bolsas de plástico individuales y respectivamente etiquetadas.

Contamos con un total de 29 muestras.

#### **Preparación de la muestra en laboratorio**

Las muestras obtenidas de campo se desecaron al aire, se pasaron por el tamiz de 2 mm de luz, rompiendo agregados de diámetro superior a los 2 mm, pero no los elementos gruesos. A la fracción que pasó a través de ese tamiz se le denominó tierra fina y es la que se sometió a los análisis de textura en el laboratorio.

El suelo fino se volvió a pasar por el tamiz de 50 µm de luz. La fracción de tierra que pasó por el tamiz es la que se utilizó en laboratorio para realizar los cálculos del porcentaje de materia orgánica.

#### **Determinación de la materia orgánica**

#### 1.3.1 Introducción

El reactivo oxidante utilizado es el ión dicromato,  $Cr_2O_7^{-2}$ , el cual en medio ácido y en caliente, oxida al C que se encuentre en su forma reducida, Cº, según la reacción

$$
2Cr_2O_7^2 + 3^o + 16H
$$

$$
4Cr^{3+} + 4Cr_2 + H_2O
$$

El procedimiento consiste en añadir una cantidad de dicromato que exceda a la necesaria para reaccionar con la materia orgánica. El exceso se determina por reacción con  $Fe<sup>2+</sup>$ .

La característica diferencial de este método respecto de otros que utilizan esta misma reacción para determinar el contenido en C orgánico, es la de no aportar calor de una fuente externa. Sólo se utiliza el liberado por la misma reacción.

Por este procedimiento se oxida el 77% del carbono que se recuperaría por combustión, por lo que el % de C orgánico del suelo será:

$$
\%C.O. = \frac{meqK_2Cr_2O_7 \cdot meqFeSO_4}{0.003 * 100 * 1,3}
$$

## gr. suelo seco

Mediante este método hallamos el contenido (%) en carbono orgánico del suelo. El paso de este valor a contenido de (%) de materia orgánica del suelo se realiza mediante multiplicación por un factor convencional  $(f<sub>mo</sub>)$ .

f mo = Materia orgánica

#### Carbono orgánico

El valor de fmo no es el mismo para toda la materia orgánica, los valores pueden oscilar entre 1.8 y 2.5. Para una estimación del contenido de materia orgánica cuando no hay información exacta del factor se le asigna el valor de 2 (LLORCA, 1991).

#### Material y aparatos

- Matraces Erlenmeyer de 250 ml.
- Bureta.

#### Reactivos

– Dicromato potásico,  $K_2Cr_2O_7$ , 1N. Para su preparación se utilizó 49,09 gr. de K<sub>2</sub>Cr<sub>2</sub>O<sub>7</sub> secado a 105<sup>o</sup>C, en agua y diluido hasta 1L.

- Ácido sulfúrico, H2SO4, concentrado.
- Complejo ferroso de ortofenantrolina, 0,025M.
- Sulfato ferroso 0,5 N. Para su preparación se utilizaron 140 gr. de FeSO<sub>4</sub>7H<sub>2</sub>O en agua. Se añaden 15 ml. De ácido sulfúrico concentrado, se enfría y se diluye hasta 1 L.

#### **Procedimiento**

- Se pesan 0,5 gr. de muestra de suelo y se pasa a un matraz Erlenmeyer.
- Se añaden 10 ml. de dicromato potásico y se mueve el matraz vigorosamente durante 1 minuto para dispersar el suelo en la solución.

– A continuación, y en una campana de humos se añaden 20 ml. de sulfúrico concentrado. Se mezclan los componentes y se deja enfriar.

- Una vez frio, se anade agua hasta alcanzar los 100 ml. y se vuelve a dejar enfriar.
- – Se anaden de 10 a 11 gotas del indicador ferroso de ortofenantrolina para una
- detectar el punto final y valorar el exceso de dicromato con sulfato ferroso. En el punto final hay un cambio de color de azul a marron.
- Se hacen 2 repeticiones de cada muestra de suelo. En el caso de que los resultados del contenido de carbono organico de las dos repeticiones tuvieran un error mayor del 6% se realizará una tercera repeticion.

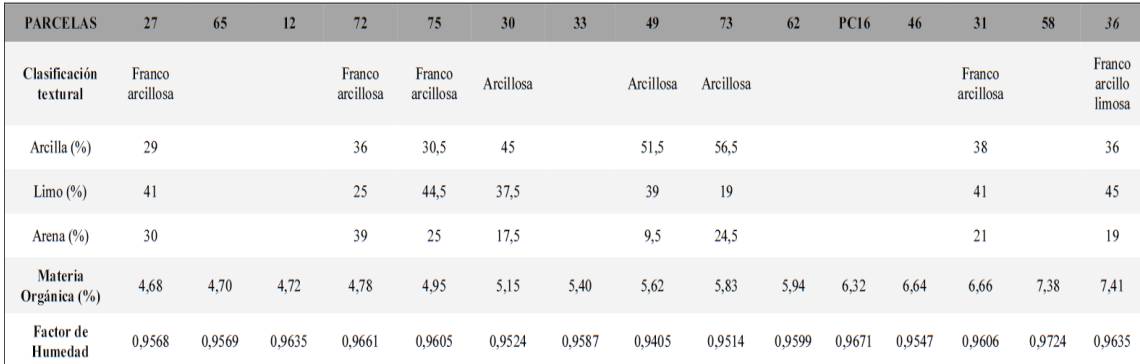

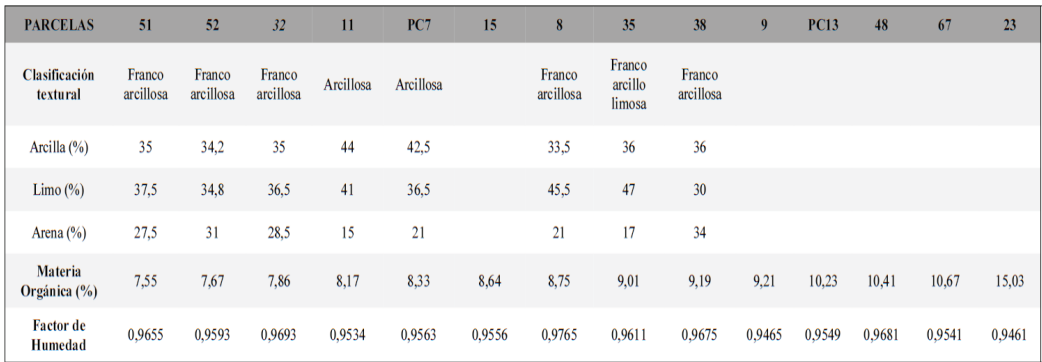

# **Análisis Factorial PCA de las variables medidas de calidad de ejecución y calidad de estación**

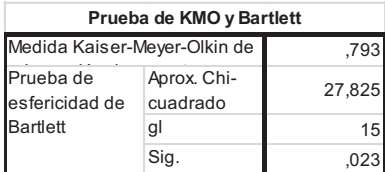

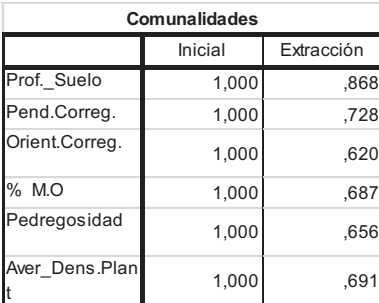

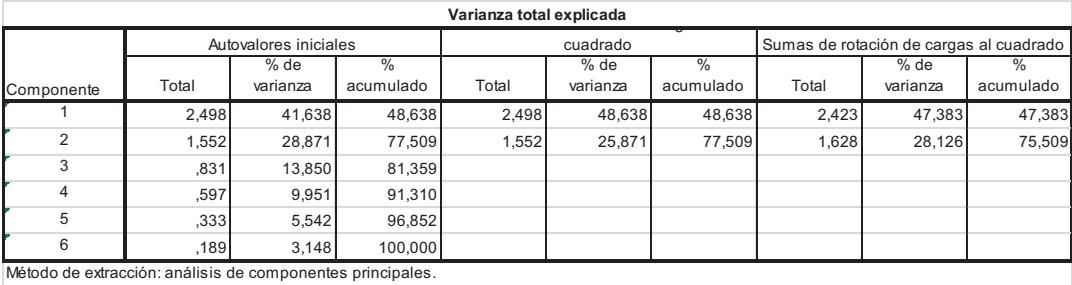

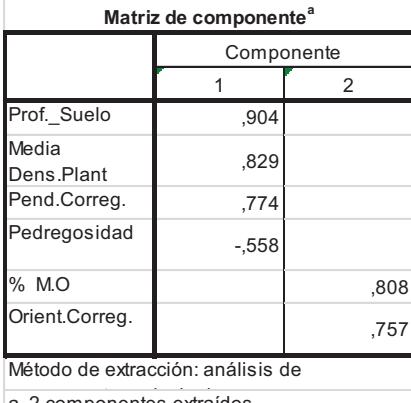

 $|a. 2$  componentes extraídos.

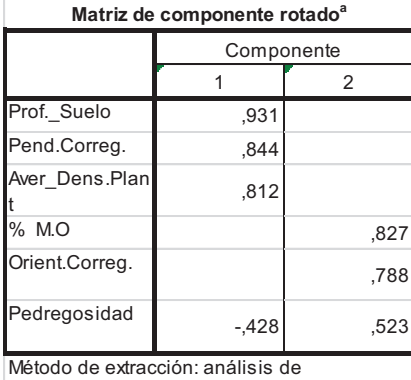

a. La rotación ha convergido en 3 iteraciones.

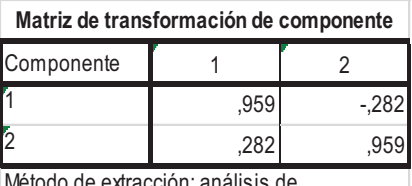

Método de extracción: análisis de

**Regresión Logística de mortalidad en función de la calidad de ejecución y calidad de estación** 

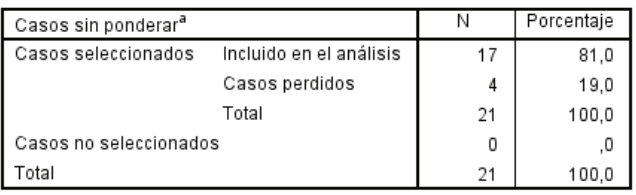

#### Resumen de procesamiento de casos

a. Si la ponderación está en vigor, consulte la tabla de clasificación para el número total de casos.

#### Codificación de variable dependiente

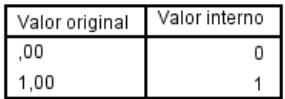

# **Bloque 0: Bloque de Inicio**

# Tabla de clasificación<sup>a,b</sup>

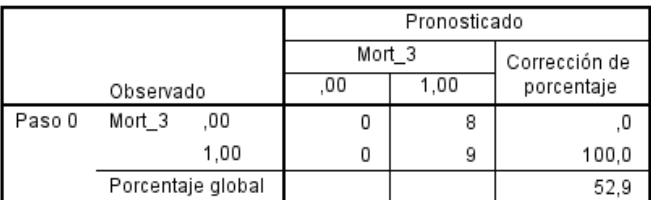

a. La constante se incluye en el modelo.

b. El valor de corte es ,500

#### Variables en la ecuación

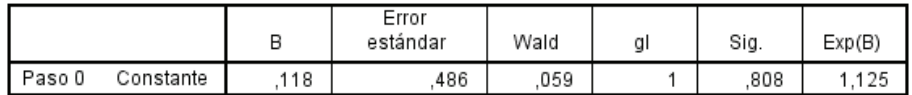

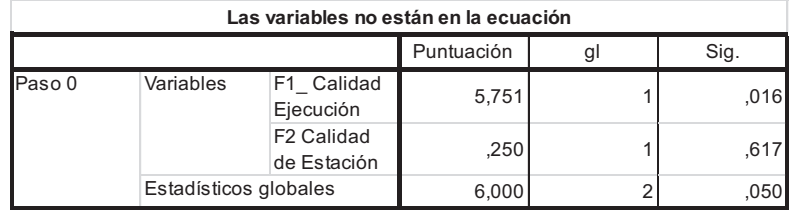

## **Bloque 1: Método = Entrar**

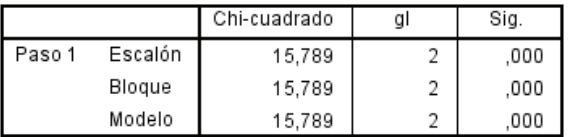

#### Pruebas ómnibus de coeficientes de modelo

#### Resumen del modelo

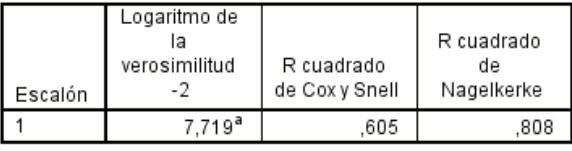

a. La estimación ha terminado en el número de iteración 8 porque las estimaciones de parámetro han cambiado en menos de ,001.

#### Prueba de Hosmer y Lemeshow

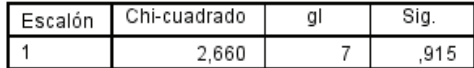

#### Tabla de contingencia para la prueba de Hosmer y Lemeshow

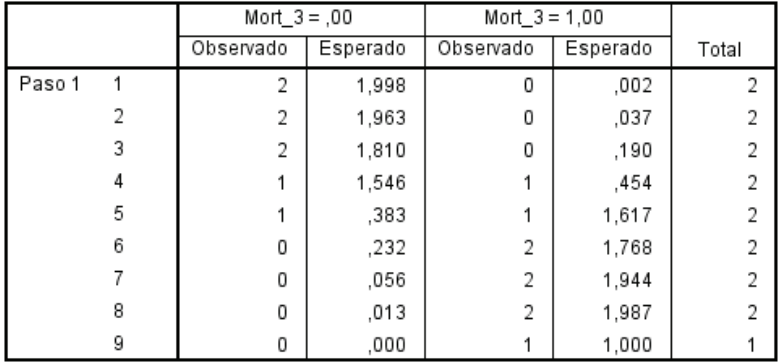

#### Tabla de clasificación<sup>a</sup>

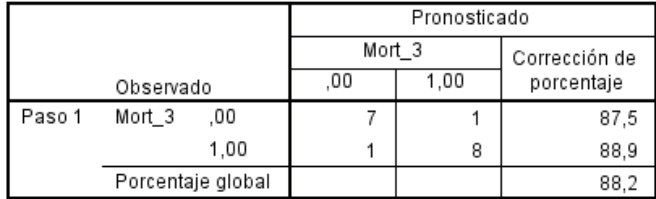

a. El valor de corte es ,500

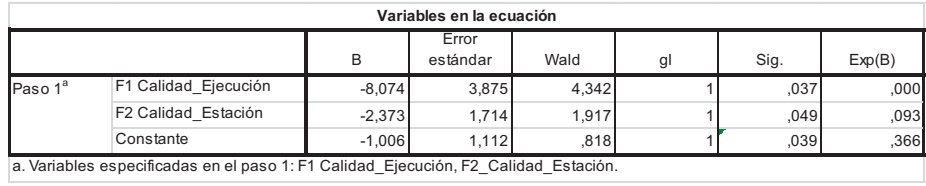

# **Anexo ANOVAS Nutrientes Castellano y Domeño**

# **ANOVA Nutrientes =f(VIVERO)**.

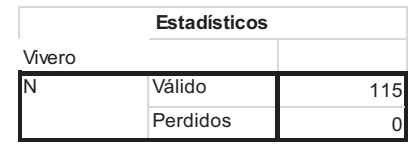

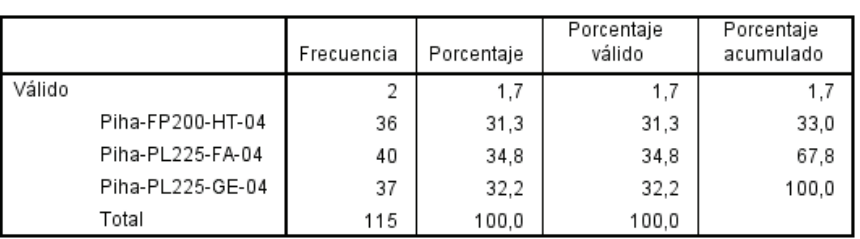

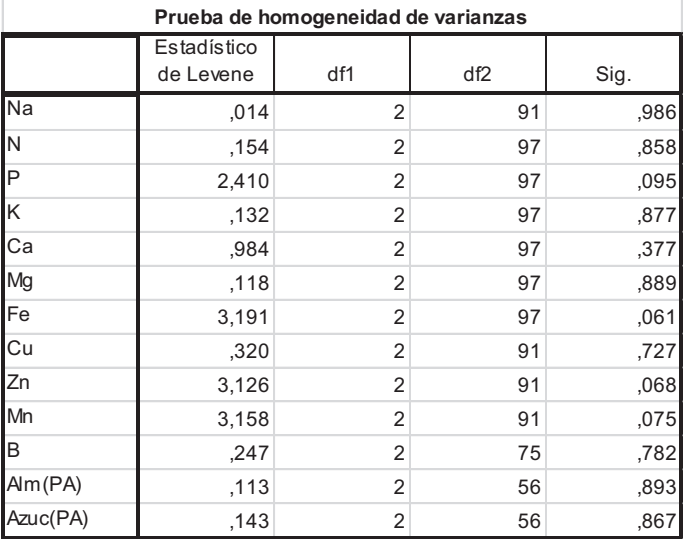

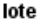

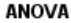

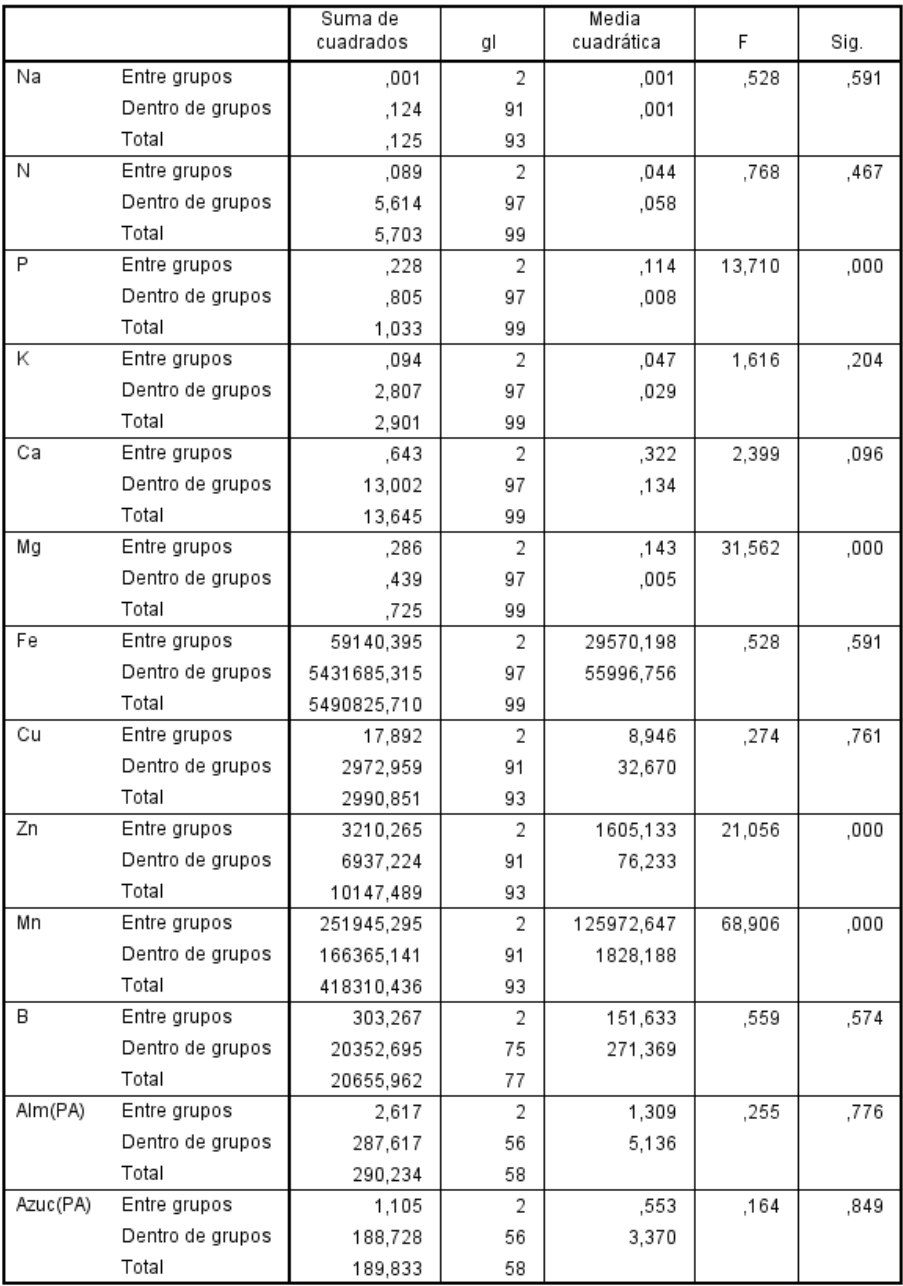

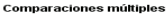

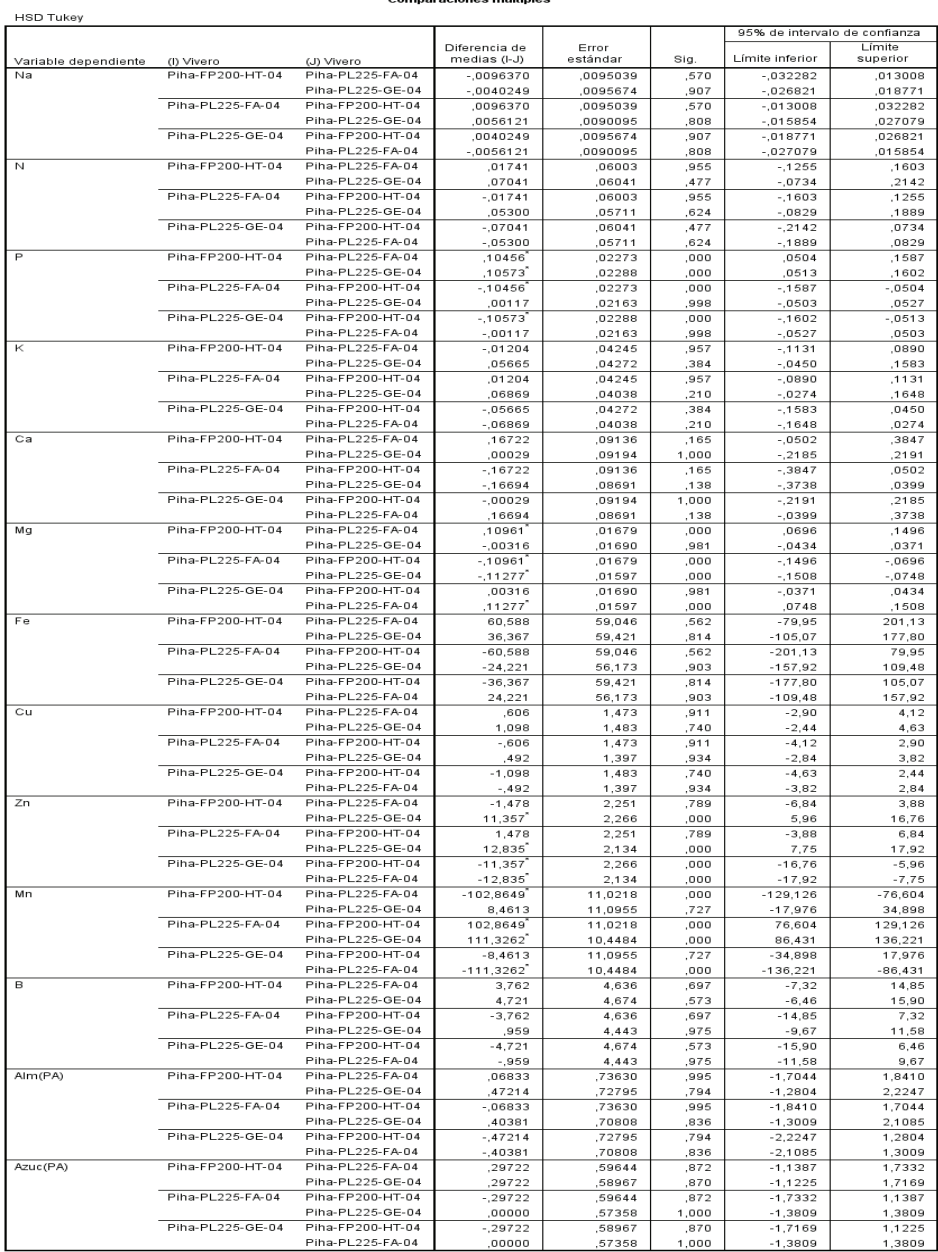

\*. La diferencia de medias es significativa en el nivel 0.05.

#### Subconjuntos homogéneos

Na

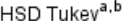

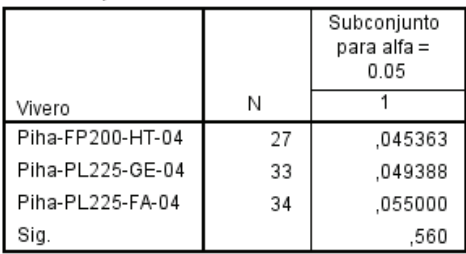

Se visualizan las medias para los grupos en los subconjuntos homogéneos.

- a. Utiliza el tamaño de la muestra de la media armónica = 31.007.
- b. Los tamaños de grupo no son iguales. Se utiliza la media armónica de los tamaños de grupo. Los niveles de error de tipo I no están garantizados.

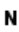

HSD Tukey<sup>a,b</sup>

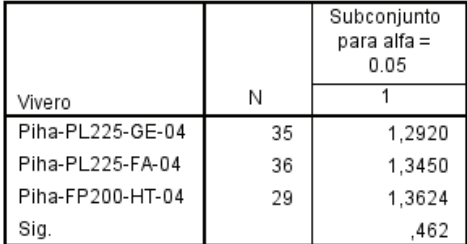

- a. Utiliza el tamaño de la muestra de la media armónica = 33,028.
- b. Los tamaños de grupo no son iguales. Se utiliza la media armónica de los tamaños de grupo. Los niveles de error de tipo I no están garantizados.

P

HSD Tukey<sup>a,b</sup>

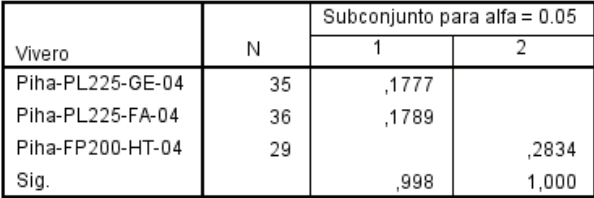

Se visualizan las medias para los grupos en los subconjuntos homogéneos.

- a. Utiliza el tamaño de la muestra de la media armónica = 33,028.
- b. Los tamaños de grupo no son iguales. Se utiliza la media armónica de los tamaños de grupo. Los niveles de error de tipo I no están garantizados.

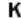

HSD Tukev<sup>a,b</sup>

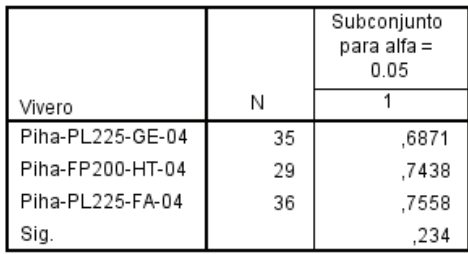

- a. Utiliza el tamaño de la muestra de la media  $armónica = 33,028.$
- b. Los tamaños de grupo no son iguales. Se utiliza la media armónica de los tamaños de grupo. Los niveles de error de tipo I no están garantizados.

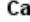

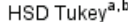

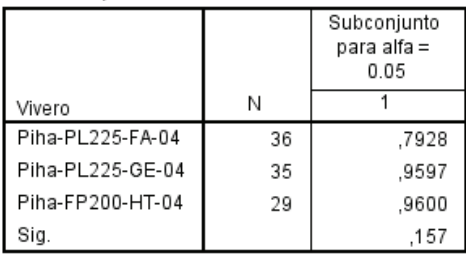

Se visualizan las medias para los grupos en los subconjuntos homogéneos.

- a. Utiliza el tamaño de la muestra de la media armónica = 33,028.
- b. Los tamaños de grupo no son iguales. Se utiliza la media armónica de los tamaños de grupo. Los niveles de error de tipo I no están garantizados.

#### Mg

HSD Tukey<sup>a,b</sup>

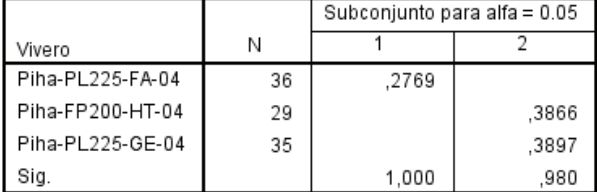

- a. Utiliza el tamaño de la muestra de la media armónica = 33,028.
- b. Los tamaños de grupo no son iguales. Se utiliza la media armónica de los tamaños de grupo. Los niveles de error de tipo I no están garantizados.

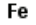

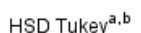

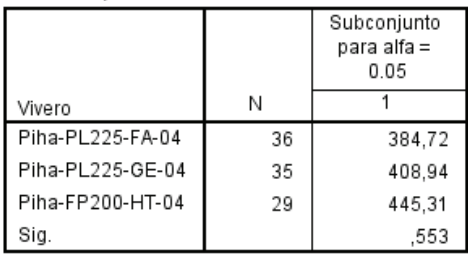

Se visualizan las medias para los grupos en los subconjuntos homogéneos.

- a. Utiliza el tamaño de la muestra de la media armónica = 33,028.
- b. Los tamaños de grupo no son iguales. Se utiliza la media armónica de los tamaños de grupo. Los niveles de error de tipo I no están garantizados.

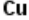

HSD Tukey<sup>a,b</sup>

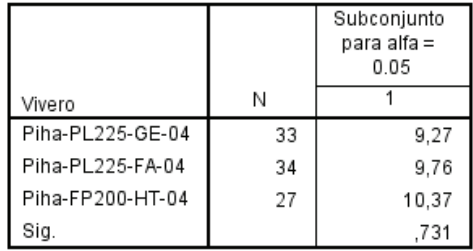

- a. Utiliza el tamaño de la muestra de la media  $armónica = 31.007$ .
- b. Los tamaños de grupo no son iguales. Se utiliza la media armónica de los tamaños de grupo. Los niveles de error de tipo I no están garantizados.

7n

HSD Tukey<sup>a,b</sup>

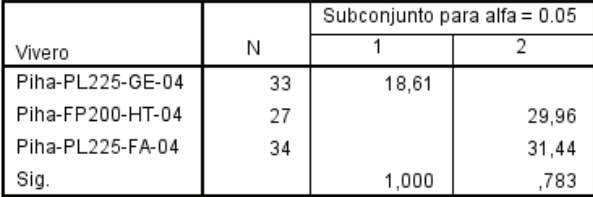

Se visualizan las medias para los grupos en los subconjuntos homogéneos.

- a. Utiliza el tamaño de la muestra de la media armónica = 31,007.
- b. Los tamaños de grupo no son iguales. Se utiliza la media armónica de los tamaños de grupo. Los niveles de error de tipo I no están garantizados.

#### Mn

HSD Tukev<sup>a,b</sup>

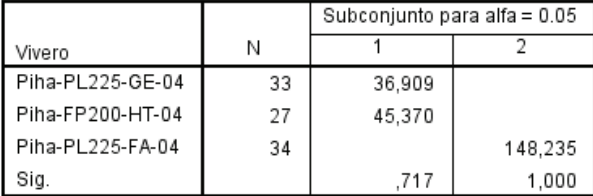

Se visualizan las medias para los grupos en los subconjuntos homogéneos.

- a. Utiliza el tamaño de la muestra de la media armónica = 31.007.
- b. Los tamaños de grupo no son iguales. Se utiliza la media armónica de los tamaños de grupo. Los niveles de error de tipo I no están garantizados.

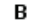

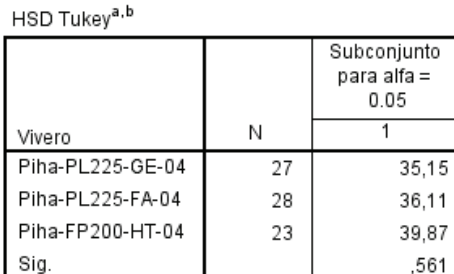

- a. Utiliza el tamaño de la muestra de la media  $armónica = 25,811.$
- b. Los tamaños de grupo no son iguales. Se utiliza la media armónica de los tamaños de grupo. Los niveles de error de tipo I no están garantizados.

#### Alm(PA)

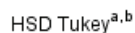

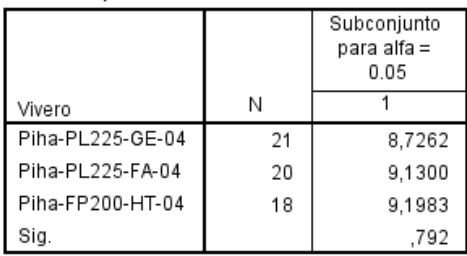

Se visualizan las medias para los grupos en los subconjuntos homogéneos.

- a. Utiliza el tamaño de la muestra de la media  $armónica = 19,585.$
- b. Los tamaños de grupo no son iguales. Se utiliza la media armónica de los tamaños de grupo. Los niveles de error de tipo I no están garantizados.

#### Azuc(PA)

HSD Tukey<sup>a,b</sup>

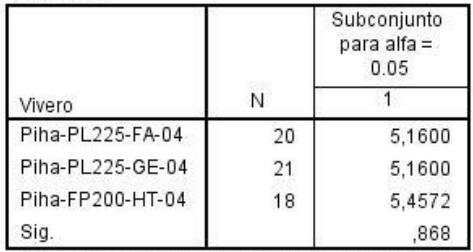

- a. Utiliza el tamaño de la muestra de la media  $armónica = 19.585.$
- b. Los tamaños de grupo no son iguales. Se utiliza la media armónica de los tamaños de grupo. Los niveles de error de tipo I no están garantizados.

# **ANOVA Nutrientes =f(fecha)**

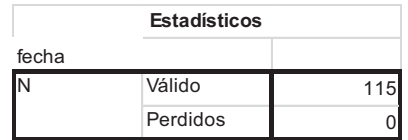

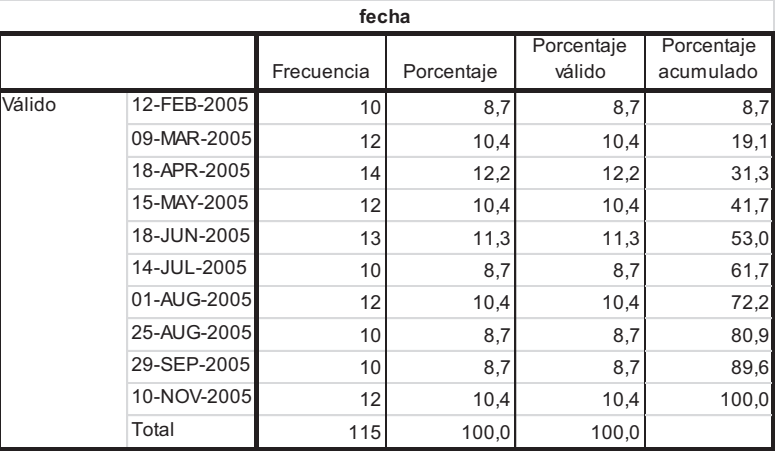

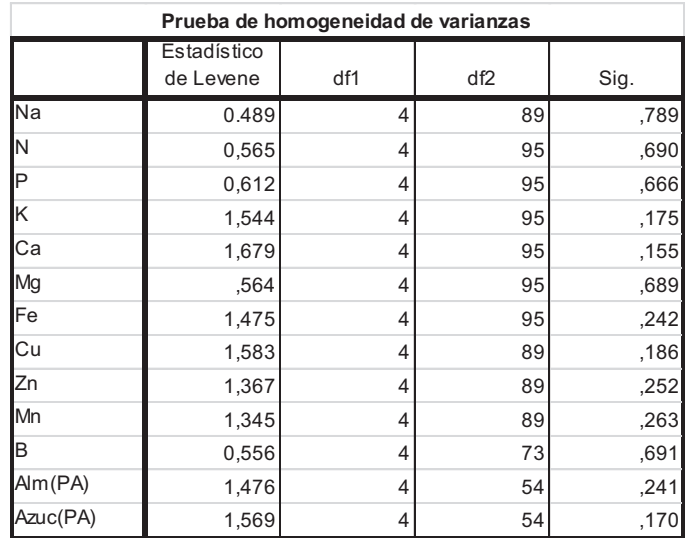

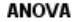

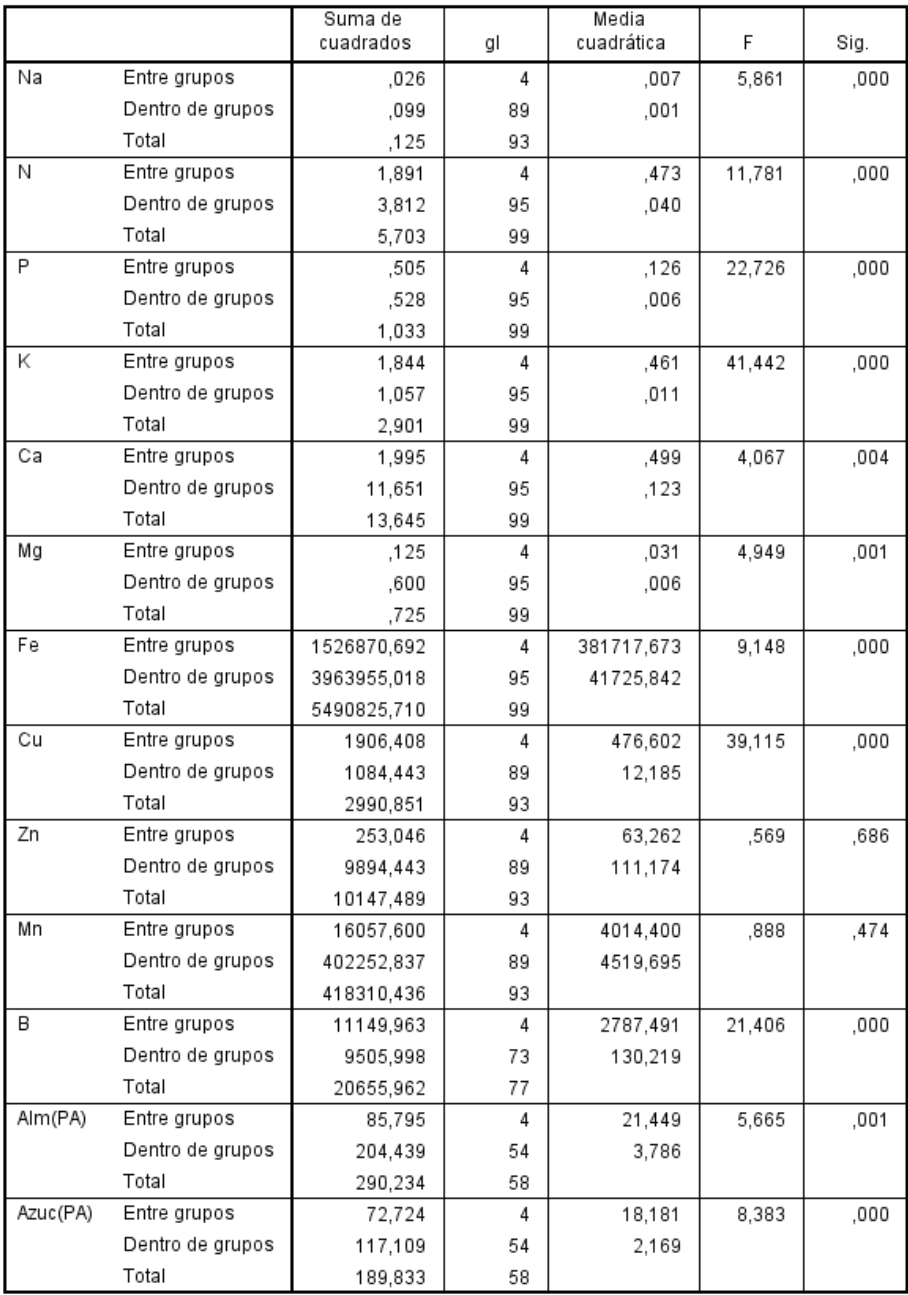

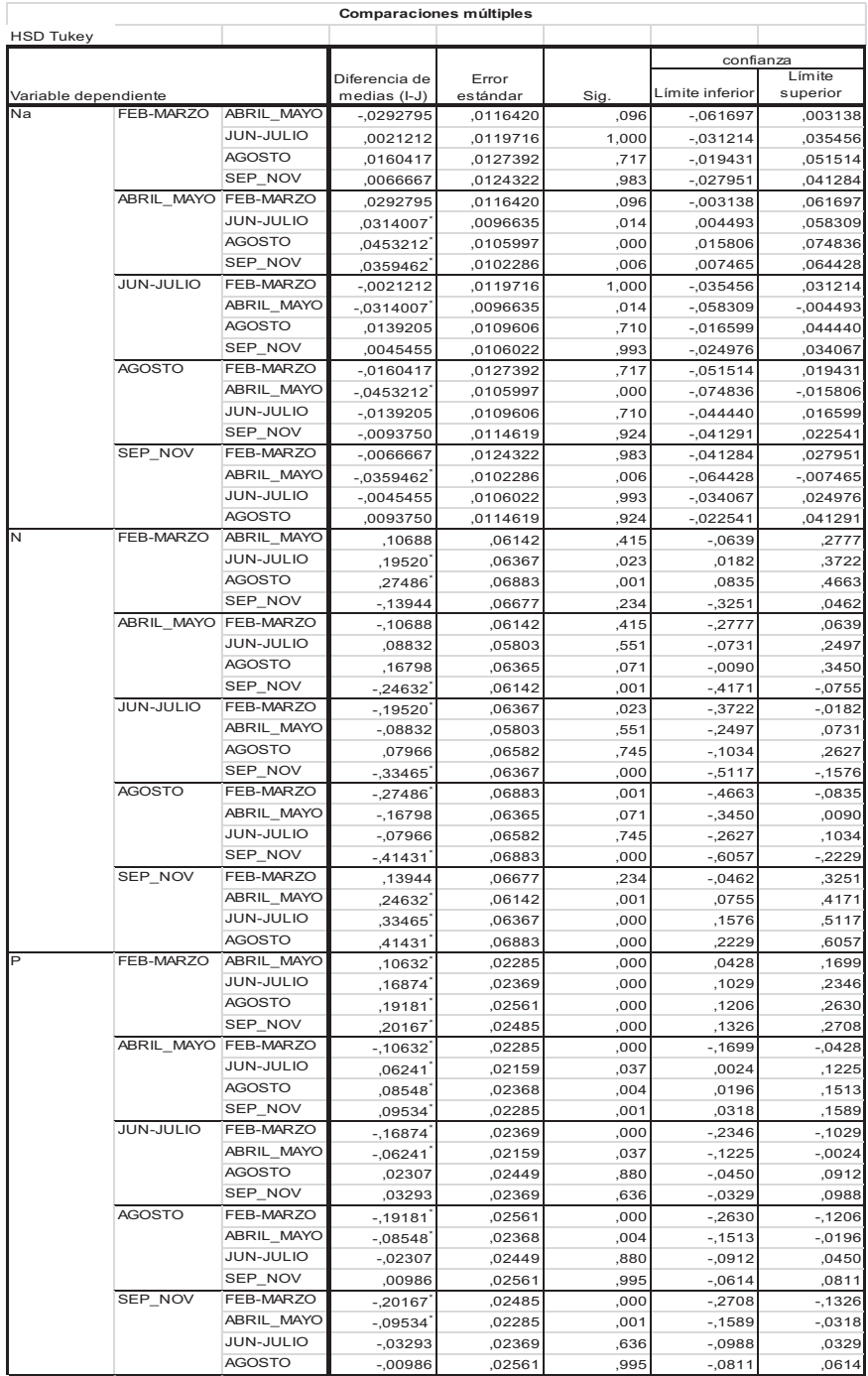

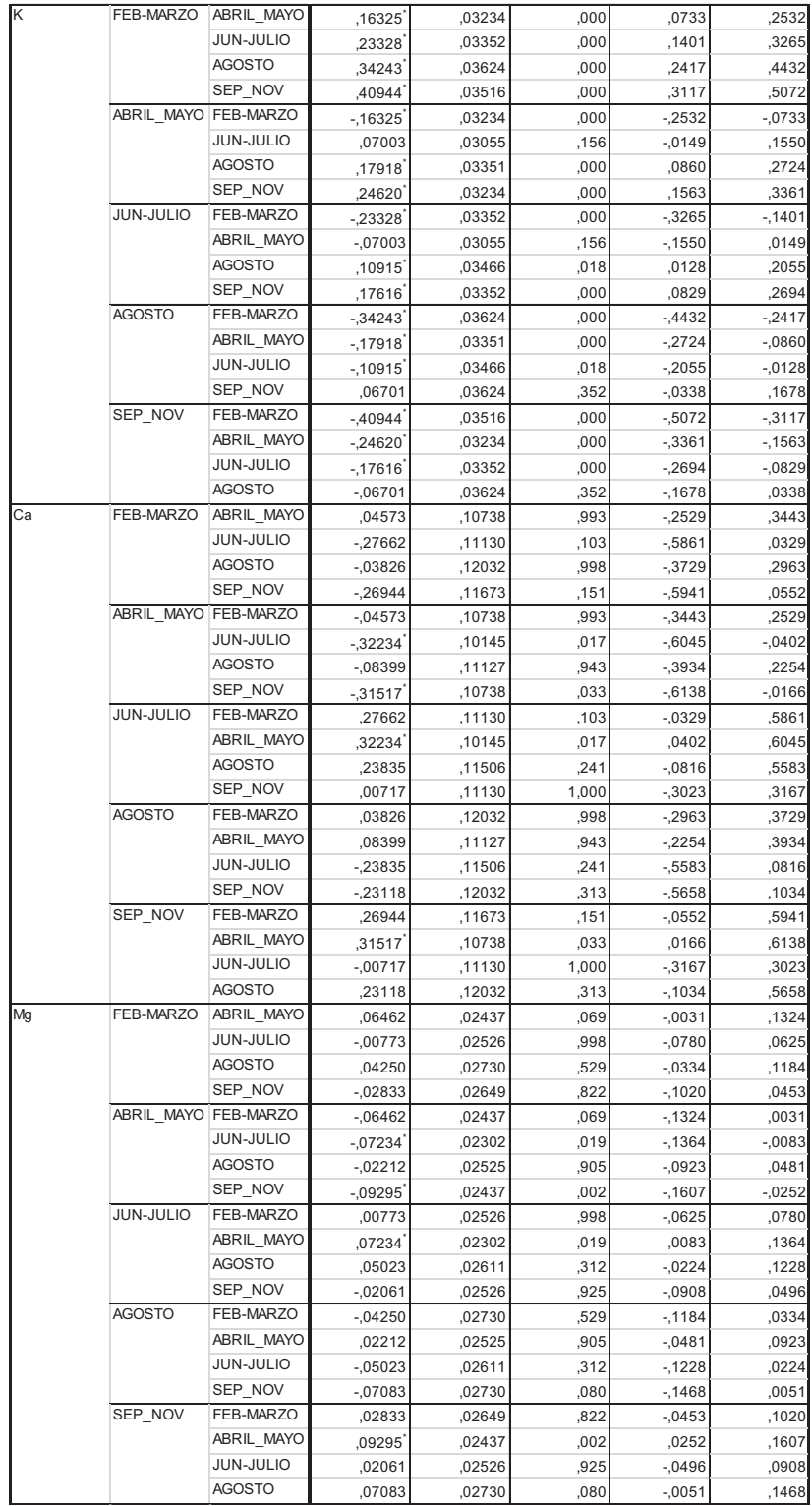

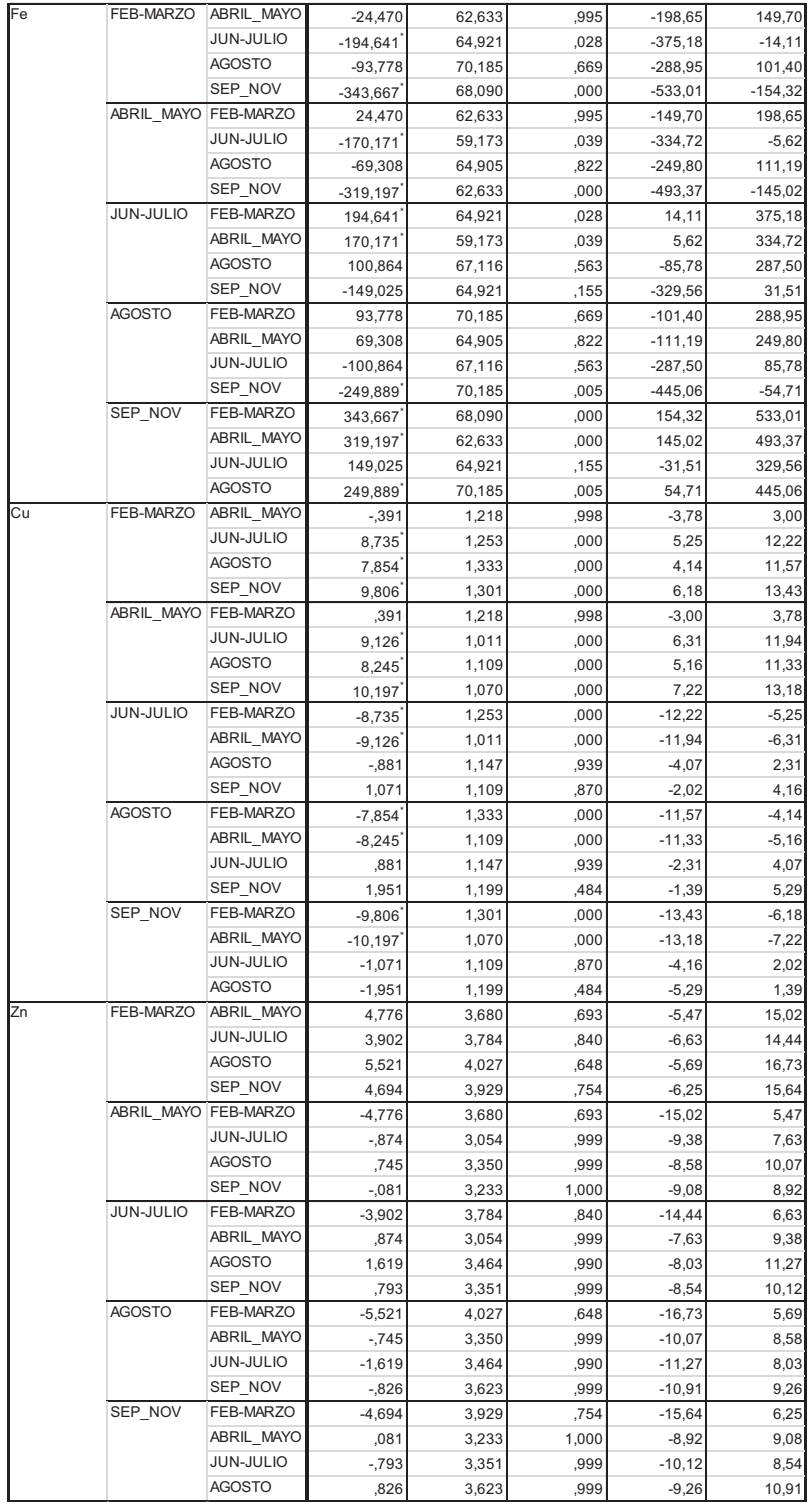

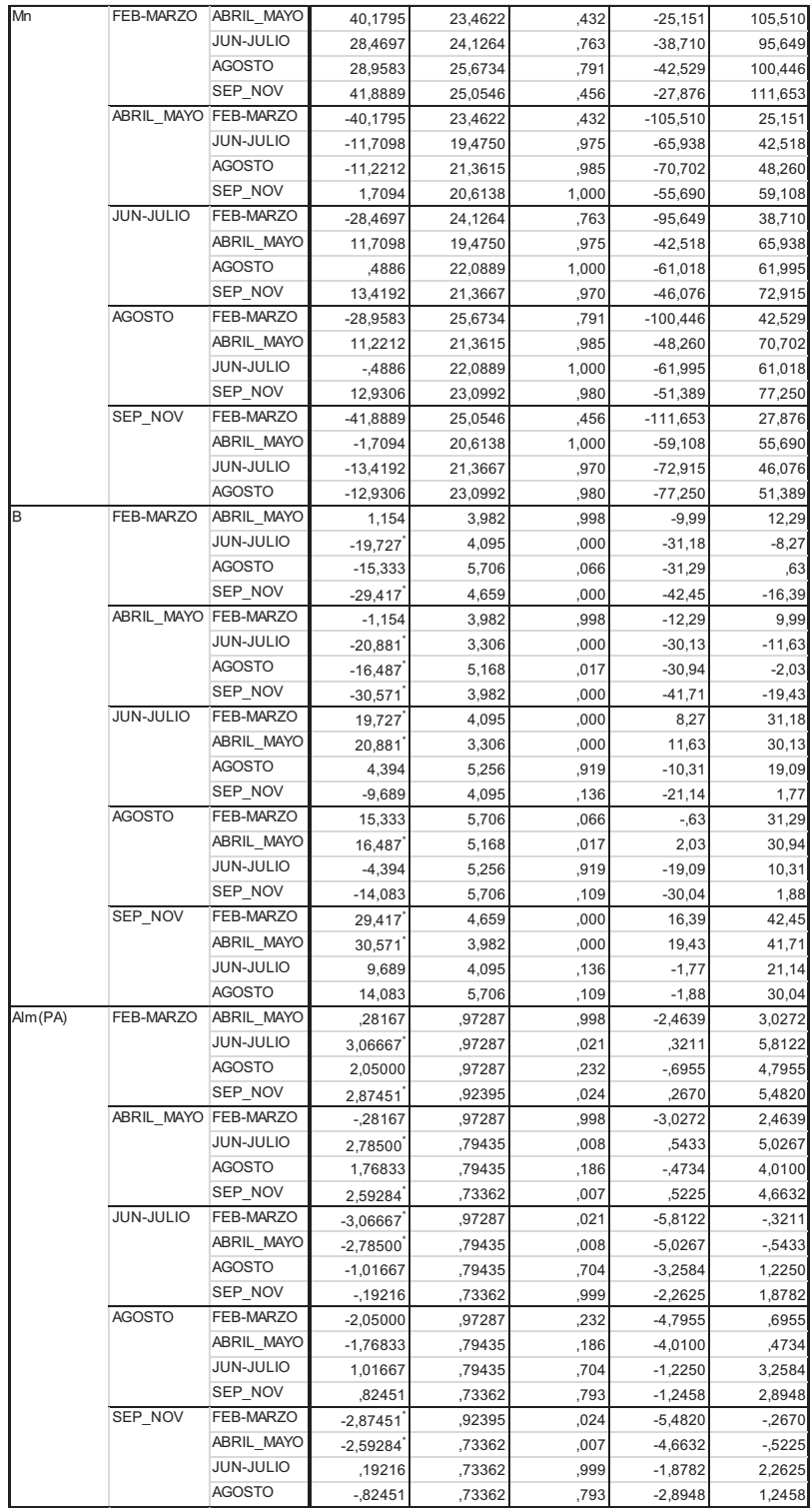

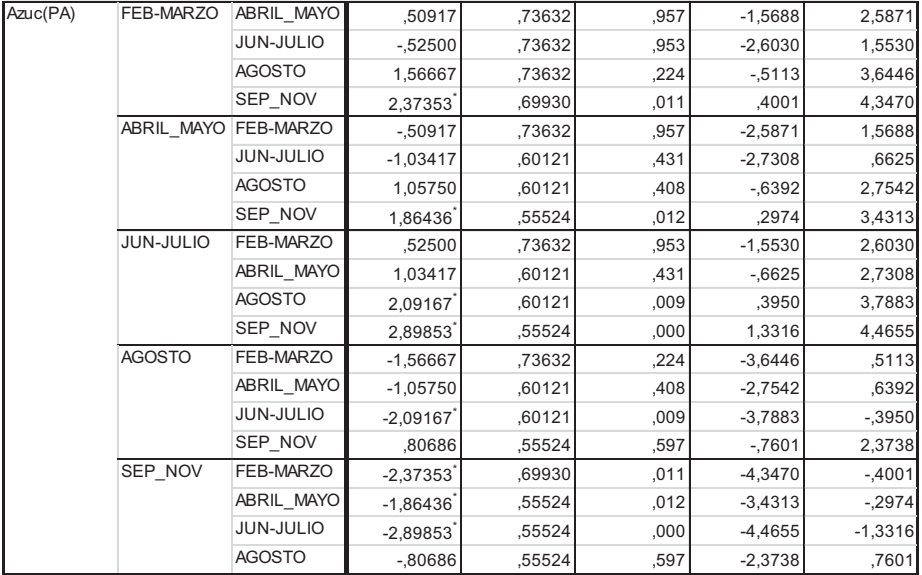

# **Subconjuntos Homogéneos**

Na

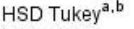

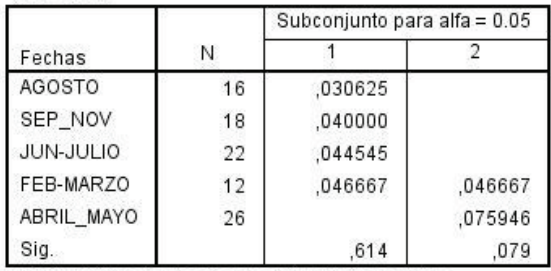

Se visualizan las medias para los grupos en los subconjuntos homogéneos.

a. Utiliza el tamaño de la muestra de la media armónica  $= 17,525.$ 

b. Los tamaños de grupo no son iguales. Se utiliza la media armónica de los tamaños de grupo. Los niveles de error de tipo I no están garantizados.

N

HSD Tukey<sup>a,b</sup>

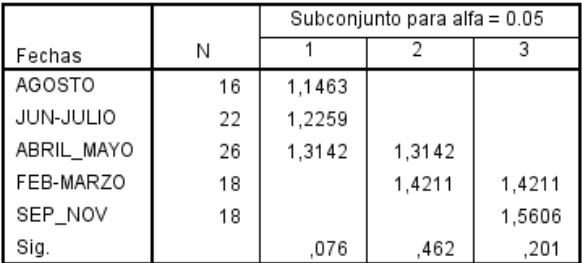

Se visualizan las medias para los grupos en los subconjuntos homogéneos.

- a. Utiliza el tamaño de la muestra de la media armónica = 19.415.
- b. Los tamaños de grupo no son iguales. Se utiliza la media armónica de los tamaños de grupo. Los niveles de error de tipo I no están garantizados.

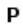

HSD Tukey<sup>a,b</sup>

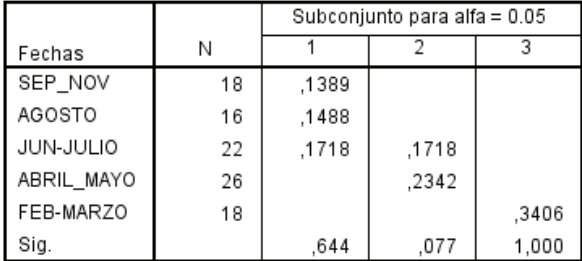

- a. Utiliza el tamaño de la muestra de la media armónica = 19,415.
- b. Los tamaños de grupo no son iguales. Se utiliza la media armónica de los tamaños de grupo. Los niveles de error de tipo I no están garantizados.

K

HSD Tukey<sup>a,b</sup>

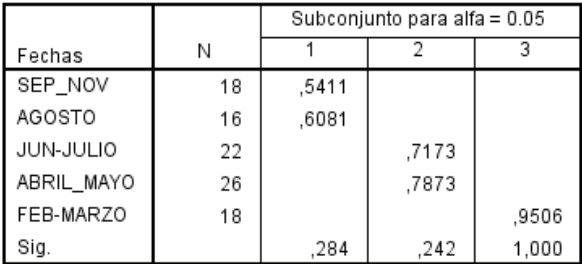

Se visualizan las medias para los grupos en los subconjuntos homogéneos.

- a. Utiliza el tamaño de la muestra de la media armónica = 19.415.
- b. Los tamaños de grupo no son iguales. Se utiliza la media armónica de los tamaños de grupo. Los niveles de error de tipo I no están garantizados.

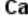

HSD Tukey<sup>a,b</sup>

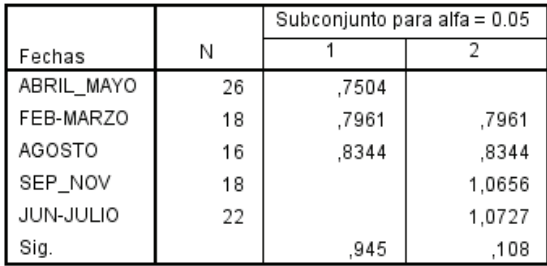

- a. Utiliza el tamaño de la muestra de la media armónica  $= 19,415.$
- b. Los tamaños de grupo no son iguales. Se utiliza la media armónica de los tamaños de grupo. Los niveles de error de tipo I no están garantizados.

## Mg

HSD Tukey<sup>a,b</sup>

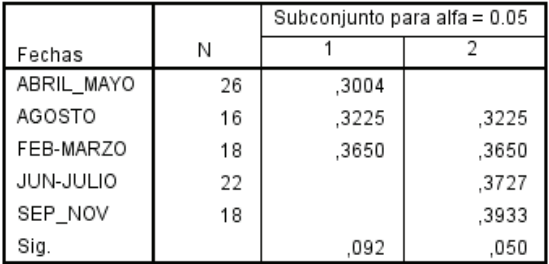

Se visualizan las medias para los grupos en los subconjuntos homogéneos.

b. Los tamaños de grupo no son iguales. Se utiliza la media armónica de los tamaños de grupo. Los niveles de error de tipo I no están garantizados.

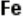

HSD Tukey<sup>a,b</sup>

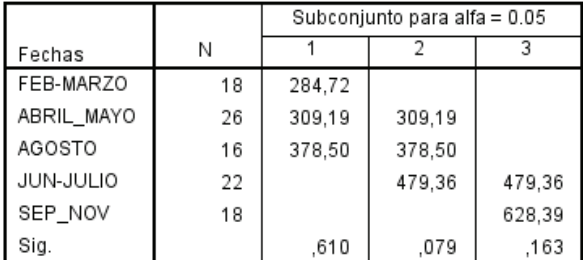

a. Utiliza el tamaño de la muestra de la media armónica  $= 19.415.$ 

a. Utiliza el tamaño de la muestra de la media armónica = 19,415.

b. Los tamaños de grupo no son iguales. Se utiliza la media armónica de los tamaños de grupo. Los niveles de error de tipo I no están garantizados.

## Cu

HSD Tukey<sup>a,b</sup>

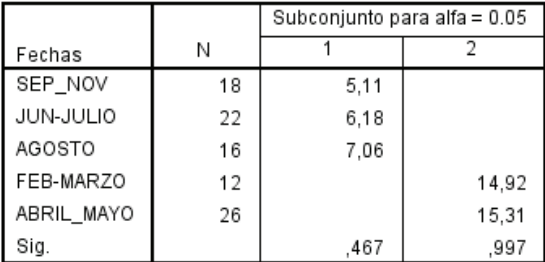

Se visualizan las medias para los grupos en los subconjuntos homogéneos.

a. Utiliza el tamaño de la muestra de la media armónica  $= 17.525.$ 

b. Los tamaños de grupo no son iguales. Se utiliza la media armónica de los tamaños de grupo. Los niveles de error de tipo I no están garantizados.

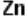

HSD Tukey<sup>a,b</sup>

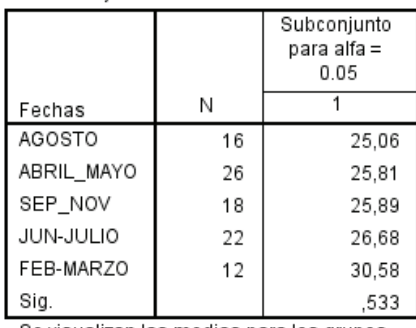

- a. Utiliza el tamaño de la muestra de la media armónica = 17,525.
- b. Los tamaños de grupo no son iguales. Se utiliza la media armónica de los tamaños de grupo. Los niveles de error de tipo I no están garantizados.

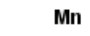

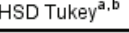

 $\overline{a}$ 

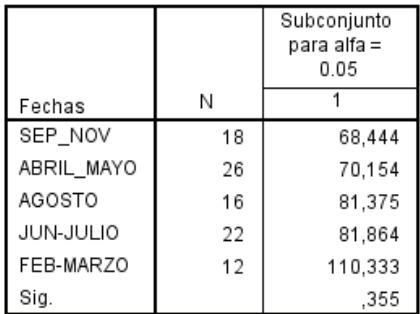

Se visualizan las medias para los grupos en los subconjuntos homogéneos.

- a. Utiliza el tamaño de la muestra de la media armónica = 17,525.
- b. Los tamaños de grupo no son iguales. Se utiliza la media armónica de los tamaños de grupo. Los niveles de error de tipo I no están garantizados.

#### $\mathbf B$

HSD Tukey<sup>a,b</sup>

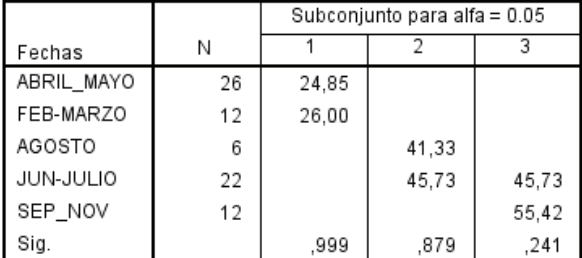

Se visualizan las medias para los grupos en los subconjuntos homogéneos.

a. Utiliza el tamaño de la muestra de la media armónica = 11,983.

b. Los tamaños de grupo no son iguales. Se utiliza la media armónica de los tamaños de grupo. Los niveles de error de tipo I no están garantizados.

#### Alm(PA)

## HSD Tukey<sup>a,b</sup>

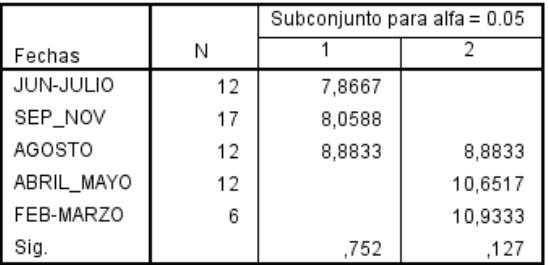

Se visualizan las medias para los grupos en los subconjuntos homogéneos.

a. Utiliza el tamaño de la muestra de la media armónica  $= 10.515.$ 

b. Los tamaños de grupo no son iguales. Se utiliza la media armónica de los tamaños de grupo. Los niveles de error de tipo I no están garantizados.

#### Azuc(PA)

#### HSD Tukey<sup>a,b</sup>

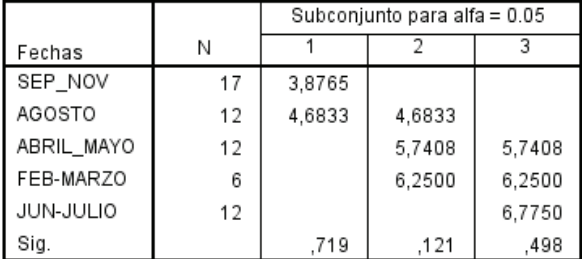

- a. Utiliza el tamaño de la muestra de la media armónica = 10,515.
- b. Los tamaños de grupo no son iguales. Se utiliza la media armónica de los tamaños de grupo. Los niveles de error de tipo I no están garantizados.

# **ANOVA Nutrientes =f(Parcela-fecha)**

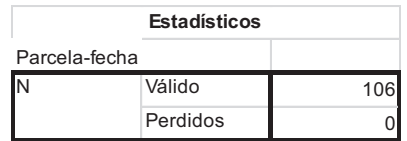

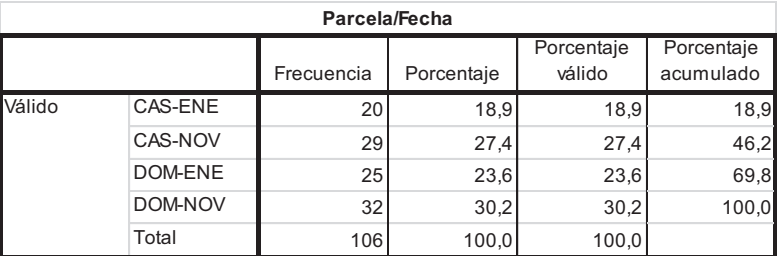

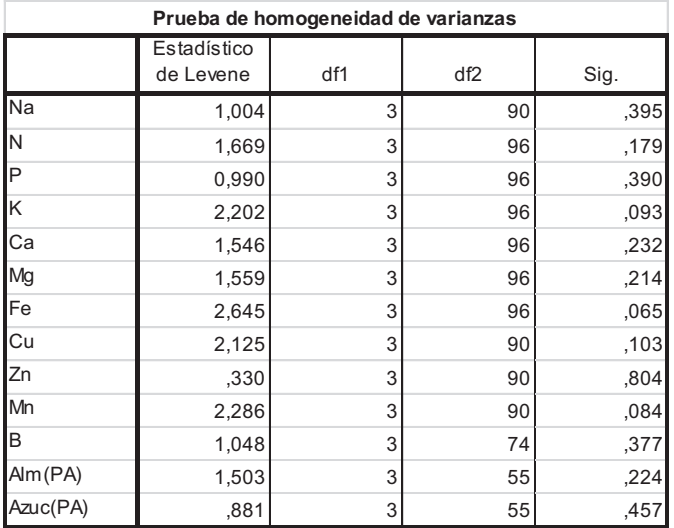

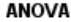

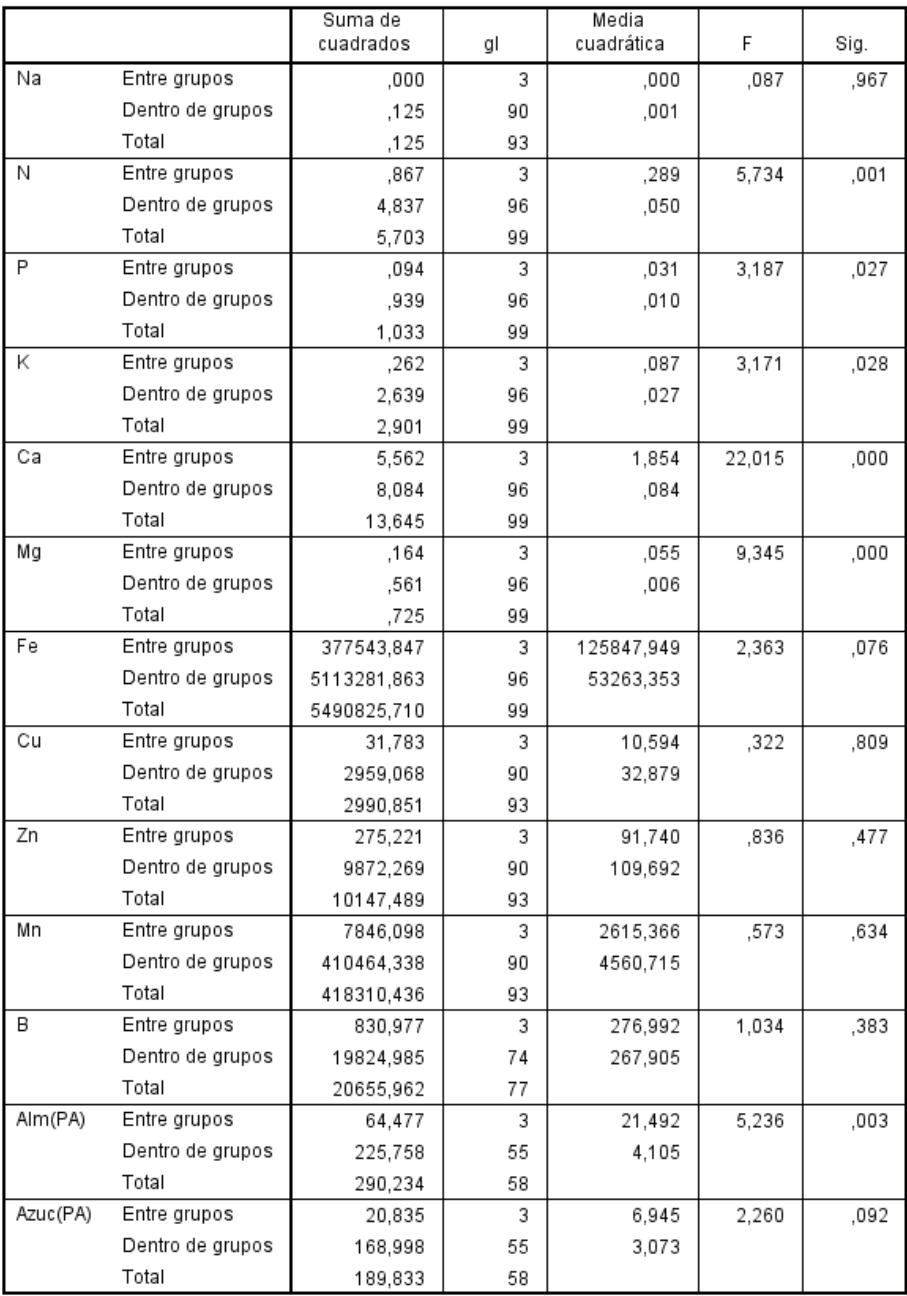
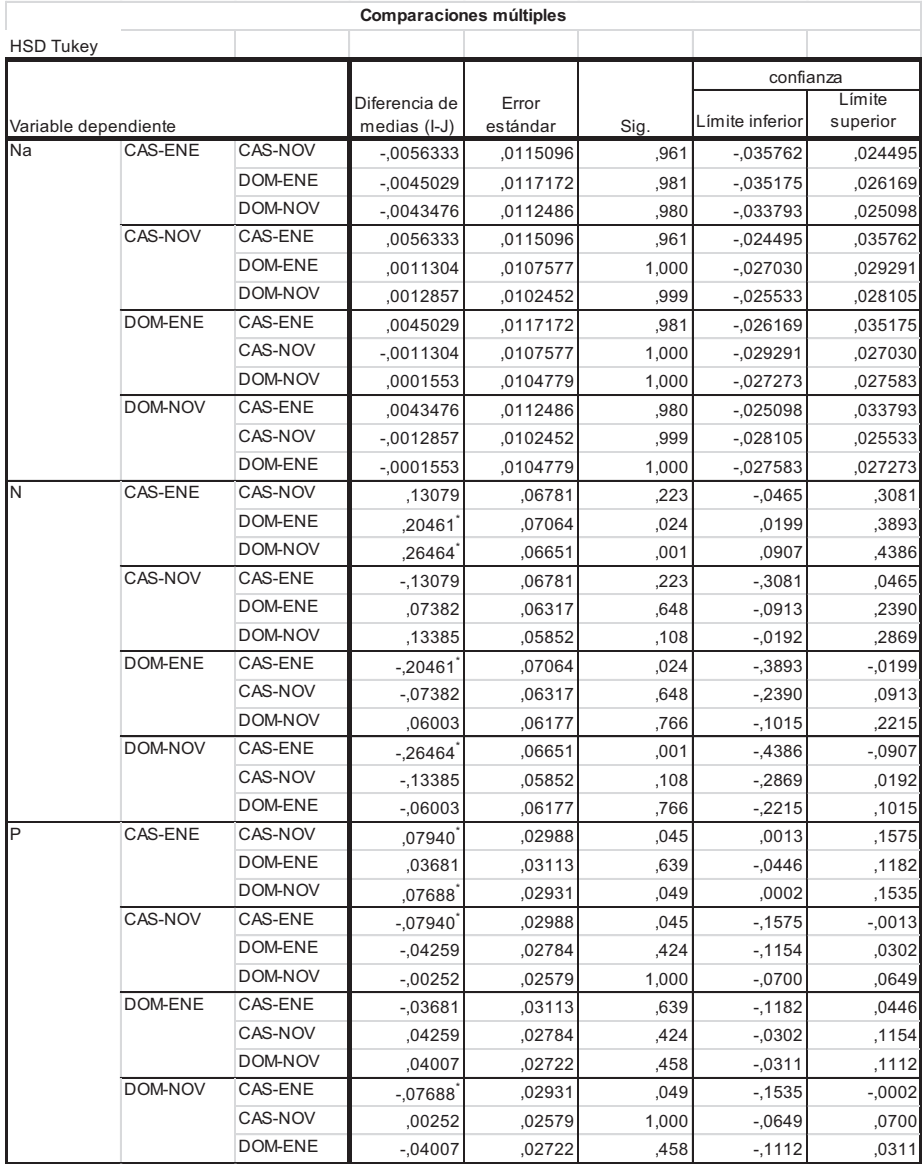

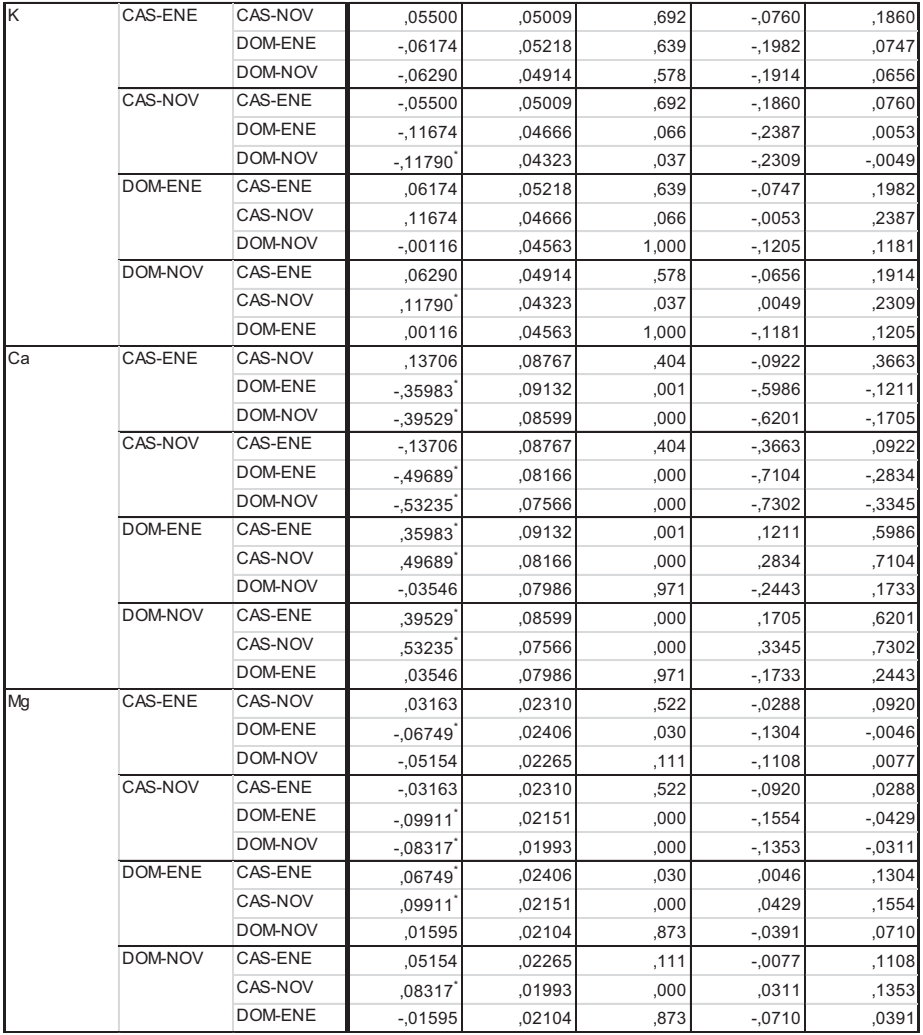

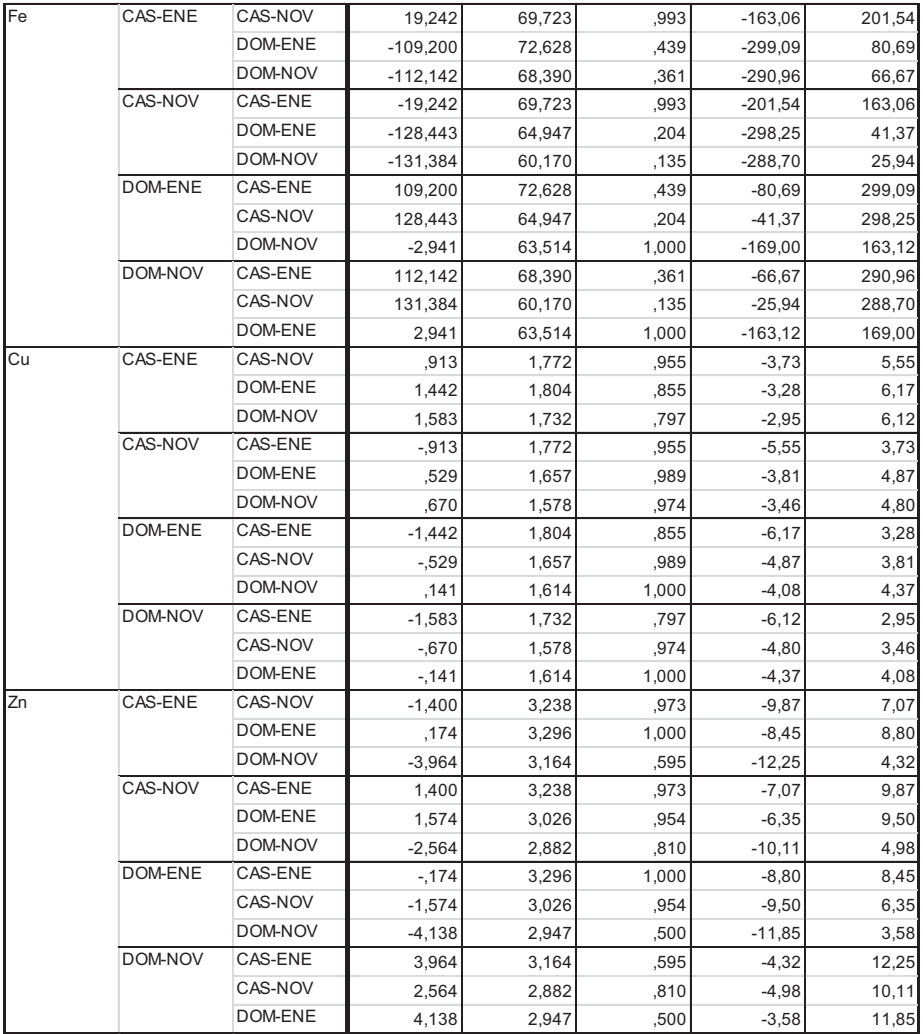

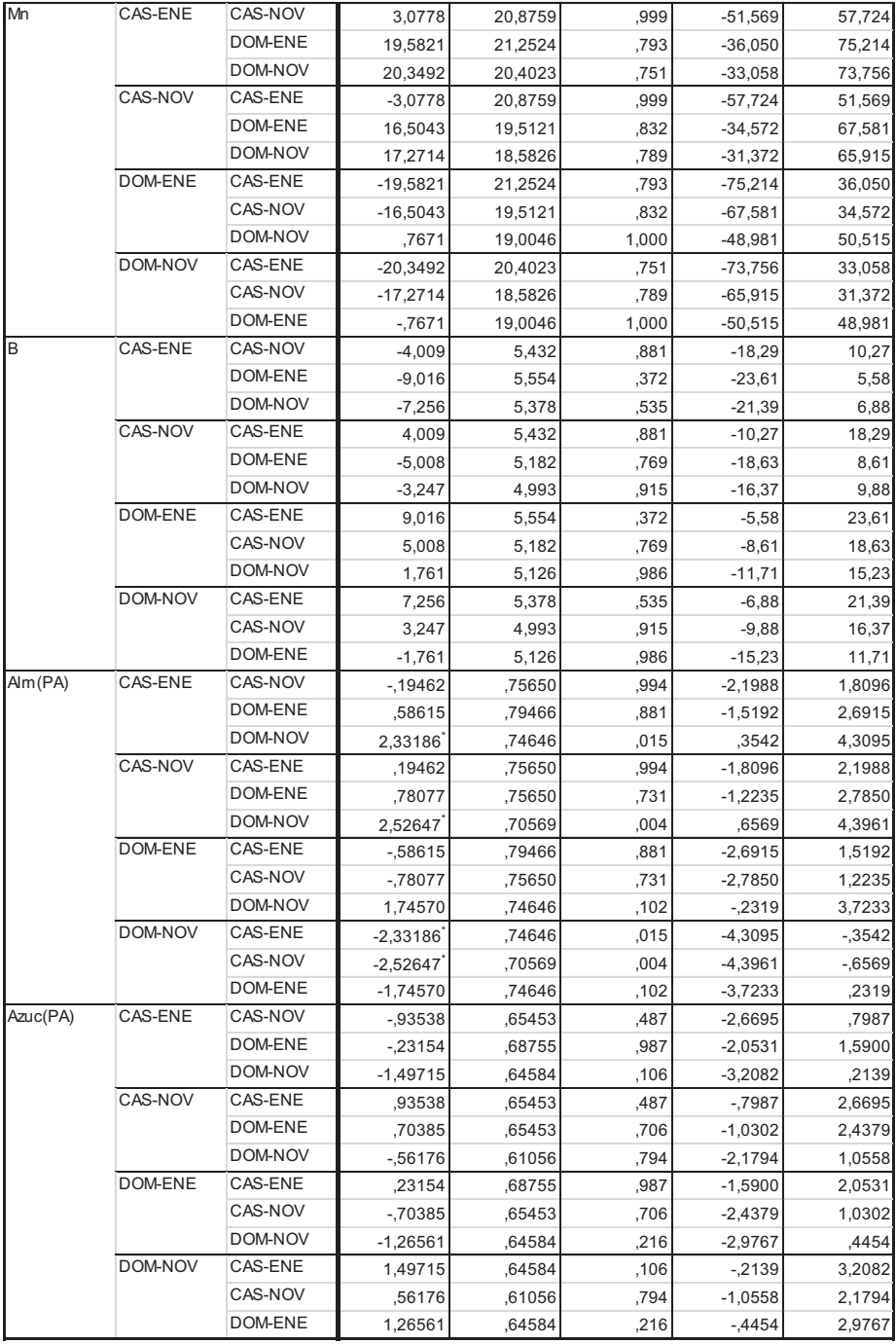

## Subconjuntos homogéneos

Na

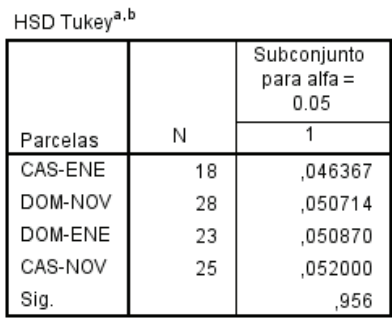

Se visualizan las medias para los grupos en los subconjuntos homogéneos.

- a. Utiliza el tamaño de la muestra de la media armónica = 22,890.
- b. Los tamaños de grupo no son iguales. Se utiliza la media armónica de los tamaños de grupo. Los niveles de error de tipo I no están garantizados.

#### $\mathbf{N}$

### HSD Tukey<sup>a,b</sup>

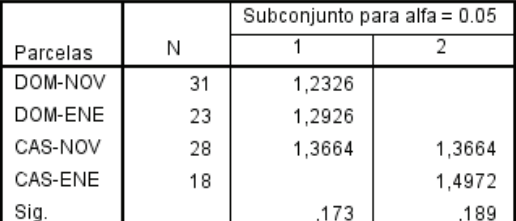

Se visualizan las medias para los grupos en los subconjuntos homogéneos.

a. Utiliza el tamaño de la muestra de la media armónica = 23,951.

b. Los tamaños de grupo no son iguales. Se utiliza la media armónica de los tamaños de grupo. Los niveles de error de tipo I no están garantizados.

HSD Tukey<sup>a,b</sup>

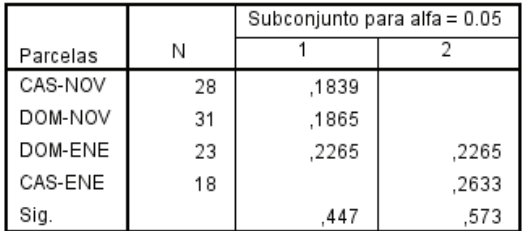

Se visualizan las medias para los grupos en los subconjuntos homogéneos.

- a. Utiliza el tamaño de la muestra de la media  $armónica = 23.951.$
- b. Los tamaños de grupo no son iguales. Se utiliza la media armónica de los tamaños de grupo. Los niveles de error de tipo I no están garantizados.

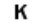

HSD Tukey<sup>a,b</sup>

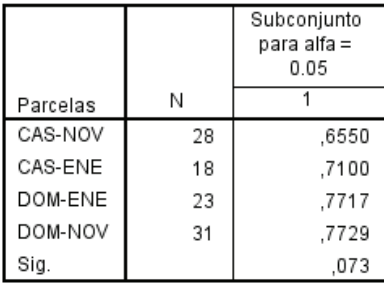

- a. Utiliza el tamaño de la muestra de la media armónica = 23,951.
- b. Los tamaños de grupo no son iguales. Se utiliza la media armónica de los tamaños de grupo. Los niveles de error de tipo I no están garantizados.

HSD Tukey<sup>a,b</sup>

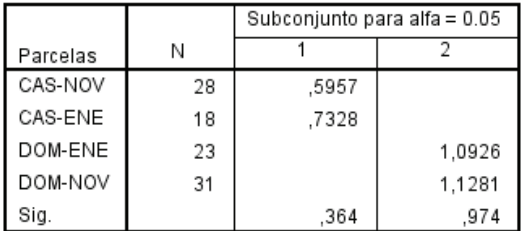

Se visualizan las medias para los grupos en los subconjuntos homogéneos.

- a. Utiliza el tamaño de la muestra de la media  $armónica = 23.951.$
- b. Los tamaños de grupo no son iguales. Se utiliza la media armónica de los tamaños de grupo. Los niveles de error de tipo I no están garantizados.

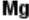

HSD Tukey<sup>a,b</sup>

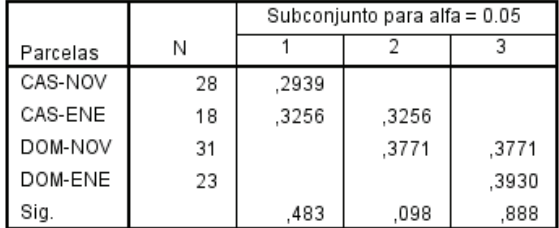

- a. Utiliza el tamaño de la muestra de la media armónica = 23,951.
- b. Los tamaños de grupo no son iguales. Se utiliza la media armónica de los tamaños de grupo. Los niveles de error de tipo I no están garantizados.

Fe

| HSD Tukey <sup>a,b</sup> |    |                                    |
|--------------------------|----|------------------------------------|
|                          |    | Subconjunto<br>para alfa =<br>0.05 |
| Parcelas                 | Ν  |                                    |
| CAS-NOV                  | 28 | 337.04                             |
| CAS-ENE                  | 18 | 356.28                             |
| DOM-ENE                  | 23 | 465.48                             |
| DOM-NOV                  | 31 | 468.42                             |
| Sia.                     |    | 207                                |

Se visualizan las medias para los grupos en los subconjuntos homogéneos.

- a. Utiliza el tamaño de la muestra de la media armónica = 23,951.
- b. Los tamaños de grupo no son iguales. Se utiliza la media armónica de los tamaños de grupo. Los niveles de error de tipo I no están garantizados.

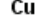

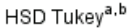

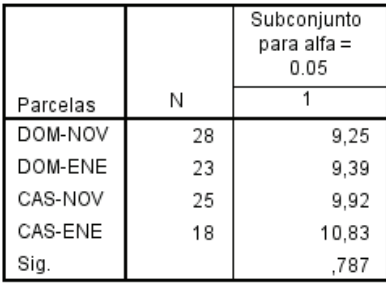

- a. Utiliza el tamaño de la muestra de la media armónica = 22,890.
- b. Los tamaños de grupo no son iguales. Se utiliza la media armónica de los tamaños de grupo. Los niveles de error de tipo I no están garantizados.

Zn

HSD Tukev<sup>a,b</sup>

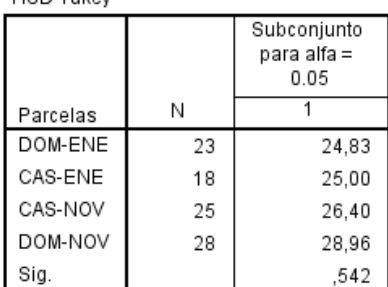

Se visualizan las medias para los grupos en los subconjuntos homogéneos.

- a. Utiliza el tamaño de la muestra de la media armónica = 22,890.
- b. Los tamaños de grupo no son iguales. Se utiliza la media armónica de los tamaños de grupo. Los niveles de error de tipo I no están garantizados.

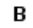

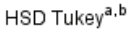

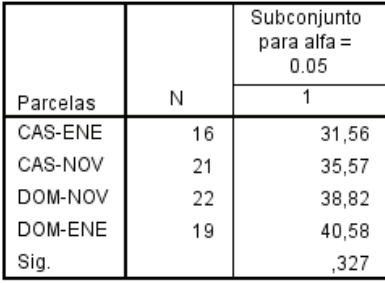

- a. Utiliza el tamaño de la muestra de la media armónica = 19,212.
- b. Los tamaños de grupo no son iguales. Se utiliza la media armónica de los tamaños de grupo. Los niveles de error de tipo I no están garantizados.

#### Alm(PA)

HSD Tukey<sup>a,b</sup>

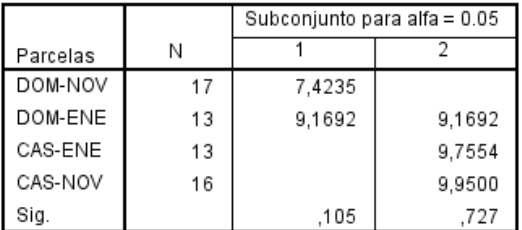

Se visualizan las medias para los grupos en los subconjuntos homogéneos.

- a. Utiliza el tamaño de la muestra de la media  $armónica = 14.536.$
- b. Los tamaños de grupo no son iguales. Se utiliza la media armónica de los tamaños de grupo. Los niveles de error de tipo I no están garantizados.

#### Azuc(PA)

HSD Tukey<sup>a,b</sup>

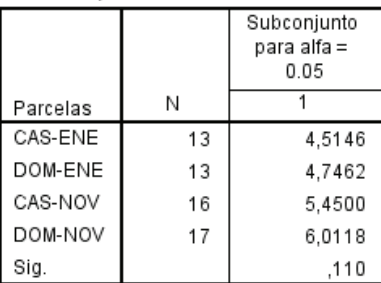

- a. Utiliza el tamaño de la muestra de la media armónica = 14,536.
- b. Los tamaños de grupo no son iguales. Se utiliza la media armónica de los tamaños de grupo. Los niveles de error de tipo I no están garantizados.

# **Anexo Regresión Logística Supervivencia en función de H y DCR**

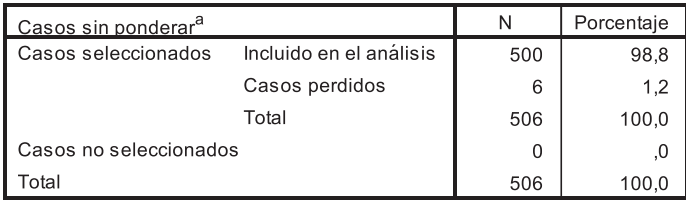

#### Resumen de procesamiento de casos

a. Si la ponderación está en vigor, consulte la tabla de clasificación para el número total de casos.

#### Codificación de variable dependiente

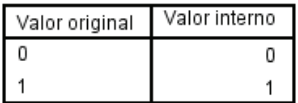

## **Bloque 0: Bloque de inicio**

### Tabla de clasificación<sup>a,b</sup>

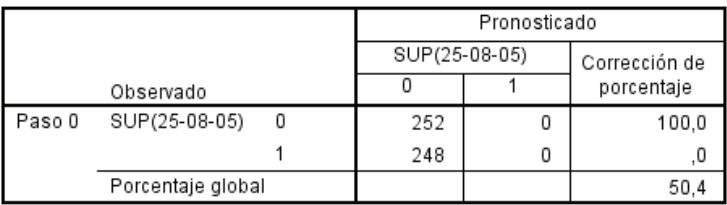

a. La constante se incluye en el modelo.

b. El valor de corte es ,500

## Variables en la ecuación

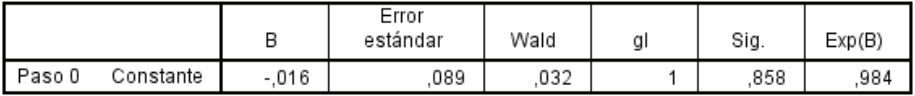

#### Las variables no están en la ecuación

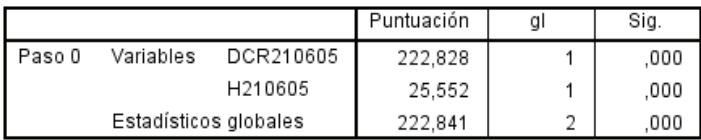

# Bloque 1: Método = Avanzar por paso (Wald)

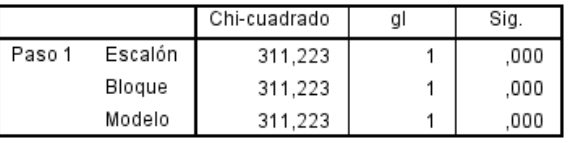

#### Pruebas ómnibus de coeficientes de modelo

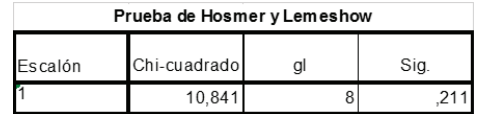

#### Tabla de contingencia para la prueba de Hosmer y Lemeshow

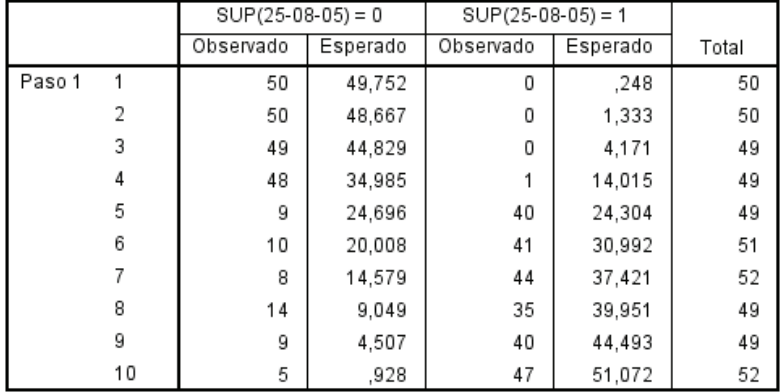

## Tabla de clasificación<sup>a</sup>

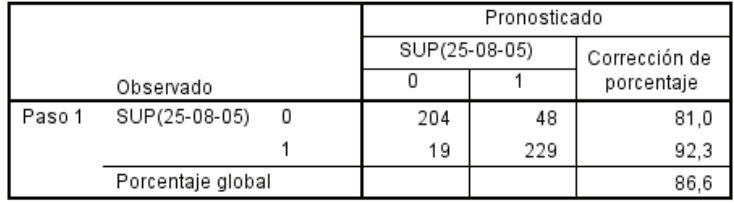

a. El valor de corte es ,500

## Variables en la ecuación

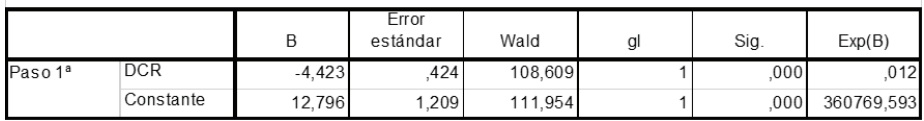

### Las variables no están en la ecuación

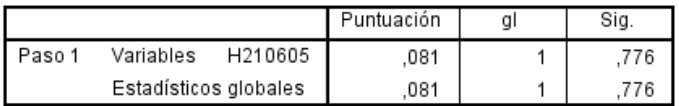